#### **POLITECNICO DI MILANO**

Corso di Laurea Magistrale in Ingegneria Energetica

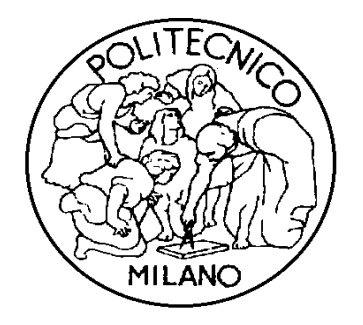

## **Analisi dell'applicazione di impianti trigenerativi e riduzione delle emissioni di CO<sup>2</sup> per i Campus di Bovisa del Politecnico di Milano**

Relatore: Prof. Stefano Campanari Tesi di Laurea di:

Alessia Gatto Matr. 819852

Anno Accademico 2014-2015

## **SOMMARIO**

<span id="page-2-0"></span>Il presente lavoro di tesi si propone come scopo la valutazione della possibilità di installare tre impianti per la produzione combinata di energia elettrica, calore e acqua refrigerata (trigenerazione) a servizio delle tre aree fondamentali che compongono il Campus Bovisa (Bovisa Industriale, Durando e Cosenz) del Politecnico di Milano. L'analisi si sviluppa su tre fronti, tecnico, economico ed ambientale, ma è soprattutto quest'ultimo a fare da traino all'intero studio: l'obiettivo primario è conseguire, tramite il risparmio di energia primaria, la riduzione delle emissioni, in particolar modo quelle di  $CO<sub>2</sub>$ .

Per prima cosa sono state descritte le tre utenze in esame facendo particolare attenzione alla consistenza degli impianti di riscaldamento e condizionamento a servizio degli immobili. È stata poi fatta un'analisi dettagliata volta a stimare le curve di carico annuale su base oraria delle richieste termica, elettrica e frigorifera, relative alle tre aree in esame.

Successivamente sono state delineate le condizioni economiche riguardanti l'acquisto e la vendita di energia elettrica, e l'acquisto di gas necessario a soddisfare la richiesta termica dell'utenza: grazie a queste informazioni è stato possibile valutare i flussi di cassa prima e dopo l'entrata in esercizio dell'impianto, e quindi determinare il numero di anni necessario a compensare l'investimento attraverso flussi positivi.

Si è passati, a questo punto, alla costruzione del modello di simulazione in Excel attraverso cui è stato possibile caratterizzare il funzionamento e determinare la taglia ottima dei tre impianti. Successivamente sono state confrontate tre possibili tecnologie di motore primo: motore a combustione interna, microturbina a gas e fuel cell. Da una prima analisi è stato possibile determinare quale fosse la migliore tecnologia dal punto di vista tecnico-economico ed ambientale per i tre impianti.

È stata poi valutata la possibilità di integrare l'impianto con un sistema solare termico dotato di un serbatoio d'accumulo (con valutazione delle relative emissioni di CO2).

Per la sola area di Bovisa Industriale è stata inoltre dimensionata la rete di teleriscaldamento ed è stata valutata la taglia totale dell'accumulo (comprensiva dell'effetto della rete e dell'accumulo di acqua calda vero e proprio).

In seguito, è stata introdotta una metodologia di valutazione complessiva del sistema trigenerativo, che tenesse contemporaneamente in considerazione gli aspetti impiantistici, energetici ed economici, in modo da permettere una valutazione del grado di profittabilità della tecnologia trigenerativa stessa. In particolare sono state confrontate le configurazioni impiantistiche precedentemente analizzate, relative alle diverse tecnologie di motore primo. Lo scenario economico fa riferimento a fattori economici di base quali il costo iniziale, i costi operativi e di manutenzione e il prezzo del combustibile, utilizzando una metodologia basata sul Valore Attuale Netto (VAN).

Infine, come ulteriore analisi, per la sola configurazione ottima di Bovisa industriale, attraverso un modello euristico di ottimizzazione economica, è stata valutata la possibilità di integrare l'impianto trigenerativo con accumulo, e con accumulo termico più pompa di calore ad aria.

Parole chiave: cogenerazione, trigenerazione, emissioni CO<sub>2</sub>, analisi tenicoeconomica, analisi ambientale.

## **ABSTRACT**

<span id="page-4-0"></span>The aim of the following thesis is to consider the possibility of installing three plants for the combined production of electricity, heating and chilled water (trigeneration), at the service of the three main areas which comprise the Campus Bovisa (Bovisa Industriale, Durando, and Cosenz) of the Politecnico of Milan. The analysis develops into three parts, technical, economical, and environmental, being this last one the main aspect of the following work: the main target is to get, by the saving of primary energy, a reduction in  $CO<sub>2</sub>$  emissions.

Firstly, there is a description of the users, paying much attention to the characteristics of the heating and conditioning systems at the service of the buildings. Then there is a detailed analysis of the annual load curve of the thermal, electrical and refrigerating requests concerning the three areas in exam.

Secondly, there is an analysis of the economic conditions regarding the purchase and the sale of electricity, and the purchase of gas necessary to deal with the thermal requests by the users: thanks to these information it has been possible to appreciate the cash flow before and after the entry into service of the plant, and also to determine the number of years necessary to compensate the investment through positive flows.

At this point, there is the construction of the model of simulation in Excel through which it is possible to characterize the functioning and determine the best size of the three plants, and successively put into comparison three possible technologies of main engine: internal combustion engine, gas microturbine and fuel cell. After a preliminary analysis, it's been possible to define the best technology from a technical-economic and environmental point of view for the three systems.

It has also been taken into consideration the possibility of completing the plant with a thermal solar system equipped with a thermal storage (with the evaluation of the related  $CO<sub>2</sub>$  emissions).

For the only area of Bovisa Industriale there has been a measuring of the district heating service and the total size of the thermal storage (included the effect of the service and the proper accumulation of hot water);

Then it's been introduced an overall method of evaluation of the trigeneration system, which can take into consideration at the same time the issues of plant, energy and economy, so to allow an evaluation of the level of profitability of the trigeneration technology itself. In particular, a comparison has been made about the different plant configurations previously analysed concerning the different technologies of main engine. The economic scenery refers to basic economic factors such as the initial cost, operating and maintenance costs, the price of the fuel, using a methodology based on the Net Present Value (NPV).

Finally, regarding the specific configuration of Bovisa Industriale, it has been possible to examine, by means of a heuristic model of economic optimization, the integration of the trigeneration plant with thermal storage and then it's been taken into consideration the possibility to integrate the trigeneration plant with thermal storage and pump of air heating.

**Keywords:** cogeneration, trigeneration, CO<sub>2</sub> emissions, techno-economic analysis, environmental analysis.

# **INDICE**

<span id="page-6-0"></span>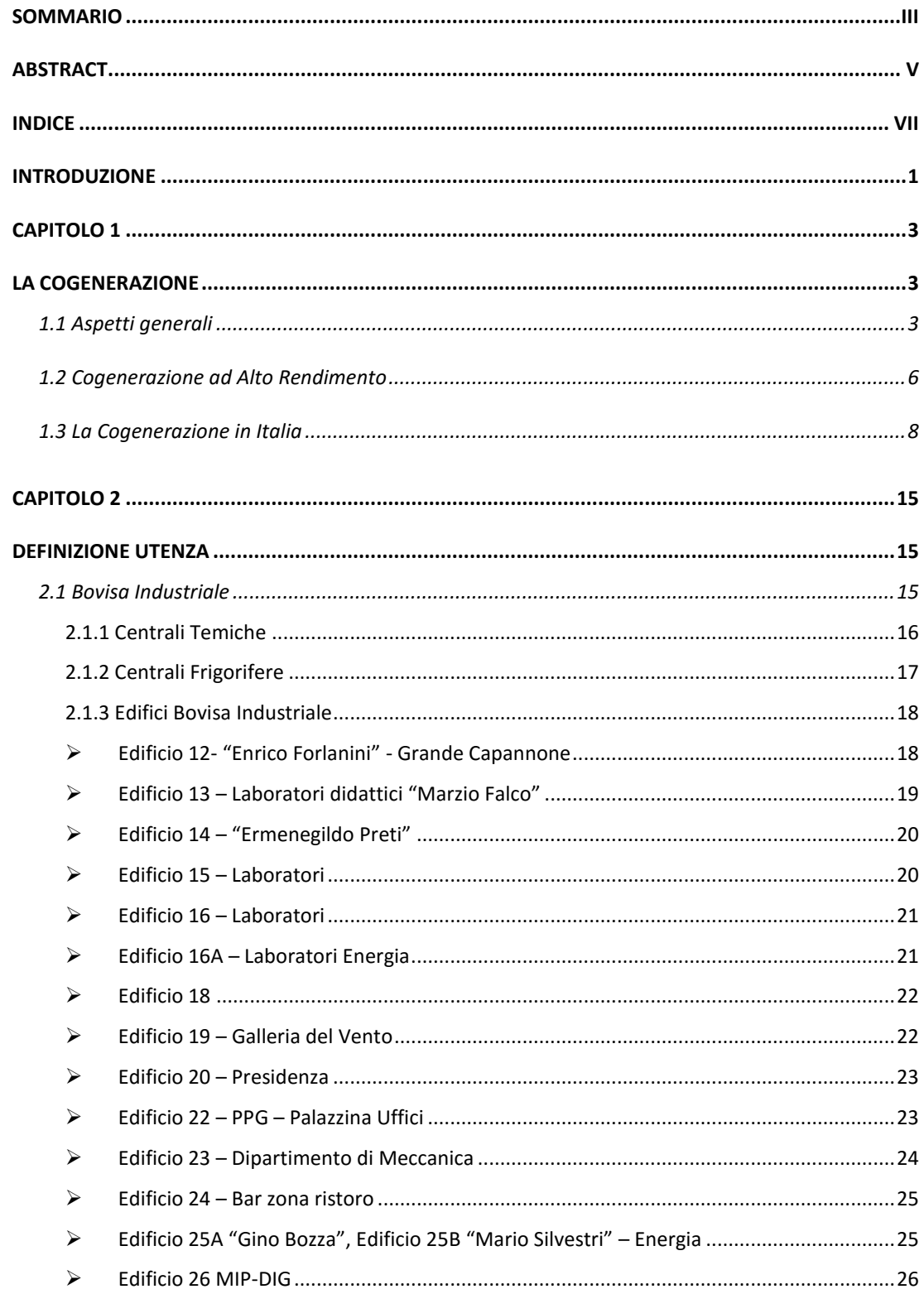

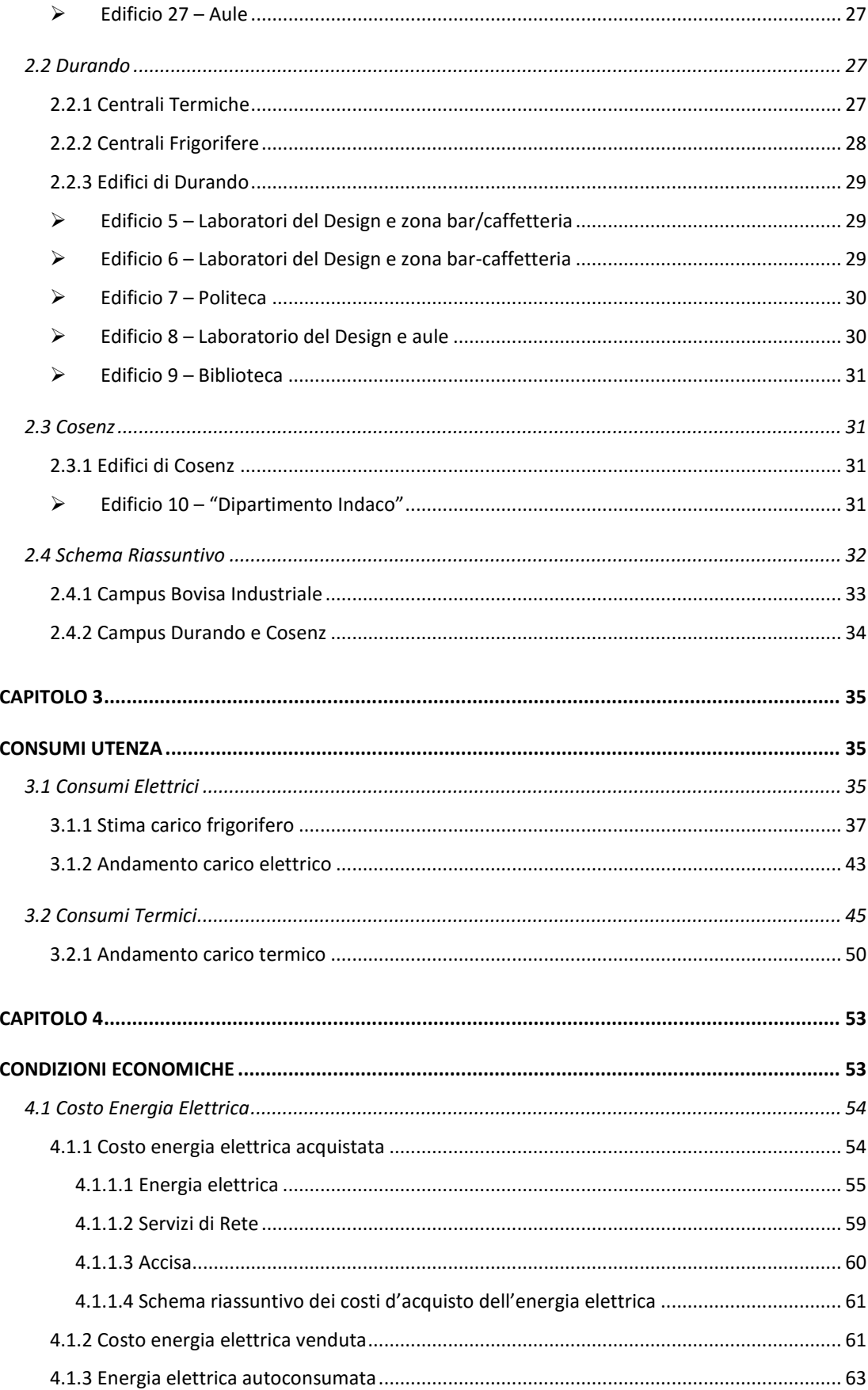

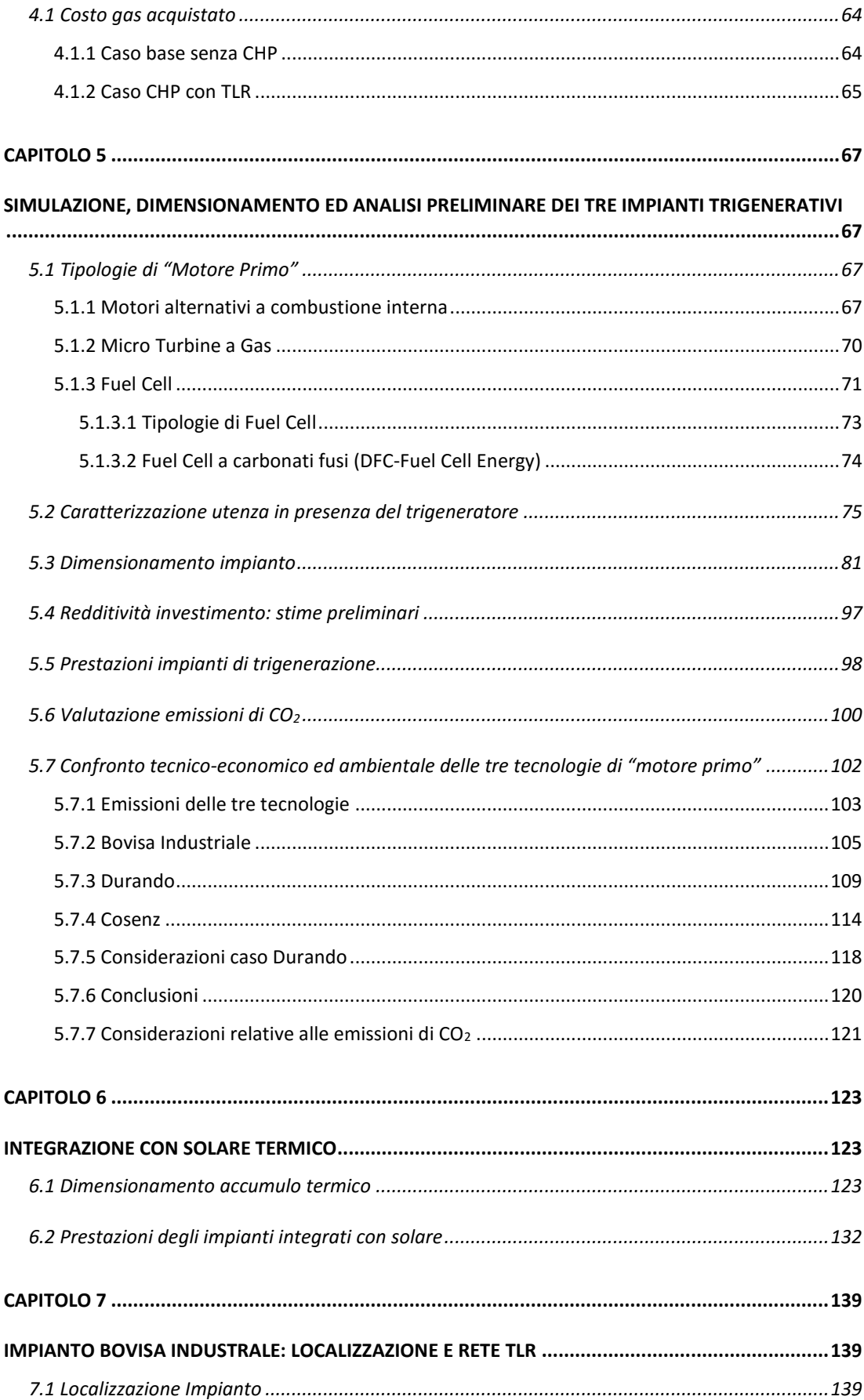

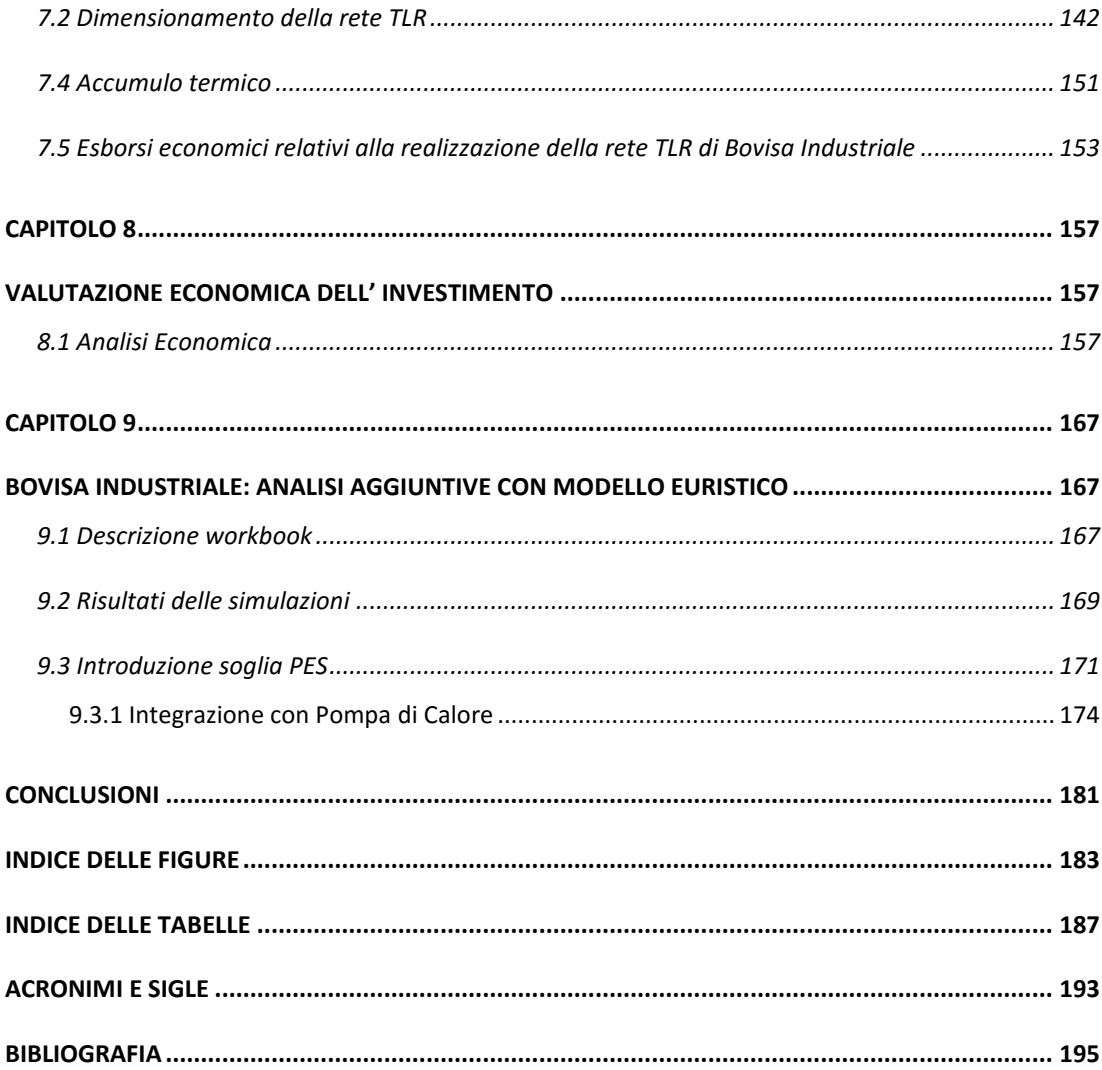

## **INTRODUZIONE**

<span id="page-10-0"></span>"Il risparmio energetico rappresenta senza dubbio il mezzo più rapido, efficace ed efficiente in termini di costo per ridurre le emissioni di gas ad effetto serra e per migliorare la qualità dell'aria, in particolare nelle regioni densamente popolate". [Green Paper on Energy Efficiency. "Doing more with less" Unione Europea COM(2005)265].

Il 9 giugno 2011 il Politecnico di Milano ha ufficialmente presentato il progetto "Città Studi Campus Sostenibile", nato dall'esigenza di rinnovare il Campus in chiave sostenibile. I temi del progetto sono quattro: People, Environment, Accessibility e Energy[1]. Nell'attuale contesto energetico ed ambientale globale, infatti, risulta evidente come il continuo aumento della richiesta di energia stia portando ad una rivoluzione sul piano energetico nazionale ed internazionale: oltre allo sviluppo delle tecnologie che mirano a sfruttare le fonti rinnovabili, si cercano di migliorare quelle già esistenti, seguendo come obiettivo principale il risparmio energetico , il quale costituisce uno degli strumenti di più rapido impatto nella lotta su larga scala all'inquinamento. In quest'ottica si muove la cogenerazione; quest'ultima è, allo stato attuale, una delle modalità di produzione dei vettori energetici per usi finali più efficiente. Permette, infatti, di produrre contemporaneamente energia elettrica e calore sfruttando in maniera ottimale l'energia primaria contenuta nel combustibile.

Il Politecnico di Milano, tenendo conto di ciò e sviluppando le quattro tematiche affrontate nel progetto, nel tentativo di integrare in modo virtuoso l'università con il proprio contesto, è arrivato a progettare e realizzare un impianto di trigenerazione per il Campus Leonardo.

In quest'ottica si muove anche il lavoro di tesi svolto, il cui scopo è valutare la possibilità di installare tre impianti di trigenerazione di piccola taglia per soddisfare, nella sua totalità o almeno in parte, la domanda di calore, energia elettrica ed energia frigorifera delle tre aree di cui è composto il Campus Bovisa del Politecnico di Milano: Bovisa Industriale, Durando e Cosenz. Attraverso la trigenerazione è infatti possibile ottenere un incremento dell'efficienza del sistema energetico complessivo, conseguire un abbattimento significativo dei costi di approvvigionamento energetico, nonché una cospicua riduzione delle emissioni di gas climalteranti rispetto ad impianti tradizionali.

Quindi, a fronte delle esigenze energetiche dell'utenza considerata, si è cercato di individuare la tipologia di impianto ideale in termini di risparmio energetico, impatto ambientale e fattibilità tecnico-economica, prendendo in considerazione l'ambiente in cui il sistema di trigenerazione va ad essere inserito, con particolare attenzione agli impianti esistenti con cui sarà necessario integrarsi.

# **CAPITOLO 1 LA COGENERAZIONE**

### <span id="page-12-2"></span><span id="page-12-1"></span><span id="page-12-0"></span>**1.1 Aspetti generali**

La cogenerazione è definita dalla Direttiva Europea 2004/8/CE e dalle successive, fino alla più recente 2012/27/EU[2], come un processo di produzione combinata di energia elettrica e calore, entrambi intesi come effetti utili, con un processo in cascata, come esemplificato in Figura 1.1. La precisazione concernente l'utilità del calore è necessaria, in quanto qualsiasi motore termodinamico produce calore, come risultato dell'incompleta conversione in potenza meccanica della potenza termica entrante nel ciclo.

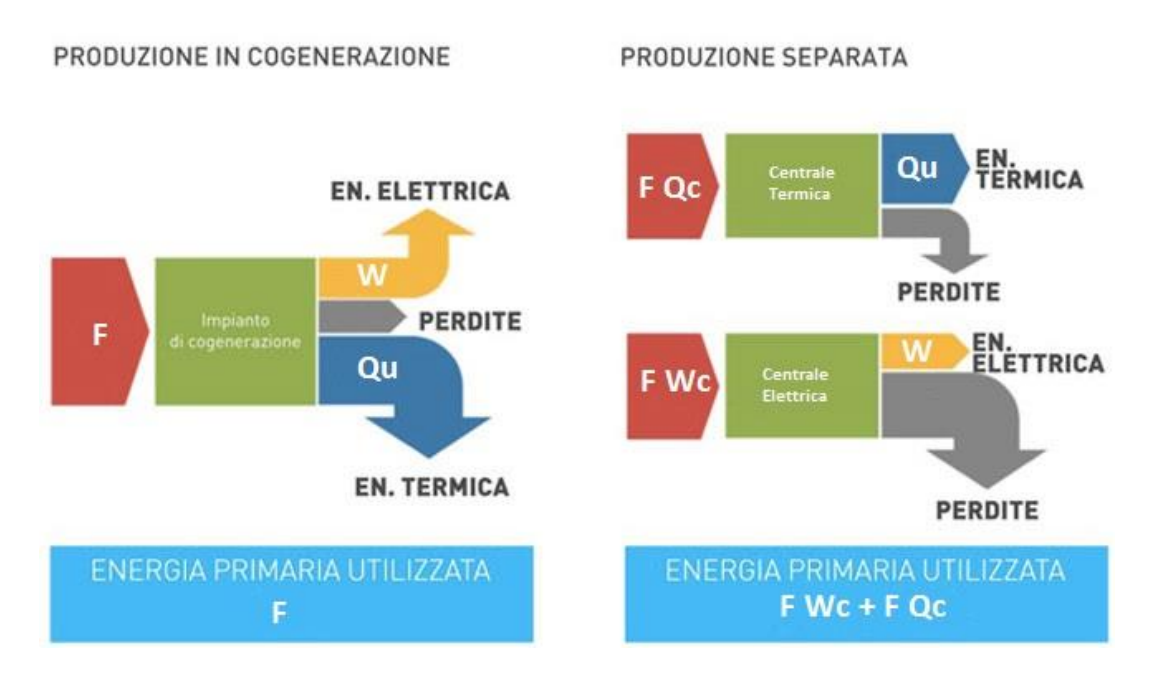

*Figura 1.1. SCHEMA CONCETTUALE di un impianto cogenerativo. Il risparmio energetico può essere valutato dal confronto dell'energia primaria in input al cogeneratore e la somma dell'energia primaria necessaria per la produzione separata dei medesimi volumi di energia elettrica e termica.*

La produzione di energia termica avviene quindi tramite il recupero del calore dal motore, che altrimenti andrebbe scaricato in ambiente. Qualora l'energia termica recuperata venisse utilizzata, per esempio per il riscaldamento degli ambienti, quasi la totalità dell'energia entrante nel motore verrebbe sfruttata e valorizzata. Questo utilizzo consente di risparmiare energia entrante, e quindi combustibile, rispetto alla tradizionale generazione separata di calore ed elettricità. I risparmi di combustibile significano concretamente sia minori emissioni di inquinanti in atmosfera, sia soprattutto minori costi[3].

I benefici derivanti dalla cogenerazione possono essere quantificati con l'ausilio di indici di efficienza energetica, riferiti generalmente a grandezze integrate su base annua e al netto dei consumi ausiliari di impianto. L'indice più importante è il Primary Energy Saving index, PES, anche detto indice di risparmio di energia primaria, che confronta il consumo di energia primaria dell'impianto cogenerativo,  $F_{\text{cog}}$ , con quello che si avrebbe nel caso di produzione separata di energia elettrica e termica, rispettivamente FEE e F<sub>O</sub>[4]. L'indice PES è dato da:

$$
PES = 1 - \frac{F_{cog}}{\frac{E_E}{\eta_{el,rif} \cdot p_{grid}} + \frac{Q}{\eta_{th,rif}}}
$$
(1.1)

Dove:

- $\angle$  E<sub>E</sub> = energia elettrica generata;
- $\angle$  Q = energia termica utile generata;
- $\{\hat{\Pi}\}$   $\eta_{\text{el,rif}}$ ,  $\eta_{\text{th,rif}}$  = rendimenti di riferimento per la generazione di energia elettrica e termica definiti in funzione del tipo di combustibile utilizzato, indipendentemente dalla taglia, considerando soluzioni di confronto allo stato dell'arte o Best Available Technology (BAT);
- $p_{grid}$  = perdite di rete. Quest'ultimo termine risulta definito come:

$$
p_{grid} = \frac{p_{immessa} \cdot E_{el,immessa} + p_{autocons} \cdot E_{el,autoconsum}}{E_{el,immessa} + E_{el,autoconsum}}
$$
(1.2)

In cui i valori di pimmessa e pautoconsum sono funzione del livello di tensione cui è allacciato l'impianto di cogenerazione. Nel complesso, il termine p<sub>grid</sub> premia l'impianto di cogenerazione, attribuendo alla generazione separata, considerata come termine di confronto, le perdite che si avrebbero in conseguenza del trasporto di energia mediante

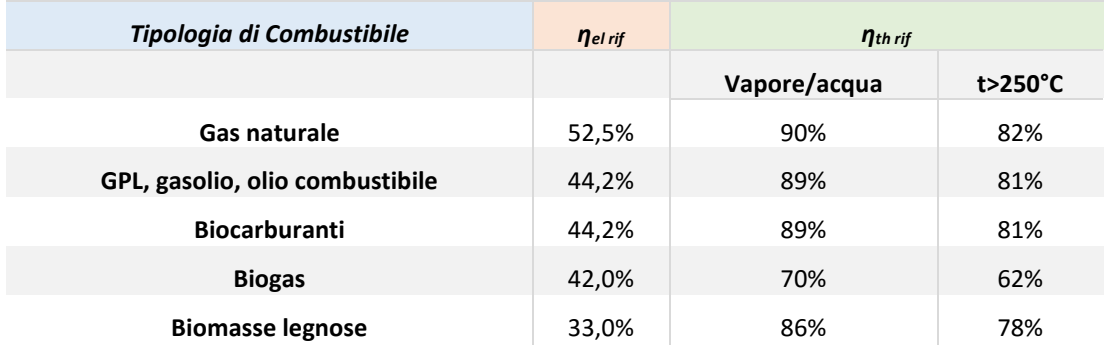

la rete elettrica, definite in relazione al livello di tensione al quale l'impianto è allacciato.

*Tabella 1.1 Rendimenti di riferimento per la generazione di energia elettrica e termica al variare del combustibile utilizzato. Da (MISE, 2011).*

| Tensione di rete | <b>Pimmessa</b> | <b>Pautoconsumata</b> |
|------------------|-----------------|-----------------------|
| <0,4 kV (BT)     | 92,5%           | 86,0%                 |
| $0,4+50$ kV (MT) | 94,5%           | 92,5%                 |
| 50÷100 kV (MT)   | 96,5%           | 94,5%                 |
| 100÷200 kV (AT)  | 98,5%           | 96,5%                 |
| >200 kV (AAE)    | 100%            | 98,5%                 |

*Tabella 1.2. Valori di riferimento per il calcolo del fattore p grid. Da (Parlamento Europeo, 2004).*

Il conseguimento di PES>0 rappresenta la condizione nella quale l'impianto cogenerativo ottiene un effettivo risparmio energetico, in quanto il valore  $F_{cog}$  risulta inferiore a quello di (FEE+F<sub>Q</sub>).

Un'ulteriore grandezza caratteristica che permette di valutare il funzionamento di un impianto generativo è il Limite Termico, LT, definito come:

$$
LT = \frac{Q_{th}}{Q_{th} + E_{el}} \tag{1.3}
$$

e che quindi rappresenta il rapporto tra energia termica e totale prodotta.

Il Decreto Legislativo 16 marzo 1999 n° 79 ha dato mandato all'Autorità per l'Energia Elettrica e il Gas (di seguito Autorità) di definire a quali condizioni la produzione combinata di energia elettrica e calore può chiamarsi cogenerazione e godere dei relativi benefici di legge. L'Autorità ha pertanto emanato, il 19 marzo 2002, la deliberazione n. 42/02 che stabilisce che un impianto produce con caratteristiche di cogenerazione il suo Indice di Risparmio di Energia e il suo Limite Termico**,** sono rispettivamente maggiori di due valori limite fissati nella deliberazione stessa, rivista e integrata da successive deliberazioni[5].

#### <span id="page-15-0"></span>**1.2 Cogenerazione ad Alto Rendimento**

Il Decreto Legislativo 8 febbraio 2007 n°20 di attuazione della Direttiva Europea 2004/8/CE ha introdotto il nuovo concetto di Cogenerazione ad Alto Rendimento (CAR), definendo nuovi criteri per la definizione della stessa, basati su un unico parametro, il PES. In particolare la CAR è:

- La produzione combinata di energia elettrica e calore che fornisce un risparmio di energia primaria, pari almeno al 10%, rispetto ai valori di riferimento per la produzione separata di elettricità e calore;
- La produzione combinata di energia elettrica e calore mediante unità di piccola cogenerazione e micro cogenerazione (cioè di potenza rispettivamente inferiore a 1 MW e inferiore a 50 kW) che forniscono un risparmio di energia primaria[6].

La verifica del PES viene effettuata in relazione all'intero impianto se il valore del rendimento di primo principio risulta maggiore di 0,75 nel caso di motori a combustione interna; in caso contrario, l'unità cogenerativa e i relativi flussi energetici devono essere virtualmente scissi in due unità virtuali, CHP e NON CHO, e va verificato il PES solo per l'unità CHP, come prescritto dal Decreto 5 settembre 2011[4].

Gli impianti ad alta efficienza sono soggetti ad incentivazioni fissate dagli stati membri; i rendimenti di riferimento vengono fissati dagli stati membri in funzione della classe di combustibile usato.

Nel caso italiano, una volta riconosciuta come cogeneratore, una macchina per produzione combinata di energia elettrica e termica ha diritto ad una serie di benefici:

- 1│ L'esonero dall'obbligo di acquisto dei certificati verdi previsto per i produttori e gli importatori di energia elettrica con produzioni e importazioni annue da fonti non rinnovabili eccedenti i 100 GWh;
- 2│ La precedenza, nell'ambito del dispacciamento, dell'energia elettrica prodotta da cogenerazione rispetto a quella prodotta da fonti convenzionali;
- 3│ La possibilità per gli impianti di cogenerazione abbinata al teleriscaldamento di accedere, solo transitoriamente e a determinate condizione, ai certificati verdi;
- 4│ Accesso ai titoli di efficienza energetica (TEE) o "Certificati Bianchi", varati in generale per tutte le iniziative di risparmio energetico, con calore negli ultimi anni prossimo a 80-100 €/tep risparmiato;
- 5│ Parziale defiscalizzazione dell'accisa sul combustibile utilizzato; per il gas naturale non viene applicata l'accisa su 0.22 Nm<sup>3</sup> di gas ogni kWh<sub>el</sub> prodotto (tutto il gas risulta defiscalizzato se l'impianto ha un rendimento elettrico maggiore o uguale al 46% circa);
- 6│ La possibilità di accedere al servizio di scambio sul posto dell'energia elettrica prodotta da impianti di Cogenerazione ad Alto Rendimento con potenza nominale fino a 200 kW;
- 7│ La possibilità di applicare condizioni tecnico-economiche semplificate per la connessione alla rete elettrica (Ritiro Dedicato);
- 8│ Parziale esonero dagli oneri generali di sistema per una quota dell'energia elettrica autoconsumata istantaneamente, purchè l'impianto di piccola cogenerazione sia direttamente collegato all'unità di consumo di un unico cliente finale, e purchè l'intero sistema, costituito dall'impianto di produzione, dall'unità di consumo e dal relativo collegamento, sia realizzato all'interno dell'area nella piena disponibilità del medesimo cliente finale: cioè qualora la configurazione sia classificabile come SEU ai sensi della regolamentazione vigente[5].

#### <span id="page-17-0"></span>**1.3 La Cogenerazione in Italia**

Partendo dall'insieme delle informazioni contenute nelle richieste di unità di cogenerazione pervenute al  $GSE<sup>1</sup>$ , per la produzione dell'anno 2012, ai fini della Cogenerazione ad Alto Rendimento e del riconoscimento di cogenerazione, è stato possibile ricostruire lo scenario italiano in termini di produzione da impianti cogenerativi, oltre che determinarne le caratteristiche prestazionali e di risparmio di energia primaria complessivo.

Una prima analisi è stata fatta in termini di tecnologie utilizzate per la cogenerazione per valutarne le ripartizione e distribuzione. Le tecnologie di cogenerazione sono quelle definite dall'Allegato I Parte II della direttiva 2012/27/UE:

- Turbina a gas a ciclo combinato con recupero di calore (C.C.);
- Turbina a vapore a contropressione (T.V.Cp.);
- Turbina di condensazione a estrazione di vapore (T.V.Cd.);
- Turbina a gas con recupero di calore (T.G.);
- Motore a combustione interna (M.C.I.);
- Microturbine, motori Stirling, pile a combustibile, motori a vapore, cicli Rankine a fluido
- organico e ogni altro tipo di tecnologia o combinazione di tecnologie che non rientra nelle definizioni precedenti (Altro)[7].

La Figura 1.2 e la Figura 1.3 illustrano il contributo di ciascuna delle tecnologie di cogenerazione impiegate nella produzione combinata di energia elettrica ed energia termica, in termini di numero di unità, capacità totale e media di generazione elettrica, produzione totale di energia elettrica lorda e di calore utile, rapporto medio tra l'energia elettrica lorda e l'energia termica.

1

<sup>1</sup> Il GSE SpA è la società pubblica incaricata per disposizione di lette di provvedere al riconoscimento del funzionamento CAR per le unità di cogenerazione che lo richiedono e rilasciare garanzia d'origine dell'energia elettrica prodotta mediante CAR (GOc), nel rispetto delle condizione imposte dal Decreto Legislativo n.20 del 2007[7].

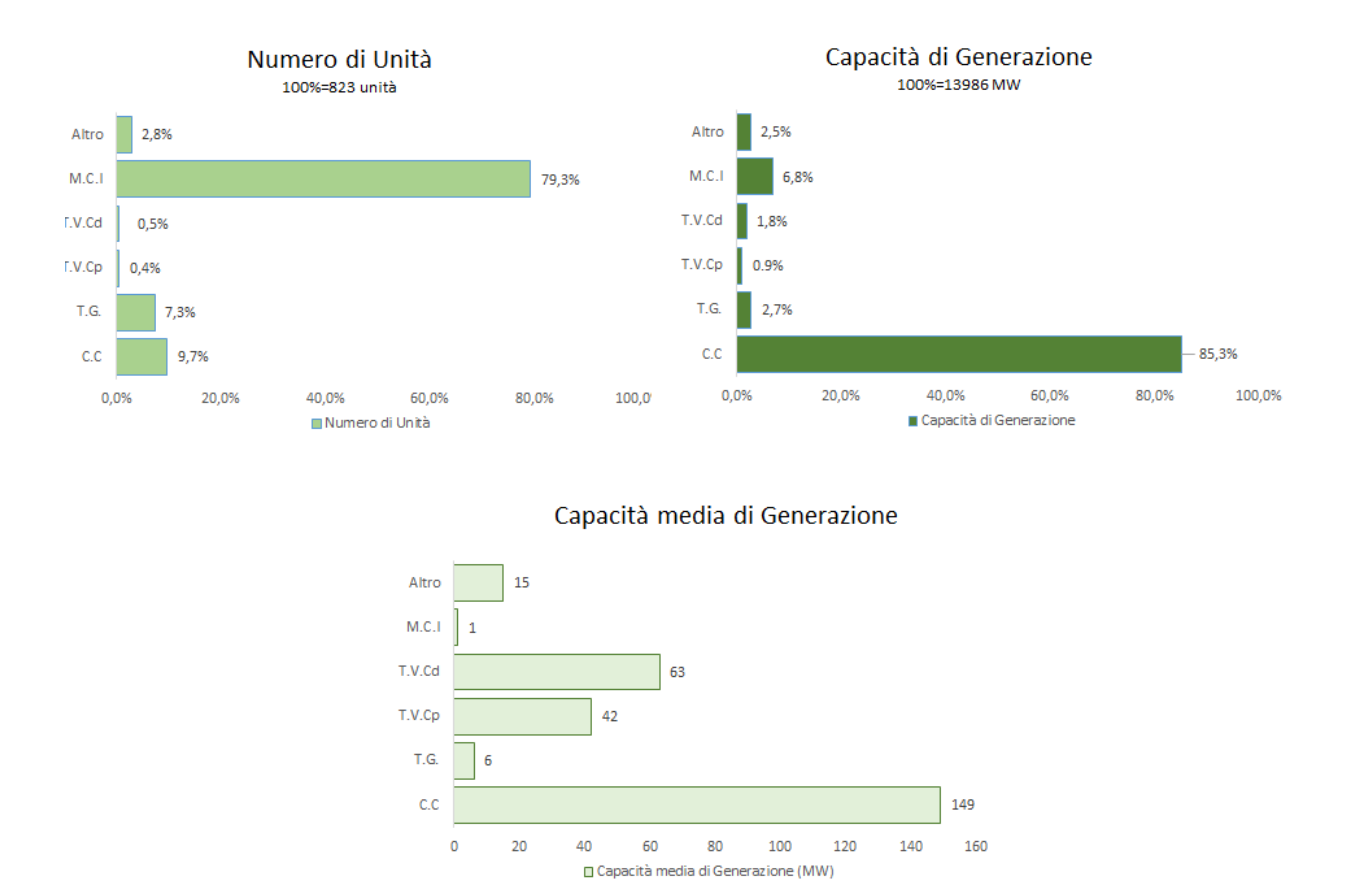

*Figura 1.2. Numero di unità, capacità di generazione elettrica totale e media.*

Il numero di impianti è aumentato rispetto all'anno 2011 per l'ingresso di nuove unità di piccola taglia costituite da motori endotermici, al contrario sul piano della capacità produttiva di registra una contrazione di circa 3000 MW per l'uscita di alcuni grandi impianti che non raggiungono la qualifica di CAR[7].

In base ai dati forniti è possibile effettuare alcune considerazioni:

- le turbine a gas a ciclo combinato con recupero di calore, in termini di capacità di generazione elettrica installata risultano ancora la tecnologia maggiormente utilizzata;
- i motori a combustione interna, in termini di numerosità, risultano la tecnologia maggiormente utilizzata;
- il ridotto numero di turbine a vapore (a contropressione o a condensazione di vapore) non accoppiate a turbine a gas dimostra che gli operatori del settore si sono

orientati tipicamente verso unità di cogenerazione in assetto combinato, anche modificando precedenti configurazioni di unità costituite da sole turbine a vapore, mediante l'installazione a monte di una o più turbine a gas con relativi generatori di vapore a recupero.

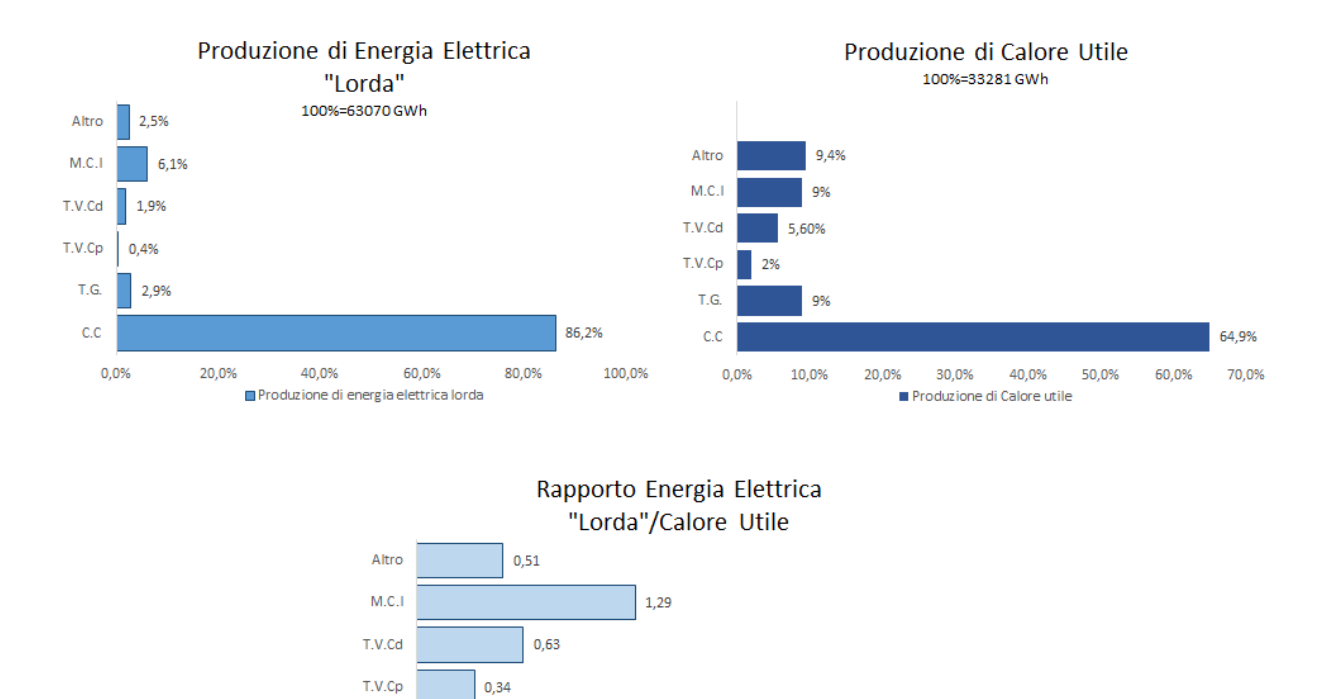

 $2.52$ c.c  $0,00$  $0,50$ 1,00 1.50 2.00 2,50  $3,00$ Rapporto en el Lorda/calore utile

 $0,60$ 

T.G

*Figura 1.3. Produzione elettrica e termica; rapporto energia elettrica lorda/calore utile*

Si nota che le turbine a gas a ciclo combinato con recupero di calore, in termini di produzione di energia elettrica e di energia termica utile, risultano la tecnologia maggiormente utilizzata ed inoltre il rapporto energia elettrica lorda/calore utile per le turbine a gas con recupero di calore e per le turbine a vapore in assetto semplice è significativamente inferiore rispetto alle turbine a gas a ciclo combinato con recupero di calore.

È interessante anche valutare le prestazioni energetiche di ciascuna delle tecnologie di cogenerazione presenti in Italia, in particolare evidenziando i rendimenti medi elettrici, termici e di primo principio (ηI principio) registrati per la produzione 2012.

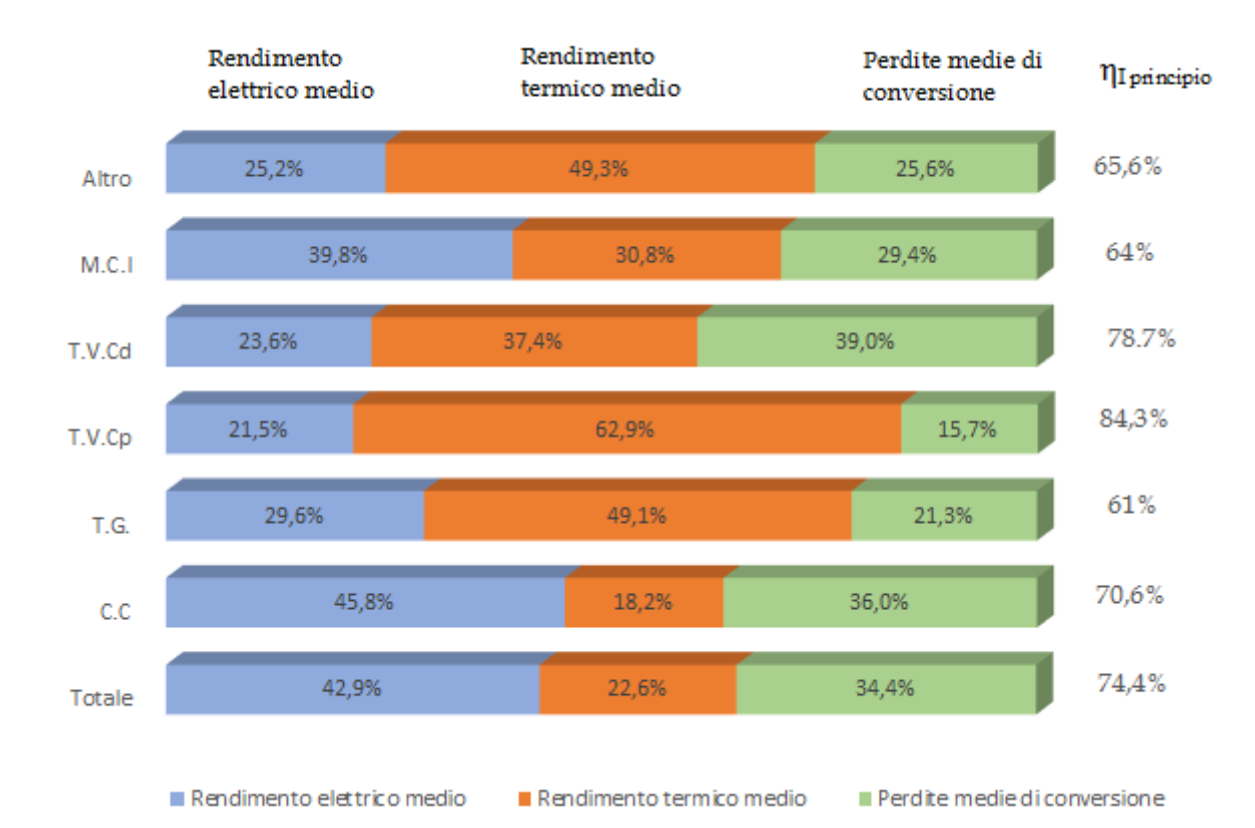

*Figura 1.4.Rendimenti elettrici e termici medi in Italia per le tecnologie utilizzate in cogenerazione.*

Partendo dai dati sui rendimenti medi è possibile fare delle ulteriori prestazioni:

- le prestazioni rilevate per le turbine a gas a ciclo combinato evidenziano un rapporto energia/calore elevato, confermando la pratica diffusa da parte degli operatori di installare tale tecnologia presso utenze caratterizzate da una ridotta richiesta termica rispetto al fabbisogno elettrico, oppure nel caso in cui l'obiettivo principale sia la produzione elettrica per l'esportazione verso la rete, con possibilità di ottimizzare l'efficienza sfruttando utenze termiche localizzate presso l'area predisposta per la produzione di energia elettrica[7];
- le prestazioni rilevate per tutte le altre tecnologie evidenziano l'utilizzo di queste ultime principalmente al servizio di utenze con elevata richiesta termica rispetto ai fabbisogni elettrici.

Di seguito viene riportato in Figura 1.5 il valore complessivo di risparmio di energia primaria per la produzione di energia elettrica totale prodotta e dell'energia termica utile, con approfondimento sul contributo di ciascuna delle tecnologie di cogenerazione impiegate nella produzione combinata di energia elettrica ed energia

termica.

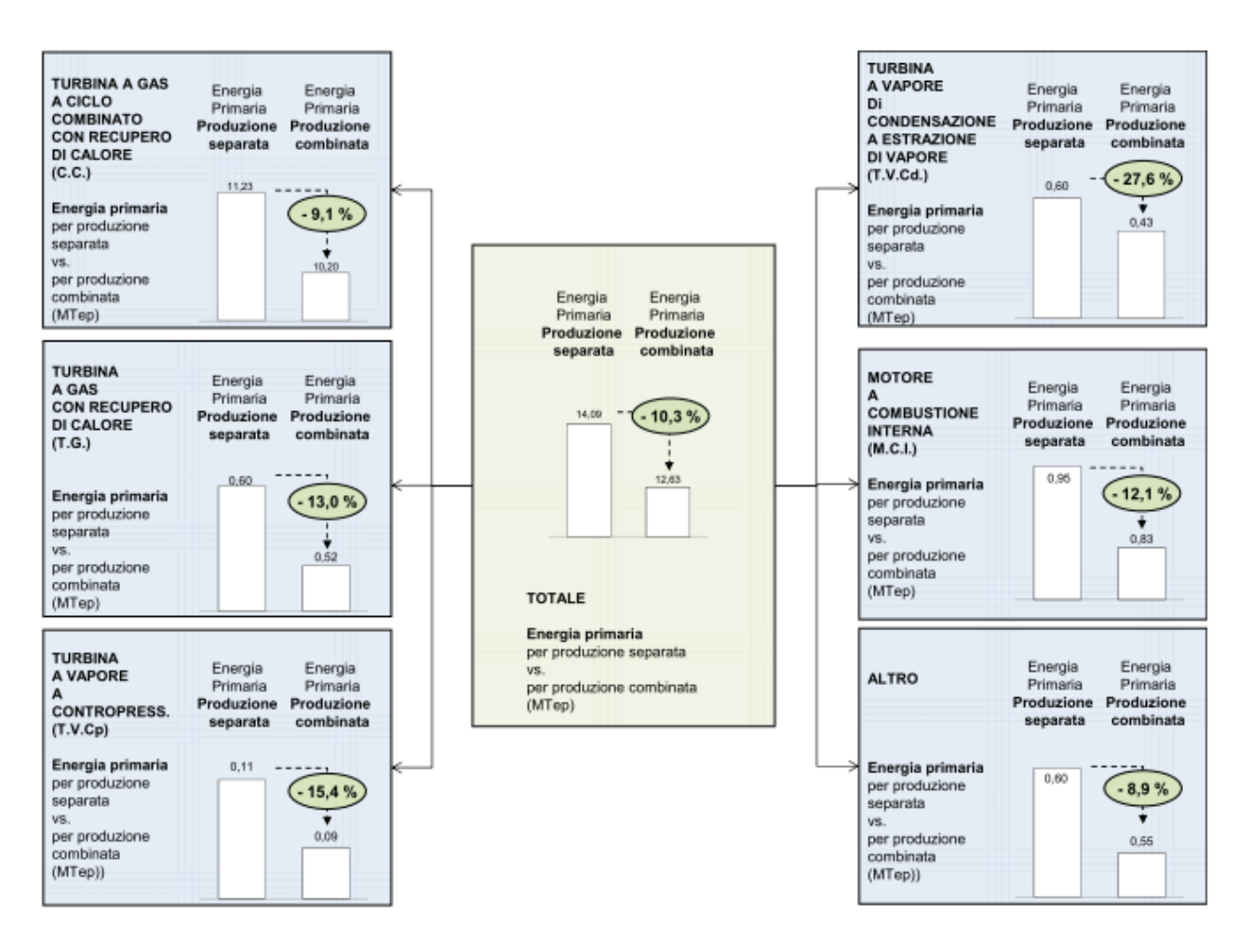

*Figura 1.5. Risparmio di energia primaria complessivo e per ciascuna tecnologia di cogenerazione*[7]

Approfondendo ulteriormente l'analisi sullo stato della cogenerazione in Italia è interessante vedere la ripartizione geografica in termini di numerosità e capacità di generazione elettrica. La cogenerazione risulta maggiormente diffusa, sia in termini di numero di unità sia di capacità di generazione elettrica installata, nella zona "Nord", mentre i valori superiori di capacità media sono rilevati nella zona "Sud e Isole". Gli impianti più diffusi, in tutte le aree geografiche, risultano essere i motori a combustione interna, mentre i più diffusi, in termini di capacità di generazione installata, risultano essere i cicli combinati.

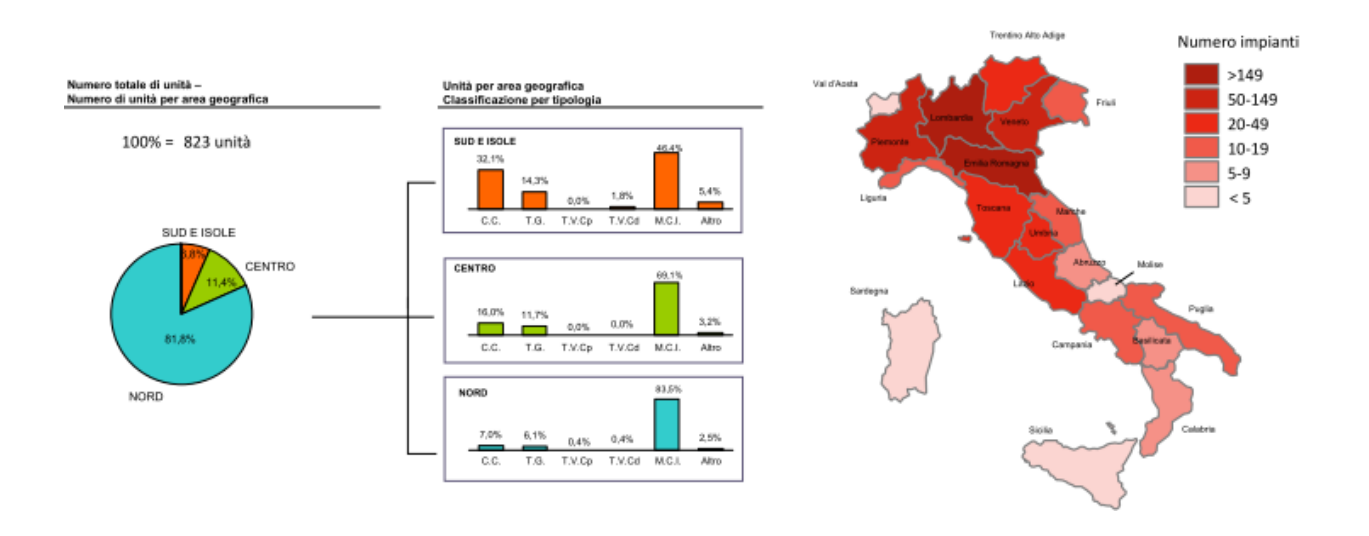

*Figura 1.6. Numero totale di unità per area geografica e distribuzione regionale*[7]*.*

*.*

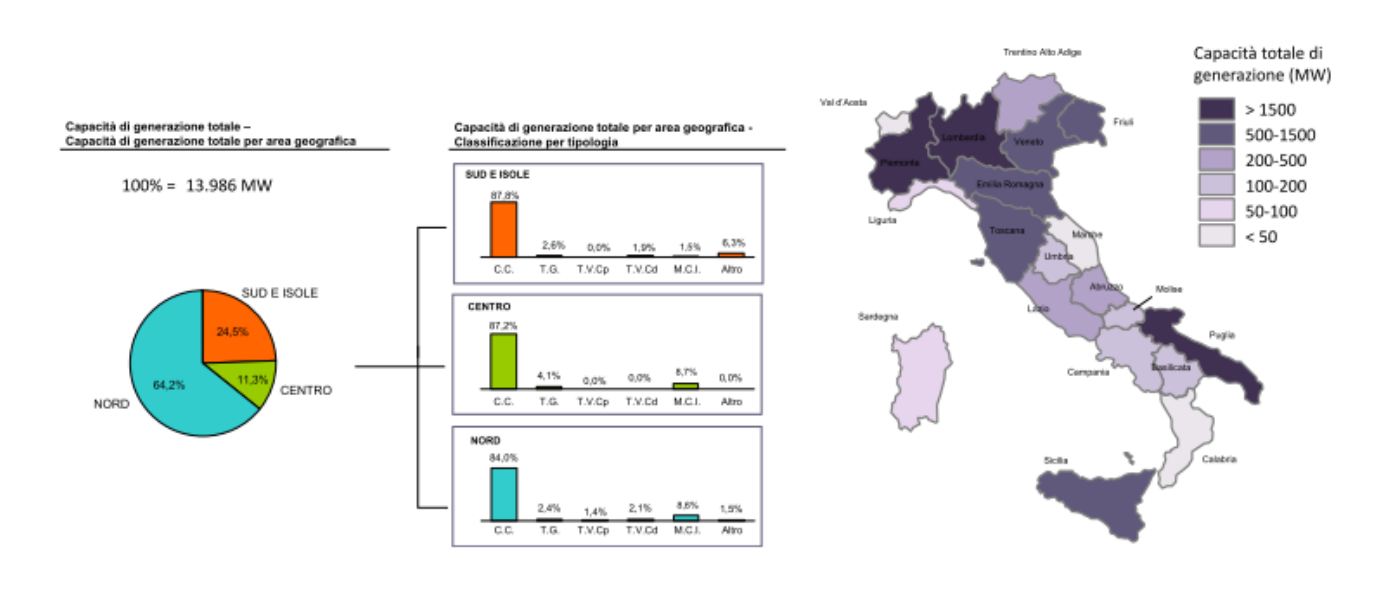

*Figura 1.7. Capacità di generazione totale, per area geografica e distribuzione regionale*[7]*.*

Nella Figura 1.8 riportata di seguito, in cui si illustra la ripartizione geografica del risparmio di energia primaria, si evince che le regioni più virtuose risultano essere distribuite sia nella zona "Nord" (Piemonte, Lombardia), sia nella zona "Sud e Isole" (Puglia).

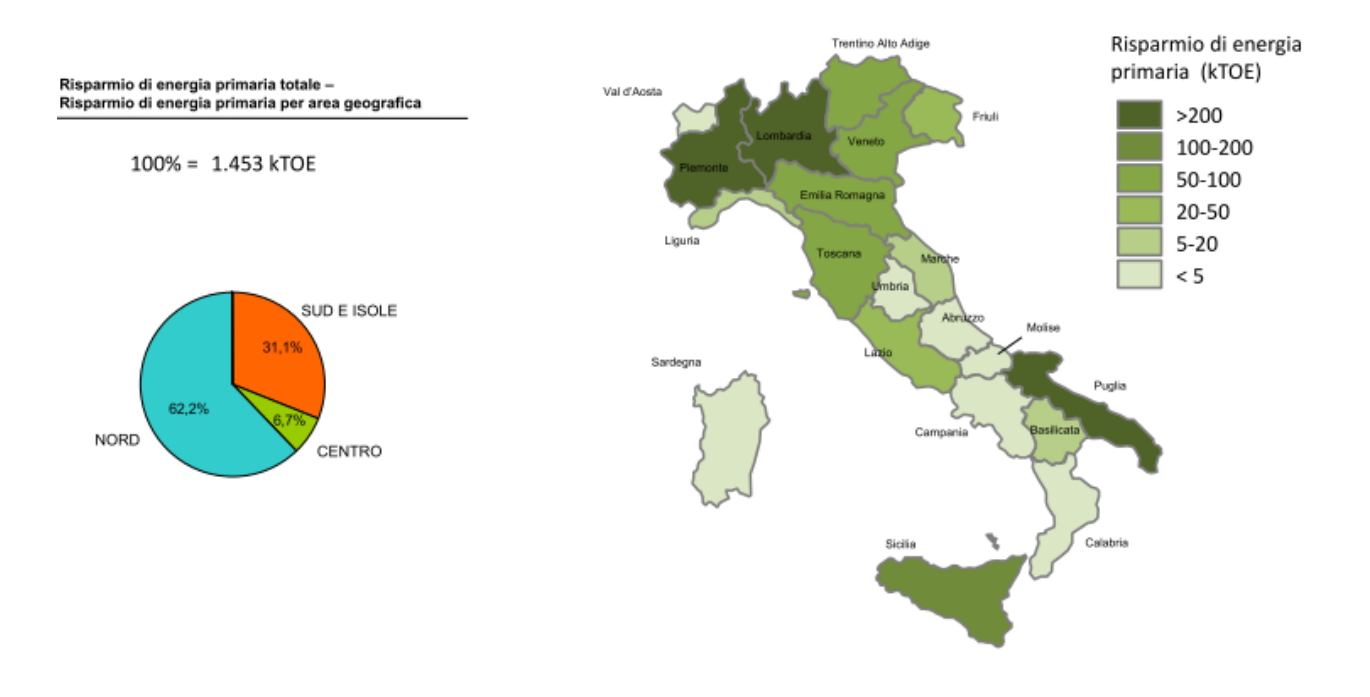

*Figura 1.8. Risparmio di energia primaria totale, per area geografica e distribuzione regionale*[7]*.*

Dal confronto sistemico dei grafici è possibile notare che i valori percentuali del risparmio di energia primaria conseguito nelle diverse aree geografiche risultano in linea con la distribuzione sul territorio della capacità di generazione installata.

# **CAPITOLO 2 DEFINIZIONE UTENZA**

<span id="page-24-1"></span><span id="page-24-0"></span>Al fine di riuscire a dimensionare e progettare gli impianti di trigenerazione volti a servire le tre aree del Campus Bovisa, è importante cercare di capire le caratteristiche principali dell'utenza, facendo particolare attenzione alla consistenza degli impianti di riscaldamento e condizionamento a servizio degli immobili.

Verrà quindi presentata di seguito una mappa dell'intero campus, con approfondimento sui singoli edifici con loro ubicazione, utilizzo, e centrali termiche e frigorifere installate.

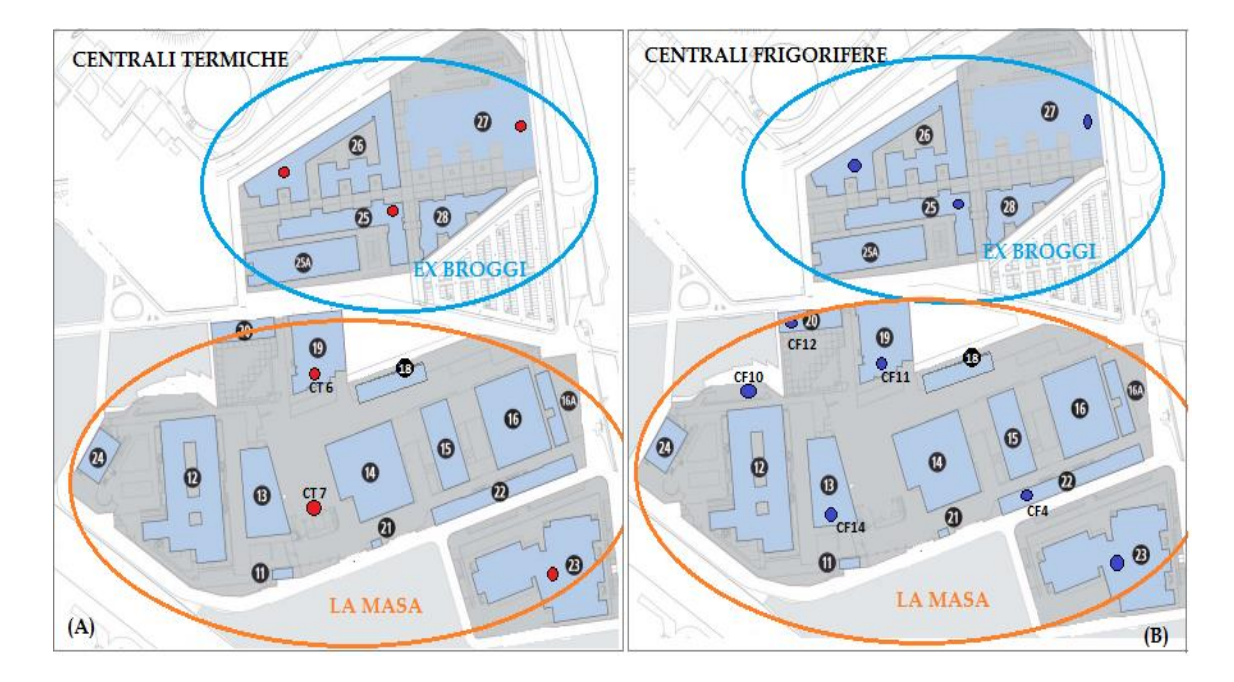

### <span id="page-24-2"></span>**2.1 Bovisa Industriale**

*Figura 2.1. Mappa dell'area Bovisa Industriale. Nella figura (A) si ha l'ubicazione delle centrali termiche, nella (B) l'ubicazione delle centrali frigorifere.*

#### <span id="page-25-0"></span>**2.1.1 Centrali Temiche**

In un apposito locale ubicato al piano terra dell'edificio 19 (Galleria del vento) è installata la centrale termica CT 6, alimentata a gas metano, costituita da 3 generatori di calore pressurizzati per la produzione di acqua calda a temperatura inferiore a 100°C (prodotta esclusivamente ad uso riscaldamento). Le tre caldaie sono di marca ECOFLAM da 1149,5 kW cad. Su due caldaie sono installati scambiatori fumi per il recupero del calore sensibile e latente[8].

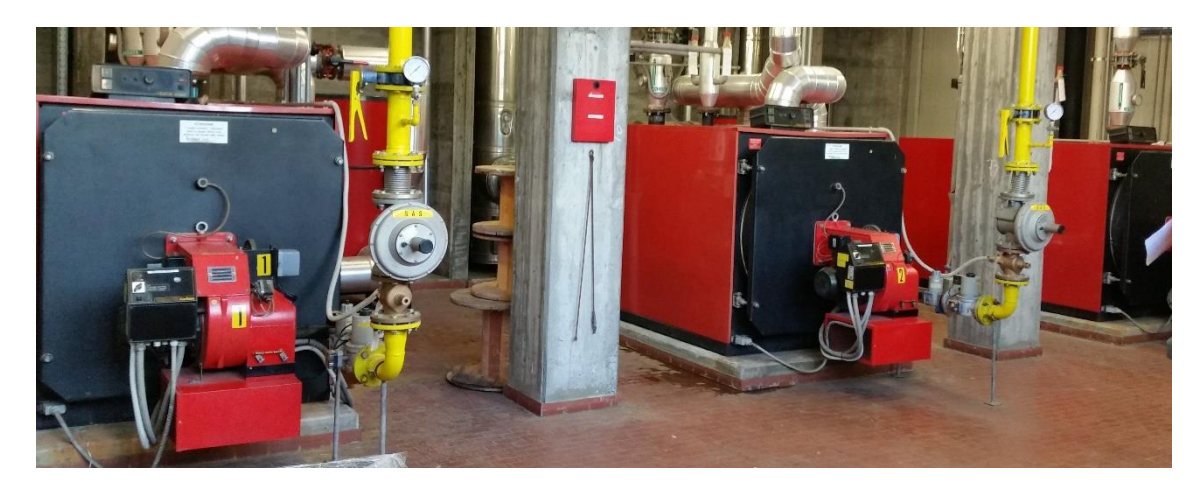

*Figura 2.2. Foto delle 3 caldaie ECOFLAM collocate al piano terra dell'edificio Galleria del vento*

La centrale in questione alimenta tutte le unità di trattamento aria (UTA), le reti dei circuiti fan coils e le reti dei radiatori per i seguenti edifici:

- ED. 12 "Grande Capannone"
- ED. 19 "Galleria del vento"
- ED. 20 Presidenza
- $\bullet$  ED. 24 Bar zona ristoro
- ED 18 servito in parte dalla CT 6 ed in parte da due pompe di calore autonome

con un'unica partenza dalla centrale termica e diramazioni secondarie per gli spillamenti in prossimità dei vari edifici.

In un secondo locale tecnico posto nelle vicinanze dell'edificio 13 adibito a centrale termica (CT 7), sono installate 3 caldaie di marca HOVAL della potenzialità di 825 kW cad aventi bruciatori a gas metano. Su 2 caldaie sono installati scambiatori fumi per il recupero del calore sensibile e latente.

L'acqua giunge alle sottostazioni degli edifici 15, 16A, 22 e da queste alle varie utenze dei laboratori e degli uffici[8].

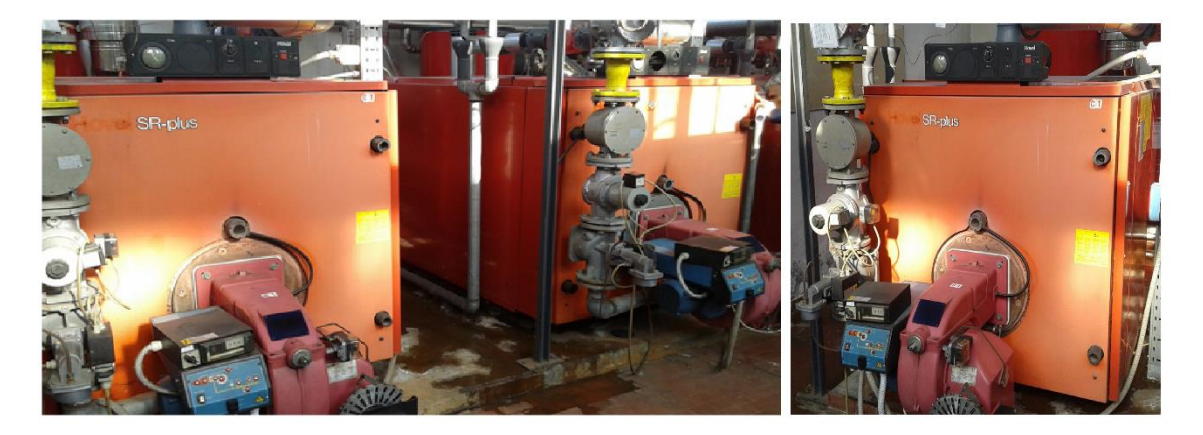

*Figura 2.3. Foto delle 3 caldaie marca HOVAL SR PLUS ubicate al piano terra di un locale tecnico nelle vicinanze dell'edificio 13.*

La centrale termica in questione alimenta tutte le unità di trattamento aria (UTA), le reti dei circuiti fan coil e le reti dei radiatori dei servizi dei seguenti edifici:

- ED. 13 Laboratorio "Marzio Falco"
- ED. 14 "Ermenegildo Preti"
- ED. 15 Laboratori
- ED. 16 Laboratori
- ED. 16A Laboratori Energia
- ED. 22 Palazzina Uffici

#### <span id="page-26-0"></span>**2.1.2 Centrali Frigorifere**

In un apposito locale tecnico a nord, tra l'edificio 12 e l'edificio 20, al piano terra, è presente una centrale di refrigerazione (CF 10), con installati 2 gruppi frigoriferi condensati ad aria per la produzione centralizzata dell'acqua refrigerata dalla potenzialità di 870 kWf cad, marca CLIMAVENETA, dotati di recuperatore parziale di calore da 268 kWt. L'impianto alimenta le reti dei circuiti secondari a servizio degli edifici 24 e 12.

Una seconda centrale di refrigerazione (CF4) è stata ricavata sulla copertura dell'edificio 22, e va a servire gli edifici 14-15-16-16A-22. In particolare è composta da due gruppi frigoriferi, uno di marca CLIMAVENETA della potenzialità di 537 kWf, e uno di marca TRANE della potenzialità di 522 kWf, entrambi dotati di recuperatore parziale di calore, che vanno a servire gli edifici 14-15-16-16A e primario del 22. Sono inoltre presenti due gruppi frigoriferi identici, SEVESO Electroclima, dalla potenzialità di 390 kWf cad, i quali servono unicamente l'edificio 22[8].

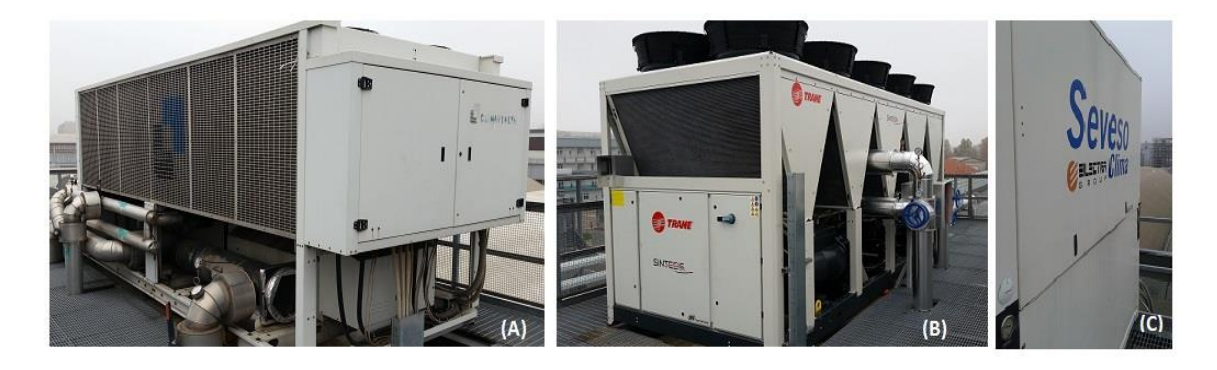

*Figura 2.4. Foto dei gruppi frigo della CF4. Nella figura (A) si ha il Climaveneta da 537 kWf, nella (B) il TRANE da 522 kWf., nella (C) il SEVESO da 390 kWf (di questo modello ne sono presenti due a servizio del solo edificio 12)*

#### <span id="page-27-0"></span>**2.1.3 Edifici Bovisa Industriale**

<span id="page-27-1"></span>Edificio 12- "Enrico Forlanini" - Grande Capannone

L'edificio si colloca nella zona ovest della sede di La Masa, nelle immediate vicinanze della portineria di accesso principale al Campus. All'interno della struttura la maggior parte dei locali sono destinati ad aule e laboratori, in minor percentuale a locali tecnici e spazi comuni, uffici del personale, locali tecnici e spazi di distribuzione interna. È dislocato su tre piani fuori terra ed un piano seminterrato di accesso ai locali tecnici ed ai garage.

L'acqua calda è prodotta nella sottocentrale di edificio attraverso due scambiatori a piastre, e viene alimentato dalla centrale termica CT 6, sopra descritta, ubicata nell'edificio 19. L'acqua calda viene prodotta dalla CT 6 esclusivamente per uso

riscaldamento, mentre la produzione di acqua calda sanitaria avviene tramite boiler elettrici.

L'acqua refrigerata è invece fornita dai due gruppi frigoriferi installati nel locale tecnico precedentemente descritto (CF 10). Entrambi i gruppi frigoriferi sono dotati di recuperatore parziale di calore il quale alimenta un circuito caldo che va a servire la sottocentrale dell'edificio. Per la distribuzione dell'acqua refrigerata all'utenza sono presenti gruppi di pompaggio all'interno della sottocentrale[9].

#### <span id="page-28-0"></span>Edificio 13 – Laboratori didattici "Marzio Falco"

L'edificio si colloca nella zona centrale del campus La Masa. All'interno della struttura i locali sono destinati prevalentemente a laboratori didattici ed aule, in minor percentuale sono presenti uffici, servizi igienici, zone di distribuzione interna e locali tecnici.

L'acqua calda è prodotta nella centrale termica CT 7 sopradescritta, la quale è collegata ad un unico circuito di alimentazione dell'edificio in analisi.

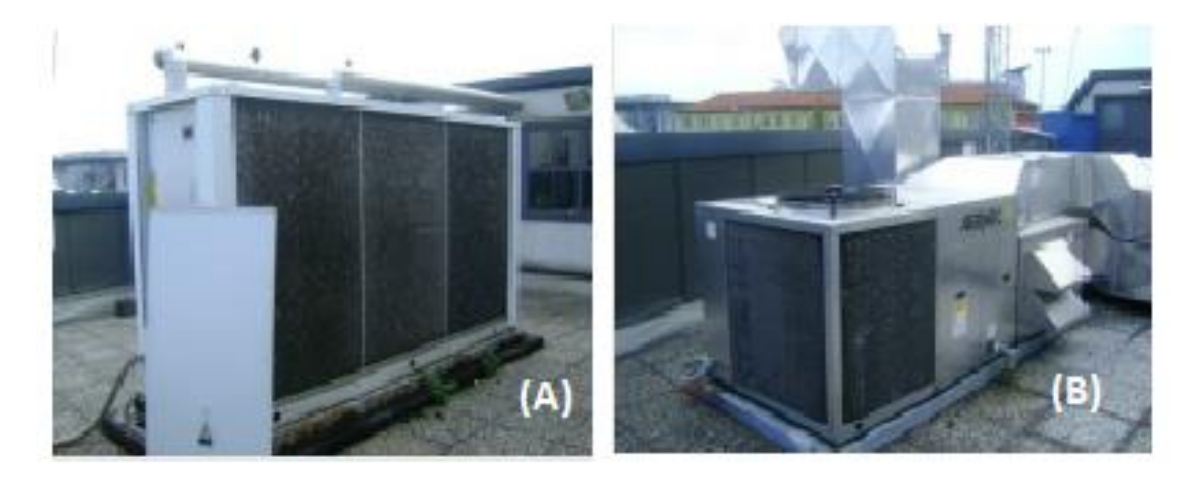

*Figura 2.5. Foto delle CF 14. Nell'immagine (A) si ha il gruppo frigorifero condensato ad aria, marca ECOFLAM, mentre nella (B) si ha il gruppo frigorifero di tipo "Roof Top", marca AERMEC*

Sul terrazzo a cielo libero dello stabile è localizzata una centrale frigorifera (CF 14) comprensiva di un gruppo frigorifero condensato ad aria per la produzione di acqua refrigerata, marca ECOFLAM, che alimenta la sottocentrale di edificio, della potenzialità di 100 kWf, e di un'unità monoblocco del tipo "Roof Top" in pompa di

calore, marca AERMEC, della potenzialità di 20,5 kWf, utilizzata per il condizionamento della "Sala Misure" localizzata al primo piano dello stabile[10].

#### <span id="page-29-0"></span> $\triangleright$  Edificio 14 – "Ermenegildo Preti"

L'edificio si colloca nella zona Sud-Est della sede La Masa, nelle immediate vicinanze di altri due edifici simili ad esso per forma, tipologia costruttiva, destinazioni d'uso e attività svolte al suo interno. La maggior parte del volume della struttura è dedicata alle attività di laboratorio, ad eccezione di una paio di porzioni soppalcate, dedicate ad attività di ufficio. All'interno della struttura non si rileva la presenza di locali non riscaldati o dedicati a centrali tecnologiche.

L'acqua calda è prodotta nella sottocentrale di edificio alimentata dalla CT 7 sopradescritta, mentre, per quanto riguarda la produzione di acqua refrigerata, avviene nella CF 4, anch'esse precedentemente descritta, localizzata nell'edificio 22. La produzione di acqua calda sanitaria avviene tramite boiler localizzati all'interno dei bagni[11].

#### <span id="page-29-1"></span> $\triangleright$  Edificio 15 – Laboratori

L'edificio si colloca nella zona Est della sede La Masa nelle immediate vicinanze di altri due edifici simili ad esso per forma e per tipologia costruttiva. La maggior parte del volume della struttura è dedicata alle attività didattiche, ad eccezione di un corridoio distributivo e dei locali dedicati ai servizi igienici.

L'acqua calda per il riscaldamento è prodotta nella sottocentrale di edificio alimentata dalla CT 7, mentre l'acqua refrigerata è fornita dalla CF 4, la quale va ad alimentare i circuiti fan coil e le batterie fredde della UTA della sottocentrale stessa, servendosi delle stesse elettropompe utilizzate per il riscaldamento. La produzione di acqua calda sanitaria avviene tramite un boiler elettrico ubicato nella sottocentrale<sup>[12]</sup>.

#### <span id="page-30-0"></span> $\triangleright$  Edificio 16 – Laboratori

L'edificio si colloca all'estremità est della sede La Masa, tra l'edificio 15 e il 16A. All'interno della struttura la maggior parte dei locali è destinata a laboratori meccanici ed energetici, e in minor percentuale ad uffici del personale, locali tecnici e spazi comuni di distribuzione interna.

L'acqua calda per il riscaldamento è prodotta nella sottocentrale di edificio alimentata dalla CT 7, mentre l'acqua refrigerata è fornita dalla CF 4 ubicata nell'edificio 22. La produzione di acqua calda sanitaria avviene tramite due boiler elettrici localizzati all'interno dei bagni.

La zona est, verso l'edificio 16A, è adibita a laboratori ed è servita da un impianto a ventilconvettori del tipo orizzontale a due tubi. La distribuzione della rete calda e fredda è alimentata dalla sottocentrale posta nell'edificio 16A, alimentata dalla CT 7 dove sono installate le pompe di circolazione e le valvole di regolazione e di sicurezza[13].

#### <span id="page-30-1"></span> $\triangleright$  Edificio 16A – Laboratori Energia

L'edificio si colloca nella zona Nord – Est della sede Bovisa Industriale, nelle immediate vicinanze dell'edificio 16. All'interno della struttura la maggior parte dei locali è destinata a laboratori e, in minor percentuale, ad uffici del personale, locali tecnici e a spazi comuni di distribuzione interna.

L'acqua calda è prodotta nella sottocentrale di edificio alimentata dalla CT 7, mentre l'acqua refrigerata è fornita dalla centrale frigorifera ubicata nell'edificio 22.

L'edificio accoglie un'area dedicata al ristoro servita da un impianto di riscaldamento e raffrescamento a ventilconvettori a due tubi. La distribuzione della rete ventilconvettori è alimentata dalla sottocentrale posta nel fabbricato stesso, dove sono installate le pompe di circolazione (una in funzione e una di scorta), le valvole di regolazione e quelle di sicurezza[14].

#### <span id="page-31-0"></span>Edificio 18

L'edificio si colloca nella zona centrale della sede La Masa dell'area Bovisa Industriale, ad est rispetto all'edificio 19 della Galleria del Vento. La maggior parte della struttura è adibita ad uffici.

L'acqua calda per il riscaldamento è prodotta per un terzo dalla CT 6 (precedentemente descritta), mentre la restante parte è fornita da pompe di calore autonome, installate sulla copertura dell'edificio stesso. Queste vengono utilizzate anche la produzione di acqua refrigerata: il modello utilizzato, CLINT CHA/K/WP, è reversibile, e quindi in base al periodo dell'anno, invernale o estivo, può produrre acqua calda o fredda.

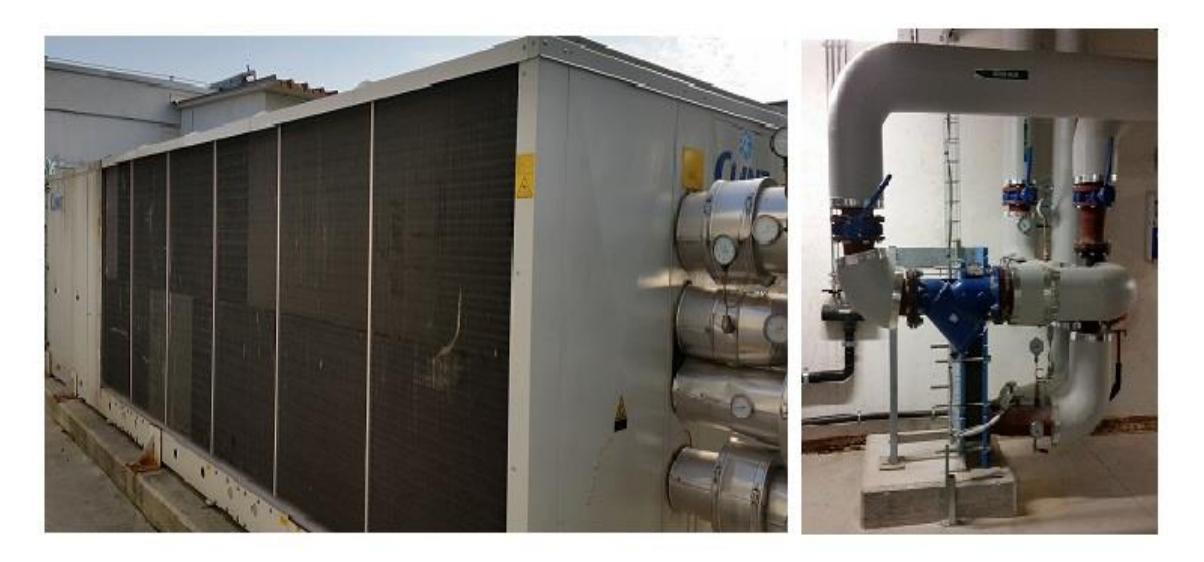

*Figura 2.6. Foto della pompa di calore reversibile Clint, e dell'heat exchanger presente nell'edificio 18, che scambia calore con l'acqua calda proveniente dalla CT 6, ubicata dell'edificio 19.*

#### <span id="page-31-1"></span> $\triangleright$  Edificio 19 – Galleria del Vento

L'edificio si colloca nella zona centrale della sede La Masa, ad est rispetto all'edificio 20 della presidenza. All'interno della struttura è presente un ampio spazio che ospita la grande galleria del vento del Politecnico. Sono presenti anche uffici ed altri laboratori.

L'acqua calda per il riscaldamento è prodotta nella centrale di edificio (CT 6) precedentemente descritta. Nel piano interrato sono presenti due sottocentrali: la prima è alimentata con uno stacco dall'anello proveniente dalla CT 6 che va ad innestarsi su uno scambiatore di calore piastre. Sul secondario dello scambiatore sono posizionate due elettropompe singole che alimentano l'unico circuito che serve la seconda sottocentrale.

La produzione di acqua refrigerata avviene tramite una centrale frigorifera installata sulla copertura dell'edificio: è costituita da un unico gruppo frigorifero di marca CLIMAVENETA dalla potenzialità di 870 kWf, condensato ad aria, e collegato direttamente alle elettropompe della seconda sottocentrale.

La produzione di acqua calda sanitaria avviene tramite boiler elettrici.

#### <span id="page-32-0"></span> $\triangleright$  Edificio 20 – Presidenza

L'edificio si colloca nella zona Nord della sede La Masa nelle immediate vicinanze di un edificio esterno sul lato ovest, e con il passo carraio di accesso al campus sul alto est.

All'interno della struttura la maggior parte dei locali è destinata ad uffici del personale, servizi di segreteria e spazi di studio comuni, mentre i locali tecnici sono ubicati nella porzione di edificio seminterrata.

L'acqua calda è prodotta nella sottocentrale di edificio alimentata con uno stacco dall'anello proveniente dalla CT 6, mentre l'acqua refrigerata viene prodotta dalla centrale frigorifera CF 12, costituita da due gruppi frigoriferi condensati ad aria, localizzati sulla copertura dell'edificio a cielo libero, di marca CLIVET, e dalla potenzialità di 24 kWf cadauno.

#### <span id="page-32-1"></span>Edificio 22 – PPG – Palazzina Uffici

L'edificio si colloca nella zona Sud-Est della sede La Masa, a sud degli edifici 15 e 16. È adibito ad uso uffici e in parte del piano terra ad aule didattiche: la parte uffici è servita da un impianto a ventilconvettori a due tubi e aria primaria, mentre la zona adibita ad aule è servita da un impianto a tutt'aria con aria primaria.

L'acqua calda è prodotta dalla sottocentrale di edificio alimentata dalla CT 7, mentre l'acqua refrigerata è fornita dalla centrale frigorifera CF 4, ubicata sulla copertura dell'edificio stesso.

#### <span id="page-33-0"></span> $\triangleright$  Edificio 23 – Dipartimento di Meccanica

L'edificio si colloca nella zona Sud della sede La Masa, nelle vicinanze dell'edificio 22. Nella struttura la maggior parte dei locali è adibita ad uso uffici, con la presenza di alcune aule studio al piano terra.

L'acqua calda per il riscaldamento è prodotta da una centrale termica installata in copertura, comprensiva di due caldaie di marca HOVAL ULTRAGAS da 425 kW cad.

L'acqua refrigerata è invece fornita da una centrale frigorifera, anch'essa posta sulla copertura, costituita da due gruppi frigo di marca UNIFLAIR e potenzialità pari a 512 kWf cad.

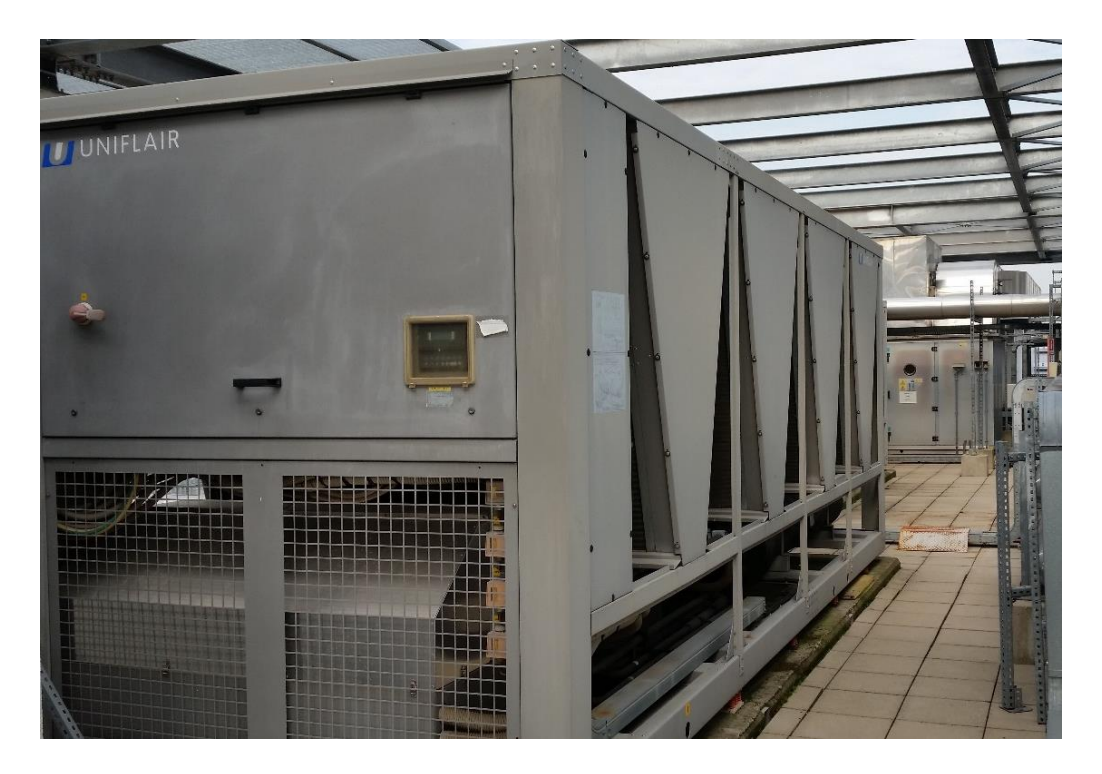

*Figura 2.7. Foto dei chiller installati sull'edificio 23, modello Uniflair BRAC da 425 kWf*

#### <span id="page-34-0"></span> $\triangleright$  Edificio 24 – Bar zona ristoro

L'edificio si colloca nella zona Nord – Ovest della sede La Masa, ed è adiacente sul lato nord-ovest alla Via Privata Codigoro, da cui è possibile l'accesso sia pedonale che carraio all'edificio. All'interno della struttura i locali sono dedicati a differenti attività: da quelle prettamente didattiche nelle aule, ad altre di ristoro nella zona dedicata alla mensa. Sono inoltre presenti locali tecnici non riscaldati.

L'acqua calda è prodotta nella sottocentrale di edificio alimentata dalla centrale termica CT 6 ubicata nell'edificio 19. La produzione di acqua calda sanitaria avviene tramite boiler elettrici che sono localizzati nel controsoffitto dei bagni e quindi non visibili. L'acqua refrigerata è fornita dai gruppi frigoriferi installati nel locale tecnico precedentemente descritto (CF 10). Per la distribuzione dell'acqua refrigerata all'utenza sono presenti i gruppi di pompaggio all'interno della sottocentrale, dotata di proprio elettropompe.

#### <span id="page-34-1"></span>Edificio 25A "Gino Bozza", Edificio 25B "Mario Silvestri" – Energia

Il nuovo dipartimento di energia, inaugurato nel marzo 2009, è situato presso l'area Ex-Broggi, risulta costituito da due corpi di edifici, denominati corpo A e corpo B. Il corpo A, avente la forma ad L, presenta dei locali adibiti prevalentemente ad uffici con la presenza di alcune aule didattiche e di laboratori nel piano seminterrato. I locali del corpo B risultato adibiti a lavoratori didattici e di ricerca.

Il fluido termovettore caldo viene prodotto da una centrale termica installata sulla copertura dell'edificio, comprensiva di due caldaie di marca HOVAL ULTRAGAS da 650 kW cad. L'impianto di produzione dell'acqua gelida per la climatizzazione estiva risulta costituita da due gruppi frigoriferi di marca RC CLIMA condensati ad aria e posti in copertura, dalla potenzialità di 637 kWf, che produce acqua refrigerata per la rete a disposizione dei laboratori didattici.

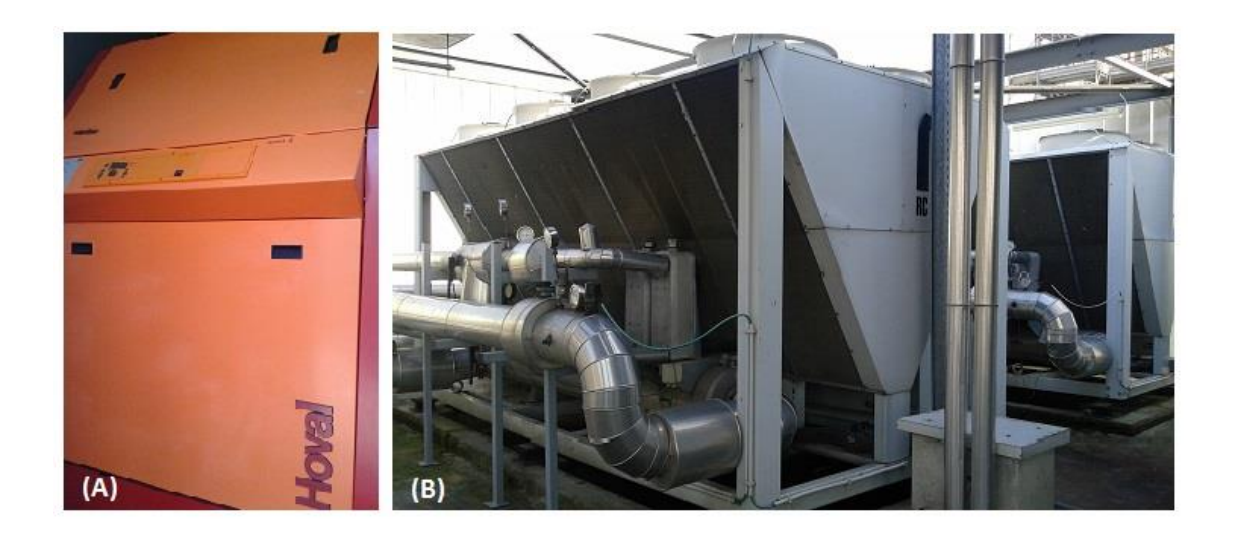

*Figura 2.8. Foto rappresentativa delle caldaie e dei gruppi frigo installati sulla copertura dell'edificio. Nella (A) è presente la caldaia Hoval Ultragas da 650 kWf, mentre nella (B) si possono vedere i due gruppi frigo RC CLIMA*

#### <span id="page-35-0"></span>Edificio 26 MIP-DIG

Anche questo edificio è stato inaugurato nel marzo del 2009, e fa parte (come il 25 e il 27) del complesso di edifici appartenenti all'area Ex-Broggi. È dedicato alle attività svolte dal MIP (School of Management) e alle attività svolte dal DIG: Dipartimento di Ingegneria Gestionale.

In copertura risulta presente una centrale termica preassemblata, la quale fornisce il fluido termovettore caldo per l'alimentazione delle batterie di scambio termico delle unità di trattamento aria, e per l'alimentazione dei ventilconvettori. La centrale termica risulta costituita da due caldaie a condensazione di marca HOVAL ULTRAGAS, di potenza pari a 650 kW ciascuna.

La centrale frigorifera dell'intero edificio è costituita da due gruppi frigoriferi di marca RC CLIMA e di potenza pari a 846 kWf cad. I gruppi frigoriferi permettono di recuperare il calore di condensazione del fluido frigorifero utilizzandolo per alimentazione delle batterie di post-riscaldamento delle unità di trattamento aria.

Al piano terra sono presenti due locali server raffrescati con impianti autonomi splitsystem, di potenzialità frigorifera pari a 5 kWf cadauno. Il locale portineria è invece climatizzato con un impianto autonomo in pompa di calore dei potenzialità pari a 5 kWf.
#### $\triangleright$  Edificio 27 – Aule

Anche quest'ultimo edificio dell'area di Bovisa Industriale è stato inaugurato nel marzo 2009; è composto da tre corpi denominati "A","B" e "C", ed è sede, per quasi totalità del proprio volume di aule, di aule didattiche.

Le centrali tecnologiche con le principali macchine sono posizionate sulla copertura dell'edificio; le tubazioni esterna sono protette con cavo scaldante antigelo. L'acqua calda è prodotta dalla centrale termica a gas comprensiva di due caldaie a condensazione marca HOVAL da 650 kW ciascuna.

L'acqua refrigerata è prodotta da due gruppi frigoriferi condensati ad aria marca RC CLIMA di potenzialità frigorifera per a 746 kWf ciascuno. I 9 locali tecnologici sono raffrescati con unità di raffrescamento autonome.

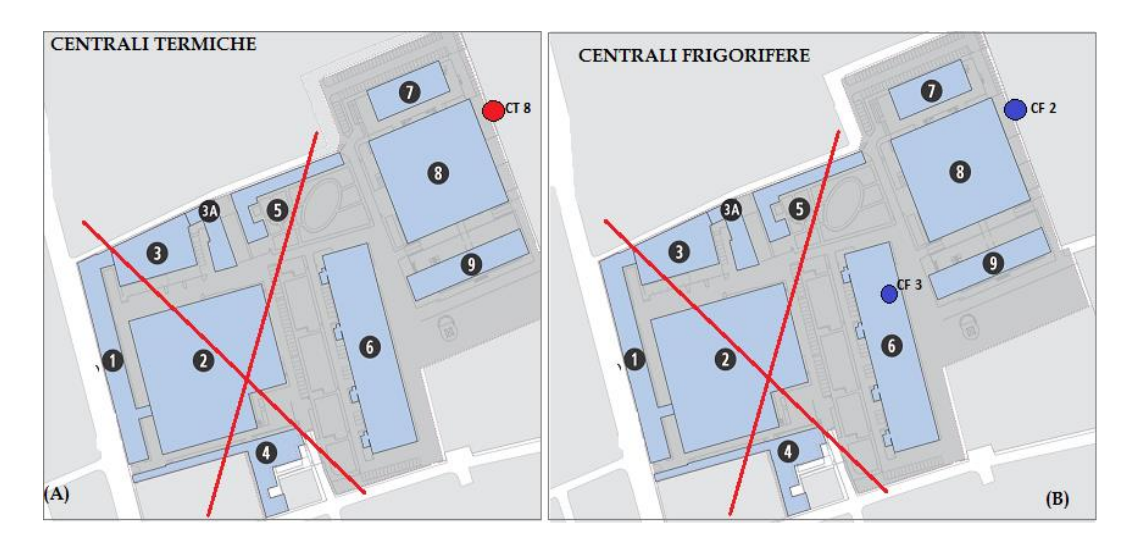

## **2.2 Durando**

*Figura 2.9. Mappa dell'area Durando. Nella figura (A) si ha l'ubicazione delle centrali termiche, nella (B) l'ubicazione delle centrali frigorifere*

## **2.2.1 Centrali Termiche**

In un apposito locale tecnico adibito a centrale termica (CT 1), nelle vicinanze dell'edificio 8, sono presenti tre caldaie, di cui due marca HOVAL da1514 kW, e una terza a condensazione, di marca HOVAL ULTRAGAS da 2×667 kW. La centrale in questione alimenta tutte le Unità di Trattamento Aria (UTA), le reti dei circuiti fancoil e le reti radiatori dei servizi dei seguenti edifici:

- ED. 9 Biblioteca
- ED. 8 Laboratori del design e aule didattiche
- $\bullet$  ED. 7 Politeca
- ED. 6 Laboratori sulla Sicurezza dei Trasporti (LAST) e aule
- ED. 5 Laboratori del design e zona ristoro

con varie diramazioni e spillamenti in prossimità degli edifici.

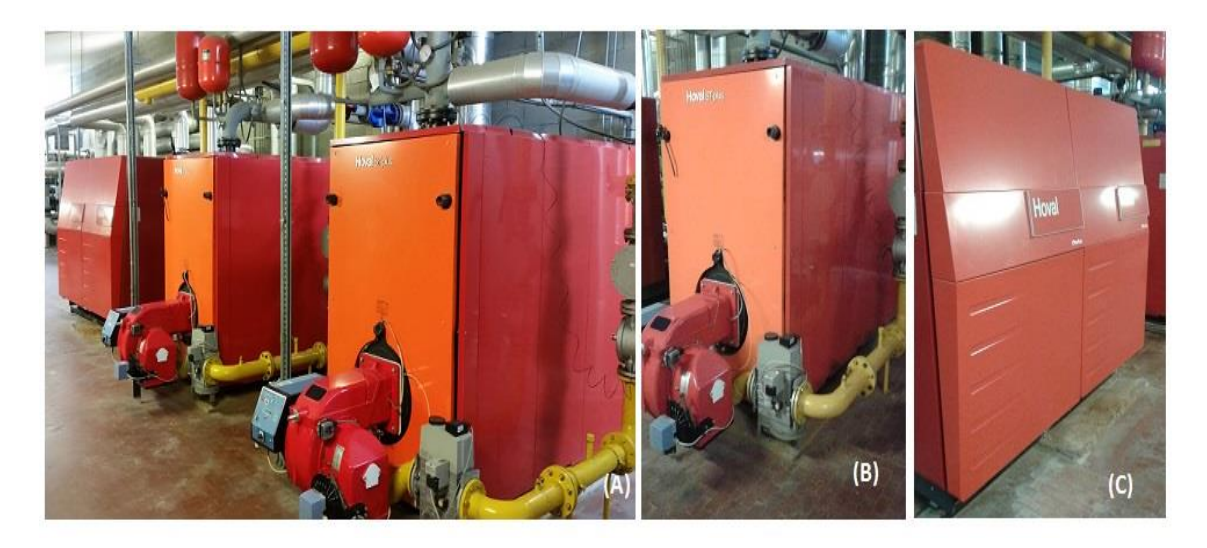

*Figura 2.10. Foto delle tre caldaie presenti nella centrale termica ubicata presso l'edificio 8. Nella (A) si vedono tute le caldaie allineate, mentre nella (B) e nella (C) si ha un dettaglio sulle due tipologie di caldaie presenti. In particolare nella (B) si può vedere la Hoval da 1514 kW, invece nella (C) la Hoval Ultragas a condensazione da 2x667 kW.* 

## **2.2.2 Centrali Frigorifere**

È presente una centrale di refrigerazione nei pressi dell'edificio 8 (CF 2), composta da tre gruppi frigoriferi, marca EMICON, dalla potenzialità di 1288 kWf cad, con condensazione ad acqua e collegati a tre torri evaporative, una per ogni gruppo frigorifero.

Anche questa centrale, come quella termica alimenta gli edifici:

- ED. 9 Biblioteca
- ED. 8 Laboratori del design e aule didattiche
- $\bullet$  ED.  $7$  Politeca
- ED. 6 Laboratori sulla Sicurezza dei Trasporti (LAST) e aule
- ED. 5 Laboratori del design e zona ristoro

## **2.2.3 Edifici di Durando**

Edificio 5 – Laboratori del Design e zona bar/caffetteria

L'edificio si colloca nella zona Nord – Ovest della sede Durando del Campus Bovisa ed è adiacente sul lato Ovest con l'area che dal 2014 non è più spettante al Politecnico. All'interno della struttura la maggior parte dei locali è destinata a laboratori, in minor percentuale ad uffici del personale, locali tecnici, spazi comuni e di distribuzione interna. Una porzione dell'edificio è dedicata ad uso bar e servizio mensa.

L'acqua calda (CT 1) e l'acqua refrigerata (CF 2) sono garantite dalle centrali principali asserventi il Campus provenienti dall'edificio 8. È inoltre presente una pompa di calore di tipo "Roof-Top" a servizio esclusivo dell'area "bar", alimentata, per l'acqua calda, dalla CT 1. La produzione di acqua calda sanitaria avviene tramite boiler elettrici, tre in totale, di cui uno ad uso esclusivo dei servizi del bar, mentre gli altri due per i bagni dei laboratori.

#### Edificio 6 – Laboratori del Design e zona bar-caffetteria

L'edificio si colloca nella zona centrale della sede Durando; ha una superficie in pianta di forma rettangolare con base maggiore sull'asse Nord-Sud e non è adiacente a nessun altro edificio. All'interno della struttura la maggior parte dei locali è destinata a laboratori ed uffici tecnici, in minor percentuale ad aule didattiche e locali amministrativi, oltre a spazi comuni e di distribuzione interna.

L'acqua calda è garantita dalla centrale principale (CT 1) asservente il campus, proveniente dall'edificio 8, mentre l'acqua refrigerata è prodotta da un gruppo frigorifero CLIMAVENETA dalla potenzialità di 224 kWf con condensazione ad aria istallato sulla copertura dell'edificio.

La produzione di acqua calda sanitaria avviene tramite boiler elettrici: ne sono presento 10 in totale, tutti posizionati nel controsoffitto all'interno dei servizi igienici.

#### $\triangleright$  Edificio 7 – Politeca

L'edificio si colloca nella zona Nord – Est della sede Durando nelle immediate vicinanze dell'edificio 8. All'interno della struttura la maggior parte dei locali è destinata a sale studio ed archivi, in minor percentuale ad uffici del personale, locali tecnici e spazi comuni e di distribuzione interna.

L'edificio è dotato di una sottocentrale ubicata in un locale tecnico al piano seminterrato, la quale viene alimentata con uno stacco dall'anello proveniente dalla CT1; per quanto riguarda la produzione di acqua refrigerata è effettuata dalla CF 2, localizzata al piano terra nel locale tecnico sottostante la CT 1. All'esterno dello stabile si trova un recuperatore di calore munito di recuperatore aria – aria a flussi incrociati, che va a servire esclusivamente alcuni locali del piano seminterrato. La produzione di acqua calda sanitaria avviene tramite boiler elettrici: ne sono presenti in totale 6, tutti posizionati nel controsoffitto all'interno dei servizi igienici.

#### $\triangleright$  Edificio 8 – Laboratorio del Design e aule

L'edificio si trova nella zona Ovest della sede Durando del Campus ed è collocato tra l'edificio 7 e l'edificio 9. All'interno della struttura la maggior parte dei locali è destinata ad aule e laboratori didattici, in minor percentuale ad uffici del personale, locali tecnici, spazi comuni e di distribuzione interna.

L'acqua calda (CT 1) e l'acqua refrigerata (CF 2) sono garantite dalle centrali principali asserventi il campus, provenienti dall'edificio stesso. La produzione di acqua calda sanitaria avviene tramite boiler elettrici: quelli dei servizi igienici si trovano tutti nei controsoffitti e quindi non visibili, mentre gli unici esterni sono quelli dei bagni per disabili.

## $\triangleright$  Edificio 9 – Biblioteca

L'edificio si colloca nella zona Nord – Est della sede Durando nelle immediate vicinanze dell'edificio 8. All'interno della struttura la maggior parte dei locali è destinata a sale studio, biblioteca e laboratori; si rileva la presenza di locali non riscaldati ai piani interrati, adibiti ad archivio, stoccaggio e locali tecnici.

I fluidi primari acqua calda e refrigerata sono derivati dalla centrale termica CT 1 e centrale frigorifera CF 2, collocate in prossimità dell'edificio 8. La produzione di acqua calda sanitaria avviene tramite boiler elettrici: nell'intero stabile ne sono presenti 12 in totale, tutti posizionati nel controsoffitto all'interno dei servizi igienici.

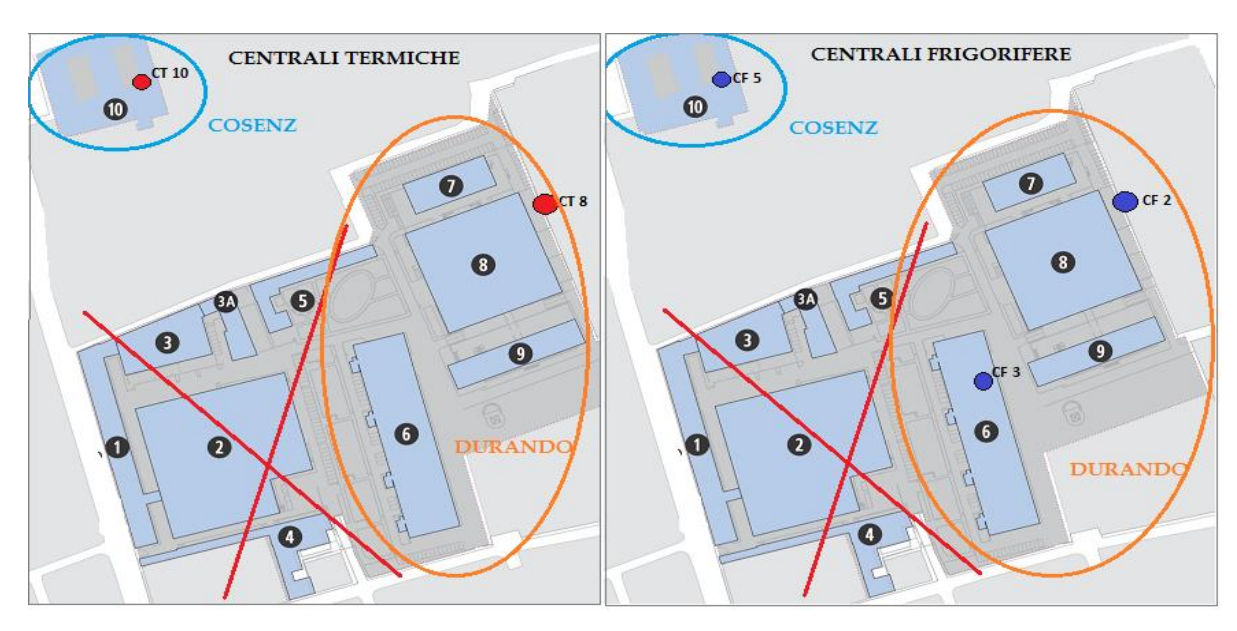

## **2.3 Cosenz**

*Figura 2.11. Mappa dell'area Durando. Nella figura (A)si ha l'ubicazione delle centrali termiche, nella (B) quella delle centrali frigorifere*

## **2.3.1 Edifici di Cosenz**

*.*

#### $\triangleright$  Edificio 10 – "Dipartimento Indaco"

L'edificio si colloca in via Cosenz 38, un isolato a nord rispetto agli edifici appartenenti all'area di Durando. Il fabbricato si sviluppa su sei piani fuori terra e un interrato; la maggior parte dei locali è destinata ad uffici dipartimentali, aule

informatiche, aule didattiche e in minor percentuale ad archivi, locali tecnici e servizi igienici. L'acqua calda è prodotta mediante una centrale termica (CT 5), localizzata sulla copertura piana dell'edificio e composta da due caldaie alimentate a gas metano di marca BIASI da 1514 kW cad, accolte in appositi locali tecnici. Nel periodo estivo l'acqua refrigerata è garantita da due gruppi frigoriferi, costituenti la CF 5, di marca CLIMAVENETA, dalla potenzialità di 775 kWf ciascuno, con condensazione ad aria.

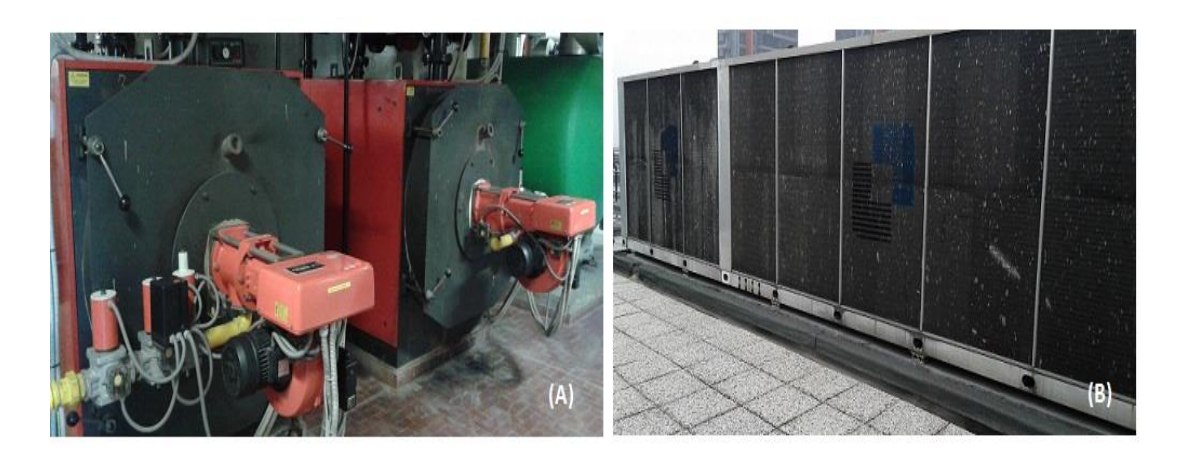

*Figura 2.12. Foto delle centrali termica e frigorifera installate sulla copertura dell'edificio 10. Nella (A) si possono vedere la due caldaie BIASI da 854 kW, mentre nella (B) sono presenti i due gruppi frigoriferi CLIMAVENETA da 775 kWf cad.*

La produzione di acqua calda sanitaria avviene tramite boiler elettrici: questi sono presenti in tutto lo stabile, e sono in tutto 36, uno per ogni bagno dell'edificio.

## **2.4 Schema Riassuntivo**

A completamento dell'analisi appena fatta si riporta uno schema riassuntivo in cui vengono elencate più nel dettaglio, con marca, modello e potenzialità, le caldaie e i gruppi frigo afferenti ai singoli edifici.

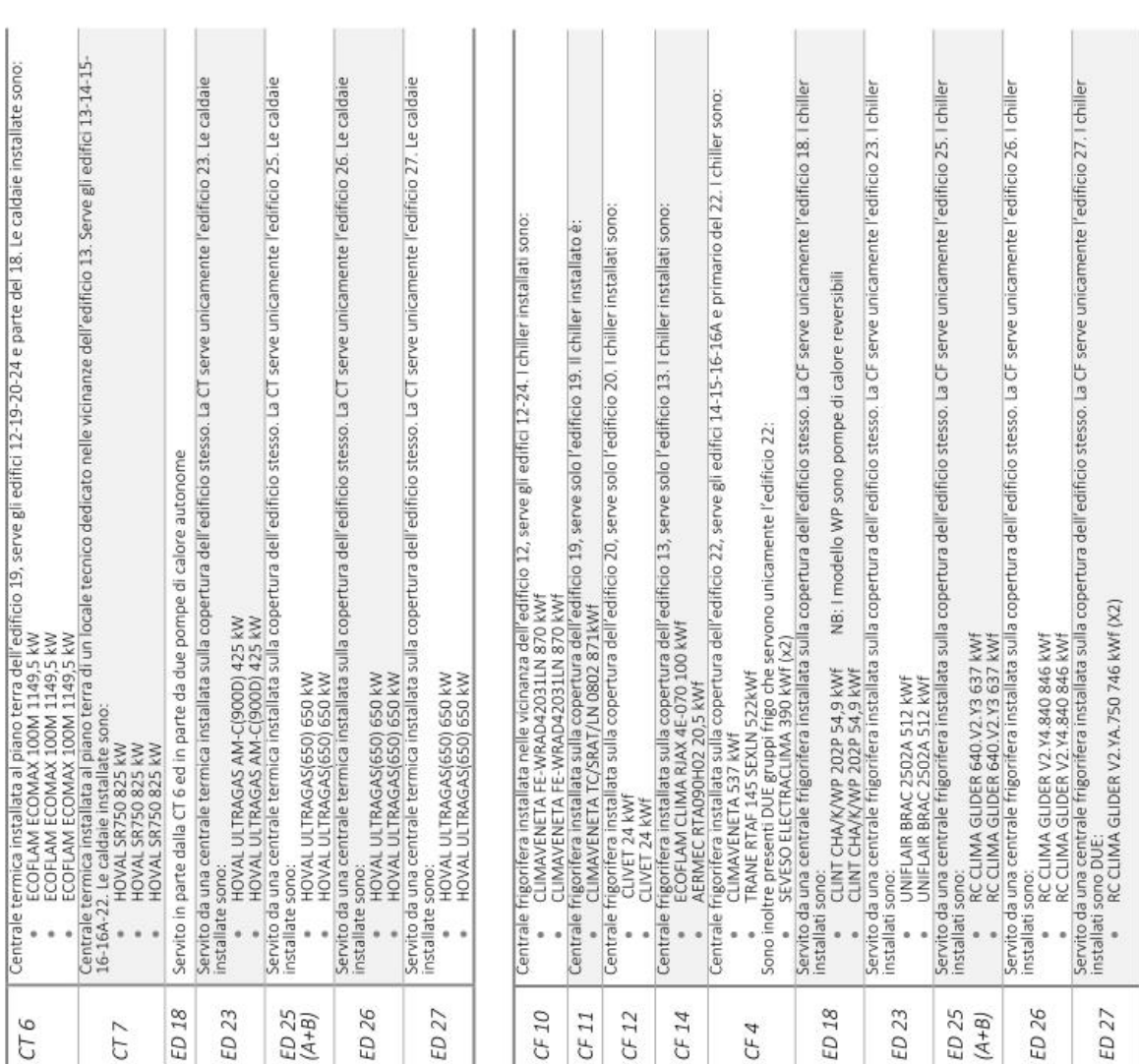

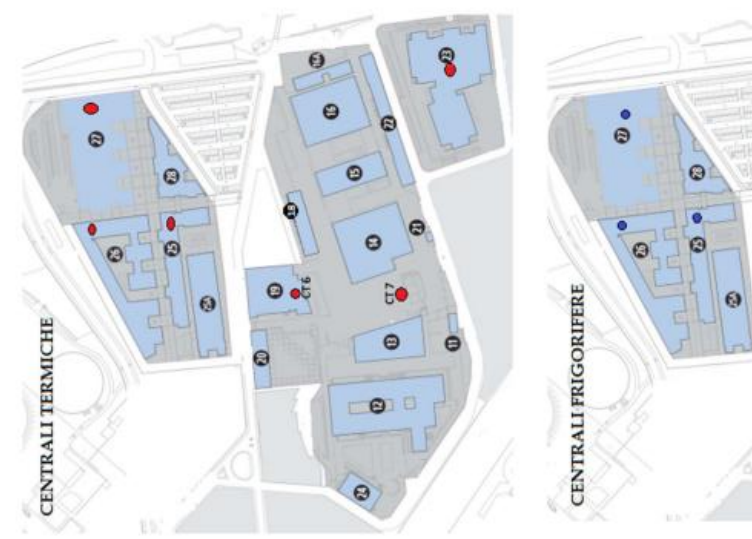

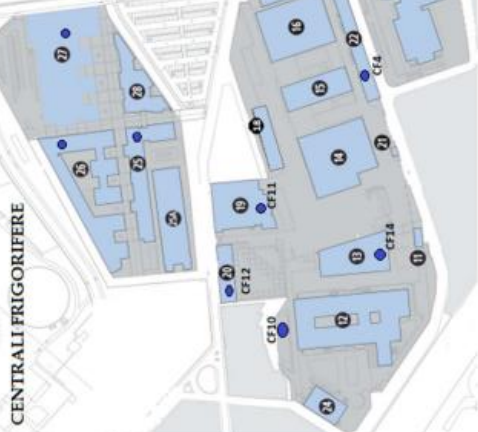

0

 $\epsilon$ 

## **2.4.1 Campus Bovisa Industriale**

## **2.4.2 Campus Durando e Cosenz**

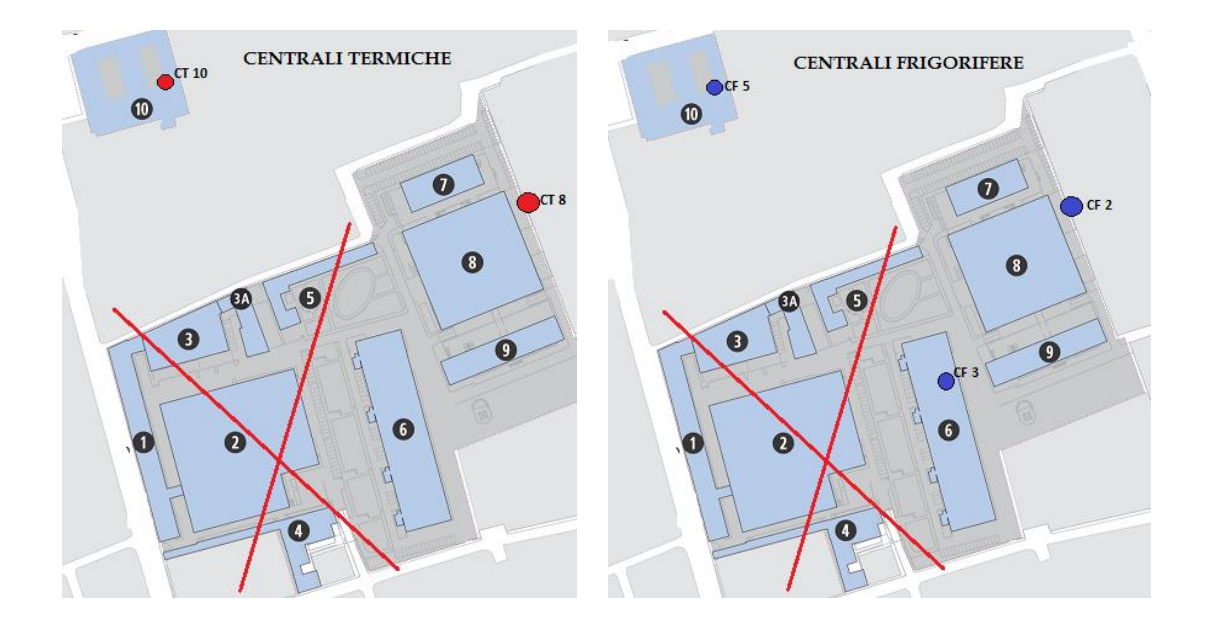

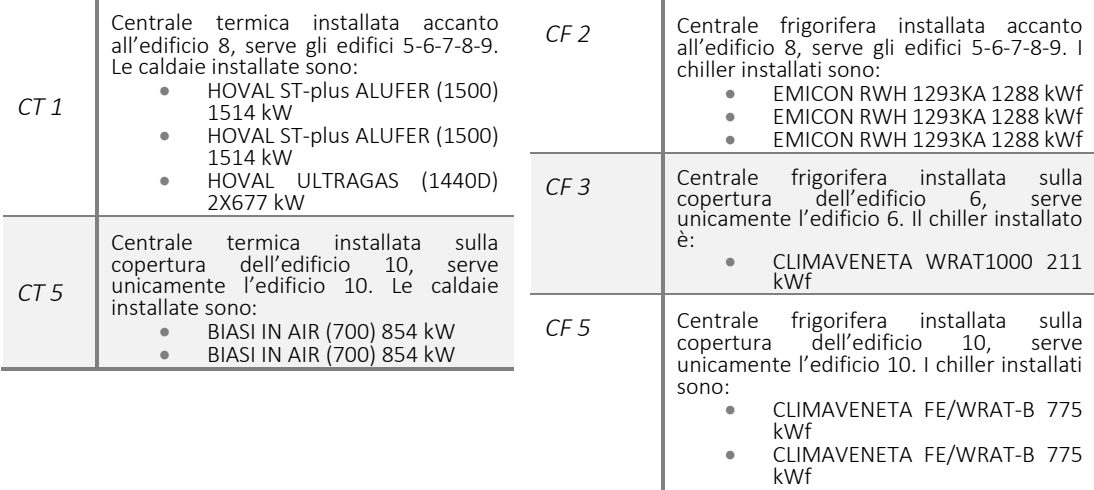

# **CAPITOLO 3 CONSUMI UTENZA**

La fase più importante e delicata per la progettazione e realizzazione di un impianto di trigenerazione è il corretto dimensionamento dello stesso in funzione dei consumi dell'utenza.

Al fine di evitare errori grossolani dettati da ipotesi troppo scostanti dalla realtà è pertanto importante e necessario raccogliere il maggior numero di dati possibile sull'utenza in analisi: attraverso vari strumenti è stato possibile reperire i consumi elettrici e termici della sede Bovisa del Politecnico di Milano, ove possibile su base oraria annuale, altrimenti ricostruiti attraverso opportune ipotesi.

## **3.1 Consumi Elettrici**

I dati di consumo elettrici delle tre aree costituenti il Campus Bovisa sono stati reperiti grazie all'utilizzo di "Energy Sentinel", un applicativo Server che consente di accedere da remoto ai dati acquisiti, analizzandoli mediante pagine Web. Attraverso il software, accedendo grazie ad un user-id e una password, è stato possibile raccogliere dati storici di consumo dei vari edifici, oltre che realizzare e confrontare grafici e diagrammi.

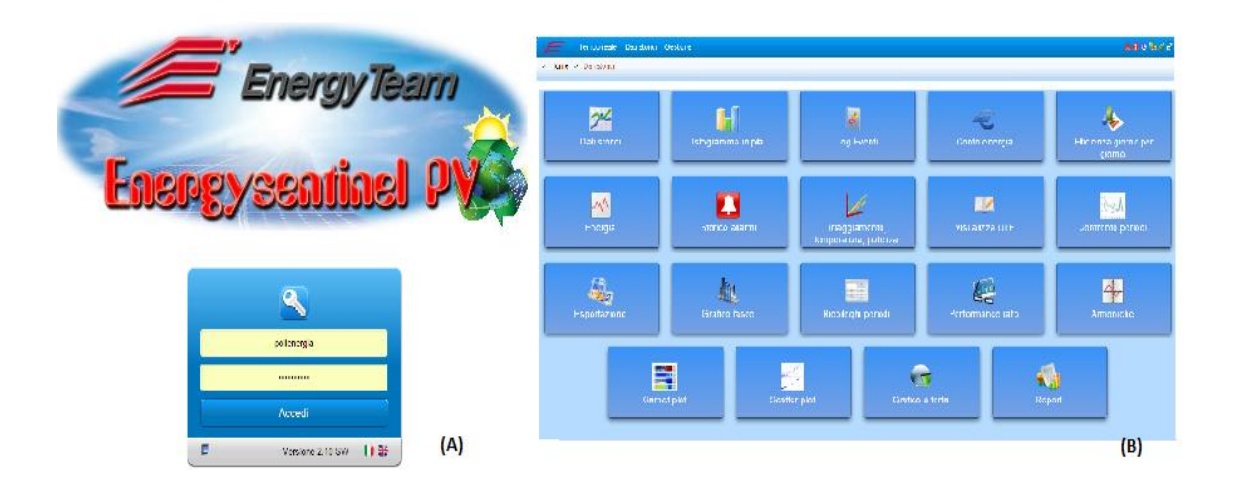

*Figura 3.1. Pagina Web di Energy Sentinel. In particolare nella figura (A) si nota la pagina iniziale in cui è necessario inserire le credenziali per poter accedere, mentre nella (B) si ha la pagina relativa ai Dati Storici in cui è possibile selezionare una delle diverse alternative offerte in base alle proprio necessità.*

Tramite l'utilizzo di questa piattaforma sono perciò stati raccolti i dati di potenza attiva degli edifici del Campus, su base oraria, per l'anno 2014:

- 1│ Per quanto riguarda l'area Bovisa Industriale non sono presenti dati relativi agli edifici 11-21-16-18-22: i primi due non vengono considerati nell'analisi, in quanto di piccole dimensioni ed entrambi serviti da pompe autonome; per i restanti tre stabili, invece, per poter sopperire a questa mancanza, si è ipotizzato che il totale dei consumi elettrici fosse pari al consumo dell'edificio 23 (quest'ipotesi è effettuata tenendo conto delle dimensioni delle caldaie e dei gruppi frigoriferi a servizio dei immobili in esame). Si hanno invece a diposizione i dati di consumo dei restanti edifici costituenti le aree La Masa ed Ex-Broggi di cui è composta Bovisa Industriale.
- $2\vert$ I dati di potenza attiva relativi a Durando sono presenti per tutti gli edifici dell'area, affiancati anche dai dati di consumo dei 3 gruppi frigoriferi nei pressi dell'edificio 8 (CF2): questo costituisce un vantaggio per l'intera area di Durando, in quanto in seguito non sarà necessario effettuare una stima del carico elettrico frigorifero, a differenza delle altre due aree del Campus.

Analizzando nel dettaglio i valori di potenza attiva dei singoli edifici si nota che per il 5 si ha una cospicua presenza di valori negativi: quest'anomalia può essere giustificata solo con un errore presente nell'acquisizione dati. Data l'impossibilità di reperire dati di consumo elettrici con mezzi differenti dall'Energy Sentinel e tenendo conto che tale edificio è adibito principalmente ad attività di laboratorio e ristoro, si deciso di escluderlo dall'intera analisi.

3│ Diversa è la situazione per l'area Cosenz: la mancanza di dati di consumo elettrici per questa zona è significativa al punto che sono stati accorpati consumi orari di diversi anni per poter riuscire a ricostruire con il minor margine di errore possibile i consumi elettrici di un anno tipo. In particolare per i mesi di gennaio-febbraiomarzo si hanno a disposizione i dati relativi all'anno 2014, per i mesi di aprilemaggio quelli relativi all'anno 2012, mentre per i restanti quelli relativi all'anno 2013: a seguito di queste ipotesi si hanno a disposizione i consumi per un intero anno, eccetto quelli dal primo al 22 giugno e dall'8 agosto al 5 settembre.

## **3.1.1 Stima carico frigorifero**

Come anticipato precedentemente per le aree di Bovisa Industriale e Cosenz è necessario effettuare una stima del carico frigorifero degli edifici: i dati di consumo elettrici forniti dall'Energy Sentinel per queste due aree sono comprensivi anche della quota di assorbimento elettrico dei gruppi frigoriferi durante la stagione estiva. Tale stima è necessaria per il passaggio alla trigenerazione in quanto la potenza elettrica assorbita dai gruppi frigoriferi dovrà essere convertita in potenza termica da immettere nei frigoriferi ad assorbimento per garantire il medesimo raffrescamento degli edifici. È necessario ripetere il procedimento di seguito descritto per ciascun edificio delle due aree del Campus: si prendono in considerazione nel periodo primaverile i mesi di marzo e aprile e tra i due si identifica il profilo con richiesta elettrica più elevata; in particolare si identifica la settimana peggiore e la si pone come riferimento per dedurre successivamente il carico frigorifero in base alle differenze nel profilo di richiesta nei mesi estivi.

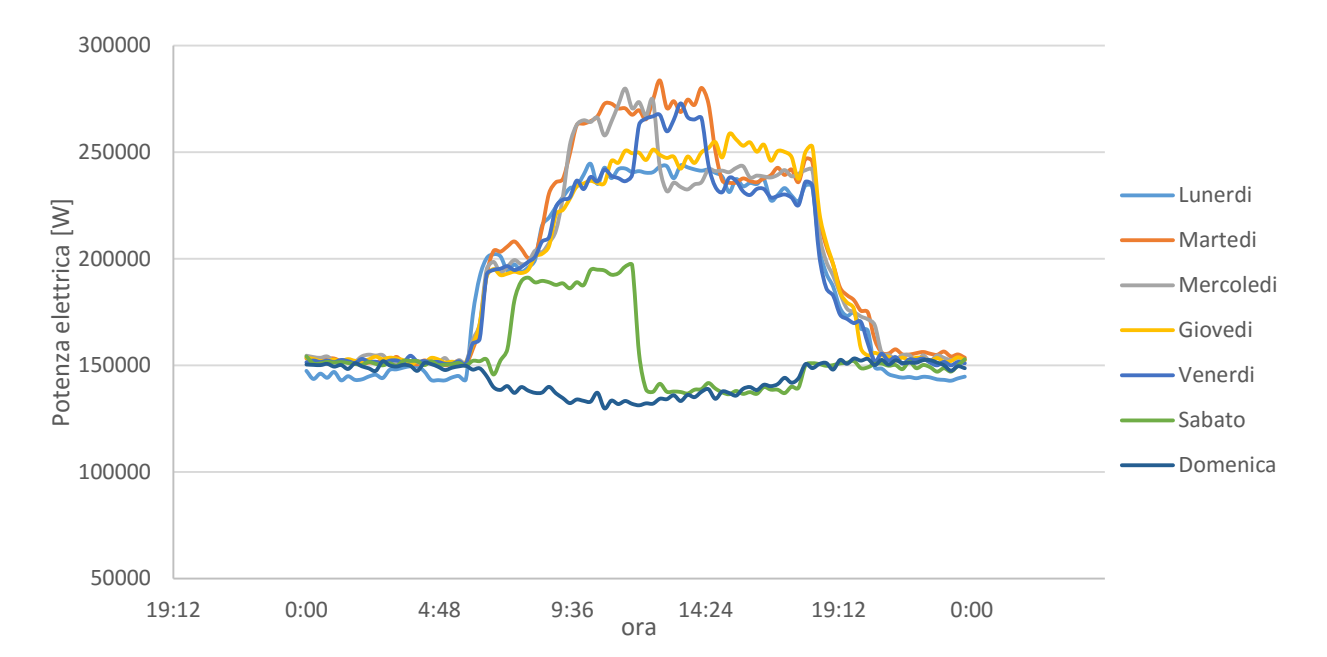

*Grafico 3.1. Andamento della settimana primaverile identificata come riferimento per l'edificio 25 (viene utilizzato come esempio in quanto gli stessi procedimento e grafico sono ripetuti per ciascun edificio).*

Si identificano poi anche i mesi estivi in cui si ha la massima richiesta di carico elettrico, legata all'utilizzo del sistema di raffreddamento, e anche qui si va ad identificare la settimana peggiore. A questo punto si decurta la potenza della settimana

primaverile scelta in precedenza da quella estiva per avere, nella situazione della settimana con i maggiori assorbimenti elettrici dell'anno, il profilo di potenza elettrica presumibilmente assorbita dai gruppi frigoriferi:

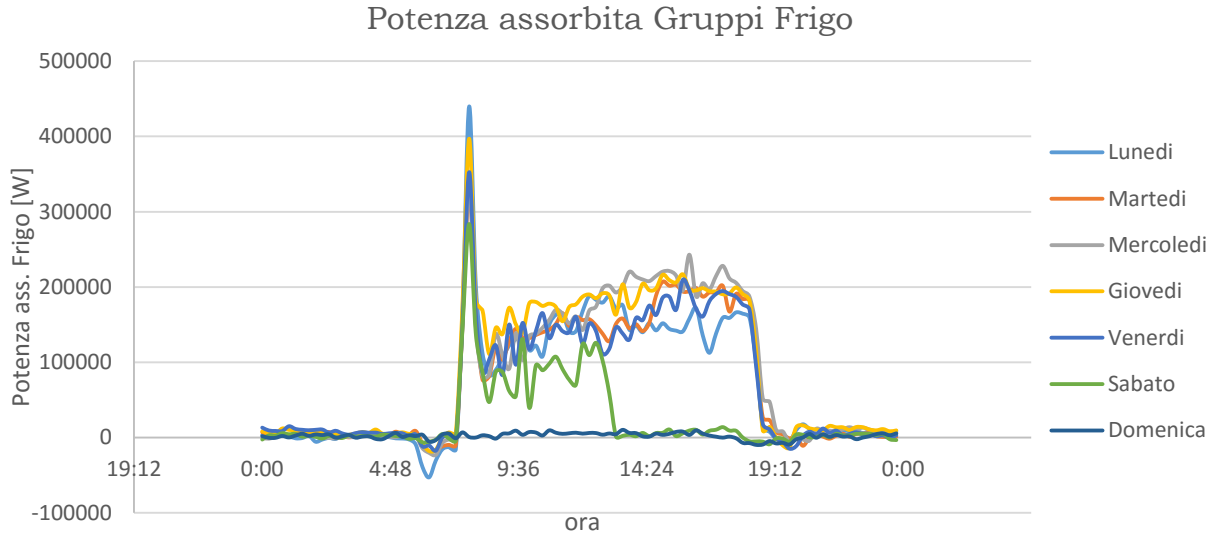

*Grafico 3.2. Stima della potenza elettrica assorbita dai gruppi frigoriferi per l'edificio 25, portato a titolo di esempio (vale anche per tutti gli altri edifici).* 

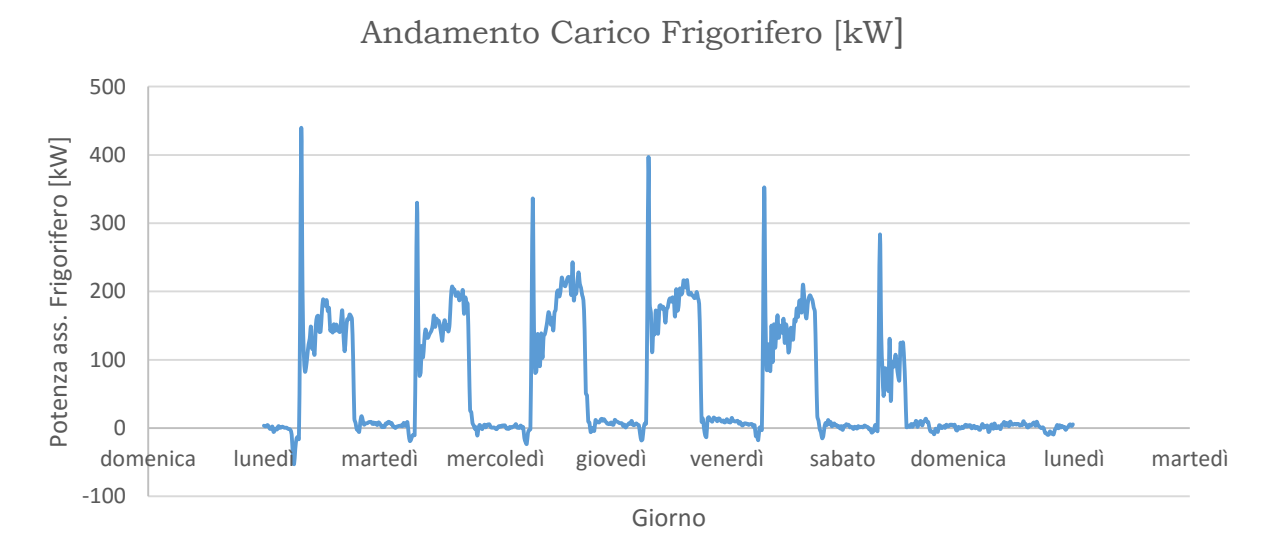

*Grafico 3.3. Andamento tipo settimanale della potenza elettrica assorbita dai gruppi frigoriferi per l'edificio 25.*

Si ipotizza questo andamento settimanale per l'intera stagione estiva.

Per alcuni edifici dell'area Bovisa Industriale si sono riscontrate delle anomalie nella stima dell'andamento settimanale della potenza elettrica assorbita dai gruppi frigoriferi: una volta identificate le due settimane peggiori in termini di assorbimento elettrico, una nella stagione primaverile e l'altra nella stagione estiva, si è notato che gli ordini di grandezza dei consumi elettrici in questi due periodi fossero fra loro confrontabili. La situazione che si presente porta a pensare ad un'assenza dei gruppi frigoriferi o ad un loro malfunzionamento; poiché queste due condizioni non si vengono a verificare e riscontrando inoltre che gli edifici per cui si presenta questa anomalia sono, a coppie, serviti dai medesimi gruppi frigoriferi, risulta ragionevole pensare che le letture fornite dall'Energy Sentinel non tengano conto dei consumi elettrici dei gruppi frigoriferi riferiti a tali stabili. Gli edifici per cui si presenta la situazione descritta sono: 12-24, serviti dalla CF 10, e 14-15, serviti dalla CF 4, la quale è collegata anche agli edifici 16 e 22, per i quali non venivano forniti dati dall'Energy Sentinel.

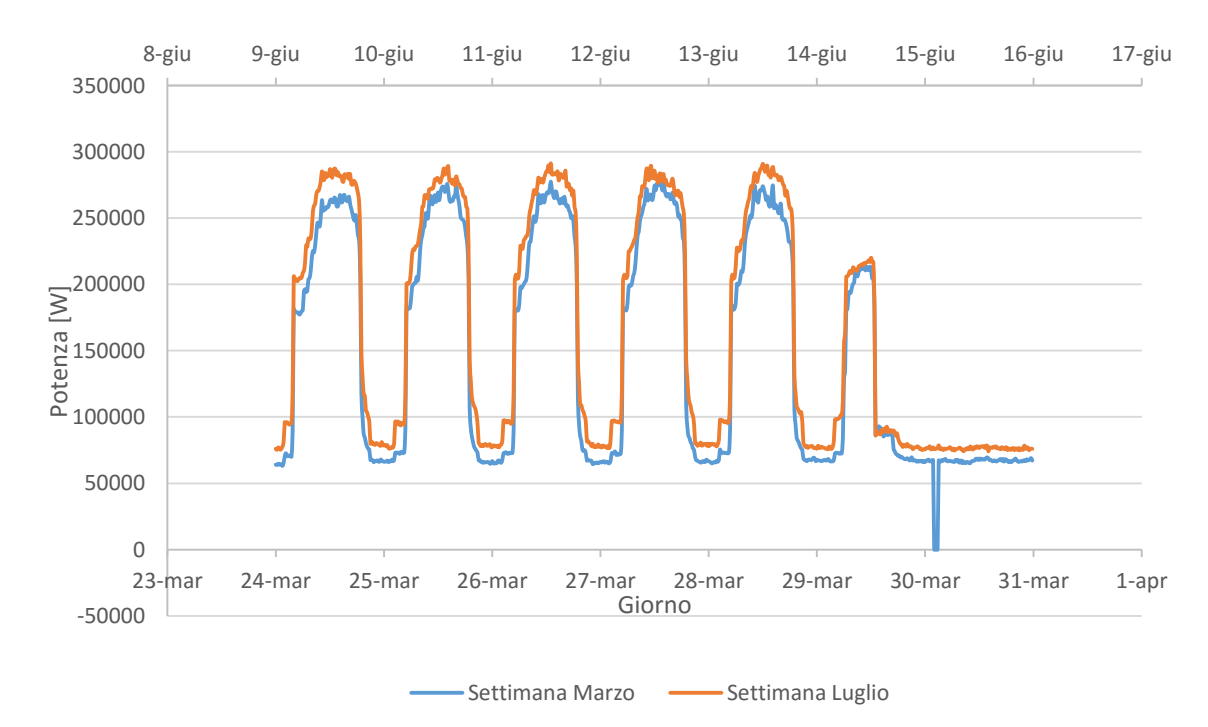

Confronto Settimane Peggiori

*Grafico 3.4. Andamento dei consumi elettrici della settimana peggiore di marzo e della settimana peggiore di luglio per l'edificio 12. Si nota come non ci sia alcuna differenza negli ordini di grandezza dei valori della potenza delle due curve. I medesimi andamenti qualitativi si riscontrano anche per gli edifici 24-14-15.*

È necessario, pertanto, stimare in modo differente i consumi elettrici dei gruppi frigoriferi di questi edifici, in quanto escluderli dall'analisi comporterebbe un'approssimazione troppo grossolana dei consumi del Campus. Non potendo perciò usufruire dei valori di consumo forniti dall'Energy Sentinel, sono stati utilizzati i consumi elettrici presenti nella fattura dell'energia elettrica di ottobre 2015 del Politecnico di Milano[15], in cui è reperibile anche lo storico dei consumi, da ottobre 2014 ad ottobre 2015, diviso per fascia oraria di consumo. La fattura è stata fornita da GALA, un gruppo privato che opera principalmente nel settore della fornitura di energia elettrica e gas, ed è comprensiva dei consumo elettrici complessivi di tutti i siti appartenenti al Politecnico di Milano, inclusi quelli delle aree di Como, Mantova, San Giuliano Milanese, Busto Arsizio, Lecco e Cremona. Per poter stimare i consumi dei gruppi frigoriferi degli edifici per cui si è riscontrata l'anomalia, è stato necessario considerare i consumi della sola area di La Masa, i cui valori vengono riportati di seguito:

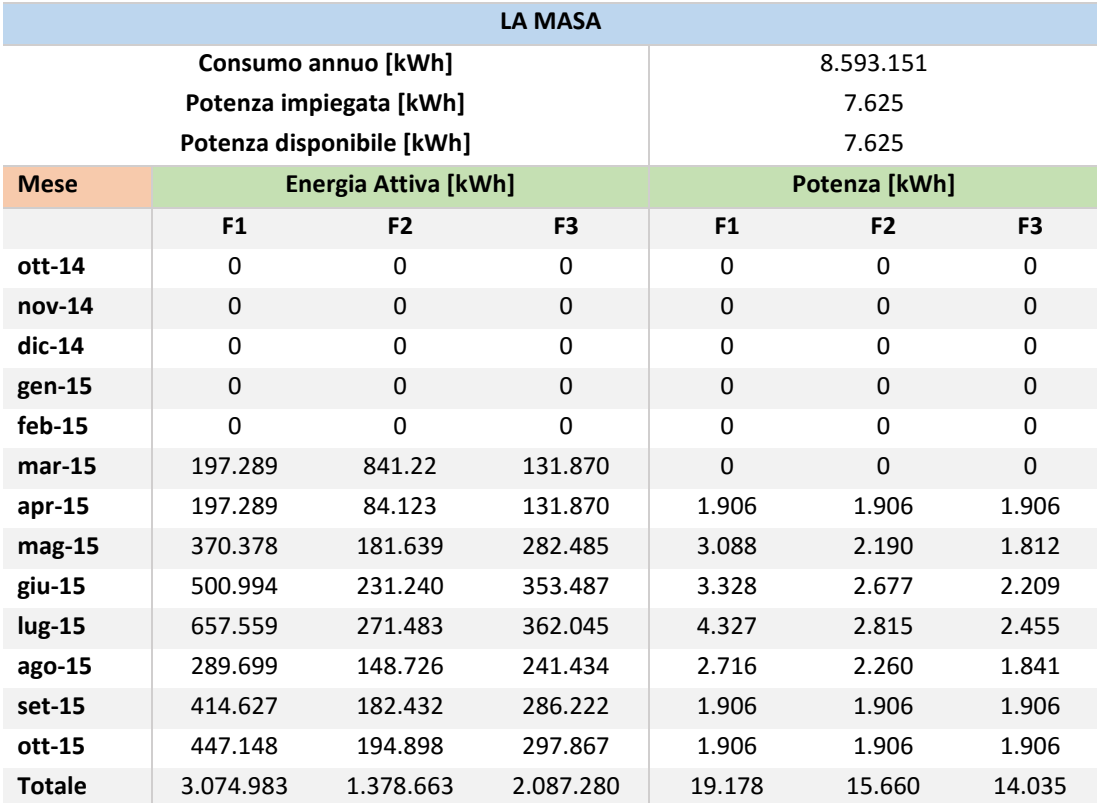

*Tabella 3.1. Consumi elettrici complessivi dell'area La Masa, divisi per fascia oraria di consumo.*

Partendo dai dati forniti, prendendo in esame la sola fascia di consumo  $F1^2$ , si considerano i mesi di luglio e maggio per poter stimare il carico frigorifero su base mensile: facendo la differenza tra i consumi elettrici di luglio e quelli di maggio si ottiene la stima cercata per l'area di La Masa. A questo punto, avendo a disposizione dall'Energy Sentinel i consumi elettrici degli edifici 13-19-20-23, ed avendo ipotizzato il carico frigorifero complessivo degli edifici 16-18-22 pari a quello del 23, è possibile trovare per differenza il carico frigorifero mensile degli edifici che presentano l'anomalia prima descritta:

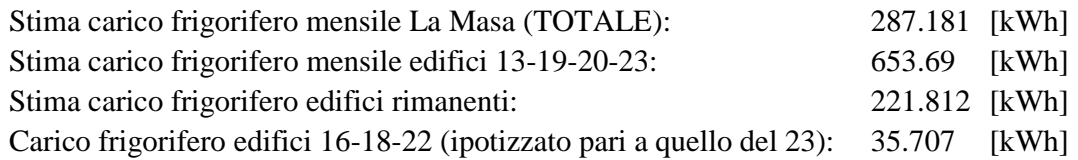

 $\rightarrow$  Stima carico frigorifero mensile edifici 12-14-15-24 (Edifici che presentano un'anomalia): 186.105 [kWh]

In questo modo si ottiene una stima complessiva dei consumi elettrici dei gruppi frigoriferi dei quattro edifici; tenendo conto di dimensioni, tipologia costruttiva e utilizzo di ciascuno stabile è stato possibile ipotizzare una ripartizione di questi consumi:

- 1│ L'edificio 12, Grande Capannone, è il più grande e la maggior parte dei locali è destinata ad aule e laboratori: si ipotizza che circa il 48% dei consumi stimati sia ad opera di questo stabile;
- 2│ Gli edifici 14 e 15 sono simili tra di loro per forma, tipologia costruttiva ed utilizzo: si ipotizza che abbiamo consumi uguali tra di loro pari alla metà di quelli del Grande Capannone, 24% del totale per ognuno dei due stabili;
- 3│ L'edificio 24 è invece il più piccolo ed è adibito principalmente a bar/zona ristoro: è ragionevole assumere che abbia consumi minori tra i quattro edifici, con una quota pari a circa il 3% dei consumi complessivi dei quattro stabili.

 $\overline{a}$ 

 $2$  Le fasce orarie sono definite dalla deliberazione AEEG 181/06 in relazione agli orari giornalieri e giorni della settimana e sono:

<sup>-</sup> **F1: Ore di punta (peak)** Nei giorni dal lunedì al venerdì dalle ore 08:00 alle ore 19:00

<sup>-</sup> **F2: Ore intermedie (mid-level)** Nei giorni dal lunedì al venerdì dalle ore 07:00 alle ore 08:00 e dalle ore 19:00 alle ore 23:00. Nei giorni di sabato dalle ore 07:00 alle ore 23:00

<sup>-</sup> **F3: Ore fuori punta (off-peak)** Nei giorni dal lunedì al venerdì dalle ore 23:00 alle ore 07:00, Nei giorni di domenica e festivi tutta la giornata

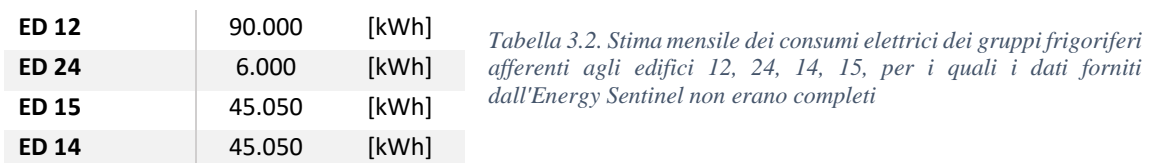

In base alle ipotesi appena elencate si ottengono i seguenti consumi elettrici atti a soddisfare il fabbisogno frigorifero di ciascun edificio:

Si raggiunge in questo modo una stima su base mensile dei consumi elettrici necessari per poter rispondere alla richiesta frigorifera degli edifici in esame; al fine di portare a termine l'analisi sui consumi dell'intera area di Bovisa, è necessario avere a disposizione dati di consumo su base oraria: non potendosi avvalere di altro se non la stima dei consumi elettrici orari dei gruppi frigoriferi ottenuti tramite i dati forniti dall'Energy Sentinel, si ipotizza che l'andamento dei consumi per ciascuno dei quattro edifici appena esaminati sia lo stesso di un altro edificio simile per dimensioni e finalità di utilizzo. In particolare le ipotesi effettuate sono le seguenti:

- Edificio 12: andamento dei consumi elettrici dei gruppi frigoriferi pari a quello dell'edificio 27;
- Edifici 14-15: andamento dei consumi elettrici dei gruppi frigoriferi pari a quello dell'edificio 23;
- Edificio 24: andamento dei consumi elettrici dei gruppi frigoriferi pari a quello dell'edificio 20.

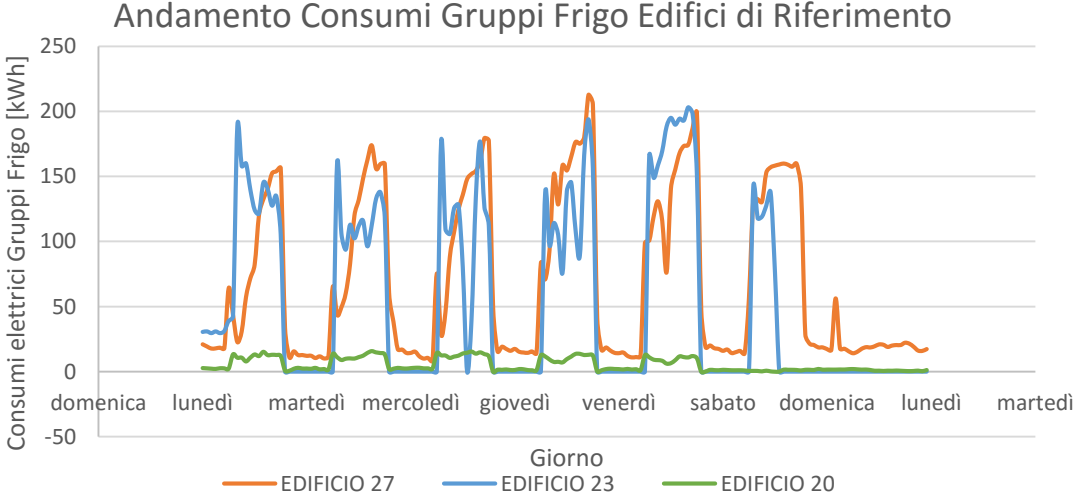

*Grafico 3.5 Andamento dei consumi elettrici dei gruppi frigoriferi degli edifici 27, 23 e 20, assunti come riferimento per gli edifici 12, 14-15 e 24, per i quali si aveva una stima dei consumi solo su base mensile.*

## **3.1.2 Andamento carico elettrico**

In base a quanto visto ai punti precedenti si ha a disposizione una stima complessiva dei consumi elettrici dell'utenza, comprensiva delle tre aree del Campus, Bovisa Industriale, Durando e Cosenz, con differenziazione tra i consumi elettrici relativi all'energia frigorifera richiesta e i restanti. Ovviamente successivamente con l'introduzione della trigenerazione si otterranno dei consumi differenti, poiché parte della richiesta frigorifera verrà soddisfatta attraverso i frigoriferi ad assorbimento, il cui input non è elettrico, bensì termico.

Di seguito viene riportato l'andamento annuale dei consumi elettrici dell'utenza su base oraria:

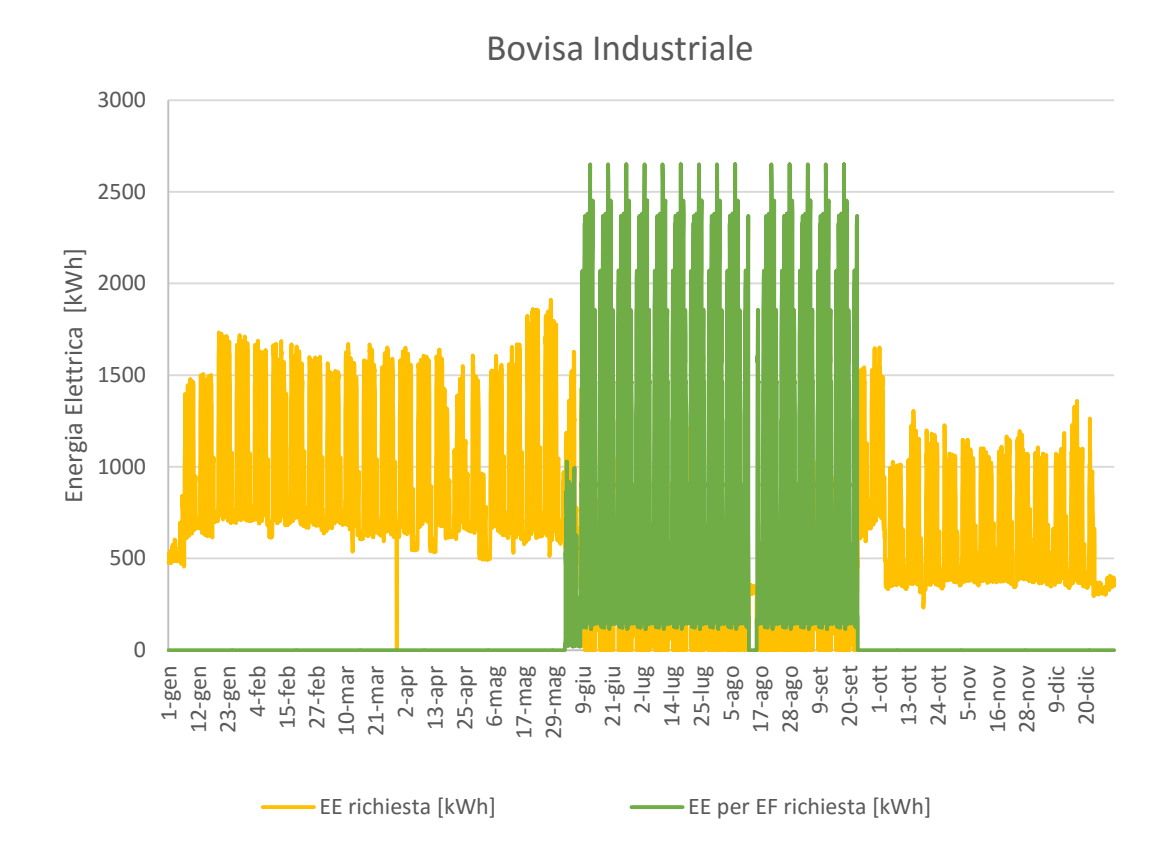

*Grafico 3.6. Consumi elettrici annuali su base oraria dell'area Bovisa Industriale*

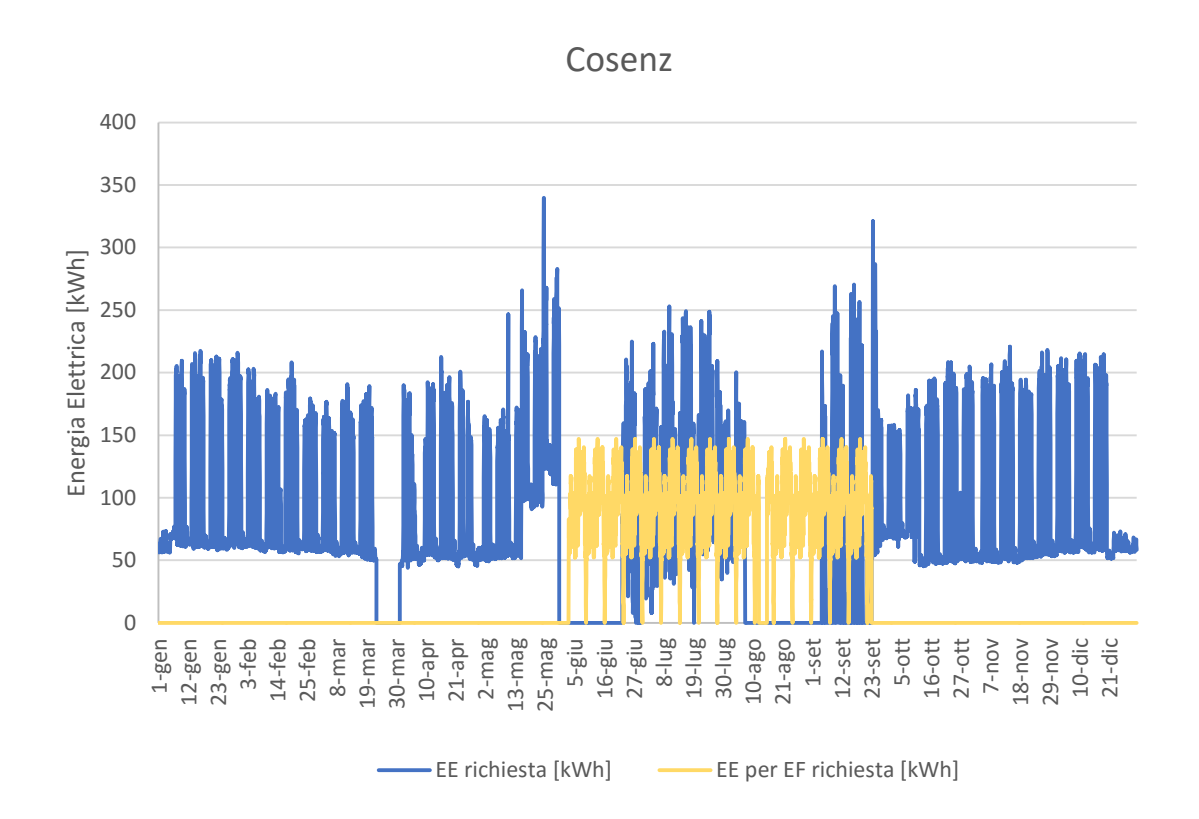

*Grafico 3.7. Consumi elettrici annuali su base oraria dell'area Cosenz*

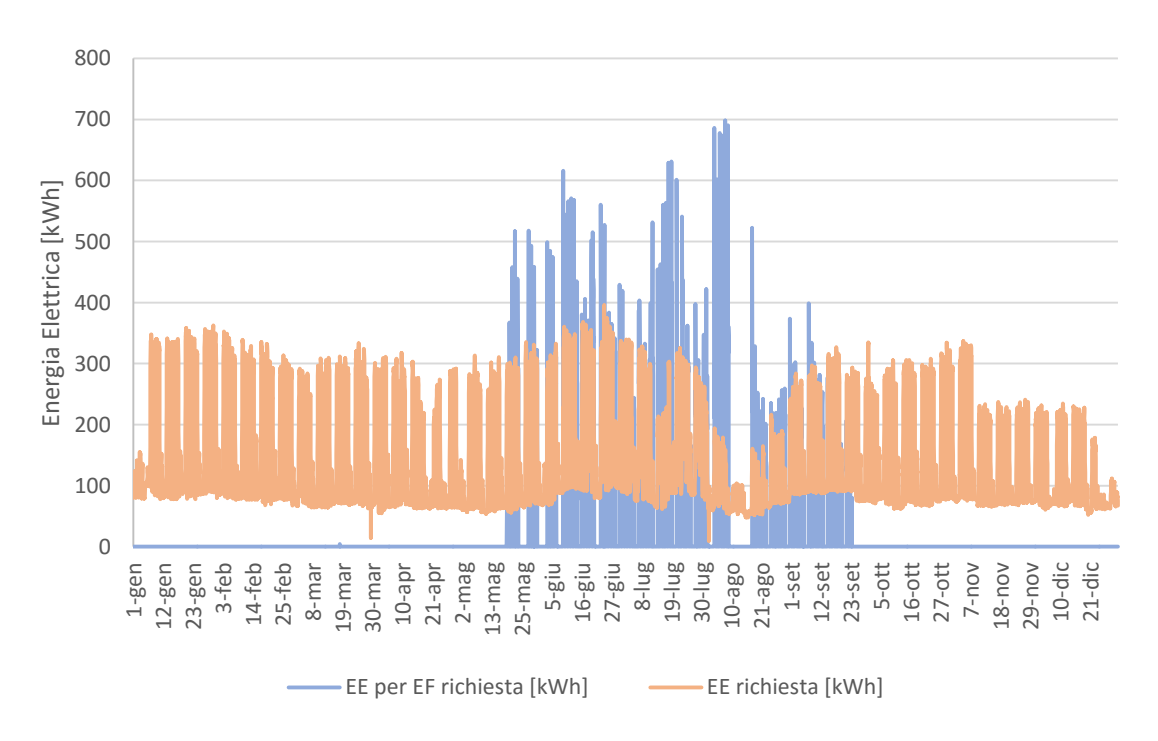

Durando

*Grafico 3.8. Consumi elettrici annuali su base oraria dell'area Durando.*

## **3.2 Consumi Termici**

Differente è stato l'approccio utilizzato per determinare la richiesta termica dell'utenza: in questo caso non si avevano a disposizione software o piattaforme web attraverso cui fosse possibile reperire i consumi su base oraria, perciò si è dovuto ricorrere a delle approssimazioni che risultassero il più possibili coerenti con la realtà.

Grazie alla collaborazione di alcuni addetti di PrimaVera, società che si occupa della gestione e manutenzione degli impianti della sede Bovisa del Politecnico, è stato possibile reperire i dati di consumo di gas per la stagione invernale 2014: in particolare sono stati forniti i consumi mensili complessivi delle differenti centrali termiche a servizio delle tre aree del Campus.

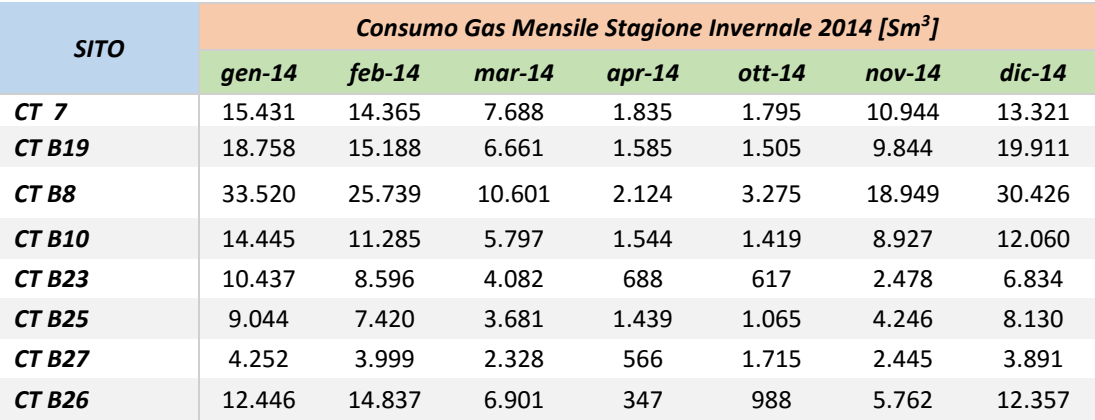

*Tabella 3.3. Consumi di gas su base mensile delle centrali termiche del Campus Bovisa Nomenclatura utilizzata: CT: centrale termica; B: Building*

Pertanto per quanto riguarda l'area Bovisa industriale si ha:

- CT 7: centrale termica descritta nel capitolo precedente a servizio degli edifici 13- 14-15-16-22;
- CT B19: centrale termica ubicata nell'edificio 19 (Galleria del Vento), denominata nel capitolo precedente CT 6, a servizio degli edifici 19-20-24-12;
- CT B23: centrale termica ubicata nell'edificio 23 a servizio dell'edificio stesso;
- CT B25: centrale termica ubicata nell'edificio 25 a servizio dell'edificio stesso;
- CT B26: centrale termica ubicata nell'edificio 26 a servizio dell'edificio stesso;
- CT B27: centrale termica ubicata nell'edificio 27 a servizio dell'edificio stesso.

Per quanto riguarda l'area Durando si ha:

 CT B8: centrale termica ubicata nell'edificio 8, denominata nel capitolo precedente CT 8, a servizio degli edifici 5-6-7-8.

Infine per quanto riguarda l'area Cosenz si ha:

 CT B10: centrale termica ubicata nell'edificio 10 a servizio dello stesso Partendo da questi dati è quindi possibile ottenere il totale dei consumi di gas per ogni area del Campus per l'anno 2014:

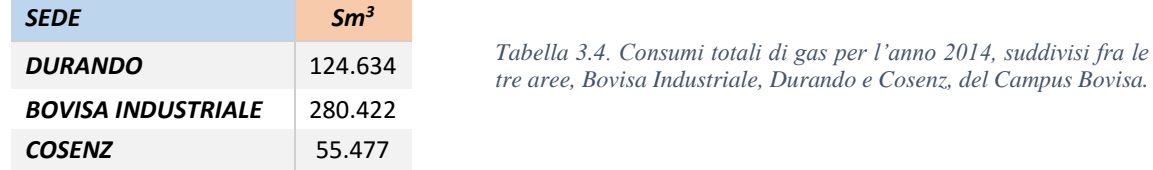

Avendo a disposizione i consumi orari di gas del Campus Leonardo per l'anno 2013, l'ipotesi fatta per stimare il consumo orario di Bovisa Industriale è stata quella di imporre che le richieste delle tre aree del Campus Bovisa seguissero il medesimo andamento orario, ridimensionato in funzione dei consumi complessivi annuali delle aree in esame.

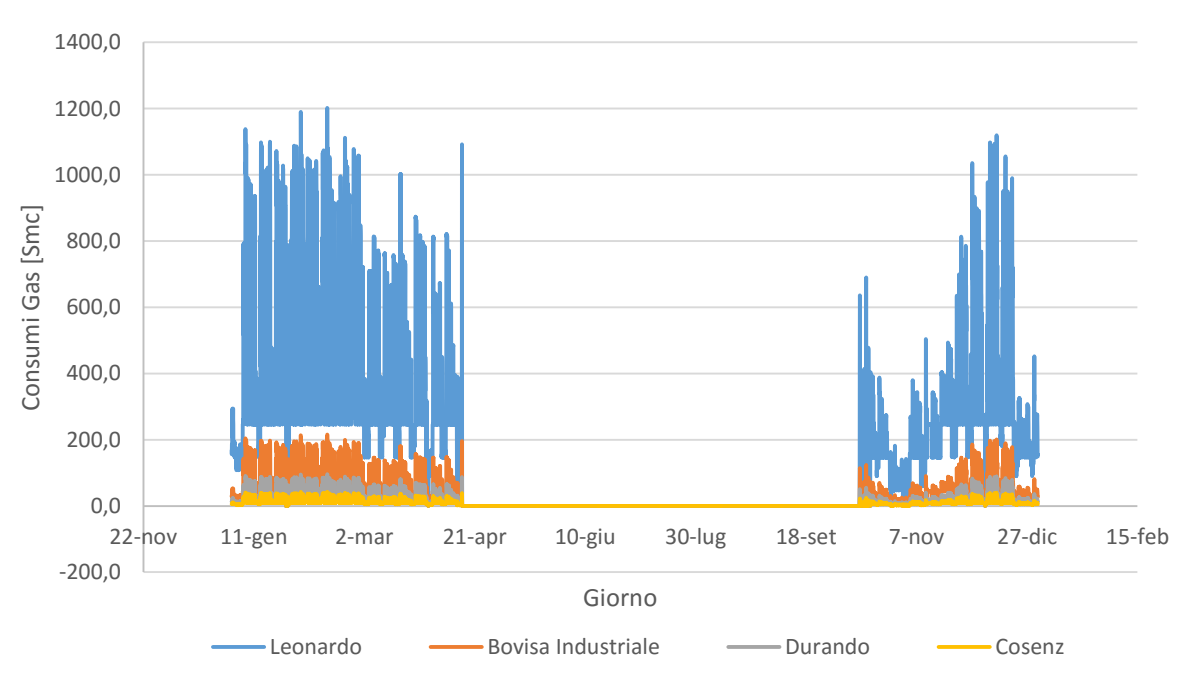

Consumi Orari Gas

*Grafico 3.9. Stima degli andamenti su base oraria dei consumi di gas delle tre aree del Campus Bovisa, riportati seguendo i consumi di Leonardo, Città Studi.*

Per verificare la validità di tale ipotesi si è deciso di effettuare giornalmente, per una settimana, le letture del gas di tutte le centrali termiche del Campus Bovisa per poi confrontare l'andamento ottenuto dalle letture con quello ottenuto seguendo i consumi orari del Campus Leonardo: i dati di consumi di gas sono stati presi da Mercoledì 16/12/15 a Martedì 22/12/15.

|             |                           |           |              |              | Letture Gas $[Sm^3]$ |                |               |           |
|-------------|---------------------------|-----------|--------------|--------------|----------------------|----------------|---------------|-----------|
|             | <b>BOVISA INDUSTRIALE</b> |           |              |              |                      | <b>DURANDO</b> | <b>COSENZ</b> |           |
| <b>DATA</b> | ED.13                     | ED.19     | <b>ED.23</b> | <b>ED.25</b> | <b>ED.27</b>         | <b>ED.26</b>   | ED.8          | ED.10     |
| 16/12/15    | 1.786.357                 | 2.278.714 | 435.289      | 332.123      | 291.588              | 614.877        | 2.819.907     | 1.730.763 |
| 17/12/15    | 1.786.946                 | 2.279.059 | 435.601      | 332.439      | 291.800              | 615.521        | 2.820.948     | 1.731.191 |
| 18/12/15    | 1.787.892                 | 2.281.141 | 436.089      | 332.921      | 292.115              | 616.532        | 2.822.517     | 1.731.620 |
| 21/12/15    | 1.788.837                 | 2.283.285 | 436.552      | 333.544      | 292.403              | 617.888        | 2.824.932     | 1.732.732 |
| 22/12/15    | 1.789.213                 | 2.283.814 | 436.736      | 333.714      | 292.561              | 618.332        | 2.825.645     | 1.733.202 |

*Tabella 3.5. Letture giornaliere dei consumi di gas per le centrali termiche del Campus Bovisa, suddivisi in base alle tre diverse aree: Bovisa Industriale, Durando, Cosenz*

Comprensibilmente i valori forniti dalle letture sono "cumulati", cioè rappresentano la somma dei consumi di gas fino al giorno considerato; per determinare la quota di consumo del giorno i-esimo è quindi necessario fare la differenza tra il valore fornito dalle letture nei giorni  $i + 1e$  *i*.

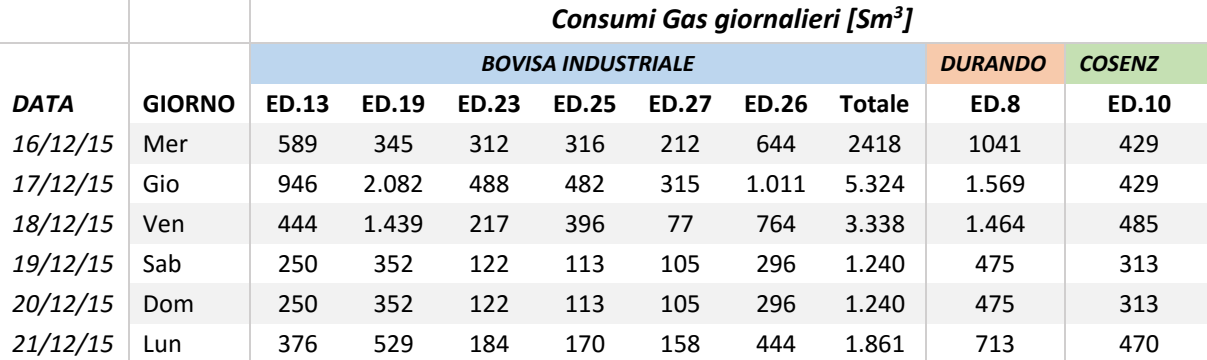

*Tabella 5.6. Consumi giornalieri di gas per la settimana 16/12/15-22/12 di tutti gli edifici del Campus Bovisa. Nella colonna "Totale" sono indicati i consumi totali dell'aera Bovisa Industriale dati dalla somma dei consumi di gas degli stabili costituenti tale area.*

I consumi di gas delle tre aree così determinati sono stati confronti con i consumi di gas stimanti seguendo l'andamento dei consumi del Campus Leonardo: nello specifico, tenendo conto dei valori giornalieri di temperatura per gli anni 2013 e 2015[16], è stata selezionata per il confronto la settimana dal 18/12/13 al 23/12/13.

Di seguito vengono riportati i valori di consumo e i grafici di confronto, differenziati in base alle tre aree del Campus Bovisa.

|             | Consumi Gas giornalieri [Sm <sup>3</sup> ] |                           |                |               |  |  |
|-------------|--------------------------------------------|---------------------------|----------------|---------------|--|--|
|             |                                            | <b>BOVISA INDUSTRIALE</b> | <b>DURANDO</b> | <b>COSENZ</b> |  |  |
| <b>DATA</b> | <b>GIORNO</b>                              | Totale                    | ED.8           | <b>ED.10</b>  |  |  |
| 18/12/2013  | Mercoledì                                  | 2.202                     | 979            | 436           |  |  |
| 19/12/2013  | Giovedì                                    | 2.258                     | 1.004          | 447           |  |  |
| 20/12/2013  | Venerdì                                    | 2.199                     | 977            | 435           |  |  |
| 21/12/2013  | Sabato                                     | 797                       | 354            | 158           |  |  |
| 22/12/2013  | Domenica                                   | 551                       | 245            | 109           |  |  |
| 23/12/2013  | Lunedì                                     | 999                       | 444            | 198           |  |  |

*Tabella 3.7. Consumi di gas giornalieri per le tre aree del Campus Bovisa, stimati a partire dai consumi orari del Campus Leonardo.*

Confrontando graficamente i valori di consumo di gas giornalieri stimati, con quelli ottenuti dalle letture si ottengono le seguenti curve:

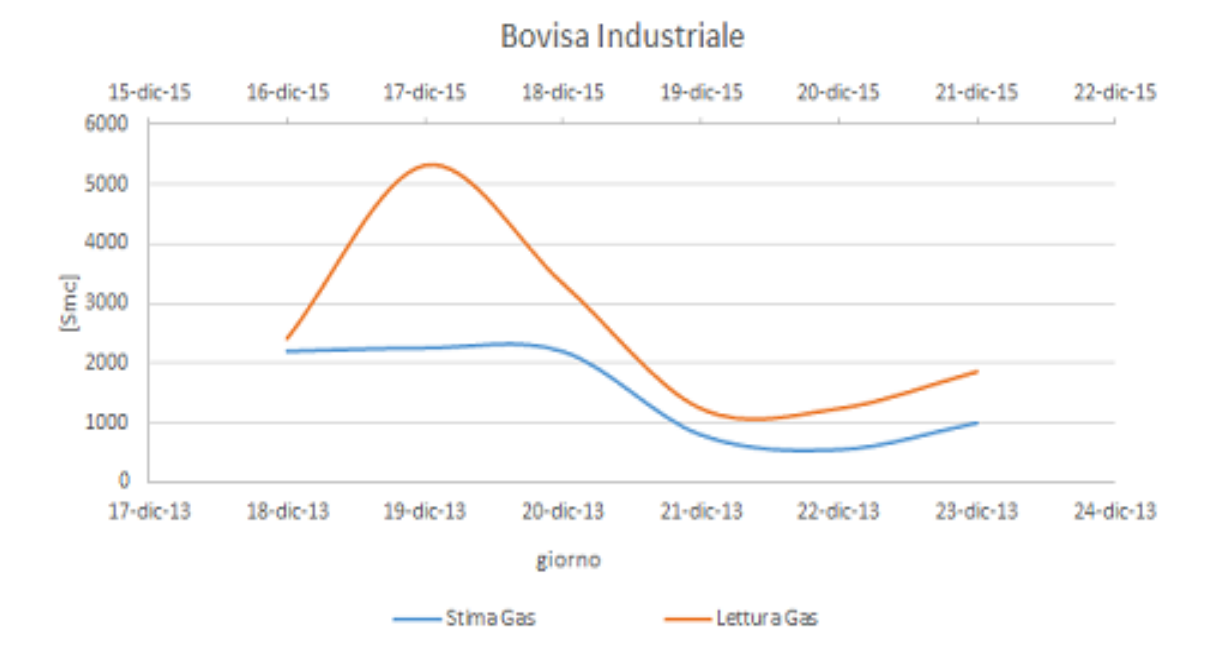

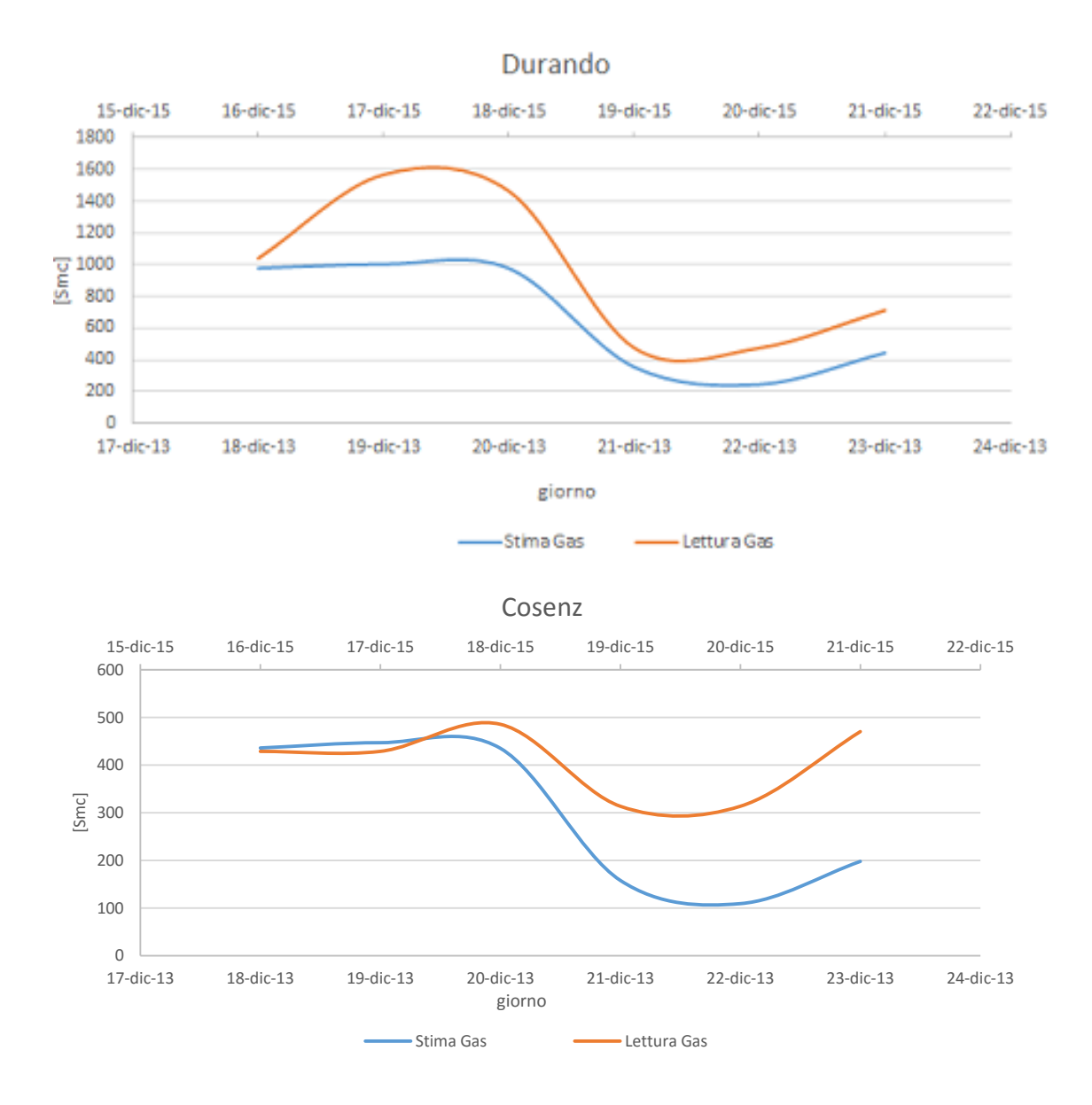

*Grafico 3.10. I tre grafici riportano per le tre diverse aree del Campus Bovisa, Bovisa industriale, Durando e Consenz, il confronto fra i consumi di gas stimati in funzione dei consumi di Leonardo, per la settimana dal 18/12/13 al 23/12/13, e quelli ottenuti dalle letture effettuate nella settimana dal 16/12/15 al 22/12/15.*

Come si può notare dal confronto, per tutte e tre le aree del Campus gli andamenti di consumo ottenuti dalle letture del gas sono i medesimi di quelli stimati, ma tuttavia questi ultimi presentano una sottostima non trascurabile rispetto alle letture, in particolare per Bovisa Industriale e Durando. Questo può indicare una possibile discordanza nei consumi specifici degli edifici e/o della termoregolazione degli edifici rispetto al caso del Campus Leonardo, oppure una discordanza delle temperature ambientali nei periodi in esame. Quest'ultimo fattore sembrerebbe tuttavia aver

influito in senso opposto rispetto alla discordanza, trovandosi temperature simili o inferiori nelle settimane di confronto scelte per il Campus Leonardo. Complessivamente, pur in presenza di queste incertezze, si è preferito mantenere gli andamenti ricavati dai dati di Leonardo, in ogni caso riproporzionati in modo da essere coerenti con i consumi annuali dei Campus Bovisa Industriale, Durando e Cosenz.

## **3.2.1 Andamento carico termico**

Anche in questo caso, come per il carico elettrico richiesto, a valle di una serie di dati ed ipotesi, è stato possibile stimare il carico termico di ciascuna delle tre aree del Campus Bovisa. Noti infatti i consumi orari di gas dell'utenza è possibile determinare l'energia termica richiesta su base oraria, espressa in kWh, moltiplicando questi per il rendimento della caldaia (ipotizzato pari a 0,9) e per il potere calorifico inferiore, espresso in  $kWh/Sm<sup>3</sup>$  (quindi pari a 9,58). Nelle analisi successive, a seguito dell'introduzione degli impianti di trigenerazione, si otterranno consumi differenti caratterizzati, in particolare, dalle presenza di una richiesta termica anche nella stagione estiva, atta a soddisfare l'input termico dei frigoriferi ad assorbimento. Di seguito viene riportato l'andamento annuale dei consumi termici dell'utenza su base oraria:

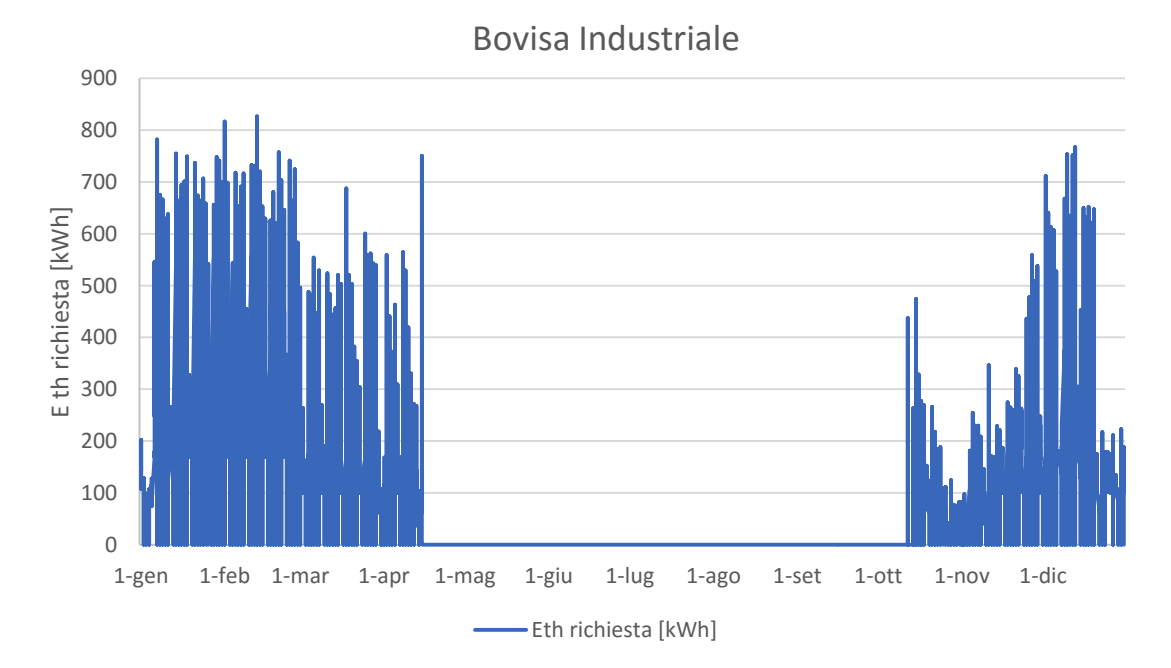

*Grafico 3.11. Consumi termici su base oraria dell'area Bovisa Industriale*

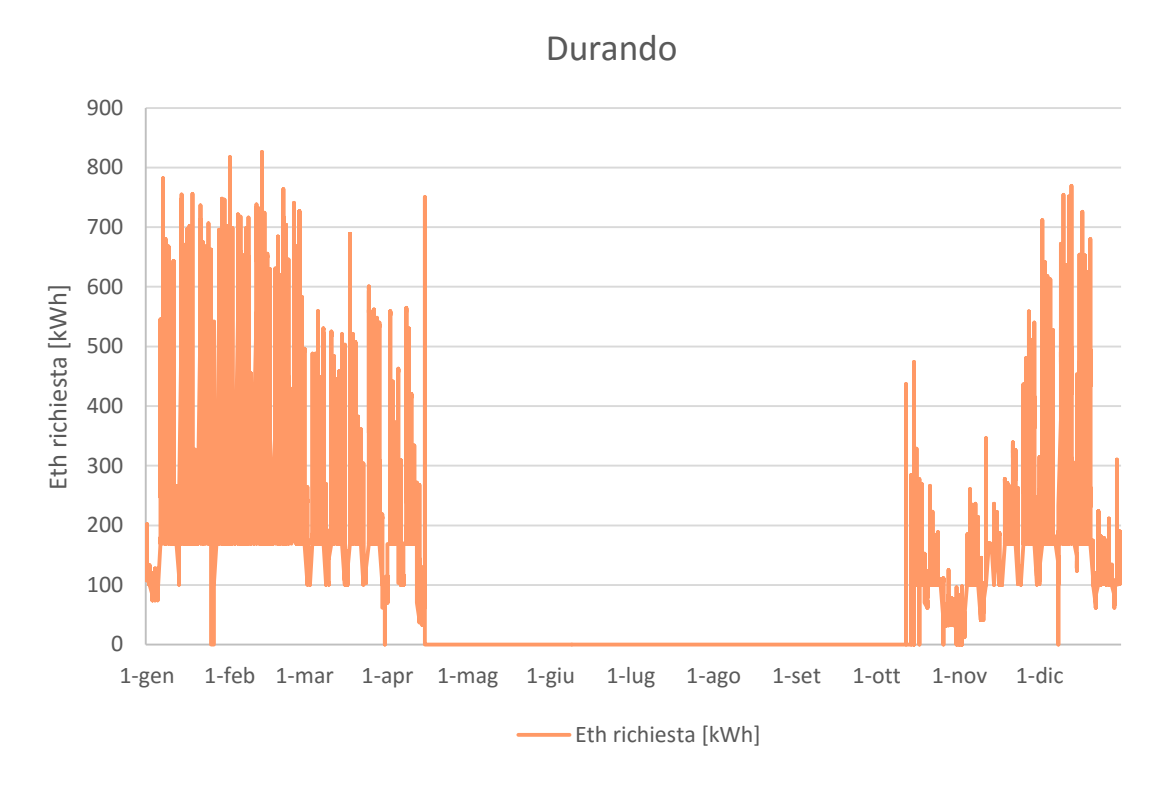

*Grafico 3.12. Consumi termici su base oraria dell'area Durando.*

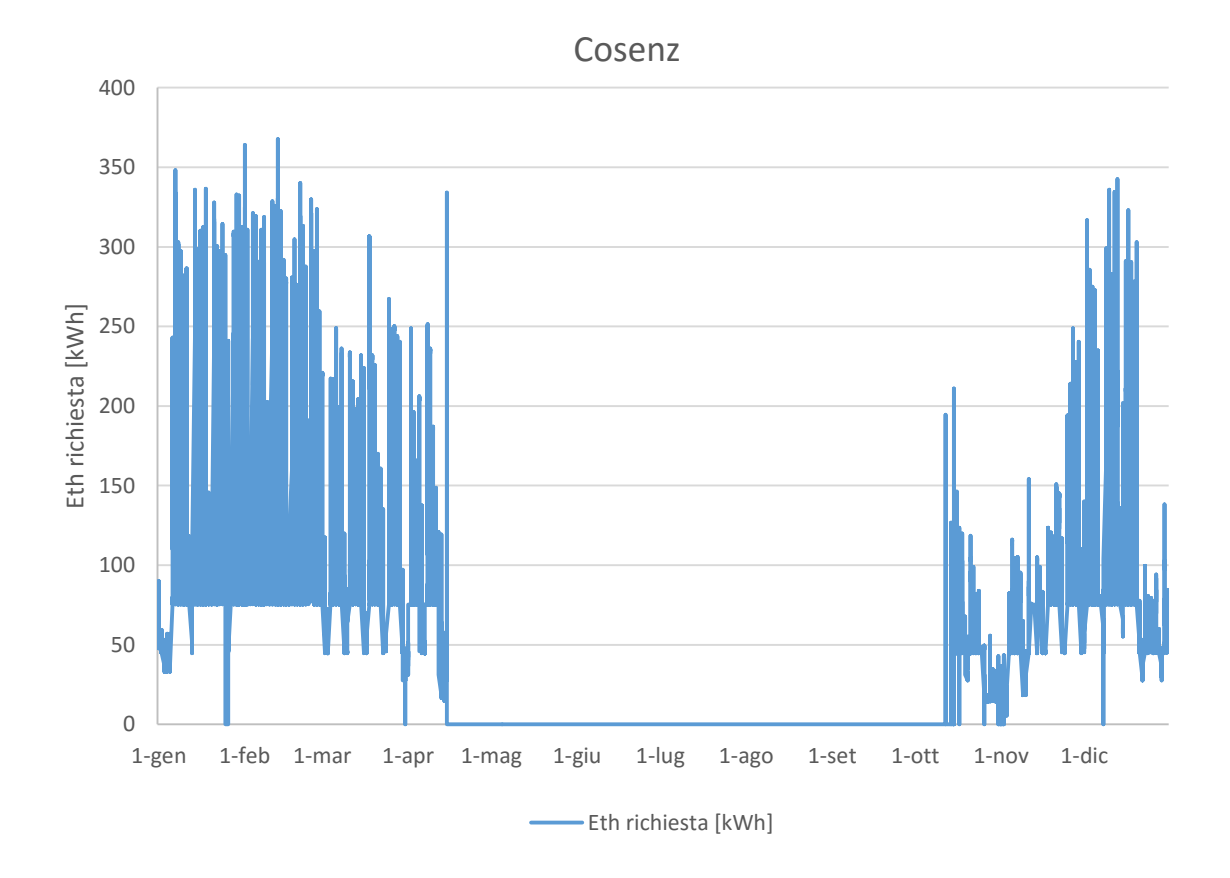

*Grafico 3.13. Consumi termici su base oraria dell'area Cosenz.*

# **CAPITOLO 4 CONDIZIONI ECONOMICHE**

In questo capitolo vengono spiegate nel dettaglio le ipotesi e le assunzioni di carattere economico relative all'acquisto e alla vendita di energia elettrica, e all'acquisto di gas necessario a soddisfare la richiesta termica. Informazioni di questo tipo hanno una grande rilevanza nella valutazione di una possibile realizzazione di un impianto trigenerativo (o, più in generale, di un qualunque tipo di investimento) in quanto permettono di valutare i flussi di cassa prima e dopo l'entrata in esercizio dell'impianto, e quindi, noto il costo dell'investimento, determinare il numero di anni necessario per compensare l'investimento attraverso flussi positivi (PayBack Time). L'energia deve essere acquistata dalle rete sia nel caso di produzione tradizionale, sia nel caso trigenerativo: la logica di funzionamento considerata per la simulazione dell'impianto è il "termico segue", la quale richiede una riduzione della potenza elettrica erogata dal motore in modo che la domanda termica dell'utenza sia soddisfatta dal completo recupero termico sul motore stesso. In questo modo si minimizza la dissipazione di calore all'ambiente massimizzando il fattore di utilizzo del combustibile e il rendimento di produzione elettrica. Nella modalità "termico segue" la potenza elettrica generata dal motore è in generale differente dalla richiesta dell'utenza, per cui ne consegue uno scambio con la rete[17]:

- Nel caso in cui la potenza elettrica generata sia inferiore a quella richiesta dall'utenza, sarà necessario acquistare energia elettrica dalla rete;
- Nel caso in cui la potenza elettrica generata sia superiore a quella richiesta dall'utenza, sarà necessario immettere energia in rete.

Di seguito vengono quindi descritti la composizione e il valore dei prezzi dell'energia elettrica acquistata e venduta, e i costi previsti dalla normativa italiana per l'energia autoconsumata prodotta attraverso impianto trigenerativo.

## **4.1 Costo Energia Elettrica**

## **4.1.1 Costo energia elettrica acquistata**

Per determinare il costo dell'energia elettrica acquistata il dato di partenza è stato la bolletta di Ottobre del Politecnico fornita da Gala. Si notano tre principali voci di costo:

- 1│ "Energia elettrica", suddivisa in altre due voci di spesa: Quota fissa e Quota energia;
- 2 | "Servizi di rete", suddivisi in tre voci di costo: Quota fissa, Quota Potenza e Quota Variabile;
- 3│ "Accise".

Nell'analisi effettuata, per tutte le voci di costo presenti in bolletta, non si è tenuto conto della quota fissa: la stima è cautelativa poiché a seguito dell'entrata in funzione dell'impianto cogenerativo nelle maggior parte dei periodi di fatturazione dell'energia elettrica si troveranno potenze massime prelevate dalle rete inferiori e conseguentemente oneri economici per potenza assorbita inferiori.

|               |                | Unità |                 |         | Scaglioni                                                 | Unità          |  |  |  |  |
|---------------|----------------|-------|-----------------|---------|-----------------------------------------------------------|----------------|--|--|--|--|
| Quota Fissa   | Dispacciamento |       | Quota Fissa     | Ottobre |                                                           | €/PdP          |  |  |  |  |
|               | Ottobre        | €/PdP | Quota Potenza   | Ottobre |                                                           | €/kW           |  |  |  |  |
|               | Energia        |       |                 | Ottobre |                                                           | €/kWh          |  |  |  |  |
|               | Ottobre F1     | €/kWh | Quota Variabile | Ottobre | $0 - 4.000.000$                                           | €/kWh          |  |  |  |  |
|               | Ottobre F2     | €/kWh |                 |         |                                                           |                |  |  |  |  |
|               | Ottobre F3     | €/kWh |                 |         |                                                           |                |  |  |  |  |
|               |                |       |                 |         |                                                           |                |  |  |  |  |
|               | Perdite        |       |                 |         |                                                           |                |  |  |  |  |
|               | Ottobre F1     | €/kWh |                 |         |                                                           |                |  |  |  |  |
|               | Ottobre F2     | €/kWh |                 |         | Accise dal 01 Ottobre 2015 al 31 Ottobre 2015 in bolletta |                |  |  |  |  |
|               | Ottobre F3     | €/kWh |                 |         | Scaglioni                                                 |                |  |  |  |  |
|               | Opzione Verde  |       | Accise          | Ottobre | $0 - 200.000$                                             | Unità<br>€/kWh |  |  |  |  |
|               | Ottobre F1     | €/kWh |                 | Ottobre | 200.001 - 1.200.000                                       | €/kWh          |  |  |  |  |
|               | Ottobre F2     | €/kWh |                 |         |                                                           |                |  |  |  |  |
|               | Ottobre F3     | €/kWh |                 |         |                                                           |                |  |  |  |  |
| Quota Energia | Dispacciamento |       |                 |         |                                                           |                |  |  |  |  |

*Figura 4.1. Elenco delle voci di costo così come compaiono in bolletta*[15]*.*

#### **4.1.1.1 Energia elettrica**

Come si nota dalla Figura 4.1 la Quota Energia della voce di costo "Energia Elettrica" è composta da quattro ulteriori sottocategorie di spesa: Energia(1), Perdite(2), Opzione Verde(3) e Dispacciamento(4), ciascuna espressa in [€/kWh] e differenziata per fascia oraria di consumo. Di seguito viene spiegata nel dettaglio ogni voce di costo, con riferimento ai prezzi presenti in bolletta e ai prezzi assunti nell'analisi, poiché spesso quest'ultimi non sempre corrispondono ai primi.

## 1│ ENERGIA

I pressi offerti da Gala per l'anno 2015 suddivisi per fascia di consumo sono i seguenti:

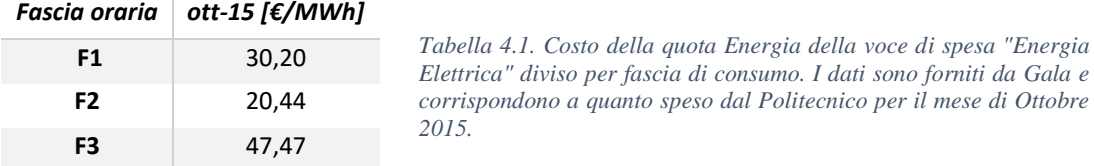

Questi valori necessitano di un commento per via della loro peculiarità: solitamente infatti la fascia di consumo più economica è la F3 mentre la più costosa è la F1; questo accade perché la domanda di energia elettrica non è uguale in ogni ora del giorno e quando è più alta è necessario chiamare in produzione anche gli impianti più costosi. Le ore in cui questo succede sono le cosiddette ore di punta (fascia F1) e sono quelle in cui produrre energia costa in media di più[18]. I prezzi offerti da Gala invece mostrano le fasce di consumo 1 e 2, cioè quelle in cui si ha la più alta domanda di energia elettrica, meno costose della F3. Questi prezzi per il Politecnico sono molto convenienti poiché comportano una spesa minore nelle ore in cui si hanno i consumi più elevati. Tuttavia, per il fornitore, un'offerta di questo tipo a lungo termine è difficilmente sostenibile dal punto di vista economico poiché il maggiore costo della produzione nelle ore di punta non viene trasferito al cliente.

Data l'incertezza sulla possibilità del fornitore di poter mantenere questi prezzi anche negli anni a seguire, si è deciso di porre la quota energia per ciascuna fascia pari alla media dei corrispettivi per la fornitura di Edison in Lombardia negli anni 2014 e 2015 (Consip EE11)[19]. La decisione di prendere una media dei prezzi degli ultimi due anni anziché del solo anno 2015 è legata a come i prezzi dell'energia vengono stabiliti:

questi infatti variano mensilmente in funzione all'andamento del petrolio secondo un indice energetico, il Consip Power Index.

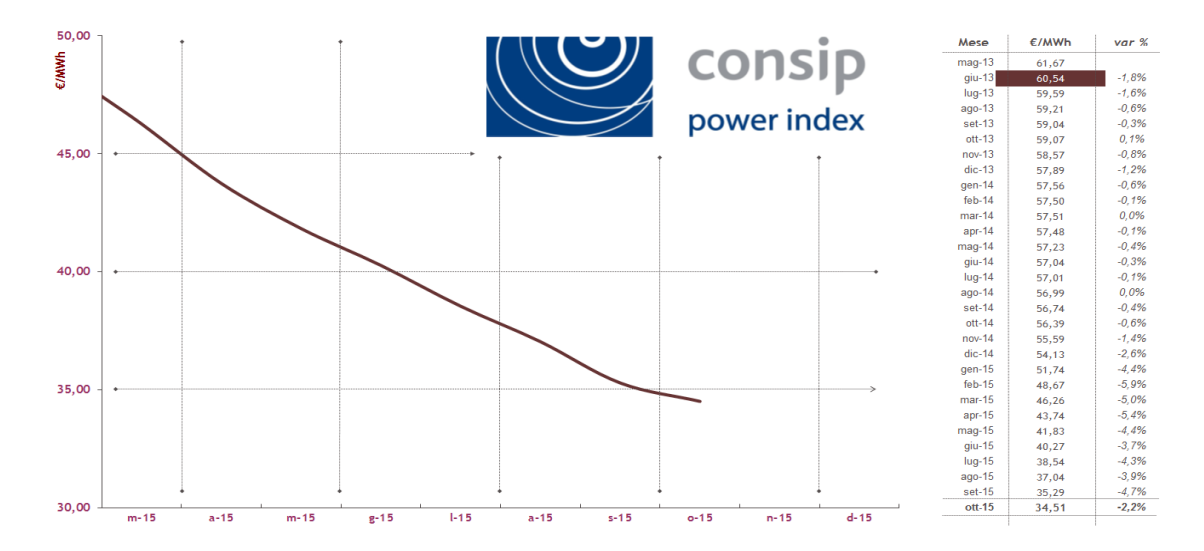

*Grafico 4.1. Andamento del Consip Power Index da marzo ad ottobre 2015. Consip Power Index™ è un marchio registrato di proprietà di Consip S.p.A. E' l'indice che aggiorna mensilmente il prezzo dell'energia elettrica delle Convenzioni Consip per la fornitura di energia elettrica e dei servizi connessi.*

Il Consip Power Index relativo al mese di prelievo M, espresso in [€/MWh] ed arrotondato alla seconda cifra decimale è pari a:

$$
CPI_M = (0.423 \cdot Brent_M + 0.051 * BTZ_M)
$$
 (4.1)

In cui:

- **Brent**<sub>M</sub> è la media aritmetica dei nove mesi precedenti il mese di prelievo M delle quotazioni Mean del Brent (Dated) International Spot Crude price assessments pubblicate mensilmente sul Platt's Oilgram Price Report -Price Average Supplement, espresse in \$/bbl e trasformate in €/bbl applicando, a ciascuna delle predette quotazioni, la corrispondente media mensile del cambio €/\$ pubblicata dall'Ufficio Italiano Cambi;
- BTZ<sub>M</sub> è la media aritmetica dei nove mesi precedenti il mese di prelievo M delle quotazioni Mean del 1 pct (Fuel oil 1.0%) Cargoes CIF NWE/Basis ARA, pubblicate sul Platt's Oilgram Price Report - Price Average Supplement, espresse in  $\frac{1}{2}$ mt e trasformate in  $\frac{1}{2}$ mt applicando, a ciascuna delle predette quotazioni, la

corrispondente media mensile del cambio €/\$ pubblicata dall'Ufficio Italiano Cambi[19].

Come si vede dal Grafico 4.1 il valore del Consip Power Index ha subito un forte calo negli ultimi mesi per via del crollo del prezzo del petrolio (nell'espressione del CPI si nota il legame con il Brent) avvenuto nell'anno 2015, come si evince dal Grafico 4.2. In questo senso, utilizzare una media di prezzi di anni precedenti permette di avere un valore di prezzo dell'energia meno influenzato dalle particolare condizioni di mercato dell'anno 2015, quindi probabilmente più affidabile ai fini di una stima di rientro economico pluriennale dell'investimento.

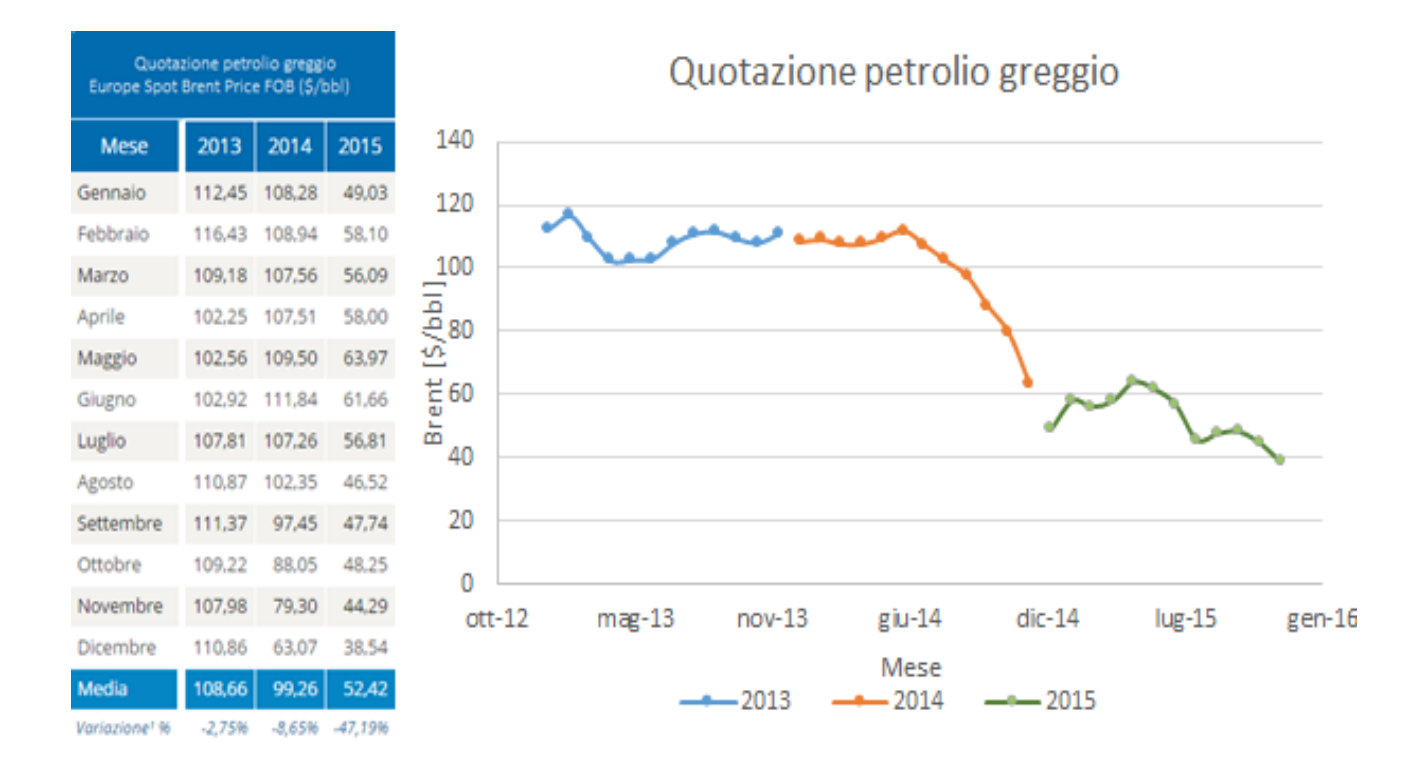

*Grafico 4.2. Andamento del Brent, parametro cui è legato il CPI. Si nota un andamento decrescente a partire dalla metà del 2014, con assestamento nell'anno 2015 intorno ai 50 [\$/bbl] con una riduzione del 47.2% rispetto all'anno precedente*[20]*.*

#### I prezzi forniti da Edison in Lombardia per gli anni 2014 e 2015 sono i seguenti:

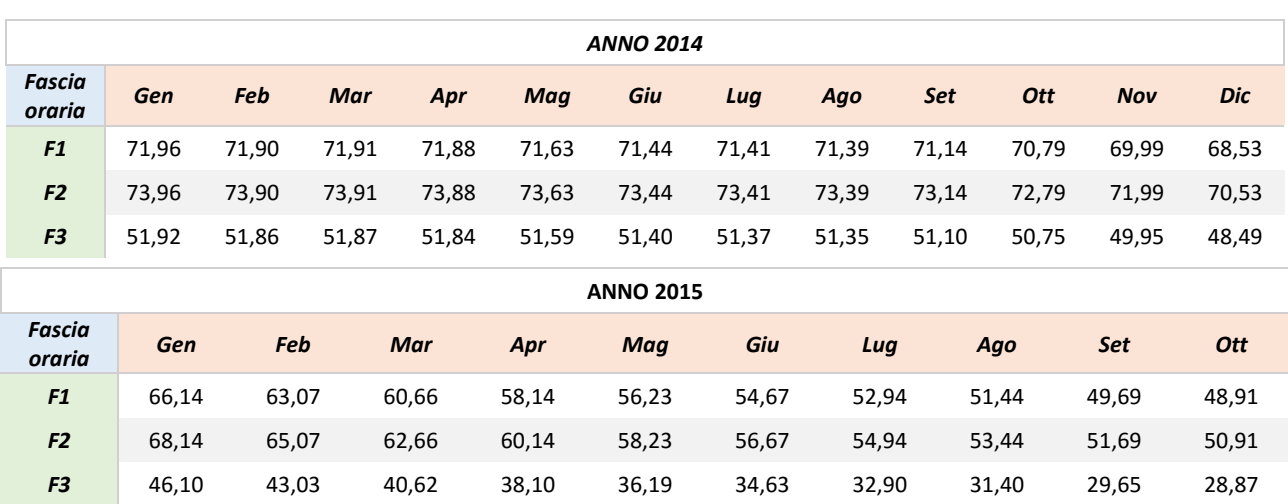

*Tabella 4.2. Corrispettivi mensili per la voce Energia della Quota energia relativa all'Energia Elettrica forniti da Edison per gli anni 2014 e 2015, espressi in [€/MWh*[19]*]*

Noti i prezzi mensili forniti da Edison, i valori mediati per fascia di consumo sono:

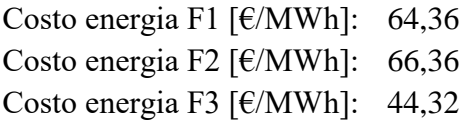

## 2│ PERDITE

Dalla bolletta si vede che le perdite costituiscono il 4% dell'energia consumata dall'utenza e vengono pagate agli stessi prezzi della voce Energia: sono quindi divisi per fascia di consumo ed assunti pari alla media degli anni 2014 e 2015 dei prezzi offerti da Edison.

#### 3│ OPZIONE VERDE

Il Fornitore, ai sensi della deliberazione AEEG ARG/elt n. 104/11 e s.m.i., tramite Garanzia d'Origine, è tenuto a certificare la produzione di Energia Verde per tutti i Punti di Prelievo per i quali sia stata attivata l'Opzione Verde per un ammontare non inferiore al consumo totale effettivo degli stessi. L'attivazione dell'Opzione Verde (OV) consente all'amministrazione l'utilizzo del marchio che attesta l'acquisto di energia pulita. Il Logo viene concesso in uso dal Fornitore per la durata della fornitura. Il corrispettivo che si applica ad ogni MWh consumato, è fisso ed invariabile per tutta la durata contrattuale[21]. Per il Politecnico di Milano (così come tutta la Lombardia) tale corrispettivo è pari a  $1 \times (MWh)$ .

## 4│ DISPACCIAMENTO

Si nota dalla bolletta fornita da Gala (Figura 4.1) che questa voce di costo è fissa per ogni fascia di consumo ed è pari a 10,617 [€/MWh]. È l'unica voce di costo della bolletta che si applica al totale dell'energia consumata più le perdite.

## **4.1.1.2 Servizi di Rete**

I servizi di rete sono a loro volta costituiti da altre tre voci di costo: Quota fissa (che come detto in precedenza non viene considerata), Quota Potenza(1) e Quota Variabile(2).

## 1│ QUOTA POTENZA

Questa voce di costo in bolletta è pari a 2.406,92 [€/MW mese] e quindi non differenziata per fascia di consumo. Dal sito dell'Autorità per l'energia elettrica, il gas e il sistema idrico (AEEGSI) è possibile reperire il totale delle voci di costo di cui è composta una generica bolletta dell'elettricità: tariffa per il servizio di trasmissione (TRASe), tariffa di distribuzione, tariffa per il servizio di misura (quota fissa annuale), oneri generali di sistema e accisa. La tariffa di distribuzione è sua volta ripartita in tre sottocategorie di cui una, la quota potenza, per un'utenza in media tensione con potenza disponibile superiore a 500 kW, risulta pari a 28.883,00 [ $\epsilon/MW$  anno], che ridistribuita sui 12 mesi risulta proprio pari a 2.406,92 [€/MW mese].

Quindi la voce di costo Quota Potenza nei Servizi di Rete della bolletta del Politecnico corrisponde alla Quota Potenza della tariffa di distribuzione fornita dalla AEEGSI.

## 2│ QUOTA VARIABILE

Nella bolletta del Politecnico questa voce di costo è comprensiva di due prezzi: il primo pari a 10,81 [€/MWh] e il secondo pari a 57,29 [€/MWh] per consumi mensili nei limiti del 4 GWh. Anche in questo caso si può far riferimento alle tariffe fornite dall'AEEGSI per risalire alle voci di costo di cui questi due prezzi sono composti. Si nota che il primo prezzo fornito comprende le componenti tariffarie UC3, UC4, UC7 e MCT degli oneri generali di sistema, la tariffa per il servizio di trasmissione TRASe ed infine la quota energia della tariffa di distribuzione. Infatti:

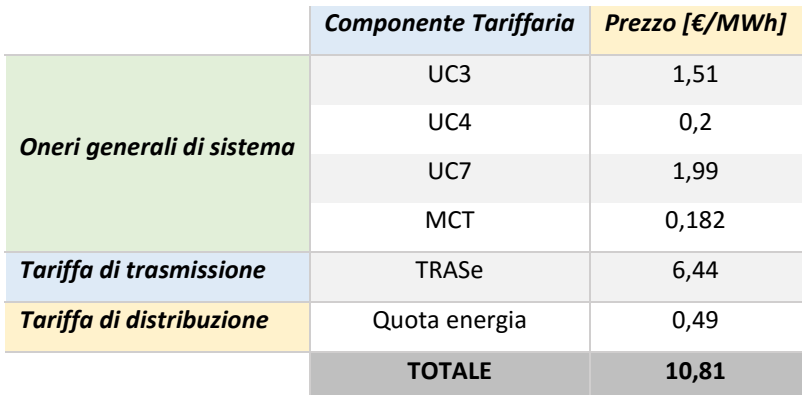

*Tabella 4.3. Prezzi delle componenti tariffarie che compongono la prima quota variabile dei servizi di rete. Si nota che il totale risulta corrispondente al valore fornito dalla bolletta del Politecnico.*

Il secondo prezzo, invece, fa riferimento a quelle componenti tariffarie degli Oneri generali di sistema che risultano differenziati per fascia di consumo mensile: A2, A3, A4, A5, As, AE.

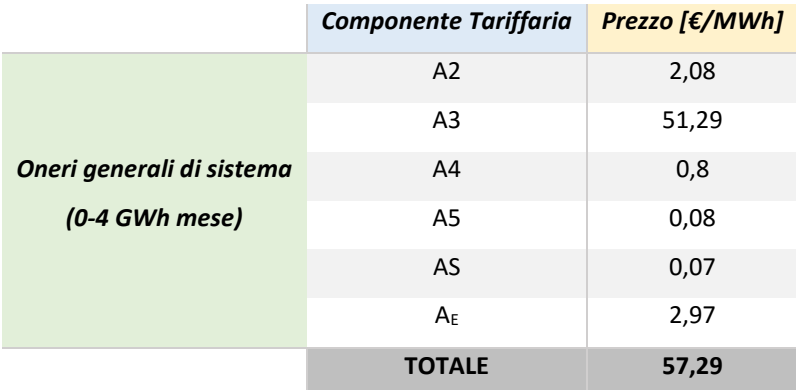

*Tabella 4.4. Prezzi delle componenti tariffarie che compongono la seconda quota variabile dei servizi di rete. Si nota che il totale corrisponde al valore fornito dalla bolletta del Politecnico.*

## **4.1.1.3 Accisa**

Quest'ultima voce di costo nella bolletta del Politecnico è esattamente corrispondente a quella fornita dall' AEEGSI. Infatti l'Autorità stabilisce che l'Accisa, facente parte delle imposte sull'energia elettrica, per le forniture fino a 1.200.000 [kWh/mese] è pari a:

- Per i primi 200.000 [kWh] consumati nel mese: 12,5  $\lceil \frac{\epsilon}{MWh} \rceil$
- Per i consumi oltre i 200.000 [kWh] nel mese: 7,5 [€/MWh]

## **4.1.1.4 Schema riassuntivo dei costi d'acquisto dell'energia elettrica**

Si riporta nella Tabella 4.5 uno schema riassuntivo delle voci di costo presenti in bolletta, facendo riferimento alle componenti tariffarie che le costituiscono e al loro prezzo.

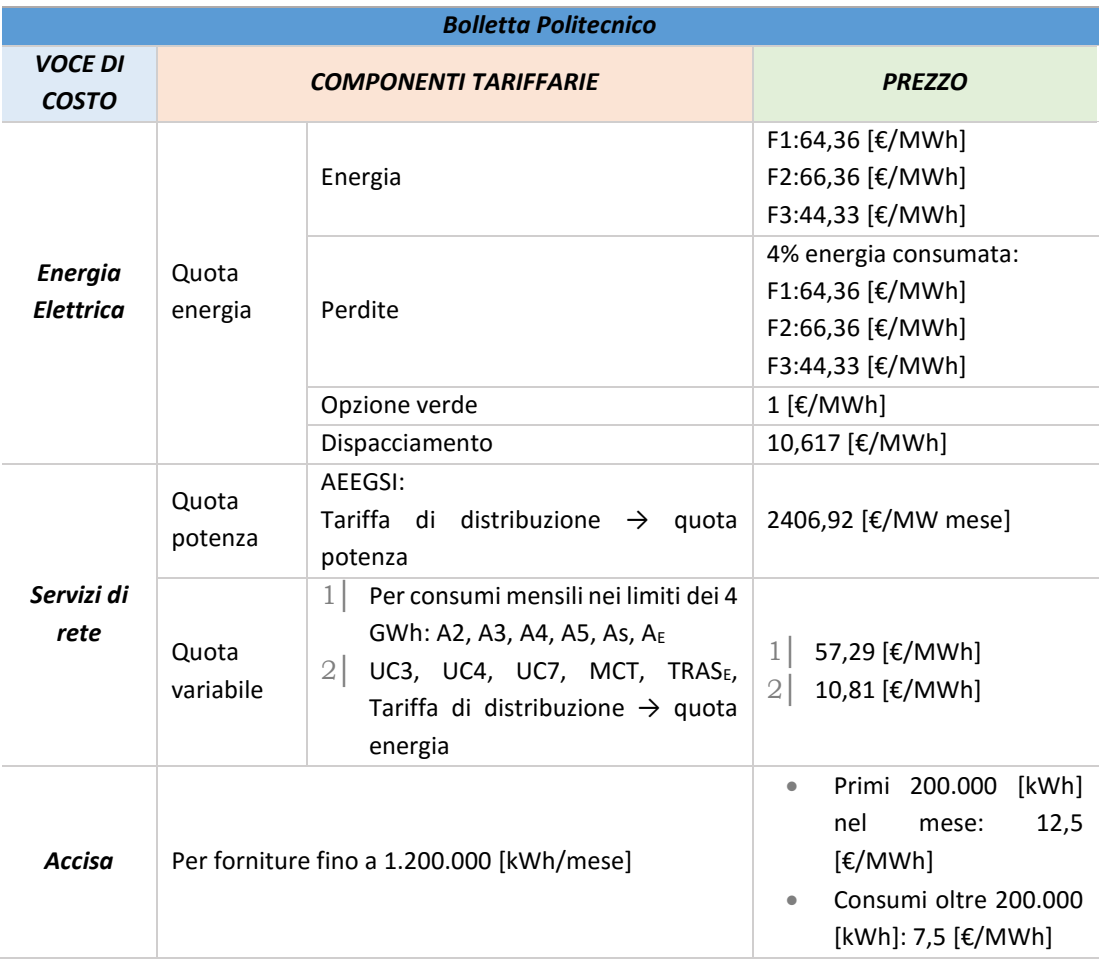

*Tabella 4.5. Voci, componenti tariffarie e prezzi presenti nella Bolletta del Politecnico.*

## **4.1.2 Costo energia elettrica venduta**

Gli impianti di potenza apparente nominale inferiore a 10 MVA alimentati da fonti non rinnovabili possono richiedere l'accesso al regime di "Ritiro Dedicato" (RID).

Il RID è una modalità semplificata a disposizione dei produttori per la vendita dell'energia elettrica immessa in rete, in alternativa ai contratti bilaterali o alla vendita diretta in borsa. Consiste nella cessione dell'energia elettrica immessa in rete al

Gestore dei Servizi Energetici-GSE, che provvede a remunerarla, corrispondendo al produttore un prezzo per ogni kWh ritirato. L'energia elettrica immessa in rete dal produttore e ritirata dal Gestore dei Servizi Energetici con il meccanismo del ritiro dedicato viene valorizzata dal GSE al "prezzo medio zonale orario", ovvero al prezzo medio mensile per fascia oraria, formatosi sul mercato elettrico, corrispondente alla zona di mercato in cui è connesso l'impianto[22].

Il prezzo medio mensile, di cui viene trattato nella Deliberazione AEEG 280/07, misurato in [€/MWh], è determinato come rapporto tra il valore e la quantità dell'energia, afferente al contratto di dispacciamento di "Ritiro dedicato", complessivamente collocata sul mercato elettrico dal GSE[23].

Per la zona di mercato Nord, di cui fa parte la regione Lombardia, i prezzi medi mensili per fascia oraria rilevati al mese di novembre 2015 sono i seguenti:

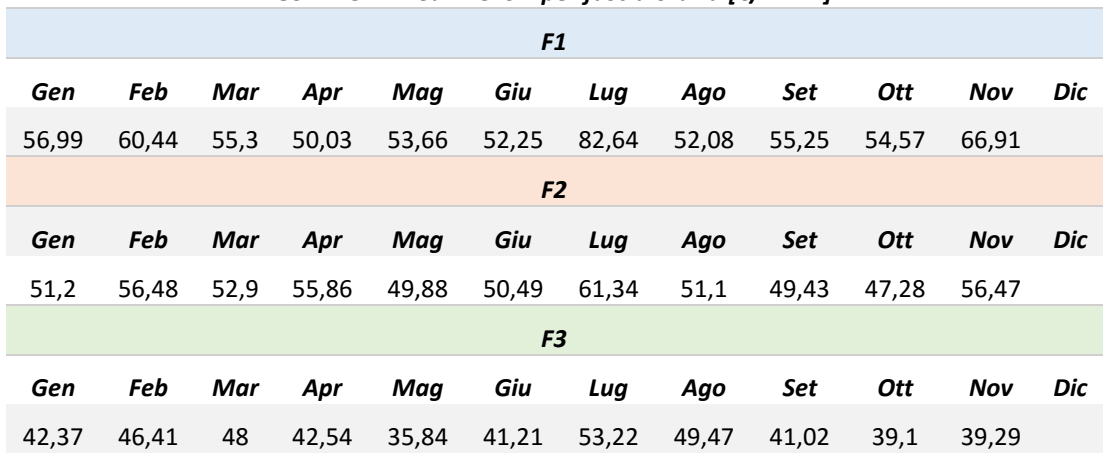

*GSE-Prezzi medi mensili per fascia oraria [€/MWh]*

*Tabella 4.6. Prezzi medi mensili per fascia oraria, relativi alla zona di mercato Nord*[23]*.*

Nell'analisi economica effettuata si assume, quindi, come prezzo di vendita dell'energia elettrica immessa in rete la media dei prezzi medi mensili, ottenendo:

- Valore energia ceduta alla rete F1 [€/MWh]: 58,19
- Valore energia ceduta alla rete F2 [€/MWh]: 52,95
- Valore energia ceduta alla rete F3 [€/MWh]: 43,50
## **4.1.3 Energia elettrica autoconsumata**

I Sistemi Efficienti di Utenza (SEU) sono Sistemi Semplici di Produzione e Consumo costituiti da almeno un impianto di produzione e da un'unità di consumo, direttamente connessi tra loro mediante un collegamento privato senza obbligo di connessione a terzi e collegati, direttamente o indirettamente, tramite almeno un punto, alla rete pubblica. Ai fini del riconoscimento della qualifica SEU, il sistema deve essere caratterizzato da:

- Uno o più impianti di produzione di energia elettrica (con potenza non superiore a 20 MW e complessivamente installata sullo stesso sito), alimentati da fonti rinnovabili o in assetto cogenerativo ad alto rendimento, gestiti dal medesimo produttore, eventualmente diverso dal cliente finale;
- Un'unità di consumo di un solo cliente finale[24].

Gli impianti di trigenerazione per il Politecnico rientrano nei sistemi cui spetta il riconoscimento di qualifica SEU, e possono perciò avvalersi delle agevolazioni tariffarie che spettano ad un impianto con tale titolo. In particolare per impianti con qualifica SEU riconosciuti come CAR, si pagano gli oneri generali di sistema sul 5% dell'energia autoconsumata, anziché sull'intera quota.

Gli Oneri Generali di Sistema sono costituiti dalle componenti tariffarie A2, A3, A4, A5, As, AE, UC3, UC4, UC7 e MCT, e il loro valore è riportato in Tabella 4.7.

| <b>Componente Tariffaria</b> | Prezzo [€/MWh] |  |  |
|------------------------------|----------------|--|--|
| A2                           | 2,08           |  |  |
| A <sub>3</sub>               | 51,29          |  |  |
| A <sub>4</sub>               | 0,8            |  |  |
| A <sub>5</sub>               | 0,08           |  |  |
| As                           | 0,07           |  |  |
| $A_{E}$                      | 2,97           |  |  |
| UC3                          | 1,51           |  |  |
| UC4                          | 0,2            |  |  |
| UC7                          | 1,99           |  |  |
| <b>MCT</b>                   | 0,182          |  |  |
| <b>Totale</b>                | 61,172         |  |  |

*Tabella 4.7. Prezzi delle Componenti Tariffarie degli Oneri Generali di Sistema. Il totale corrisponde alla prezzo da pagare sul 5% dell'energia autoconsumata, per sistemi con qualifica SEU.*

# **4.1 Costo gas acquistato**

Per la determinazione del prezzo d'acquisto del gas si è fatto riferimento ai dati forniti dalla Commissione Energia<sup>3</sup> del Politecnico relativi al mese di Ottobre 2015.

A tale scopo risulta necessario fare una distinzione tra il prezzo del gas nel caso di produzione termica tradizionale e quello nel caso di CHP affiancato da rete di teleriscaldamento (TLR), poiché si hanno differenze in termini di imposte sul consumo di gas naturale: accisa ed IVA. In entrambi i casi il prezzo di partenza del gas è stato assunto pari a 0,261197  $[ $\epsilon$ /Sm<sup>3</sup>]$ , così come si presenta nella bolletta di ottobre del Politecnico di Milano.

#### **4.1.1 Caso base senza CHP**

Il gas acquistato per le caldaie tradizionali non affiancate ad un CHP, ha una composizione del prezzo piuttosto semplice:

- $\dot{E}$  imposta un'IVA pari al 22% del prezzo del gas;
- È applicata l'accisa per usi civili pari a 0,186 [ $\epsilon$ /Sm<sup>3</sup>].

Non essendo applicate ulteriori imposte sull'acquisto del gas, il prezzo complessivo è quindi dato dalla seguente espressione:

$$
\cos t\sigma \text{ gas NON } CHP = 0,261197 \left[\frac{\epsilon}{Smc}\right] + 22\% \cdot 0,261197 \left[\frac{\epsilon}{Smc}\right] + 0.186 \left[\frac{\epsilon}{Smc}\right] \quad (4.2)
$$

Che permette quindi di ottenere un prezzo del gas nel caso di produzione termica tradizionale pari a 0,50466034 [ $\epsilon$ /Sm<sup>3</sup>].

1

<sup>3</sup> Il Politecnico di Milano ha istituito, nel giugno 2012, la Commissione Energia, con il compito principale di definire le strategie di Ateneo in materia di Energy Management, anche in considerazione dell'implemento della Direttiva 2010/31/UE "EPBD (Energy Performance of Buildings Directive) Recast". La Commissione Energia supporta l'Amministrazione nel raggiungimento degli obiettivi volti al risparmio economico, alla conservazione, all'uso razionale dell'energia, e verifica che le azioni intraprese siano conformi alle normative vigenti in materia[52].

#### **4.1.2 Caso CHP con TLR**

Più complessa è la valutazione del costo in caso di cogenerazione con teleriscaldamento. Per quanto riguarda l'imposta sul valore aggiunto, essa è normalmente pari al 22% (come visto nel caso precedente) tranne che per gli usi particolari, tra i quali rientra la produzione di energia elettrica: il gas naturale utilizzato per produzione elettrica usufruisce infatti dell'IVA ridotta al 10%, ed è questo il valore viene che viene imposto al gas di alimentazione del trigeneratore e delle caldaie integrative. Questa condizione si applica alla cogenerazione con teleriscaldamento nei casi in cui la rete è aperta anche ad allacciamenti di altri utenti (es. utenze civili o commerciali limitrofe quali edifici residenziali, bar, ristoranti) come si ritiene presumibile per l'impianto che sarà realizzato (e come avviene attualmente per la rete TLR di Leonardo). Anche in questo caso per il gas di alimentazione delle caldaie integrative si applica l'accisa per gli usi civili, ottenendo un costo complessivo del gas per le caldaie, comprensivo di IVA ed Accisa, pari a 0,303965 [€/Sm<sup>3</sup>].

Per la determinazione del costo del gas di alimentazione del trigeneratore è prima necessario fare un appunto: un beneficio spettante a tutti gli impianti di produzione elettrica, inclusi quelli di cogenerazione, consiste nella defiscalizzazione del combustibile, limitatamente a un massimo di 0,22 [Sm<sup>3</sup>/kWh].

Ciò significa che sul gas corrispondente alla produzione elettrica, xxxxx  $[kWh]/0,22=$ yyyy  $[m<sup>3</sup>]$  si applica l'accisa per la produzione elettrica pari a 0,0004493  $[{\rm E/Sm}^3]$ , mentre sulla rimanente quantità di gas naturale consumato dal cogeneratore, essendo allacciato ad una rete di teleriscaldamento, si applica l'accisa industriale pari a 0,012498 [€/Sm<sup>3</sup>] (in assenza di TLR verrebbe applicata l'accisa per gli usi civili).

Riassumendo, il prezzo di gas per CHP con TLR risulta così composto:

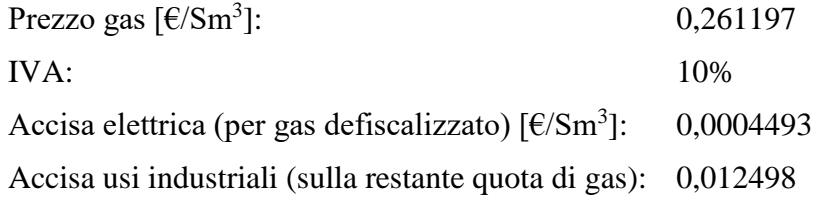

# **CAPITOLO 5 SIMULAZIONE, DIMENSIONAMENTO ED ANALISI PRELIMINARE DEI TRE IMPIANTI TRIGENERATIVI**

In questo capitolo vengono descritti la procedura e i parametri utilizzati per la costruzione del modello di simulazione in Excel in grado di caratterizzare il funzionamento e determinare la taglia ottima degli impianti delle tre aree del campus. Prima però è utile introdurre le diverse tipologie di "motori primi" utilizzabili in impianti di cogenerazione e trigenerazione: la principale è quella dei motori a combustione interna, ma non è sicuramente l'unica. Pertanto, vengono per prima cosa discusse e descritte le maggiori tipologie di "motori primi", facendo riferimento a vantaggi e svantaggi che le caratterizzano. Successivamente viene caratterizzato il modello di simulazione in Excel, basato sull'ottimizzazione di parametri economici oltre che di risparmio energetico, attraverso cui è possibile determinare le taglie d'impianto per i tre trigeneratori in esame. In un secondo tempo si fa una valutazione tecnico-economica e un'analisi ambientale per i tre impianti trigenerativi (Bovisa Industriale, Durando e Cosenz), al variare della tecnologia in esame. Le tre tipologie di motore primo prese in considerazione in quest'analisi sono: motori a combustione interna (MCI), micro turbine a gas (MTG) e Fuel Cell (FC).

# **5.1 Tipologie di "Motore Primo"**

 $\overline{a}$ 

## **5.1.1 Motori alternativi a combustione interna**

I motori a combustione interna (MCI) si prestano alla cogenerazione in un campo di potenze piuttosto ampio, infatti le taglie di motori disponibili vanno da 1 kW fino ad oltre 60 MW<sup>4</sup>. Tra le varie tecnologie di cogenerazione, i MCI hanno l'indubbio

<sup>4</sup> Se si considerano i grandi Diesel lenti di derivazione navale, usati raramente per cogenerazione. Se si escludono questi ultimi, le taglie più usate per la cogenerazione industriale si limano a 5-7 MW[17].

vantaggio di essere una tecnologia matura, conosciuta ed applicata da tempo e caratterizzata da ampia diffusione in vari settori. Hanno quindi raggiunto un'elevata affidabilità, rendimenti elevati e costi relativamente contenuti; elementi di debolezza invece sono il costo di manutenzione piuttosto elevato, una certa rumorosità nel funzionamento, la presenza di vibrazioni e la necessità di impiegare sistemi di abbattimento degli inquinanti  $(NO<sub>X</sub>, CO)$  per raggiungere livelli di emissioni confrontabili con quelli delle migliori tecnologie concorrenti, quali le turbine a gas.

Esistono due principali tipologie di motori a combustione interna denominati in base al ciclo termodinamico che li contraddistingue: il motore Otto (o ad accensione comandata) e quello Diesel (o ad accensione spontanea). In funzione poi della modalità con cui viene realizzato il ciclo di lavoro, si parla per entrambi di motori a due tempi o motori a quattro tempi, a seconda del numero di corse effettuate dal pistone ad ogni ciclo di lavoro, anche se nel campo della cogenerazione è di gran lunga più diffuso il motore a quattro tempi.

Il ciclo Otto si ottiene iniettando combustibile (nei motori per le autovetture solitamente benzina, nei motori per cogenerazione più spesso gas naturale) durante la fase di aspirazione in modo da creare una miscela aria-combustibile in un rapporto vicino al valore stechiometrico; la miscela viene accesa mediante una scintilla provocata da una candela che interviene negli istanti finali della fase di compressione<sup>[17]</sup>.

In un motore a ciclo Diesel solo l'aria è compressa nel cilindro, mentre il combustibile è iniettato al termine della fase di compressione e la combustione inizia spontaneamente a causa dell'elevata temperatura dell'aria. Motori a ciclo Diesel vengono utilizzati per la cogenerazione quando sono disponibili combustibili idonei all'accensione per compressione, quali gasolio ed olio di vario genere, tra cui anche quelli vegetali. Esistono anche versioni "dual fuel" in cui un motore a ciclo Diesel aspira una miscela di aria-metano ma esegue anche una piccola iniezione di gasolio  $(1-10%)$  che ha la funzione di provocare l'autoaccensione della carica<sup>5</sup> e di favorire la lubrificazione di alcuni componenti del motore [25]. Spesso i motori a combustione

<u>.</u>

<sup>&</sup>lt;sup>5</sup> Il gas naturale presenta un buon potere anti-detonante che lo rende adatto all'impiego dei motori Otto, mentre non offre una buona accendibilità che è invece richiesta nell'utilizzo in un Diesel

interna sono dotati di sovralimentazione mediante turbo-compressore solitamente abbinato ad uno scambiatore di calore (detto intercooler) che effettua l'interrefrigerazione dell'aria allo scopo di aumentarne ulteriormente la densità e ridurre al contempo il lavoro di compressione del motore (in particolare per tutti i motori con potenza >200 kW, la tendenza attuale del mercato è quella di adottare la sovralimentazione anche per taglie inferiori)[17]. Gli MCI si prestano all'utilizzo in cogenerazione in quanto rendono disponibile calore di scarto recuperabile da diverse fonti senza modifiche al ciclo termodinamico. Il calore è disponibile a diversi livelli termici, in particolare l'intercooler rende disponibile calore a 50-60° C, l'olio del sistema di lubrificazione si trova ad una temperatura compresa tra 75-85 °C, il circuito di raffreddamento è invece ad una temperatura media di 90-95°C. Complessivamente il calore recuperabile da questi circuiti ammonta al 25% circa rispetto al calore entrante con il combustibile ed è quindi disponibile a temperature relativamente basse, recuperabile per esempio tramite circuito con tre scambiatori in serie. I gas combusti in uscita dal motore si trovano invece ad una temperatura che oscilla tra i 400 e i 500°C, ed il calore disponibile è circa il 30% rispetto al calore entrante con il combustibile[17]. In Figura 5.1 è rappresentato uno schema tipico di recupero termico per produzione di acqua calda, in cui il recupero dalle varie sorgenti termiche avviene disponendo le sorgenti stesse in serie tra di loro, nel senso delle temperature crescenti.

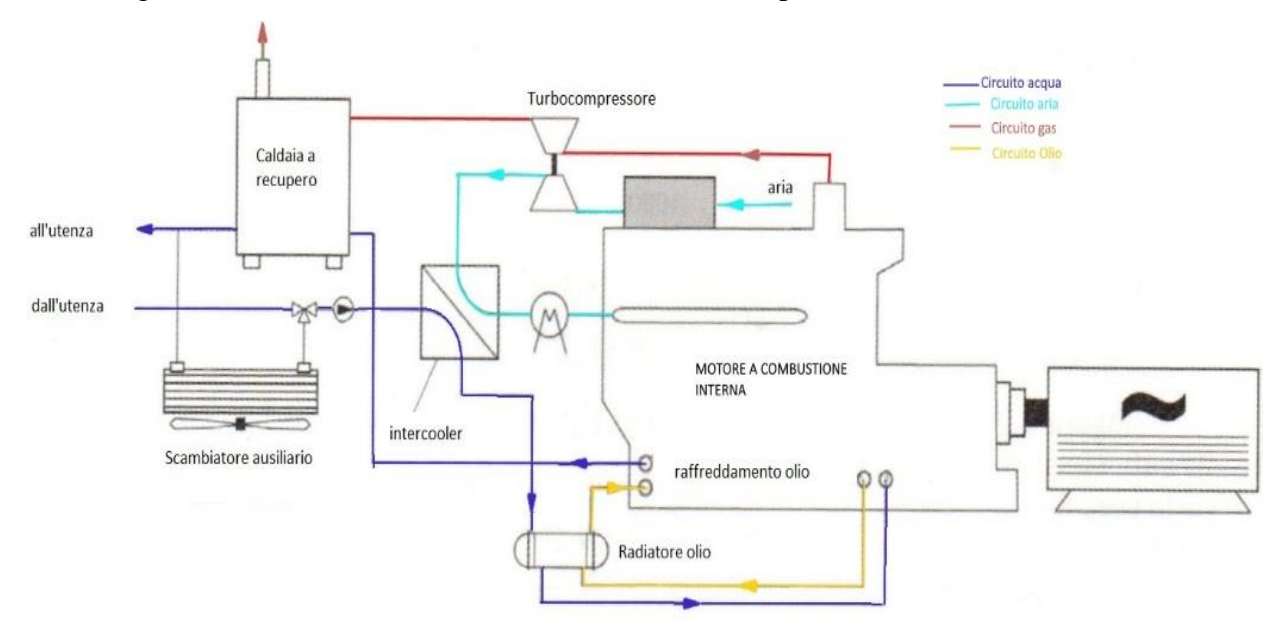

*Figura 5.1. Schema di impianto per recupero di calore da un MCI.*

## **5.1.2 Micro Turbine a Gas**

Il termine "Micro Turbina a Gas" (MTG) identifica un sistema di generazione di potenza di piccola taglia (<500 kW) basato su di un ciclo a gas rigenerativo, che comprende un compressore, una turbina, un recuperatore, un turboalternatore e una parte elettrica di interfacciamento per la cessione della potenza alla rete elettrica. Una caratteristica importante delle MTG è relativa alle emissioni: infatti il combustore, che sfrutta generalmente la tecnologia della combustione premiscelata, è in grado di ottenere emissioni molto basse, con  $NO<sub>x</sub>$  inferiore a 10 ppm al 15%  $O<sub>2</sub>$  per ampi intervalli di carico (es 50-100%), che è indicativamente un ordine di grandezza in meno rispetto ai motori alternativi a gas, senza la necessità di impiegare sistemi di abbattimento dedicati allo scarico.

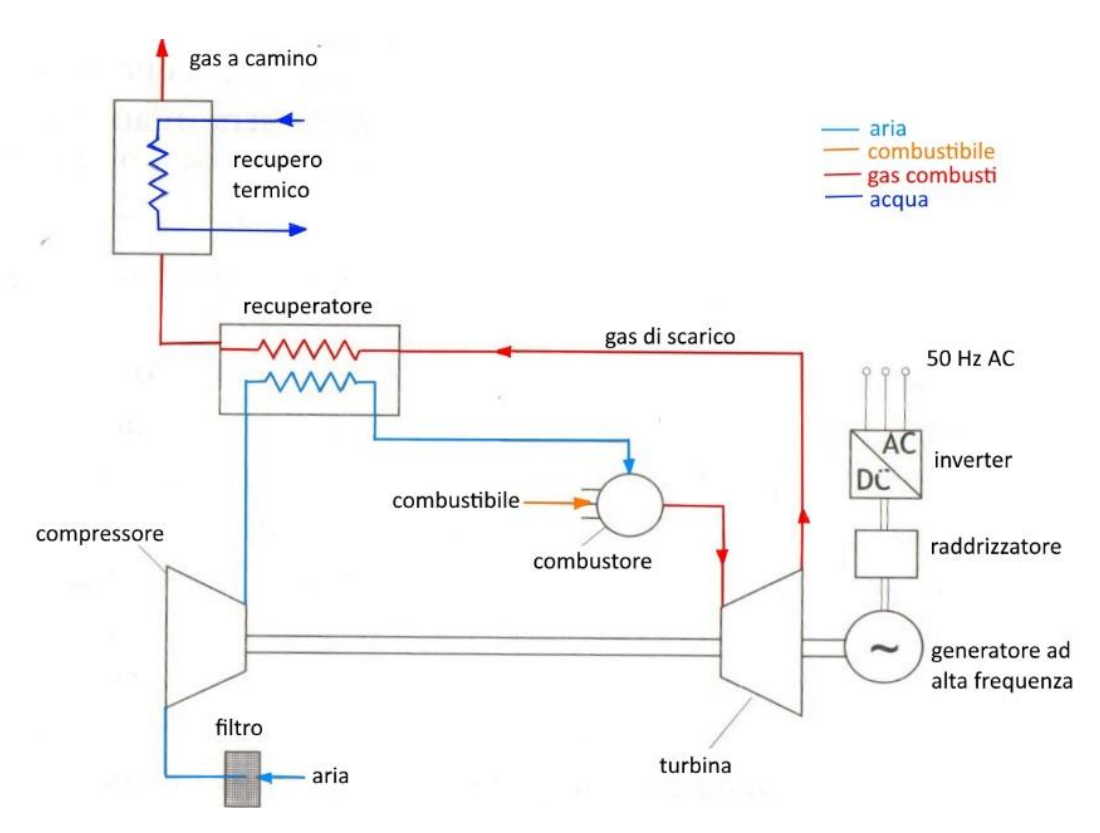

*Figura 5.2. Schema concettuale di funzionamento di una microturbina a gas.*

Inoltre la microturbina genera calore di scarto sotto forma di gas di scarico a temperature piuttosto elevate che può essere utilmente sfruttato in una caldaia a recupero per la produzione di calore utile per applicazioni cogenerative e per trigenerazione tramite frigoriferi ad assorbimento. Tra le caratteristiche del sistema di recupero termico delle MTG si ha:

- Recupero di calore da gas di scarico con temperature massime prossime a 260- 300°C;
- Composizione del gas derivante da una combustione con ampio eccesso d'aria;
- Impiego ideale nella produzione di acqua calda a temperatura fino a 70-90°C;
- Rendimento totale di primo principio fino a 80-85%

Nel confronto con la principale tecnologia competitiva, costituita dai motori alternativi a gas, le microturbine dovrebbero offrire i seguenti vantaggi:

- Emissioni notevolmente ridotte, in termini specifici e rispetto al kWh prodotto;
- Minori pesi e ingombri, minore rumore e vibrazioni;
- Manutenzione notevolmente ridotta ed a costi inferiori, vita utile più estesa;
- Semplicità impiantistica ed affidabilità elevata;
- Recupero termico più semplice a partire da un'unica fonte termica (gas di scarico) a temperatura più elevata rispetto alla media dei circuiti acqua, olio e gas di scarico degli MCI.

Tuttavia dal punto di vista economico, le microturbine a gas risentono dei costi di impianto relativamente alti, legati anche ai volumi di mercato fino ad oggi abbastanza ridotti. Da questo punto di vista, la stima del costo del package cogenerativo con microturbina a gas non è del tutto agevole, visto che il mercato delle microturbine non può dirsi consolidato[17].

## **5.1.3 Fuel Cell**

La pila a combustibile (Fuel Cell-FC) è un dispositivo elettrochimico che converte l'energia chimica di combustibile direttamente in energia elettrica ed energia termica. Sebbene la trasformazione diretta chimico-elettrica presenti delle perdite, queste sono generalmente molto inferiori rispetto a quelle della più complessa catena di trasformazione "termodinamica" effettuata dai processi tradizionali. In particolare la FC non deve sottostare alle limitazioni imposte dal II principio della termodinamica legate alla trasformazione calore-lavoro. Risultato di tutto questo è che i rendimenti di generazione elettrica ottenibili con impianti a fuel cells anche di piccola o media taglia avvicinano e in alcuni casi superano i rendimenti delle migliori e più grandi centrali termoelettriche "tradizionali".

Costruttivamente la FC è formata da:

- Due elettrodi porosi, catodo e anodo, che catalizzano le semireazioni rispettivamente di ossidazione del combustibile e riduzione dell'ossigeno ed ai capi dei quali si instaura una differenza di potenziale;
- Un elettrolita liquido o solido, che assicura la conduzione ionica;
- Un circuito esterno attraverso il quale fluiscono gli elettroni coinvolti delle reazione elettrochimica;
- Dei condotti di alimentazione del combustibile all'anodo e del comburente  $(O_2 o)$ aria) al catodo.

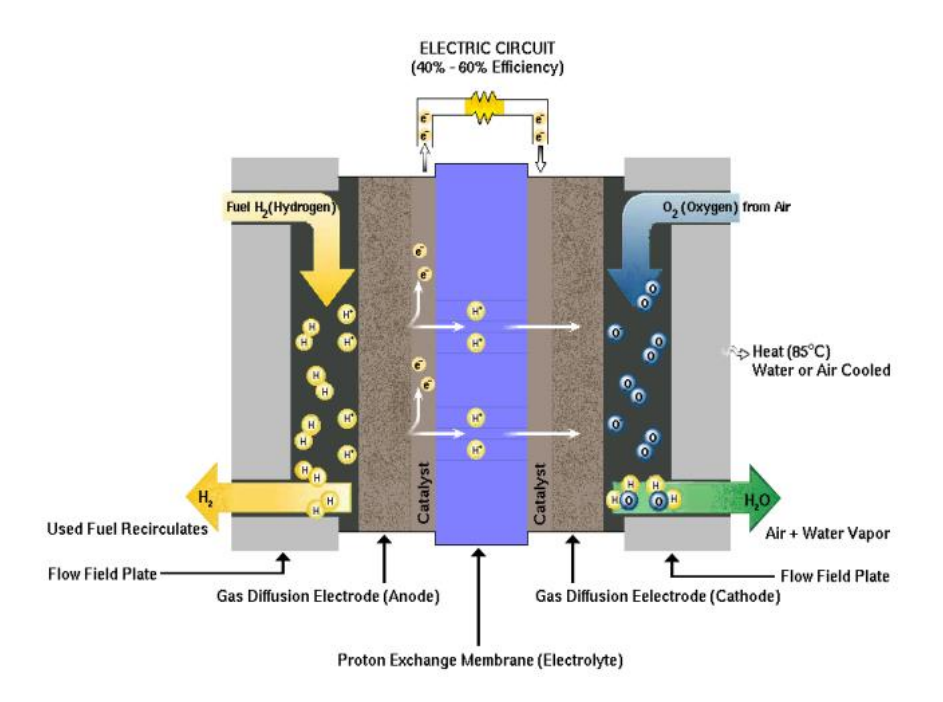

*Figura 5.3. Rappresentazione schematica di una fuel cell con evidenziati i percorsi dei reagenti, dei prodotti e degli ioni trasportati.*

Sono poi necessari, con le conseguenti perdite energetiche, un impianto di produzione di H2, un inverter ed un trasformatore che convertono la corrente continua generata dalla pila, in corrente alternata alla tensione e alla frequenza desiderate[26].

## **5.1.3.1 Tipologie di Fuel Cell**

Il metodo di classificazione più utilizzato per raggruppare e descrivere le caratteristiche delle celle a combustibile si basa sul tipo di elettrolita utilizzato: le proprietà dell'elettrolita condizionano infatti le principali caratteristiche delle celle, come le specie chimiche coinvolte delle reazioni elettrochimiche, le temperature di funzionamento, la tolleranza a impurità e gas diversi.

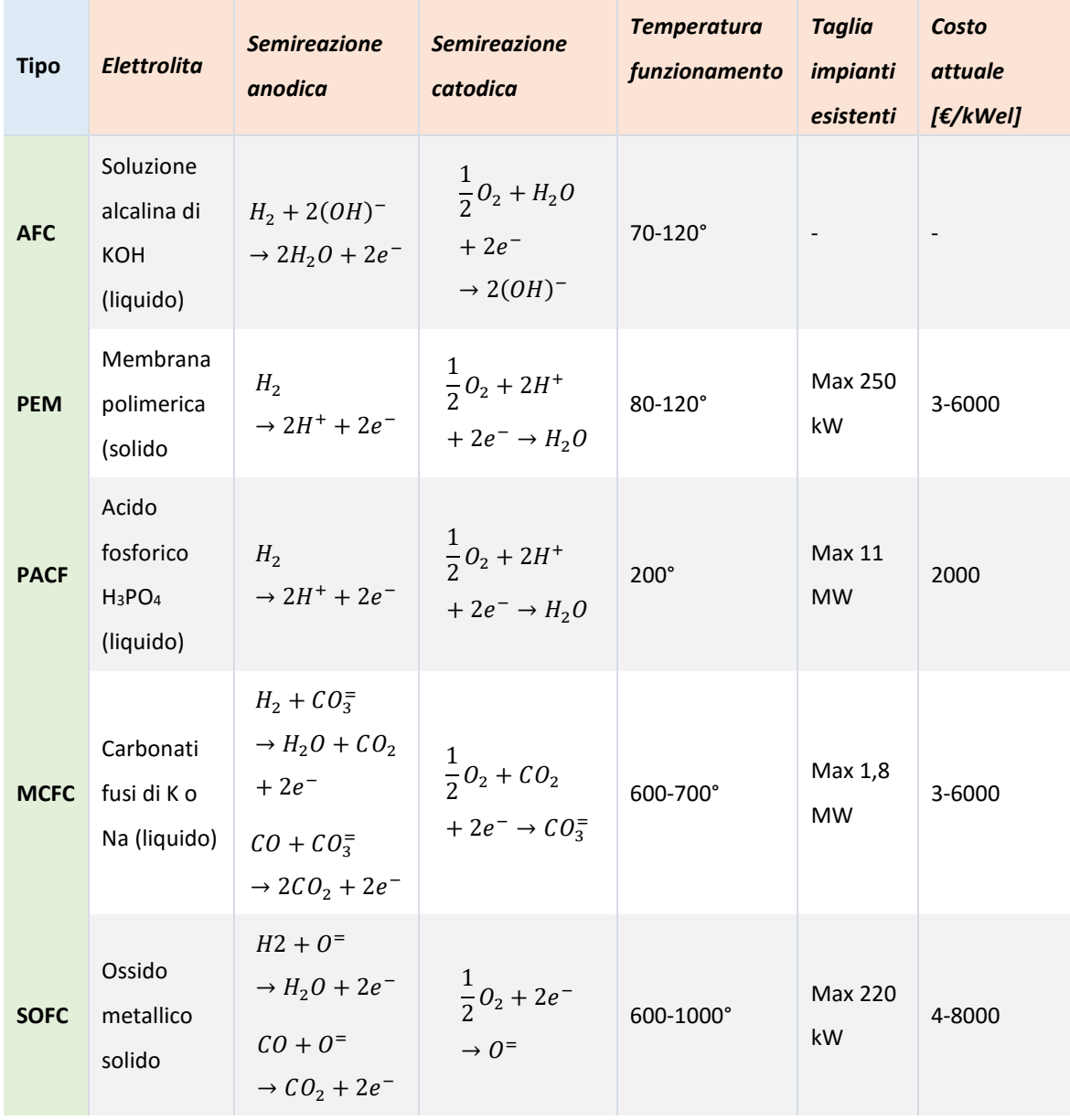

*Tabella 5.1. Classificazione generale delle tipologie di celle a combustibile con caratteristiche principali delle filiere di FC.*

Un ulteriore parametro fortemente influenzato dalla tipologia di cella adottata è il rendimento.

| <b>Tipo</b> | <b>Rendimento elettrico (PCI)</b> |  |  |
|-------------|-----------------------------------|--|--|
| <b>AFC</b>  | $\overline{\phantom{a}}$          |  |  |
| <b>PEM</b>  | 35-40%                            |  |  |
| <b>PACF</b> | 40-42%                            |  |  |
| <b>MCFC</b> | 45-50%                            |  |  |
| <b>SOFC</b> | 45-60%                            |  |  |

*Tabella 5.2. Valori del rendimento elettrico riferito al PCI, in base alla tipologia di fuel cell.*

I diversi meccanismi di conduzione dell'elettrolita e le conseguenti differenti condizioni operative hanno infatti un influenza fondamentale sulle perdite irreversibili. Le celle di alta temperatura (SOFC e MCFC) possiedono i più elevati rendimenti di tensione in virtù della maggiore facilità dei fenomeni di elettrocatalisi al catodo ed all'anodo. Tali celle sono anche favorite dal fatto di rendere disponibile l'entalpia non utilizzata per produrre lavoro elettrico ad un livello termico più elevato[26].

Di seguito viene fatto un breve approfondimento sulle fuel cell a carbonati fusi, tipologia di cella che presenta già varie applicazioni nel campo della cogenerazione.

#### **5.1.3.2 Fuel Cell a carbonati fusi (DFC-Fuel Cell Energy)**

Le fuel cell a carbonati fusi (MCFC) fanno parte delle categoria di fuel cell che lavorano a temperatura elevata: l'alta temperatura di funzionamento permette loro di essere alimentate con il gas naturale direttamente, senza l'esigenza del reforming<sup>6</sup> del combustibile, e di essere usate con gas combustibile come il metano.

Le MCFC usano un elettrolita composto da una miscela fusa di sali di carbonato; attualmente sono utilizzate due miscele: carbonato di litio e carbonato di potassio, o carbonato di litio e carbonato di sodio, imbibiti in una matrice porosa costituita da

1

<sup>6</sup> La produzione su vasta scala dell'idrogeno avviene solitamente mediante il processo di reforming del gas naturale. Tale processo consiste nel far reagire metano e vapore acqueo a temperatura intorno a 700- 1100°C per produrre syngas (una miscela costituita essenzialmente da monossido di carbonio e idrogeno).

alluminato di litio. Per arrivare alle fusione dei sali di carbonato e realizzare l'alta mobilità degli ioni attraverso l'elettrolita, le MCFC funzionano ad alte temperature (650°C). Una volta riscaldati attorno a 650 °C questi si fondono e diventano conduttori: gli ioni (CO<sub>3</sub><sup>=</sup>) scorrono dal catodo all'anodo, dove si uniscono con l'idrogeno per dare acqua, anidride carbonica ed elettroni sono indirizzati tramite un circuito esterno di nuovo al catodo, generando corrente elettrica e calore come sottoprodotto. Grazie a questi tipi di celle è possibile ottenere elevati rendimenti elettrici (45% rispetto al potere calorifico del combustibile; 60% di cella) e sono adatte alla generazione di energia elettrica e alla cogenerazione ad alta temperatura per taglie comprese tra 250 kW e alcune decine di MW MW[27].

Il principale produttore di MCFC è la società Fuel Cell Energy (USA). FCE produce in particolare MCFC del tipo Direct Fuel Cell® (DFC®) nelle quali un processo di "reforming interno" consente di alimentare la cella direttamente con combustibili come gas naturale o biogas, e l'idrogeno necessario al funzionamento delle reazioni elettrochimiche viene generato all'interno dello stack a fuel cell. Il processo di reforming interno è sviluppato per celle ad alta temperatura come MCFC e SOFC, e consente l'uso del calore di scarto della cella per sostenere le reazioni endotermiche di reforming degli idrocarburi. Il processo, che nella variante per MCFC è stato brevettato da FuelCell Energy, permette un innalzamento del rendimento elettrico rispetto a soluzioni con reforming esterno; consente inoltre che si usino combustibili prontamente disponibili, con chiaro vantaggio competitivo rispetto ad altri tipi di fuel cell [28].

# **5.2 Caratterizzazione utenza in presenza del trigeneratore**

Il primo passo da seguire nel processo di ottimizzazione attraverso cui è possibile determinare la taglia ottima dei tre impianti è il calcolo delle richieste termiche ed elettriche delle tre utenze in analisi in presenza di trigenerazione: infatti come già accennato nei precedenti capitoli, l'introduzione dei frigoriferi ad assorbimento comporta un'aggiunta di richiesta termica che va a sostituire parte della richiesta elettrica nella stagione estiva. È perciò necessario convertire la richiesta elettrica legata ai gruppi frigoriferi a compressione in input termico per i nuovi frigoriferi ad assorbimento. Tale richiesta termica verrà fornita in estate attraverso il trigeneratore. È necessario per prima cosa dare una definizione di Coefficient Of Performances (COP) per macchine frigorifere a compressione e ad assorbimento:

$$
COP_{compress} = \frac{E_{th \, as \, p \, edition}}{E_{el \, in}} \rightarrow E_{th \, as \, p \, edition} = COP_{compress} \cdot E_{el \, in} \tag{5.1}
$$

In cui:

- > COP<sub>compress</sub>: coefficiente di prestazione di un frigorifero a compressione. Nel modello è stato ipotizzato pari a 3;
- $\sum E_{th}$  asp edificio: carico termico asportato dagli edifici;
- $\sum E_{elin}$ : potenza elettrica in ingresso al frigorifero a compressione, determinata precedentemente, e descritta nel Capitolo 3 "Consumi Utenza";

Avendo a disposizione per Bovisa Industriale, Durando e Cosenz, l'energia elettrica in ingresso ai gruppi frigoriferi su base oraria, è possibile determinare il carico termico asportato dagli edifici e, noto il COP dei nuovi frigoriferi ad assorbimento, l'input termico necessario a garantire la stessa potenza frigorifera:

$$
COP_{ass} = \frac{E_{th\,asp\;edificio}}{Q_{in}} \to Q_{in} = \frac{E_{th\,asp\;edificio}}{COP_{ass}}
$$
(5.2)

In cui:

- $\angle$  *COP<sub>ass</sub>*: coefficiente di prestazione di un frigorifero ad assorbimento, assunto nel modello pari a 0,7;
- $\sum E_{th\,asp\;edificio}$ : carico termico asportato dagli edifici determinato al passaggio precedente;
- $\langle$   $Q_{in}$ : input termico di un frigorifero ad assorbimento.

Nota la richiesta termica oraria dei frigoriferi ad assorbimento è possibile determinare i consumi complessivi dell'utenza immaginando che l'intera quota frigorifera sia coperta dai nuovi chillers: questi rimangono invariati nella stagione invernale, mentre in quella estiva sono costituiti dagli input termici dei frigoriferi ad assorbimento. La richiesta elettrica oraria, invece, rimane uguale a quella del caso senza trigenerazione non comprensiva dell'input elettrico dei frigoriferi a compressione.

A questo punto è possibile passare alla descrizione del modello di simulazione vero e proprio. Per prima cosa è necessaria l'introduzione di alcuni parametri indispensabili per l'analisi: uno di questi è proprio la taglia d'impianto il cui valore ottimo viene determinato in una fase successiva attraverso il "Risolutore di Excel" massimizzando un parametro di tipo economico. Le assunzioni effettuate sono riportate in Tabella 5.3.

| <b>PARAMETRI</b>            | <b>Bovisa Ind</b> | <b>Durando</b> | Cosenz |
|-----------------------------|-------------------|----------------|--------|
| η caldaie                   | 0,9               | 0,9            | 0,9    |
| η el_CHP                    | 0,4               | 0,35           | 0,30   |
| η th_CHP Inverno            | 0,50              | 0,55           | 0,6    |
| η th_CHP_Estate             | 0,40              | 0,45           | 0,5    |
| COP frigo a compressione    | 3                 | 3              | 3      |
| COP frigo ad assorbimento   | 0,7               | 0,7            | 0,7    |
|                             |                   |                |        |
| <b>TRIGENERATORE</b>        |                   |                |        |
| Taglia cogen elettrico [kW] | 1000              | 500            | 250    |
| % min tecnico               | 25%               | 25%            | 25%    |

*Tabella 5.3. Valore dei parametri ipotizzati per le tre aree del Campus. Le taglie dei cogeneratori sono valori di primo tentativo e non il valore ottimo.*

Alcuni di questi parametri necessitano di un ulteriore approfondimento:

 Il rendimento elettrico del cogeneratore (η el\_CHP) varia il proprio valore in funzione della taglia dell'impianto secondo una correlazione empirica che lega i due parametri:

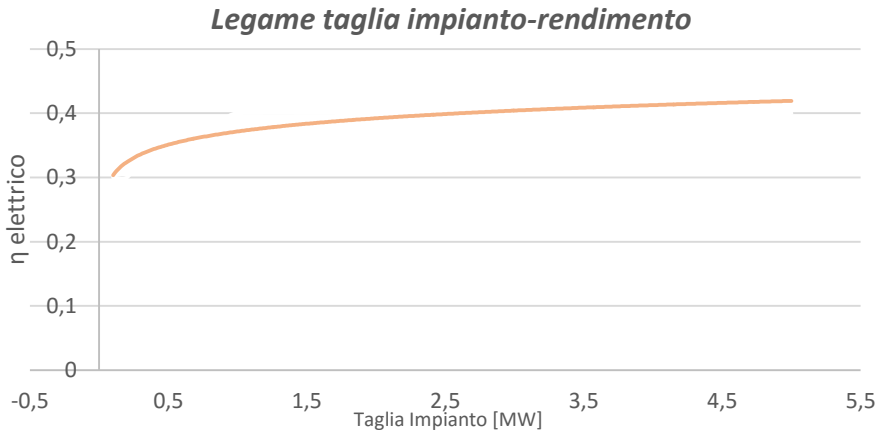

*Grafico 5.1 Legame empirico tra la taglia dell'impianto e il rendimento elettrico*

- I rendimenti termici, estivo ed invernale (η th\_CHP Inverno, η th\_CHP Estate), dipendono invece dal rendimento elettrico: in particolare sono scelti in modo che il rendimento di primo principio sia nel caso invernale e in quello estivo rispettivamente pari a 0,9 e 0,8;
- Il parametro percentuale (% min tecnico) esprime la frazione minima dell'energia termica producibile con l'impianto: in pratica permette di determinare il carico minimo di processo compatibile con l'esercizio dell'impianto in condizione di regime. Se la richiesta termica oraria dell'utenza è maggiore del minimo tecnico (= % min tecnico max potenza termica producibile) allora l'impianto viene acceso.

Attraverso questi parametri, ed introducendo vincoli addizionali, è possibile risalire alla produzione termica ed elettrica del trigeneratore, alla quota di energia termica prodotta da caldaie integrative ed alle quantità di energia elettrica acquistata o immessa in rete. Infatti come già detto in precedenza l'impianto viene dimensionato seguendo la logica di funzionamento "termico segue" (o "termico guida") in cui il motore viene regolato in modo che il recupero termico segua il carico termico dell'utenza, e di conseguenza l'energia elettrica generata dal motore è in generale differente dalla richiesta dell'utenza, per cui ne consegue uno scambio con la rete: in particolare, l'energia elettrica non coperta dal motore viene acquistata dalla rete, mentre l'eventuale sovrappiù di energia elettrica viene ceduto alla rete. Tenendo conto di tali premesse vengono determinate su base oraria le seguenti grandezze per ciascuna area del Campus Bovisa:

1│ La quantità di energia primaria offerta dal combustibile viene determinata a partire dalla richiesta elettrica dell'utenza e dal rendimento elettrico dell'impianto, definito in Tabella 5.3.

$$
Energy a da Fuel [kWh] = \frac{E_{el\, richista}}{\eta_{el\,CHP}}
$$
\n(5.3)

2│ Nota l'energia primaria disponibile si può quindi risalire all'energia termica utile recuperabile dal motore su base oraria (nel modello viene chiamata "Energia termica cogenerabile")

*En th cogenerabile* = *Energya da Fuel* · 
$$
\eta_{th \, CH}
$$
 (5.4)

Ovviamente il valore del rendimento termico cambia a seconda che ci si trovi in estate o in inverno, come descritto precedentemente.

- 3│ Ora è possibile determinare l'energia termica realmente prodotta dal trigeneratore: l'impianto si accende solo nel caso in cui la richiesta termica dell'utenza sia maggiore del minimo tecnico; in questo caso la produzione termica risulta pari al valore minimo tra l'energia termica richiesta e l'energia termica cogenerabile.
- 4│ Seguendo la logica "termico segue", una volta noto il calore prodotto è possibile risalire all'energia elettrica fornita dall'impianto: è necessario determinare l'energia in ingresso al trigeneratore per poi determinare la produzione elettrica:

$$
EE \text{ } prodotta \text{ } da \text{ } TRIG = \frac{E_{th \text{ } prodotta}}{\eta_{th \text{ }CHP}} \cdot \eta_{el \text{ }CHP}
$$
\n
$$
(5.5)
$$

5│ Inoltre l'energia termica prodotta in estate dall'impianto viene convertita in energia frigorifera attraverso i sistemi ad assorbimento:

*EF* prodotta da assorbitore =  $E_{th \, product}$  estate  $\cdot$   $COP_{ass}$  (5.6)

6│ La restante richiesta di potenza frigorifera dell'utenza viene coperta attraverso frigoriferi a compressione; questa scelta è dettata da risparmi economici e di energia primaria: i maggiori coefficienti di prestazione dei frigoriferi a compressione (COP=3) rispetto a quelli dei frigoriferi ad assorbimento (COP=0,7) rendono più vantaggioso l'utilizzo di un assorbitore solo nel caso in cui questo venga alimentato da calore di scarto recuperato da un cogeneratore.

EF da frigorifero a compressione = EF richiesta - EF da assorbitore 
$$
(5.7)
$$

7│ A questo punto è possibile determinare l'input elettrico necessario al funzionamento dei frigoriferi a compressione:

*EE per frigo a compressione* = 
$$
\frac{EF \, da \, frigorifero \, a \, compressione}{COP_{compress}}
$$
 (5.8)

Nota quest'ultima grandezza è perciò possibile ottenere la reale richiesta complessiva delle tre utenze in presenza di trigeneratore: il carico elettrico è infatti ottenuto dalla somma della richiesta elettrica iniziale con l'input elettrico dei frigoriferi a compressione; il fabbisogno termico è invece pari in inverno a quello del caso base senza trigenerazione, mentre in estate alla produzione termica dell'impianto trigenerativo. Ovviamente tutte queste grandezze vengono determinate automaticamente dal modello di simulazione una volta inseriti come dati di partenza le curve di carico dell'utenza nel caso base e i valori dei parametri descritti in Tabella 5.3. Noti il fabbisogno delle tre utenze e l'energia elettrica e termica prodotte dal trigeneratore, è possibile completare la descrizione del funzionamento dell'impianto determinando le quantità di calore prodotta con le caldaie integrative e la quota di energia elettrica scambiata con la rete.

#### $\triangleright$  PARTE TERMICA

8│ La prima grandezza da determinare è il consumo di gas naturale da parte del trigeneratore: è un parametro utile in quanto permette in una fase successiva di eseguire le valutazioni economica ed ambientale.

$$
Consumo\ gas\ trig = \frac{E_{th\ product}a\ Trig}{\eta_{th\ CHP}} \cdot PCI
$$
\n(5.9)

In cui il potere calorifico inferiore è espresso in  $[kWh/Sm<sup>3</sup>]$  ed è pari a 9,58, ottenendo così un consumo di gas espresso in  $Sm<sup>3</sup>$ .

9│ Note la richiesta termica dell'utenza e il calore prodotto attraverso il trigeneratore è possibile calcolare facilmente l'energia termica che deve essere prodotta dalle caldaie ausiliarie:

En termica caldaie =  $E_{th}$  richiesta –  $E_{th}$  prodotta Trig (5.10) Anche in questo caso è utile determinare il gas consumato dalle caldaie per poter poi eseguire analisi di carattere economico ed ambientale:

$$
Consumo gas caldaie = En termica \frac{caldaie}{\eta_{calaide}} \cdot PCI
$$
 (5.11)

#### PARTE ELETTRICA

- 10│ È possibile calcolare la quota di energia elettrica prodotta del trigeneratore ed autoconsumata dall'utenza ogni ora: se l'energia elettrica prodotta dal trigeneratore è minore o uguale alla richiesta elettrica dell'utenza allora la quota di autoconsumo è pari all'energia elettrica prodotta, in caso contrario è pari a quella richiesta.
- 11│ Inoltre in alcune ore dell'anno è possibile che sia presente un sovrappiù di energia elettrica prodotta dal trigeneratore che deve essere immesso in rete: nel caso in cui l'energia elettrica prodotta dall'impianto sia maggiore della richiesta dell'utenza, la quote di energia immessa in rete è pari alla differenza tra le due, altrimenti è nulla.
- 12│ In caso contrario, se la richiesta elettrica dell'utenza non viene completamente soddisfatta dall'impianto trigenerativo è necessario acquistare una parte dell'energia elettrica dalla rete: se la richiesta elettrica dell'utenza è minore o

uguale della produzione da parte dell'impianto allora la quota prelevata dalla rete è nulla, altrimenti è pari alla differenza tra le due.

A questo punto il funzionamento dell'interno sistema, costituito da impianto di trigenerazione, caldaie integrative e rete elettrica, è completamente descritto. Il passo successivo è la caratterizzazione del sistema dal punto di vista economico e la consecutiva individuazione della taglia d'impianto.

# **5.3 Dimensionamento impianto**

La taglia d'impianto ottima per le tre aree del Campus Bovisa viene determinata, come già detto più volte, attraverso la massimizzazione di un parametro di tipo economico: in particolare è necessario valutare i flussi di cassa dovuti all'acquisto di energia elettrica e di gas, prima e dopo l'entrata in esercizio dell'impianto trigenerativo. Per fare ciò ci si avvale dei prezzi descritti nel Capitolo 4 "Condizione Economiche" e riportati nella Tabella 5.4 per un ulteriore grado di dettaglio.

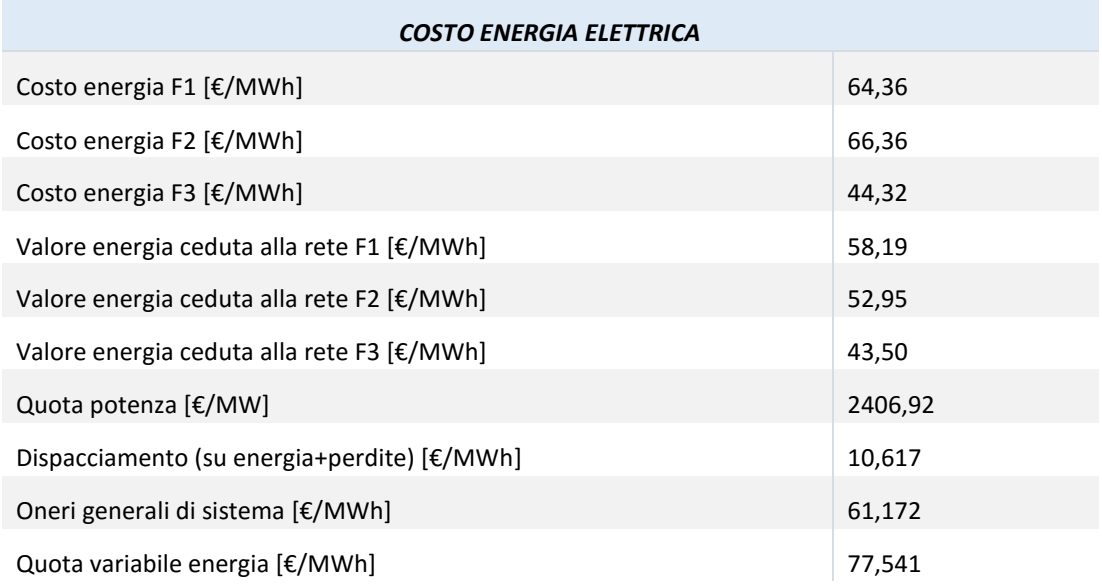

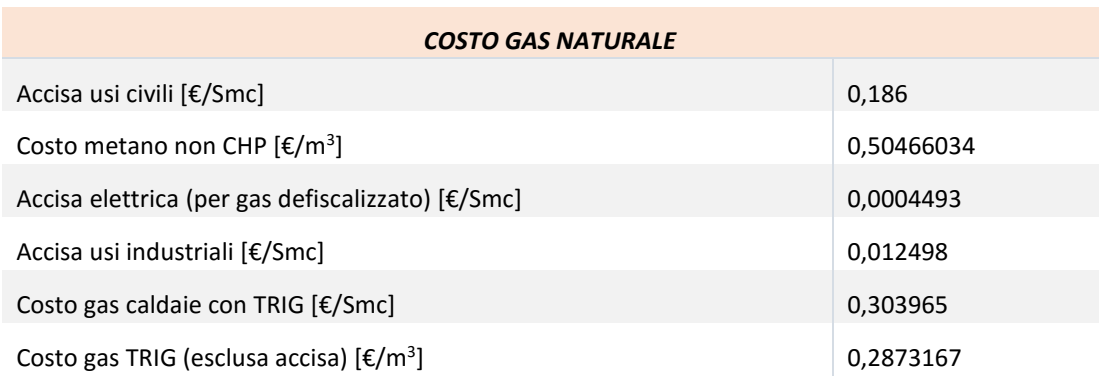

*Tabella 5.4. Parametri economici necessari per la valutazione di flussi di cassa prima e dopo l'introduzione del CHP.*

Considerazioni sui parametri presenti in Tabella 5.4:

- Per quanto riguarda l'energia elettrica i parametri relativi a quota potenza, dispacciamento, oneri generali di sistema e quota variabile, costituiscono tutti delle voci di costo varabili in funzione dell'energia acquistata dalla rete. Tuttavia vengono espresse separatamente in quanto la quota potenza è appunto specifica alla potenza e non all'energia, il dispacciamento tiene conto anche delle perdite di rete, pari al 4% dell'energia elettrica acquistata, mentre la quota varabile energia, comprensiva anche degli oneri generali di sistema, è specifica al kWh acquistato. Gli oneri generali di sistema vengono inoltre indicati separatamente in quanto costituiscono il prezzo da pagare sul 5% dell'energia autoconsumata in caso di trigenerazione.
- Per quanto riguarda invece il costo del gas, nel caso non CHP è comprensivo dell'accisa agli usi civili e del 22% di IVA, mentre nel caso CHP è da evidenziare che il gas indirizzato sia al CHP che alle caldaie integrative paga un'IVA al 10%. Quest'ultima agevolazione (IVA 10% per le caldaie) è applicabile solo se sono presenti allacciamenti anche ad altre utenze, quali ad esempio ristoranti, case, ecc. Il prezzo del gas per il trigeneratore è indicato non comprendendo la quota relativa all'accisa, in quanto questa risulta pari all'accisa elettrica per il gas defiscalizzato  $([m<sup>3</sup>]=0,22[m<sup>3</sup>/kWh] \cdot EE$  prodotta da TRIG [kWh]), e all'accisa usi industriali per la restante quota di gas.

A questo punto è possibile determinare i flussi di cassa<sup>7</sup> prima e dopo l'introduzione dell'impianto trigenerativo:

- Cash Flow NON CHP = Costo gas caldaie + Costo Energia elettrica  $(5.12)$
- Cash Flow CHP = Costo gas per trigeneratore + Costo gas caldaie + (5.13)
- $+$ Costo en elettrica prlevata dalla rete  $+$  Costo en el autoconsumata  $+$
- −

La minore spesa legata alla presenza del trigeneratore è data dalla differenza tra i due flussi di cassa:

Risparmio annuo con Trig =  $Cash Flow NON CHP - Cash Flow CON CHP$  (5.14)

È possibile ora introdurre il parametro economico da massimizzare per determinare la taglia d'impianto ottima:

> Risparmio ottenuto con Trig Costo annuale caso non CHP

La scelta di massimizzare questo parametro è legata al fatto che esso può essere considerato un indicatore di risparmio di energia primaria oltre che economico: infatti le minori spese in presenza del trigeneratore sono legate anche al minore utilizzo di combustibile rispetto al caso base, che poi genera anche minori emissioni.

Si utilizza quindi il "Risolutore Excel" impostando come cella obiettivo quella contenente l'indicatore da massimizzare, facendo variare la taglia del trigeneratore. Si ottengono le seguenti taglie d'impianto per le tre aree del Campus.

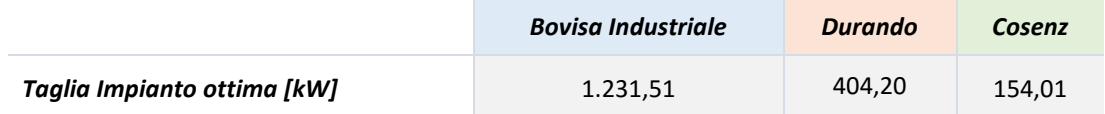

*Tabella 5.5. Taglia ottima per i tre impianti di trigenerazione.*

 $\overline{a}$ 

<sup>7</sup> I flussi di cassa vengono calcolati su base annuale.

Che vengono arrotondate alla cifra tonda più prossima:

- Bovisa Industriale: 1200 kW
- Durando: 400 kW
- $\geq$  Consez: 150 kW

Identificate le tre taglie d'impianto ottime è possibile determinare la reale produzione di energia elettrica e termica, da parte del trigeneratore, e gli approvvigionamenti energetici in presenza dei nuovi impianti, per ogni ora dell'anno.

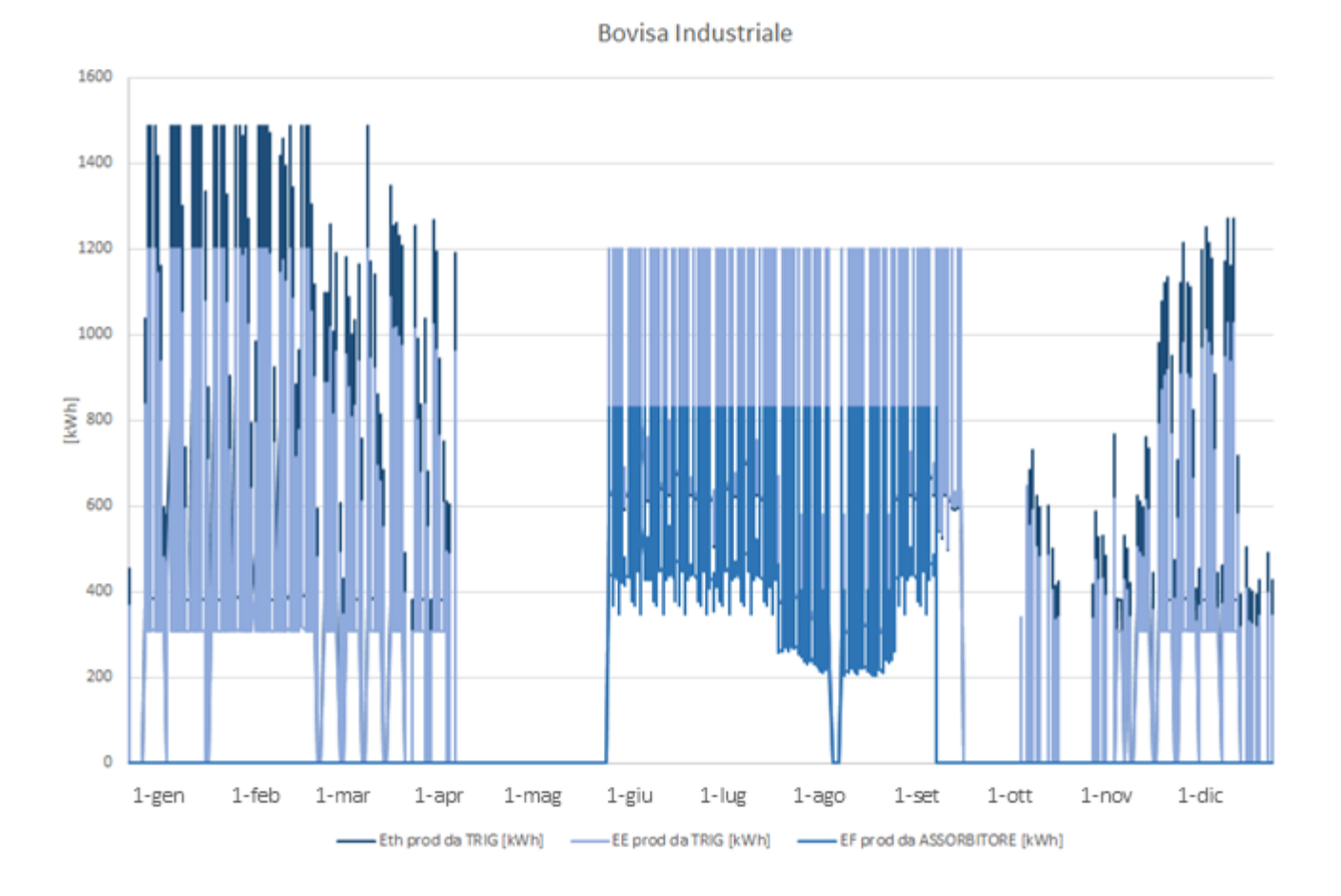

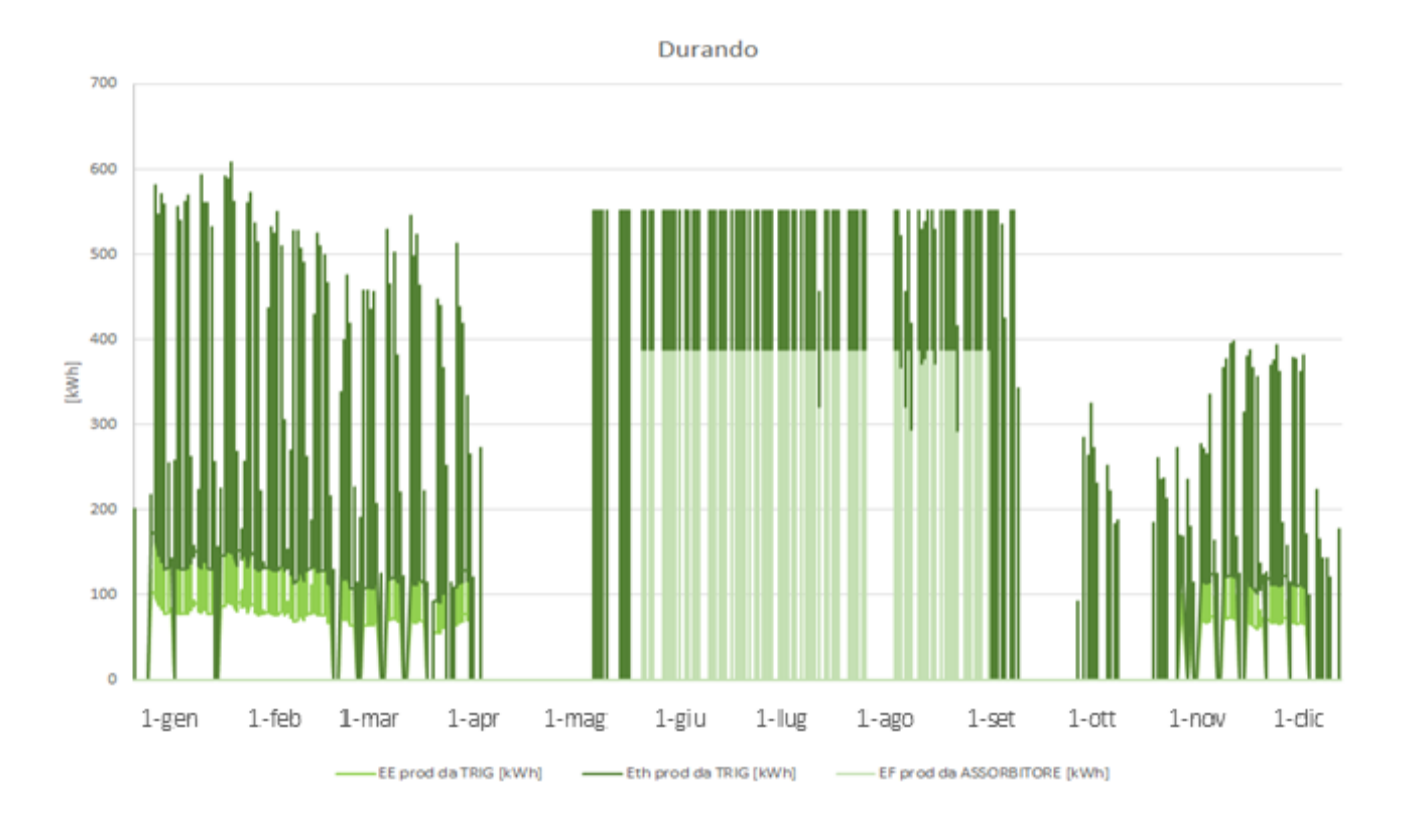

## Capitolo 5-Simulazione, dimensionamento ed analisi preliminare

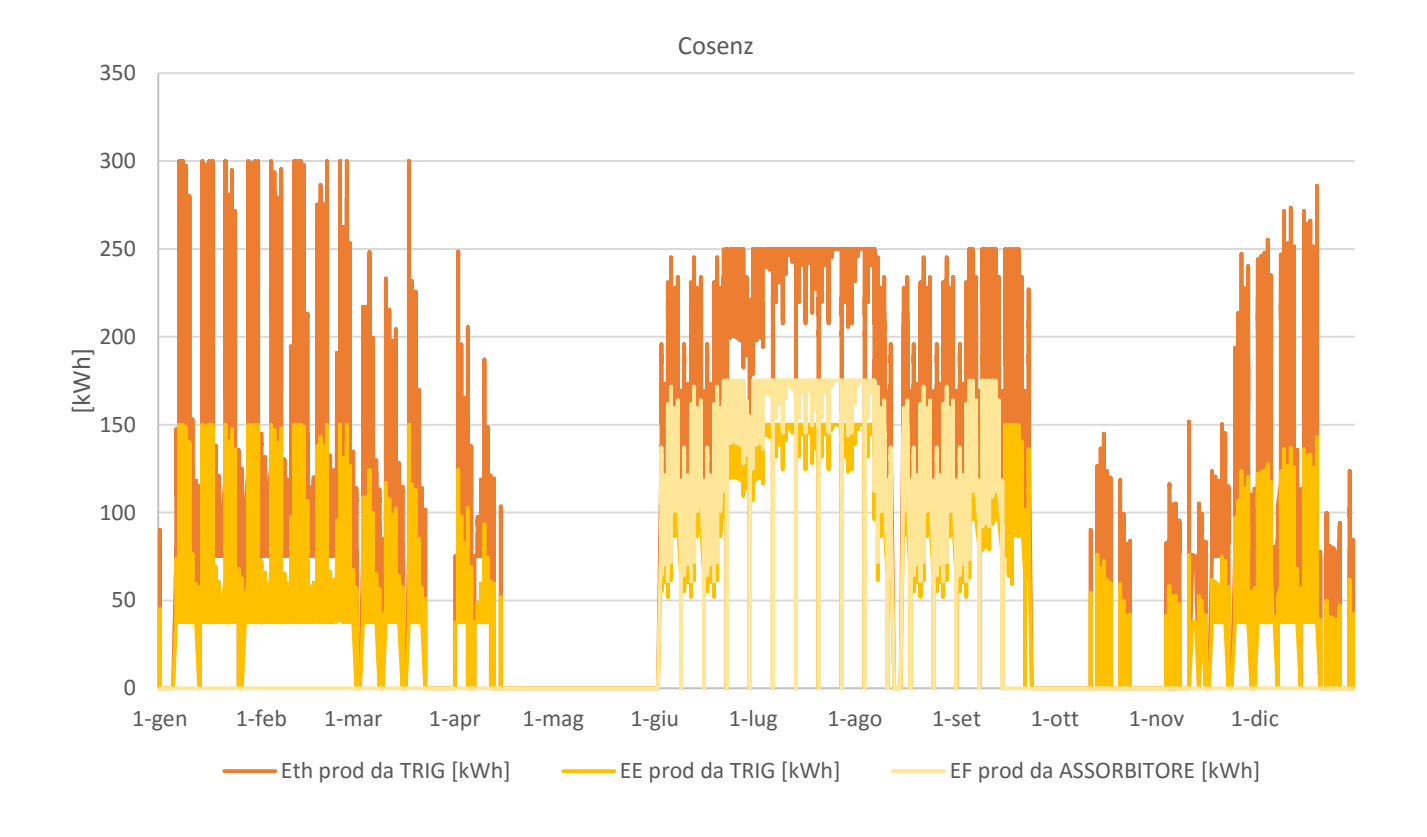

*Grafico 5.2. Produzione di energia elettrica, energia termica ed energia frigorifera da parte dei trigeneratori di Bovisa Industriale, Durando e Cosenz per ogni ora dell'anno.*

Si nota dal Grafico 5.2 come grazie all'introduzione dei frigoriferi ad assorbimento si abbia richiesta e quindi produzione di calore anche nella stagione estiva, eliminando il rischio di sottoutilizzo dei gruppi di cogenerazione durante il periodo estivo: in pratica nei periodi di sola richiesta di calore l'impianto si comporta come un sistema cogenerativo "classico", mentre in altri periodi la possibilità di produrre anche freddo permette di estendere notevolmente le ore di utilizzo del sistema, ottenendo sempre un recupero termico efficace. Rispetto a un sistema di sola cogenerazione, in molti casi la trigenerazione si avvantaggia del fatto che, in presenza di differenti andamenti stagionali dei singoli carichi, la copertura dei carichi frigoriferi può consentire di sfruttare a fondo il sistema anche nella stagione estiva, quando i carichi termici legati al riscaldamento vengono meno.

Si riportano di seguito in Tabella 5.6 il numero di ore annuali in cui l'impianto viene acceso e le corrispondenti ore equivalenti che si ottengono con le taglie d'impianto individuate dal modello (cioè le ore di funzionamento alla massima potenza):

|                          | <b>Bovisa Industriale</b> | Durando | Cosenz |
|--------------------------|---------------------------|---------|--------|
| Ore di funzionamento CHP | 5.644                     | 4.029   | 5.452  |
| Ore equivalenti          | 3.197                     | 1.937   | 3.174  |

*Tabella 5.6. Ore di funzionamento e ore equivalenti dei tre impianti di trigenerazione*

È inoltre interessante vedere graficamente la caratterizzazione degli approvvigionamenti energetici in presenza dei nuovi impianti, mostrando per ogni ora dell'anno le quantità di energia elettrica acquistata, venduta ed autoconsumata, e le quantità di energia termica prodotte rispettivamente dal trigeneratore e dalle caldaie integrative.

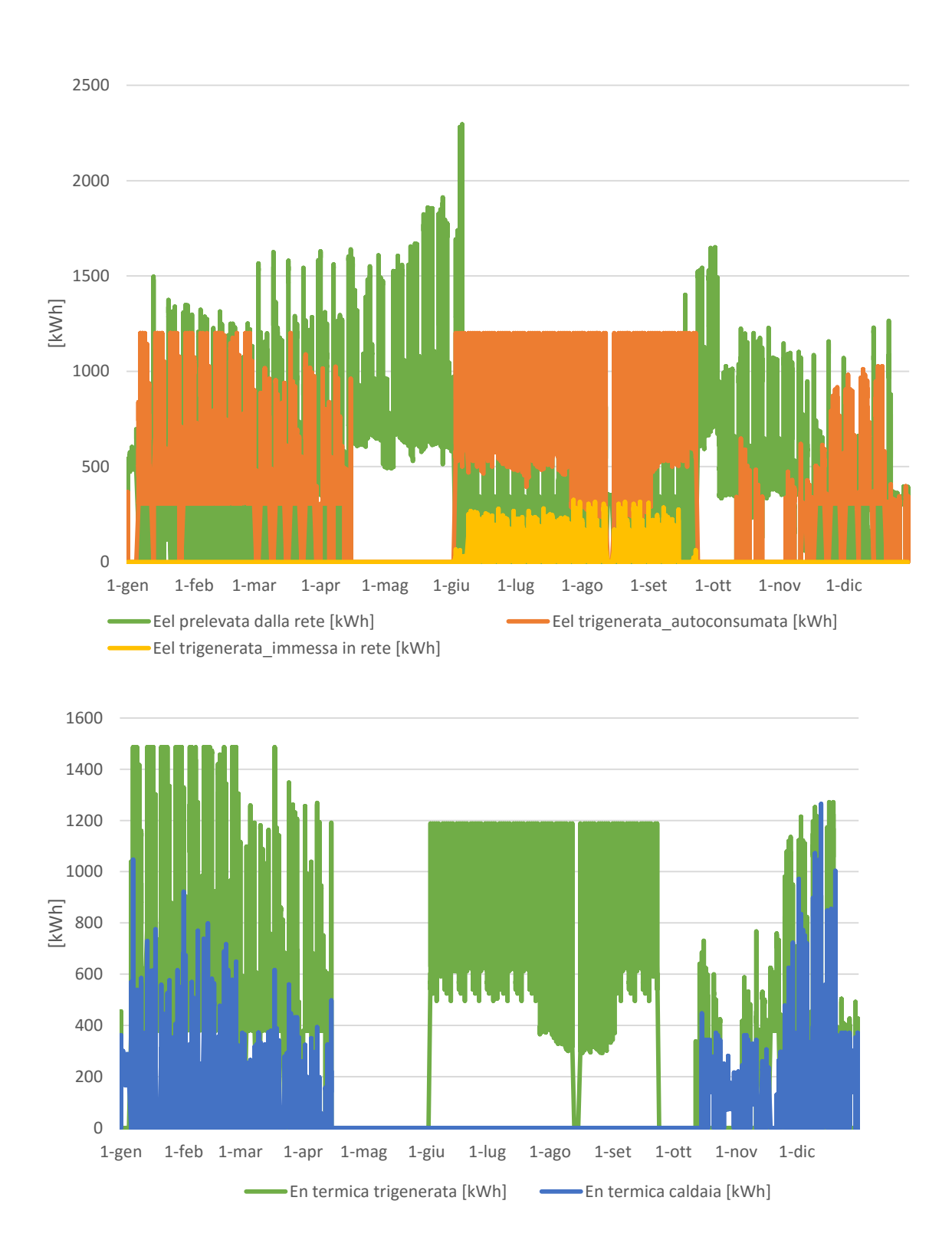

Bovisa Industriale

*Grafico 5.3. Approvvigionamenti per l'area Bovisa Industriale. Nel primo grafico vengono riportati i dati relativi all'energia elettrica, nel secondo quelli relativi all'energia termica.*

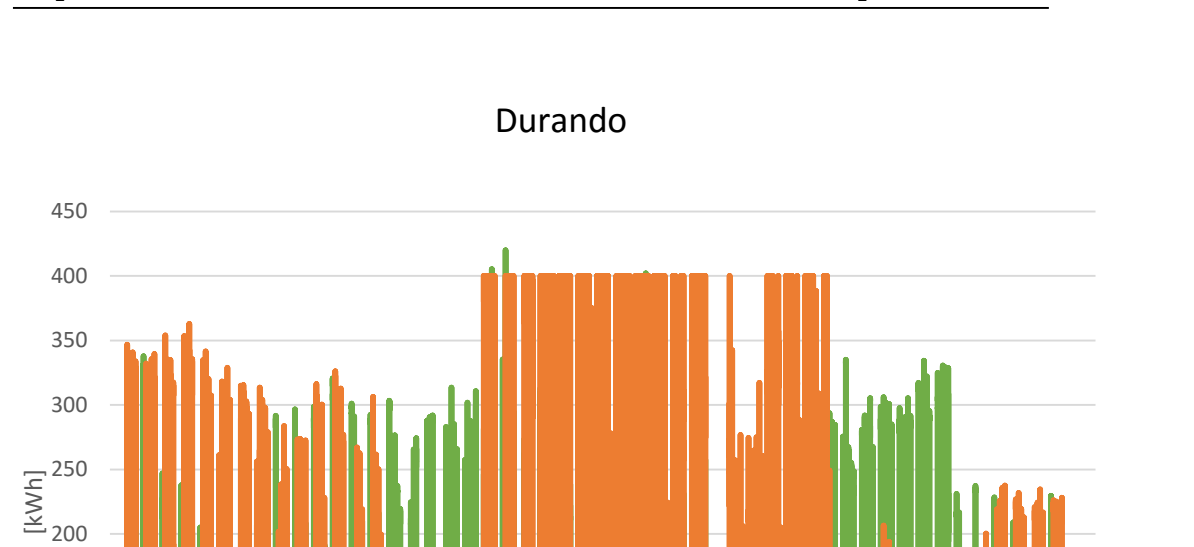

1-gen 1-feb 1-mar 1-apr 1-mag 1-giu 1-lug 1-ago 1-set 1-ott 1-nov 1-dic

Eel trigenerata\_immessa in rete [kWh]

Eel trigenerata\_autoconsumata [kWh]

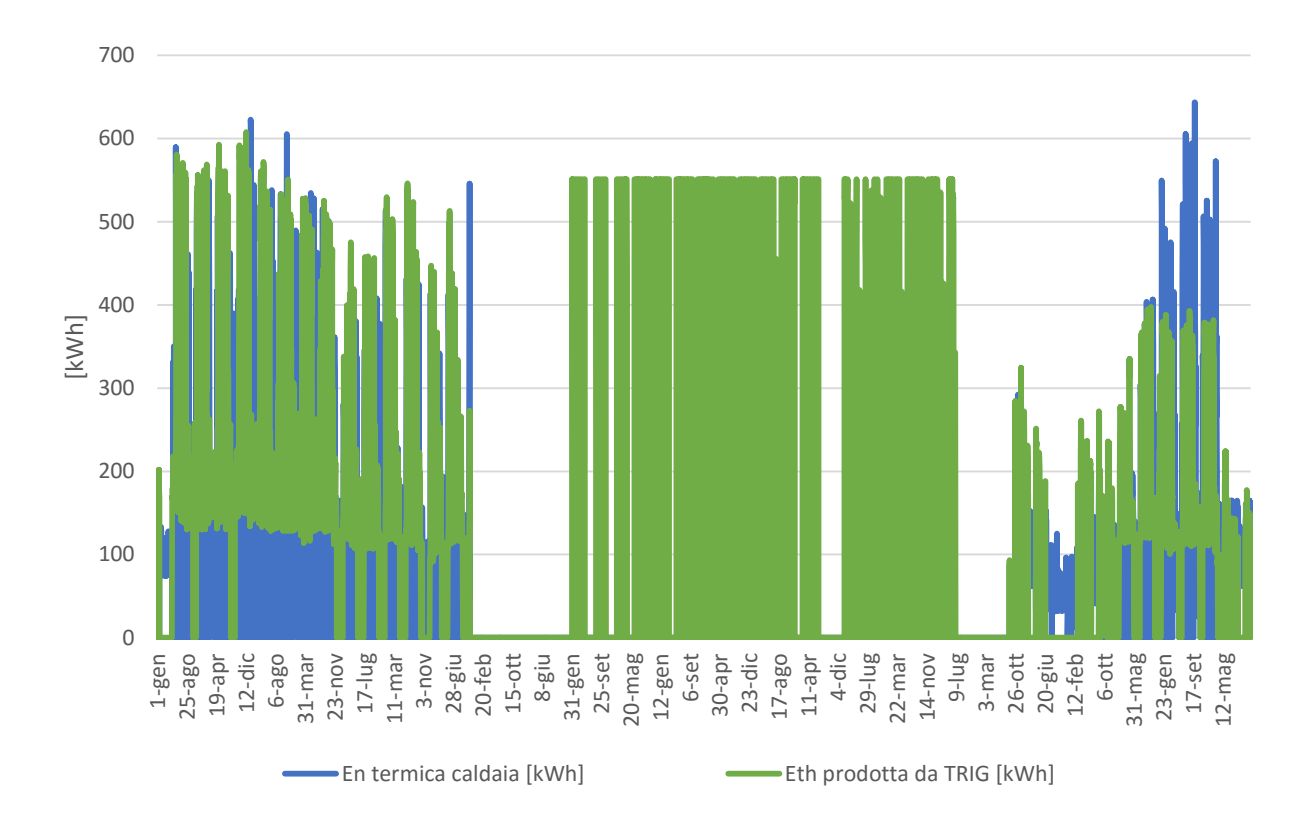

*Grafico 5.4. Approvvigionamenti per l'area Durando. Nel primo grafico vengono riportati i dati relativi all'energia elettrica, nel secondo quelli relativi all'energia termica.*

0

50

100

150

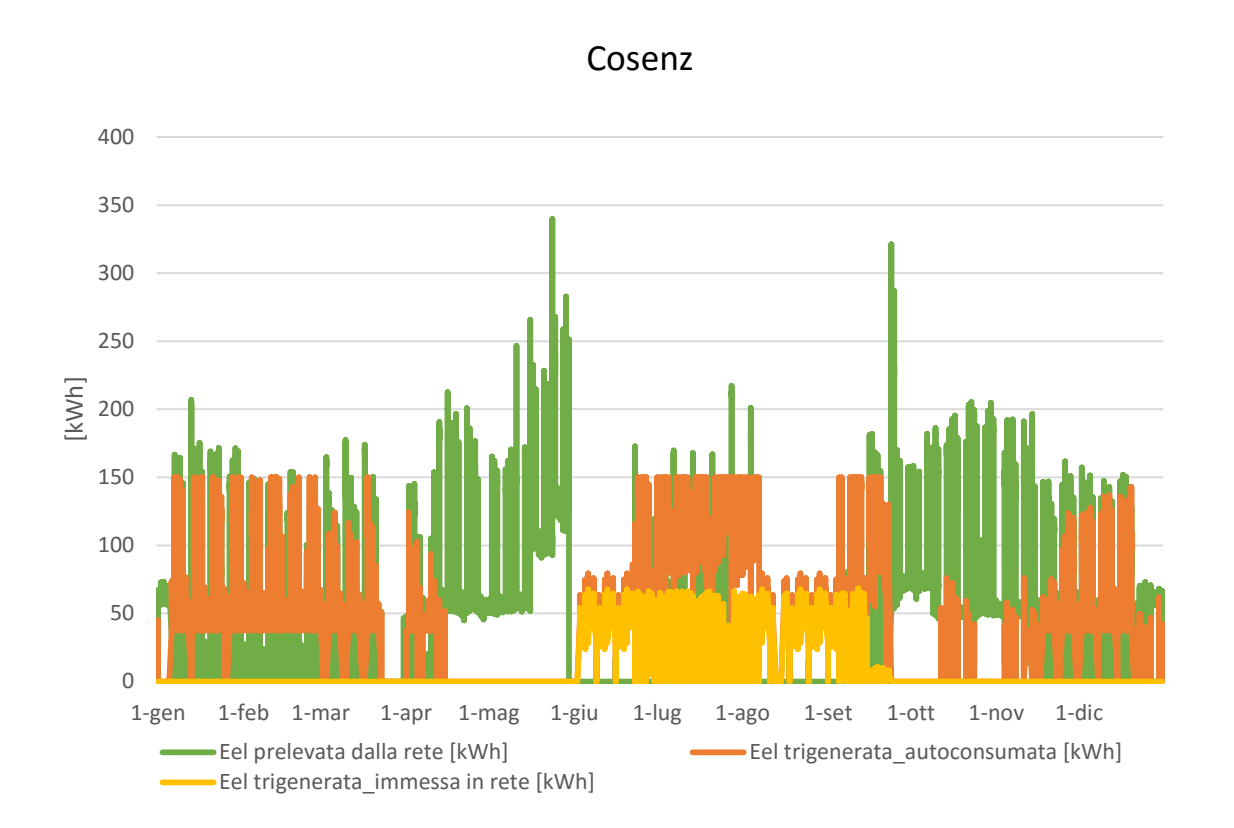

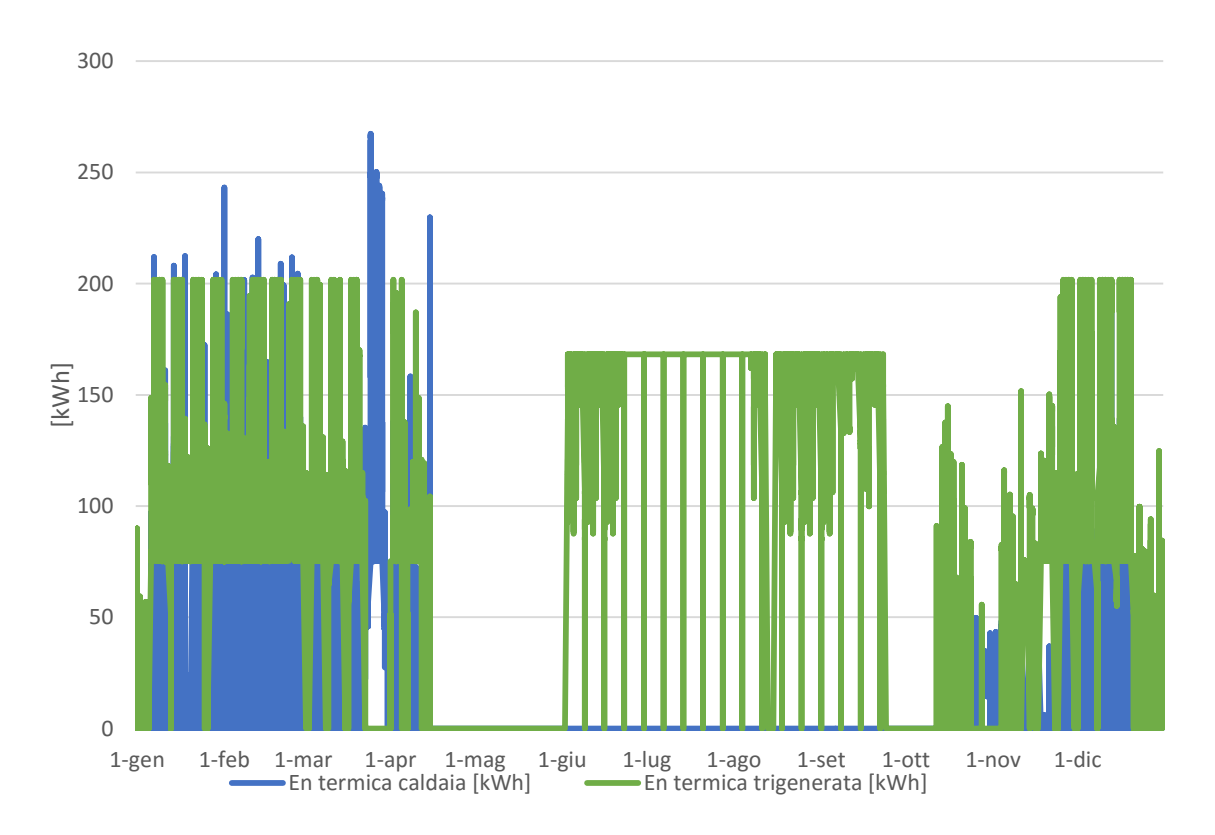

*Grafico 5.5. Approvvigionamenti per l'area Cosenz. Nel primo grafico vengono riportati i dati relativi all'energia elettrica, nel secondo quelli relativi all'energia termica*

Per poter evidenziare al meglio la regolazione termico segue, si riportano di seguito due diagrammi settimanali termici, uno per la stagione invernale e uno per quella estiva; vengono selezionate le seguenti settimane:

- Estate: 14-20 luglio;
- $\angle$  Inverno: 13-19 gennaio.

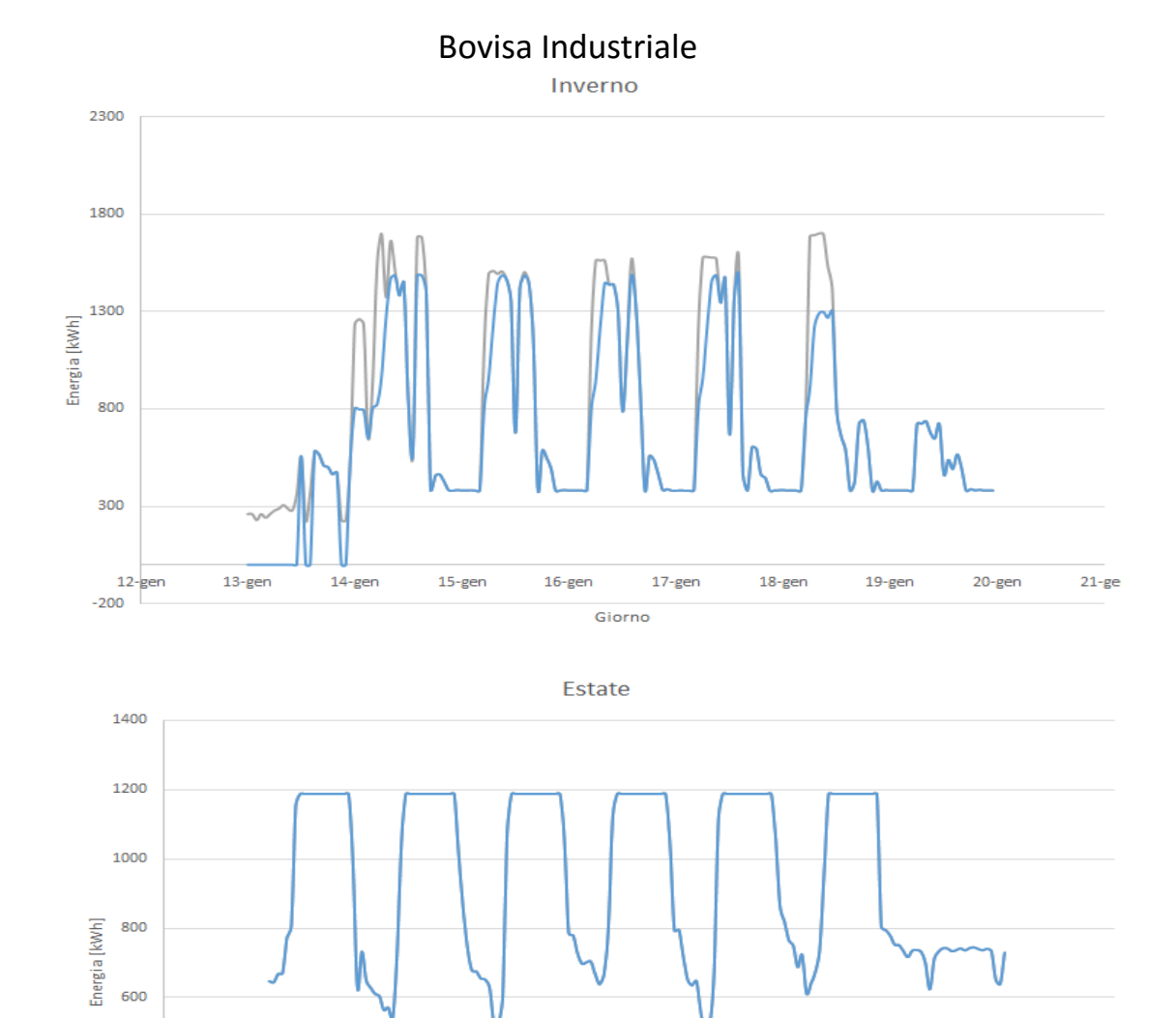

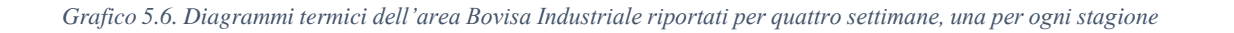

17-lug<br>Giorno<br>
Sino

 $19$ -lug

Eth prodotta da TRIG [kWh]

 $20$ -lug

 $21$ -lug

 $22$ -lug

 $pr$ 

 $400$ 

200

 $0$ <br>13-lug

 $14$ -lug

 $15$ -lug

Eth RICHIESTA TOT [kWh]

 $16$ -lug

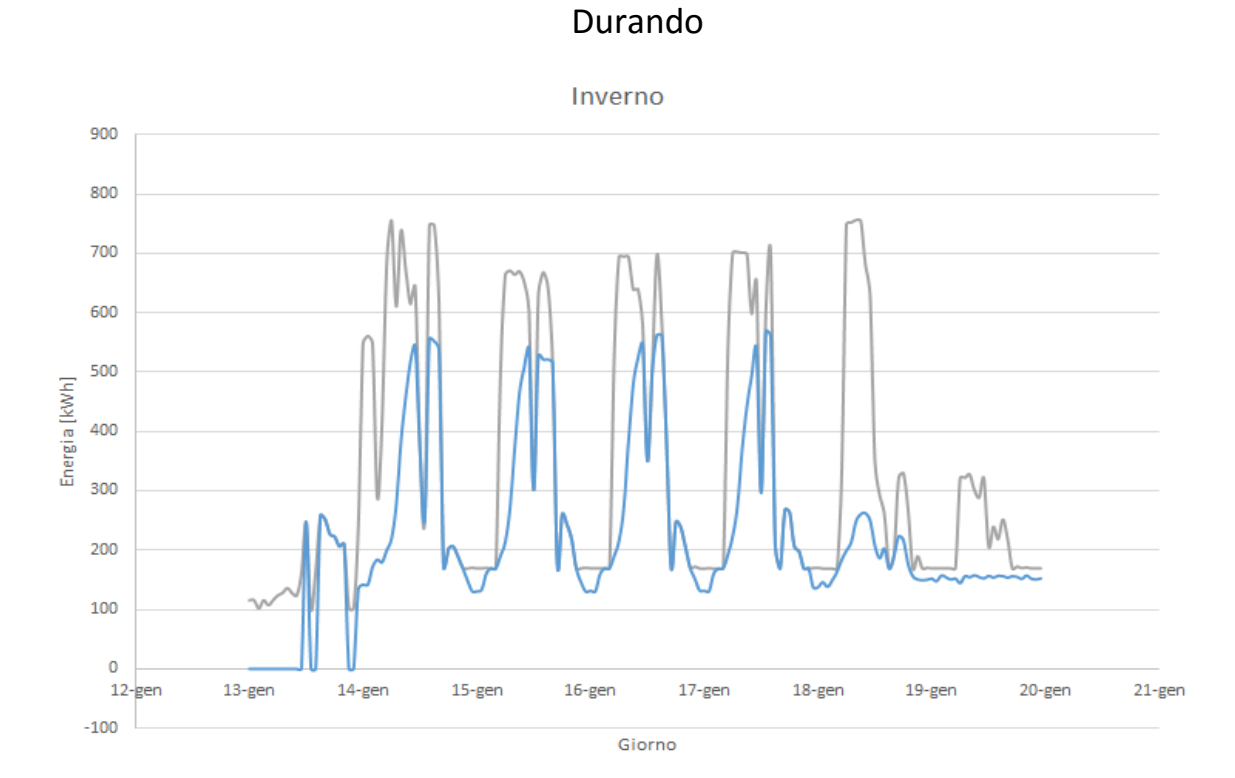

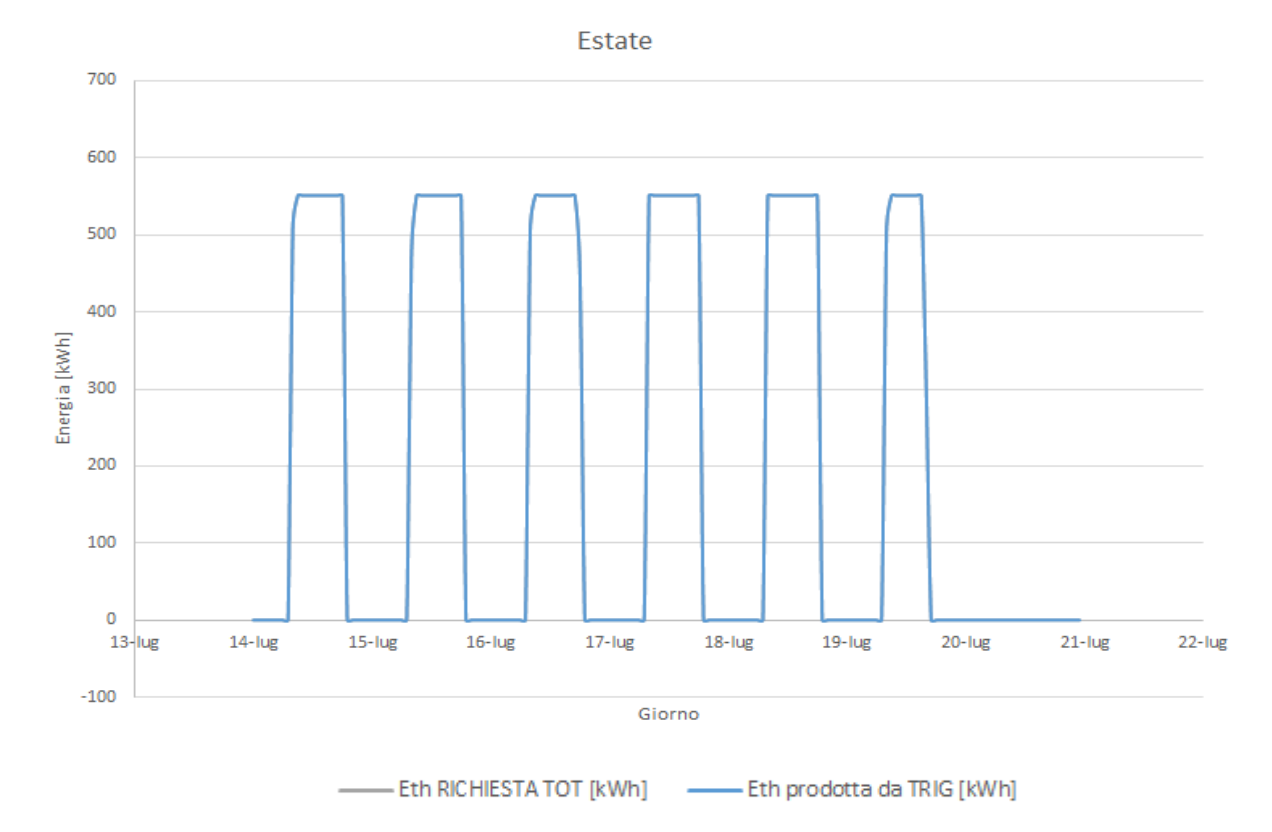

*Grafico 5.7. Diagrammi termici dell'area Durando riportati per quattro settimane, una per ogni stagione*

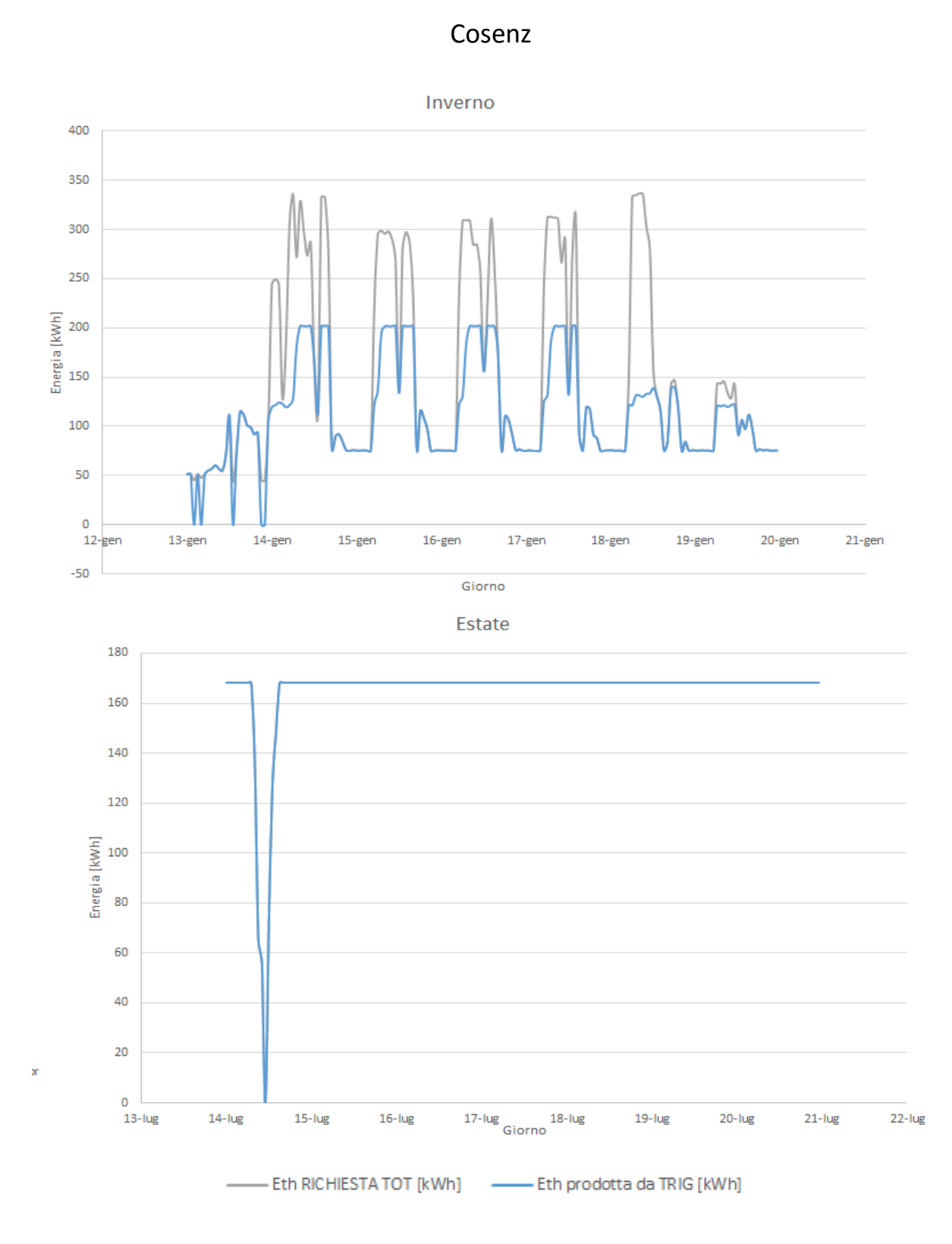

*Grafico 5.8 Diagrammi termici dell'area Cosenz riportati per quattro settimane, una per ogni stagione.*

Dai Grafici 5.6, 5.7 e 5.8 si nota il funzionamento dell'impianto secondo la logica termico segue: i tre trigeneratori infatti producono solo in caso di richiesta termica da parte dell'utenza. Inoltre per tutte e tre le aree del Campus gli impianti nella stagione estiva sono in grado di soddisfare interamente la richiesta termica dell'utenza senza la necessità di ricorrere a caldaie integrative.

Per le stesse settimane si riportano anche i diagrammi relativi agli approvvigionamenti elettrici, il cui andamento è direttamente collegato alla produzione termica da parte degli impianti trigenerativi.

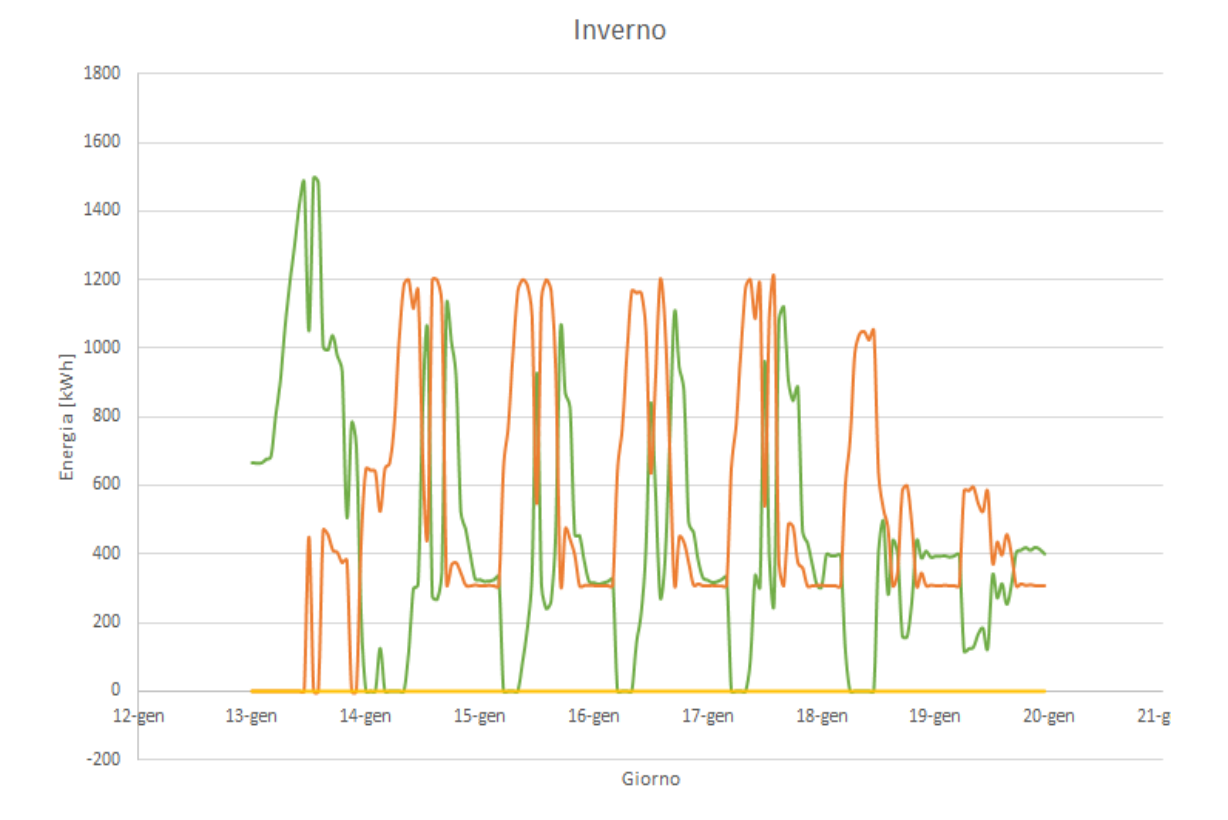

## Bovisa Industriale

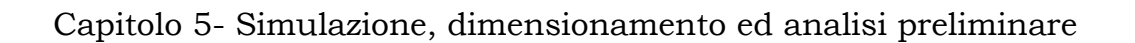

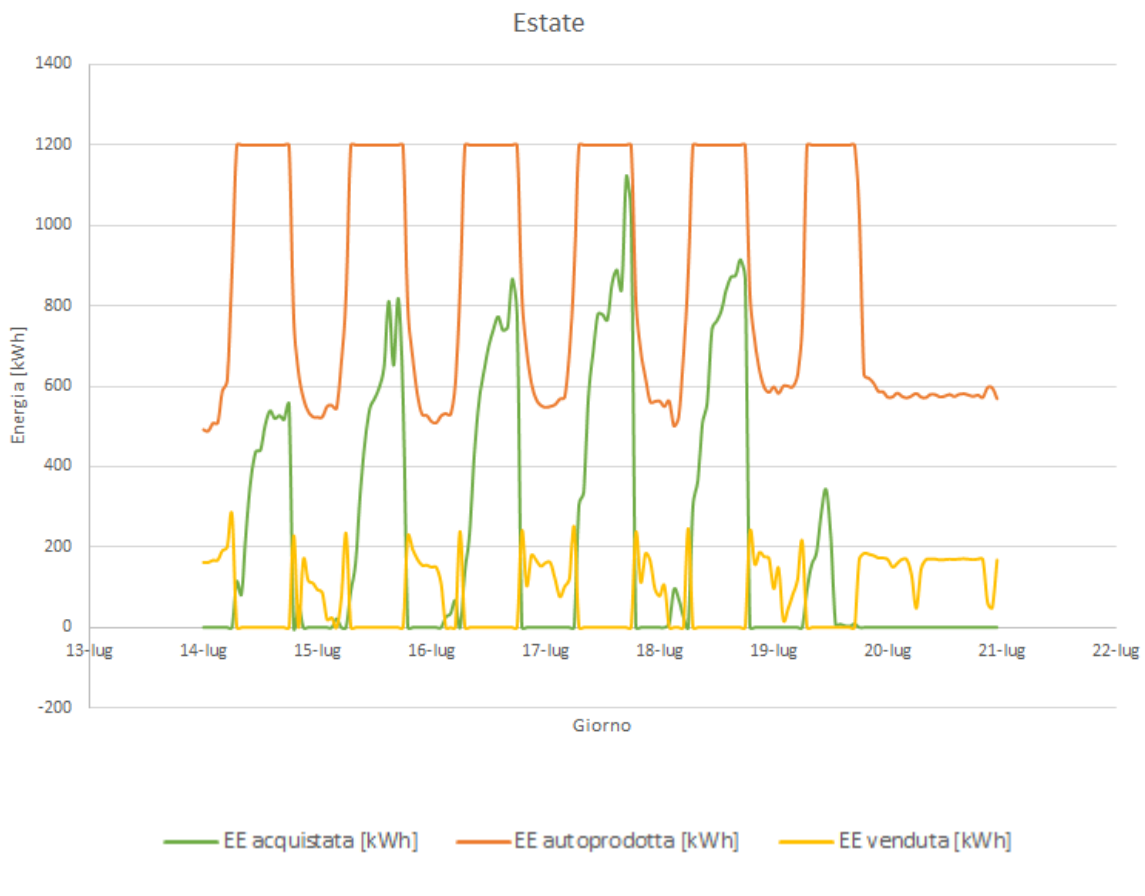

*Grafico 5.9. Approvvigionamenti elettrici dell'area Bovisa Industriale riportati per quattro settimane, una per ogni stagione*

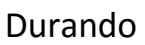

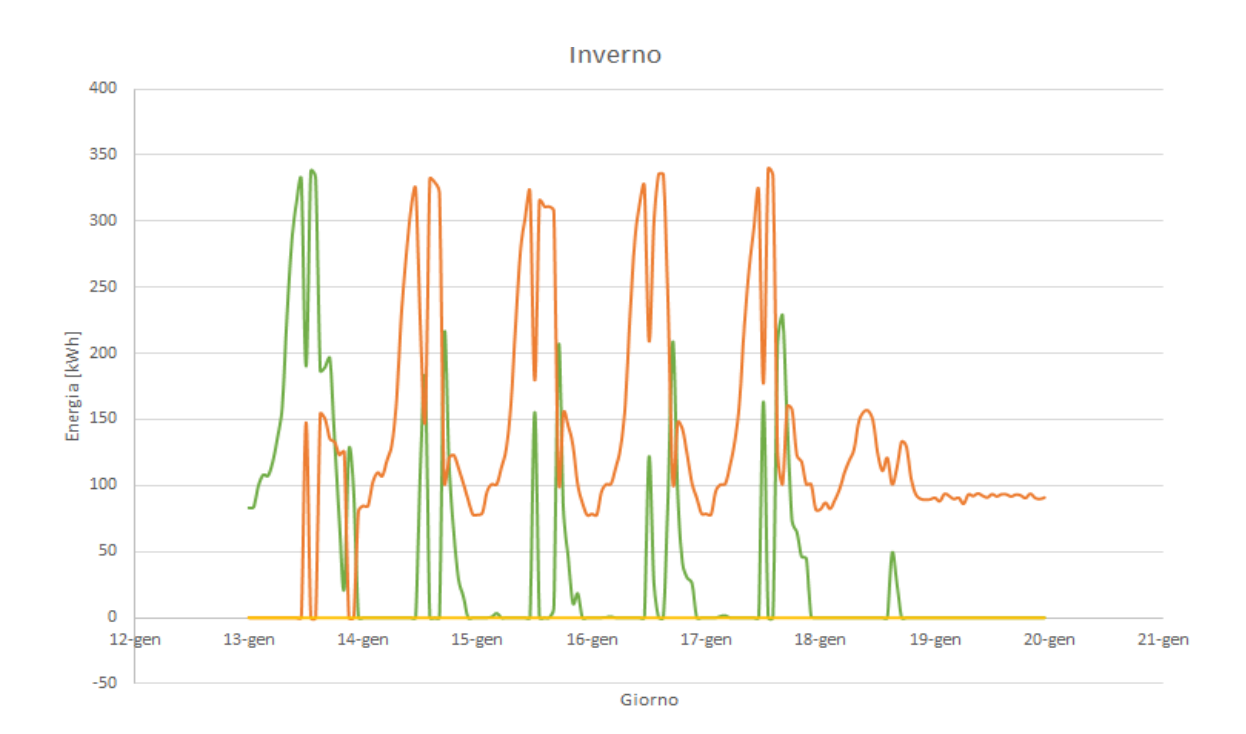

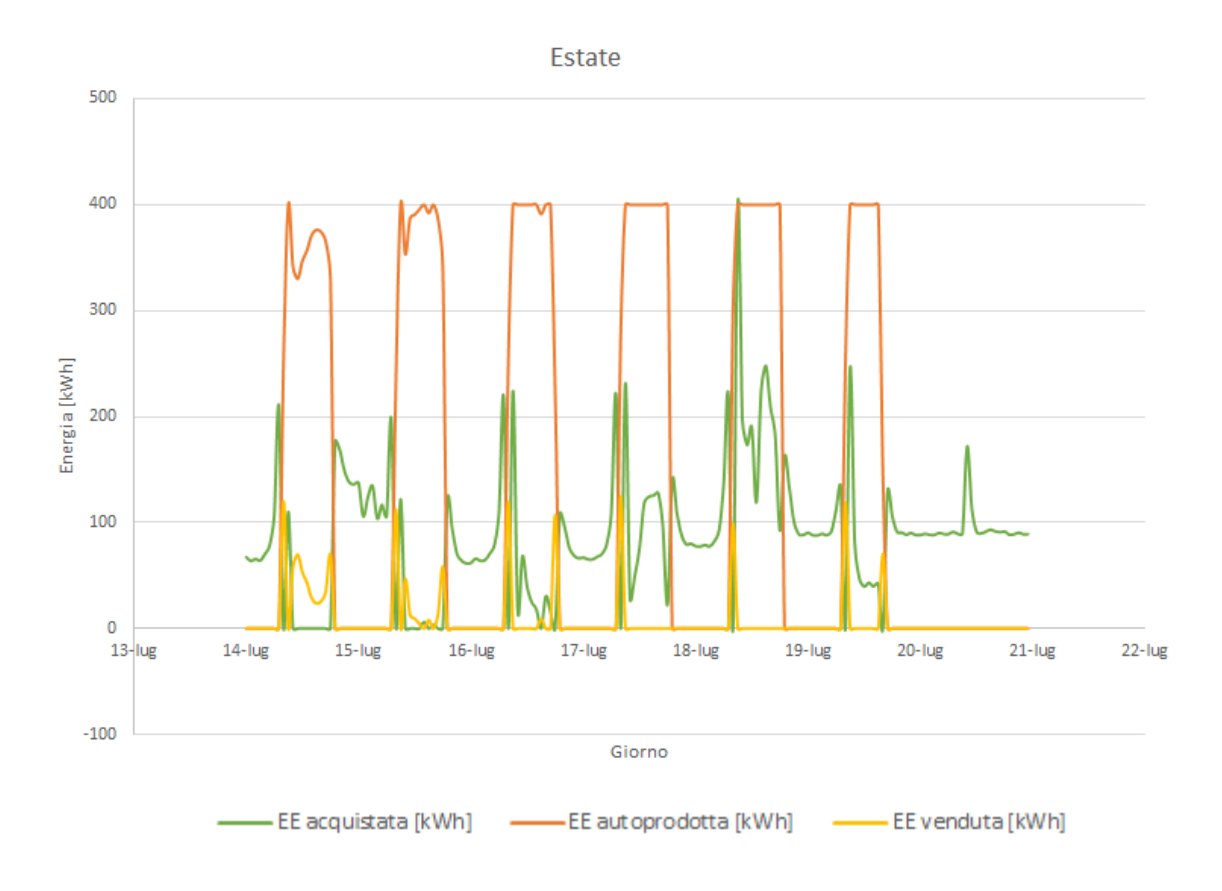

*Grafico 5.10 Approvvigionamenti elettrici dell'area Durando riportati per quattro settimane, una per ogni stagione*

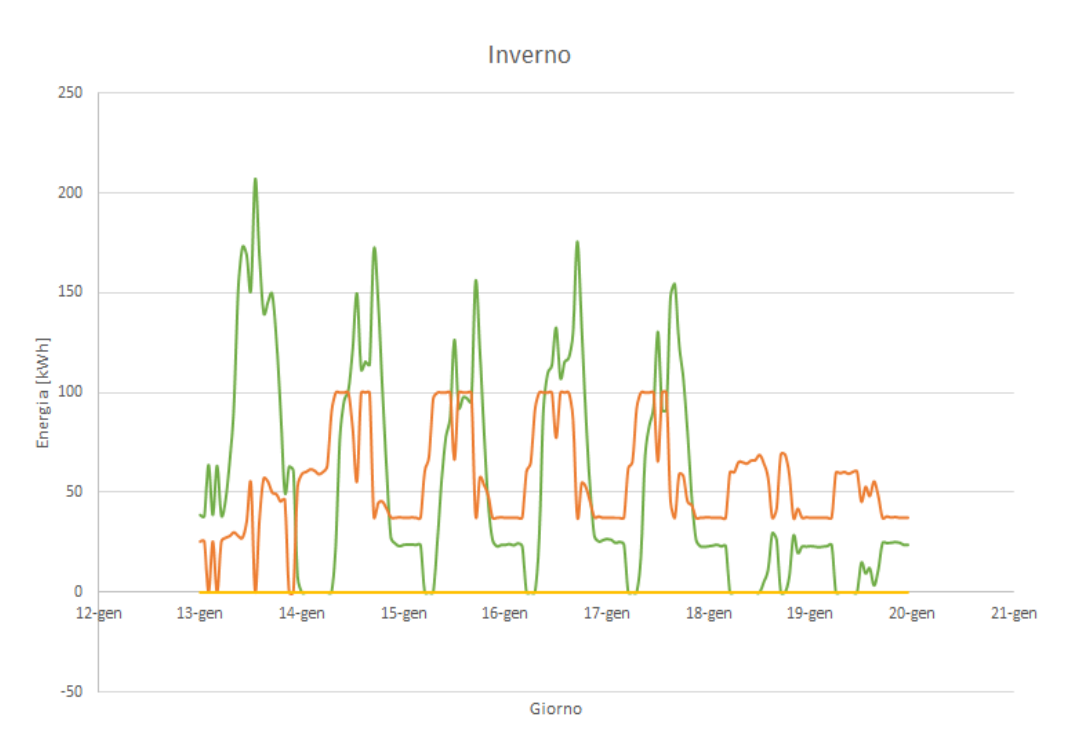

Cosenz

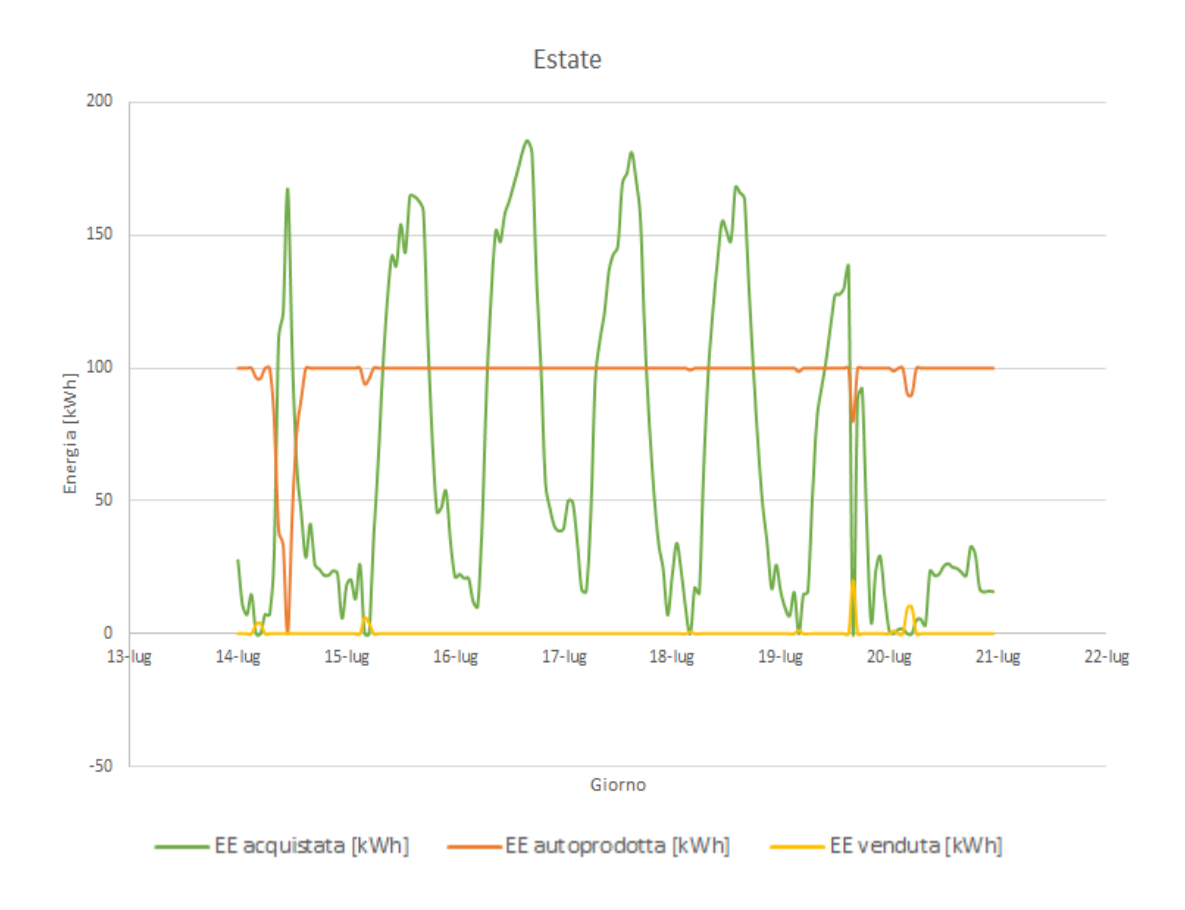

*Grafico 5.11 Approvvigionamenti elettrici dell'area Cosenz riportati per quattro settimane, una per ogni stagione.*

Dai grafici 5.9, 5.10 e 5.11 si nota come la produzione elettrica da parte dell'impianto non segua la richiesta dell'utenza, bensì avvenga solo in caso di produzione termica da parte del trigeneratore: questo comporta un mancato soddisfacimento dell'intero fabbisogno elettrico dell'utenza da parte dei tre impianti per tutte le stagioni eccetto quella estiva in cui si riscontra un aumento della quota di energia venduta, nulla nella stagione invernale.

In Tabella 5.7 si evidenziano i risparmi economici ottenuti con l'introduzione della trigenerazione e il valore del parametro massimizzato per determinare la taglia dei tre impianti trigenerativi

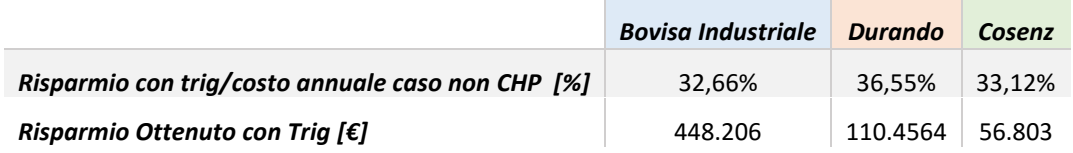

*Tabella 5.7. Risparmi ottenuti con i tre sistemi trigenerativi e relativo parametro massimizzato per determinare la taglia d'impianto ottima.*

# **5.4 Redditività investimento: stime preliminari**

Grazie al modello di simulazione è inoltre possibile effettuare un'analisi preliminare della fattibilità economica dell'investimento: noti infatti il risparmio economico annuale ottenibile con gli impianti trigenerativi (precedentemente calcolato) e il valore complessivo dell'investimento richiesto, è possibile determinare una prima stima semplificata del payback time (PBT), cioè il numero di anni necessari per recuperare le somme investite nel progetto prima di iniziare a fare profitto[29].

È pertanto necessario ipotizzare dei costi di investimento relativi a cogeneratore e frigoriferi ad assorbimento: nota la presenza di economie di scala per i sistemi cogenerativi, si è deciso di utilizzare valori di partenza dei costi specifici al kWel differenti per l'impianto di Bovisa Industriale, rispetto a quelli di Durando e Cosenz.

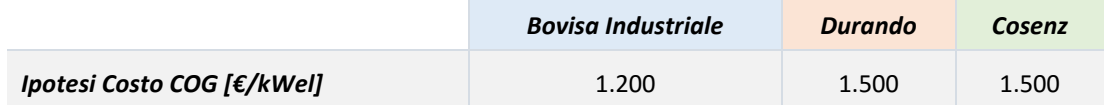

*Tabella 5.8. Costi specifici al kWhel per i tre cogeneratori del Campus Bovisa.*

Invece il costo dei frigoriferi ad assorbimento è stato assunto pari a 500 [€/kWf]. Per determinare il valore complessivo dell'investimento risulta quindi necessario conoscere non solo la taglia dell'impianto, ma anche la massima potenza frigorifera prodotta dagli assorbitori, che corrisponde al massimo valore orario dell'energia frigorifera prodotta dagli stessi e calcolata precedentemente.

Per completare la valutazione dell'investimento risulta inoltre indispensabile tenere conto del "Balance of Plant" (BOP), ossia i costi relativi alla progettazione esecutiva e costruttiva e alla fornitura in opera di apparecchiature e loro accessori: il BOP è considerato pari al 30% del costo complessivo del cogeneratore e dei frigoriferi a compressione.

Il valore totale dell'investimento è calcolato perciò secondo la seguente formula:

Totale Investigimento [€] = 
$$
\left(\text{Costo COG} \left[\frac{\varepsilon}{kwel}\right] \cdot \text{Taglia cog } [kWel] + (5.15) + \text{Costo assorbitore} \left[\frac{\varepsilon}{kWf}\right] \cdot \text{Max Potenza frigo ass } [kWf] \right) \cdot 1,30
$$

Si riportano di seguito il costo dell'investimento per i tre impianti e il PBT semplice determinato come:

$$
PBT\,semplice = \frac{Totale\,inversionento}{Risparmio\,ottenuto\,con\,TRIG}[anni]
$$
\n(5.16)

|                                              | <b>Bovisa Industriale</b> | Durando   | Cosenz  |
|----------------------------------------------|---------------------------|-----------|---------|
| Totale Investimento $\lceil \epsilon \rceil$ | 2.412.517                 | 1.030.739 | 406.250 |
| <b>PBT</b> semplice [anni]                   | 5.38                      | 9.33      | 7.15    |

*Tabella 5.9. Totale costo e tempo di ritorno dell'investimento per la realizzazione dei tre impianti trigenerativi.*

È importante tenere a mente che le valutazioni economiche fatte fino ad ora sono ottenute attraverso varie semplificazioni e permettono di ottenere soluzioni approssimate, che comunque costituiscono un buon punto di partenza per successive analisi più approfondite e caratterizzate da un maggior grado di dettaglio (come ad esempio il dimensionamento della rete di teleriscaldamento e il suo relativo costo, e l'introduzione di una linea di trattamento fumi).

# **5.5 Prestazioni impianti di trigenerazione**

Fino a questo momento non sono state fatte valutazioni che tengano conto delle qualità termodinamiche della trigenerazione: è necessario introdurre il Primary Energy Saving Index, già descritto nel Capitolo 1 in caso di cogenerazione. È infatti indispensabile
fare una leggera distinzione rispetto all'indice valutato nella cogenerazione, in quanto nella trigenerazione bisogna tener conto anche del consumo di energia primaria legata alla produzione di energia frigorifera.

Il consumo di energia primaria nella produzione di freddo "tradizionale" può essere quantificato facendo riferimento alla produzione di energia elettrica EE in una centrale termoelettrica ed allo sfruttamento di tale energia per produrre l'energia frigorifera E<sup>f</sup>  $=COP<sub>compress</sub>EE$  in un impianto a compressione caratterizzato, appunto, da un coefficiente di effetto utile medio stagionale COP<sub>compress.</sub>.

L'espressione riportata di seguito esprime la somma delle energia primarie immesse in impianti convenzionali per la produzione separata delle stesse quantità di energia frigorifera, termica ed elettrica messe a disposizione dall'impianto di trigenerazione:

$$
F_{NON\,CHP} = \left(\frac{E_f}{COP_{compress} \cdot \eta_{el_{rif}} \cdot p_{grid}} + \frac{E_e}{\eta_{el_{rif}} \cdot p_{grid}} + \frac{Q}{\eta_{th_{rif}}}\right) \tag{5.17}
$$

Di conseguenza il Primary Energy Saving Index per un impianto di trigenerazione è dato dalla seguente espressione:

$$
PES = 1 - \frac{F_{trig}}{COP_{compress} \cdot \eta_{el_{rif}} \cdot p_{grid}} + \frac{E_e}{\eta_{el_{rif}} \cdot p_{grid}} + \frac{Q}{\eta_{th_{rif}}}
$$
(5.18)

Che è di fatto espressione adimensionale del "risparmio" di energia primaria realizzato con l'impianto trigenerativo rispetto agli impianti convenzionali separati[30].

Poiché gli impianti del Politecnico risultano allacciati alla media tensione i valori relativi a perdite di rete e PES per i tre impianti sono i seguenti riportati in Tabella 5.10.

|            | <b>Bovisa Industriale</b> | Durando | Cosenz  |
|------------|---------------------------|---------|---------|
| Pgrid      | 0,92593                   | 0,92599 | 0,92849 |
| <b>PES</b> | 13,59%                    | 9,32%   | 0,81%   |

*Tabella 5.10 Valore delle perdite di rete e del PES per gli impianti trigenerativi di Bovisa Ind, Durando e Cosenz.*

Il PES così calcolato è di tipo "termodinamico": ai fini della normativa relativa alla cogenerazione ad alto rendimento questo indice viene determinato conteggiando anche il calore che al frigorifero ad assorbimento come calore utile.

Si ottengono i seguenti valori di PES come definiti dalla normativa:

- Bovisa Industriale: 23,93%
- Durando: 20,81%
- Cosenz: 17,78%

In base a questi valori si evince che tutti e tre gli impianti possono essere riconosciuti cogenerazione ad alto rendimento (CAR), come d'altronde era necessario affinché i prezzi ipotizzati di energia elettrica e gas fossero validi. In particolare l'impianto di Bovisa Industriale, avendo una taglia d'impianto superiore ad 1 MW, ottiene la qualifica CAR in quanto è in grado di fornire un risparmio di energia primaria superiore al 10% rispetto alla produzione separata di elettricità e calore; mentre gli impianti di Durando e Cosenz, essendo unità di piccola cogenerazione, ottengono tale riconoscimento in quanto in grado di fornire un risparmio di energia primaria (PES>0).

# **5.6 Valutazione emissioni di CO<sup>2</sup>**

Per la valutazione delle emissioni di CO<sub>2</sub> si utilizzano i fattori forniti dall'Istituto Superiore per la Protezione e la Ricerca Ambientale (ISPRA); la metodologia di calcolo dei fattori di emissione per la generazione elettrica è descritta nel rapporto ISPRA: "*Produzione termoelettrica ed emissioni di CO2. Fonti rinnovabili e impianti soggetti a ETS.* n. 135/2011"[31].

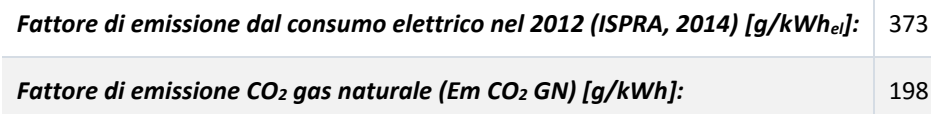

*Tabella 5.11. Fattori di emissione di CO<sup>2</sup> espressi in g di CO<sup>2</sup> al kWh, legati alla produzione elettrica e alla produzione termica da gas naturale.*

In Tabella 5.11, il primo fattore è riferito all'energia elettrica prodotta, mentre il secondo al consumo di energia primaria.

In particolare è importante determinare la riduzione di emissioni di CO2 ottenuta grazie all'installazione dei nuovi impianti: attraverso i sistemi trigenerativi è infatti possibile sfruttare in maniera ottimale l'energia primaria contenuta nel combustibile e ottenere così un minore impatto sull'ambiente.

Si riportano di seguito i calcoli effettuati per la determinazione delle emissioni nello scenario base e nello scenario con impianto trigenerativo:

• 
$$
CO_2
$$
 scenario base =  $(Em\ CO_2\ En\ El\ ·\ EE\ caso\ base + \frac{Em\ CO_2\ GN\ E_{th}caso\ base}{\eta_{cala}$ ) (5.19)

• 
$$
CO_2 \text{ trig} = \frac{Em\text{ }CO_2\text{ }GN\text{-}EE\text{ }data\text{ }trig}}{n_{el\text{ }CHP}} + Em\text{ }CO_2\text{ }En\text{ }El\text{ }·EE\text{ }prelevata\text{ }dalla\text{ }rete +
$$
 (5.20)

 $\frac{Em\,CO_2\,GN\cdot E_{th\,cal} }{En\,L}$ caldaie integrative  $- \,EE\,$  vendut $a\cdot Em\,CO_2\,En\,El$  $\eta_{caldale}$ 

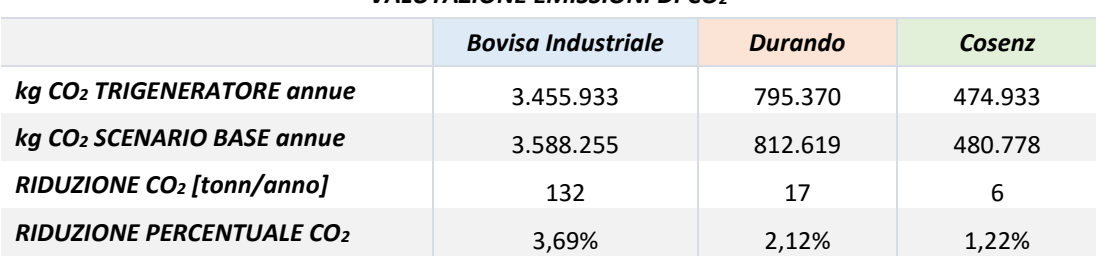

#### *VALUTAZIONE EMISSIONI DI CO<sup>2</sup>*

*Tabella 5.12. Valutazione delle emissioni di CO<sup>2</sup> con e senza trigenerazione per le tre aree del Campus. Si riporta inoltre la riduzione conseguita espressa in [tonn/anno] e in termini percentuali.*

Si osserva dalla Tabella 5.12 uno dei vantaggi legati all'utilizzo di un impianto cogenerativo rispetto ad un sistema per la generazione separata, cioè la riduzione delle emissioni in atmosfera di gas climalteranti: la migliore efficienza complessiva dei sistemi cogenerativi (e trigenerativi) consente una riduzione nel consumo di combustibili e di conseguenza minori emissioni in atmosfera in termini di CO<sup>2</sup> (oltre che altri tipi di inquinanti).

# **5.7 Confronto tecnico-economico ed ambientale delle tre tecnologie di "motore primo"**

Per i tre impianti trigenerativi sono state selezionate diverse configurazioni che prevedono l'utilizzo delle tre tipologie di motore primo descritte all'inizio del capitolo: i dati fanno riferimento a tecnologie realmente presenti sul mercato, e permettono, attraverso l'utilizzo del modello di simulazione in Excel, di confrontare le diverse prestazioni dell'impianto e i differenti livelli di emissioni. Si riporta di seguito una tabella contenente tutte le assunzioni di calcolo relative ai modelli di motore primo selezionati per l'analisi.

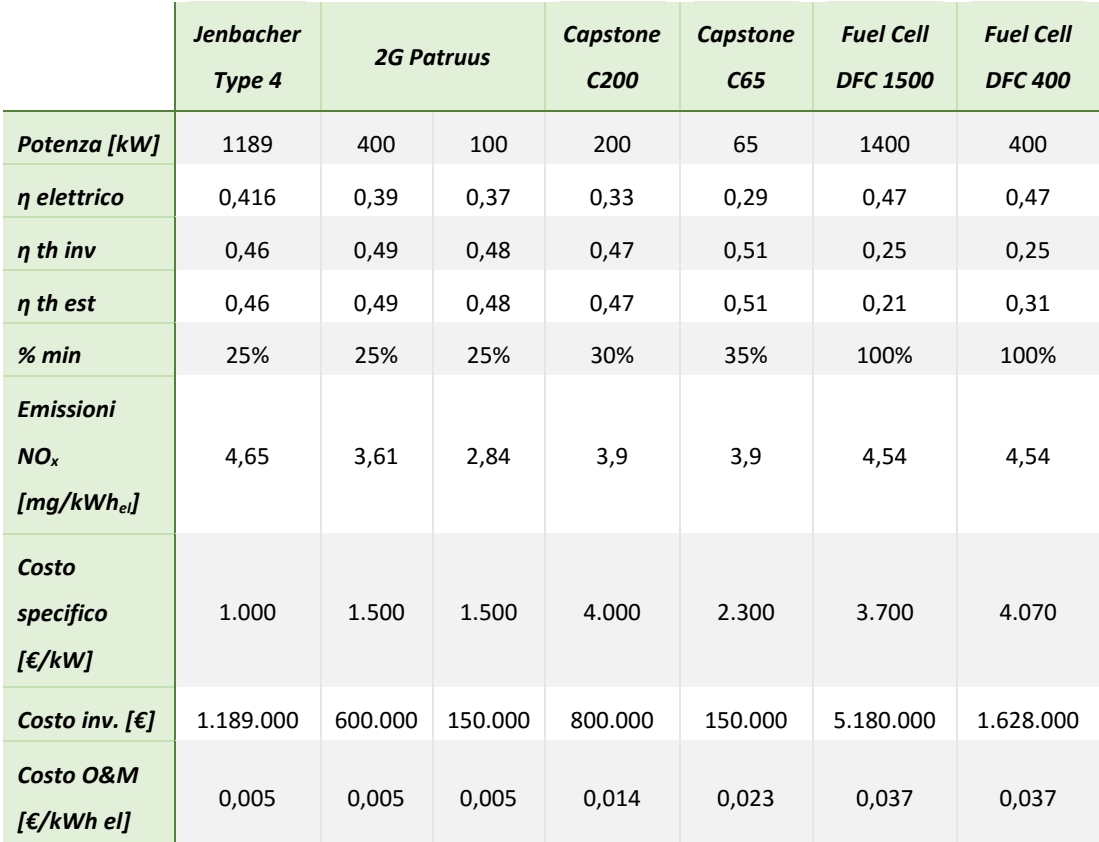

*Tabella 5.13 Assunzioni di carattere tecnico ed economico relative ai motori primi selezionati per l'analisi.*

#### **5.7.1 Emissioni delle tre tecnologie**

Di seguito vengono indicati i valori di emissioni di NO<sub>x</sub> e SO<sup>8</sup><sub>x</sub> per le tre tipologie di motori primi precedentemente descritti. Si specifica che per le quantità di energia elettrica e termica acquistate, in merito alle emissioni di  $NO<sub>x</sub>$ , si fa riferimento ai dati forniti reperibili sul sito della regione Piemonte:  $310 \text{ mg/kWh}_{el}$  e  $120 \text{ mg/kWh}_{th}$  [32].

#### $\triangleright$  EMISSIONI NO<sub>x</sub>

MICRO TURBINE A GAS: viene assunto un valore di emissioni<sup>9</sup> pari a 9 [ppmV] con una percentuale di ossigeno del 15%. Un riferimento utile è quello della concentrazione di inquinanti riferita all'unità di energia elettrica prodotta dall'impianto [mg/kWhel]. Per convertire le unità di misura è necessario per prima cosa fare un chiarimento: sebbene le normative si riferiscano genericamente agli  $NO<sub>x</sub>$ , non facendo distinzione tra NO e NO2, gli ossidi di azoto vengono prodotti principalmente come monossidi di azoto. In prima ipotesi si può quindi considerare la sola formazione di NO.

Poiché  $1kg = \frac{22,413}{4M}$  $\frac{E_7+13}{MM}$  Nmc e la massa molare nel monossido di azoto è pari a  $MM_{NO} = 30,01$  [g/mol], per ottenere una concentrazione in [mg/Nm<sup>3</sup>] di fumi secchi basta moltiplicare per la massa molare e dividere per 22,413. Noto il contenuto di ossigeno nei fumi secchi (15%), è possibile seguire i quattro passaggi elencati di seguito per ottenere una concentrazione riferita alla produzione elettrica:

1. Per prima cosa conviene riportare il valore di emissioni alla combustione stechiometrica del metano (0% di O2 nei fumi) facendo riferimento alla seguente espressione:

$$
ppm_y = ppm_x \cdot \frac{21 - y}{21 - x} \tag{5.21}
$$

In cui x e y sono rispettivamente le concentrazioni di ossigeno di partenze e di arrivo.

 $\overline{a}$ 

<sup>8</sup> Per quanto riguarda le emissioni di CO non è stato possibile reperire dati adeguati.

<sup>9</sup> Valore di emissioni preso dal catalogo Capstone

2. Passando dalla reazione di combustione si passa al riferimento alle moli di combustibile

$$
CH_4 + 2(O_2 + 3,76N_2) \rightarrow CO_2 + 2H_2O + 7,52N_2
$$

si nota che si producono 8,52 moli di fumi secchi per mole di metano.

3. Per passare al riferimento ai MJth si divide per il potere calorifico inferiore del gas naturale pari a 36,49 [MJ/Nm<sup>3</sup>];

4. Infine è possibile ottenere la concentrazione riferita alla produzione elettrica moltiplicando per il rapporto  $\eta e l / \eta t h^{10}$ .

Per le MTG le emissioni di NOx sono pari a **3,9 [mg/kWhel]**.

MOTORI A COMBUSTIONE INTERNA: per tutti gli impianti che utilizzino un MCI come motore primo è previsto un sistema di abbattimento degli ossidi di azoto (Selective Catalyst Reduction-SCR) che garantisce un emissione reale intorno ai 50 mg/Nm<sup>3</sup> con una concentrazione di ossigeno del 9% (inferiore al limite di 75 mg/Nm<sup>3</sup> in vigore per la zona urbana) $<sup>11</sup>$ . Il procedimento per ottenere una concentrazione</sup> riferita al kWh elettrico prodotto è lo stesso eseguito in relazione alle emissioni delle microturbine a gas; ovviamente si ottiene un valore diverso in base ai rendimenti elettrici e termici del motore (differente per le varie taglie d'impianto): si riportano di seguito i valori di emissione per i tre impianti del campus Bovisa:

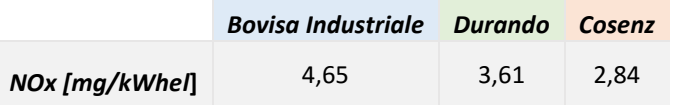

*Tabella 5.14 Emissioni di NOx per i motori a combustione interna, espressi in [mg/kWhel] per i tre impianti del Campus.*

FUEL CELL: per quanto riguarda le emissioni di NOx delle fuel cell si fa riferimento ai valori dichiarati da "Fuel Cell Energy" per i due modelli a carbonati fusi da loro prodotti (DFC 1500 EU-DFC 400 EU)[33]: **4,54 [mg/kWhel]**.

1

<sup>&</sup>lt;sup>10</sup> Anche in questo caso i valori di rendimento elettrico e termico vengono presi del catalogo Capstone e quindi assunti pari a ηel=33% e ηth=47%.

<sup>11</sup> I valori fanno riferimento all'SCR presente per l'impianto trigenerativo del Campus Leonardo.

#### $\triangleright$  EMISSIONI SO<sub>x</sub>

La produzione di ossidi di zolfo è legata al contenuto di zolfo nel gas naturale utilizzato dai diversi motori primi. In particolare lo zolfo può essere presente nel gas naturale come solfuro di idrogeno, uno dei principali contaminanti di questa tipologia di combustibile. In base ai dati reperibili sui siti web di Snam rete gas ed Eni si riscontra che tale contenuto di zolfo viene rimosso quasi completamente prima della vendita del gas naturale (unità di addolcimento [34]) , e si limita di fatto agli odorizzanti aggiunti al gas naturale per ragioni di sicurezza in frazioni di pochi ppm, permettendo di ottenere emissioni di  $SO<sub>X</sub>$  trascurabili.

## **5.7.2 Bovisa Industriale**

Per il trigeneratore di Bovisa industriale vengono valutate diverse configurazioni impiantistiche e diversi motori primi presenti sul mercato:

 Motore a combustione interna Jenbacher type 4 modello J416 a gas naturale con emissioni di  $NO<sub>x</sub> < 250$  [mg/Nm<sup>3</sup>]; per quanto riguarda i dati di costo sono i medesimi definiti nel modello di simulazione in Excel descritto precedentemente, ed i costi di O&M sono stati assunti pari a 0,005 [€/kWh] [35]. I dati tecnici sono i seguenti:

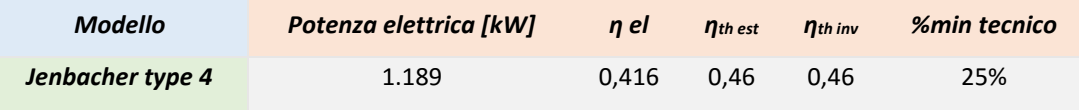

*Tabella 5.15 Dati relativi al modello di MCI di Jenbacher forniti da catalogo.*

 Fuel Cell: due diversi modelli DFC 1500 EU e DFC 400EU. Dai cataloghi presenti online e rivolgendosi al produttore è stato possibile reperire informazioni di carattere tecnico ed economico.

Per la quota relativa al minimo tecnico il produttore ha fornito i seguenti dati: per entrambi i moduli è possibile una regolazione della potenza elettrica, solo stagionale, al 60%, perciò nelle simulazioni effettuate si è deciso di valutare cosa accade nella situazione peggiore, imponendo carico minimo=100%. Per il

trigeneratore di Bovisa industriale vengono valutate diverse configurazioni: la prima prevede l'utilizzo del modulo da 1.400 kW, ciò nonostante data la potenza elettrica richiesta all'impianto e la difficoltà di regolazione per la fuel cell, risulta interessante valutare come alternativa al modulo da 1,4 MW le due configurazioni 1x400 kW e 2x400 kW (interessanti soprattutto in ipotesi di impossibilità di modulazione ovvero con carico minimo imposto pari al 100%).

Le informazioni relative ai costi d'impianto prevedono le due seguenti possibilità: impianto completo, comprensivo di MCFC cogenerativa e assorbitore per produzione di freddo a 4.200 [€/kWel] (comprensivo di BOP, progettazione, assicurazione e trasporto), oppure versione solo cogenerazione a circa 3.700  $[€/kWel].$ 

Per la Fuel Cell si prevede un contratto manutenzione decennale, con un corrispettivo annuo che copre tutti gli aspetti legati a monitoraggio impianto, manutenzione programmata e non programmata e cambio stack ogni 5 anni. Il costo che ne risulta, valutato su 8.000 h di funzionamento è assumibile 3,7 c€/kWh elettrico.

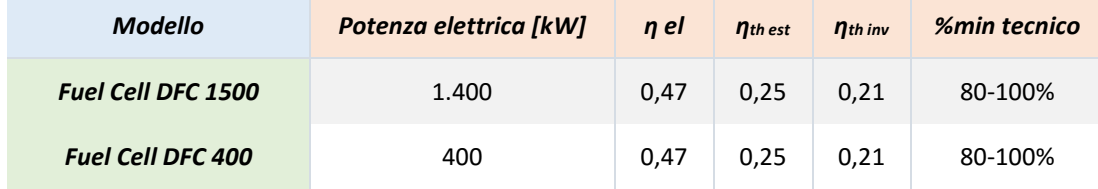

*Tabella 5.16 Dati relativi ai due modelli di fuel cell prodotti da "Fuel Cell Energy" forniti da catalogo.*

Quindi, in base alle tecnologie descritte, le configurazioni impiantistiche analizzate sono quattro e consentono di ottenere i seguenti risultati:

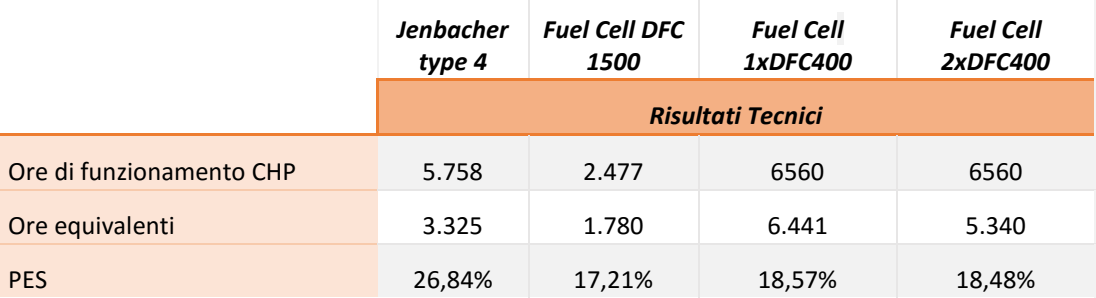

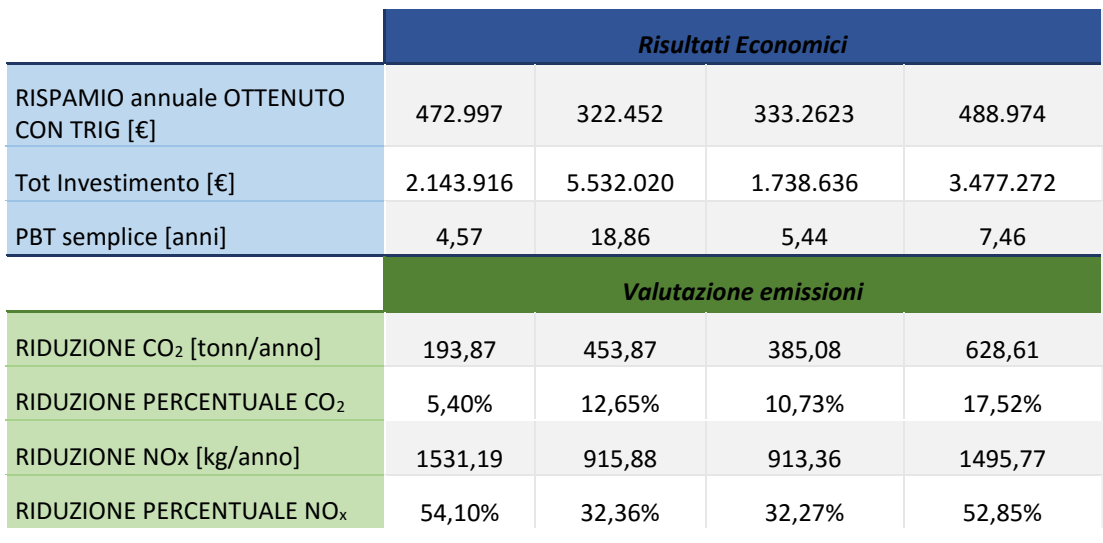

*Tabella 5.17 Risultati tecnici, economici ed ambientali delle quattro configurazioni impiantistiche analizzate per l'impianto di Bovisa Industriale*

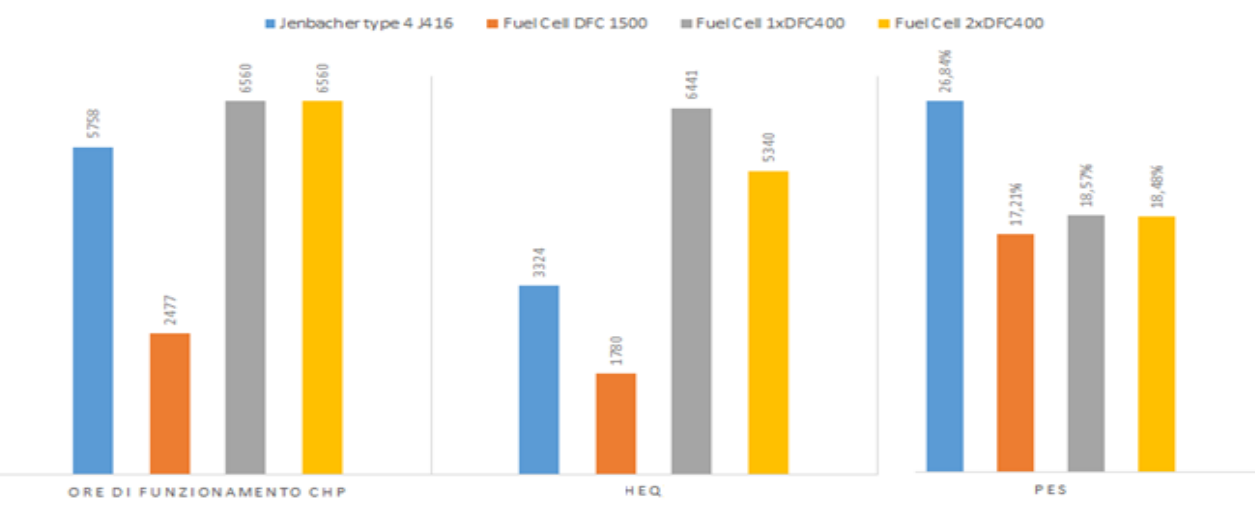

#### **RISULTATI TECNICI**

**RISULTATI ECONOMICI** 

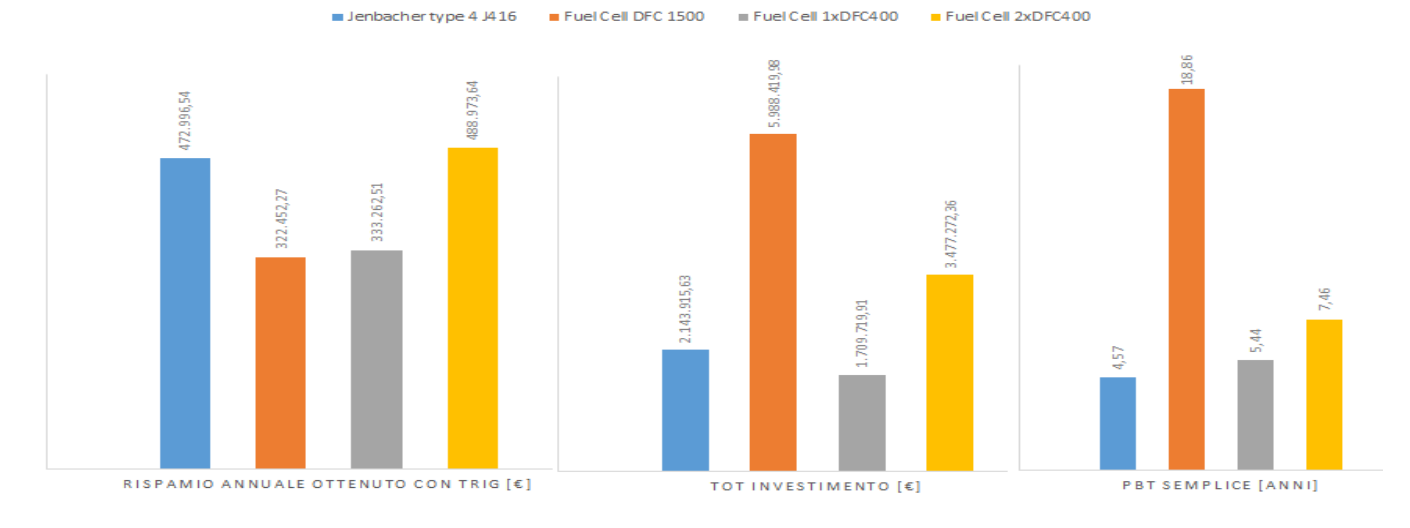

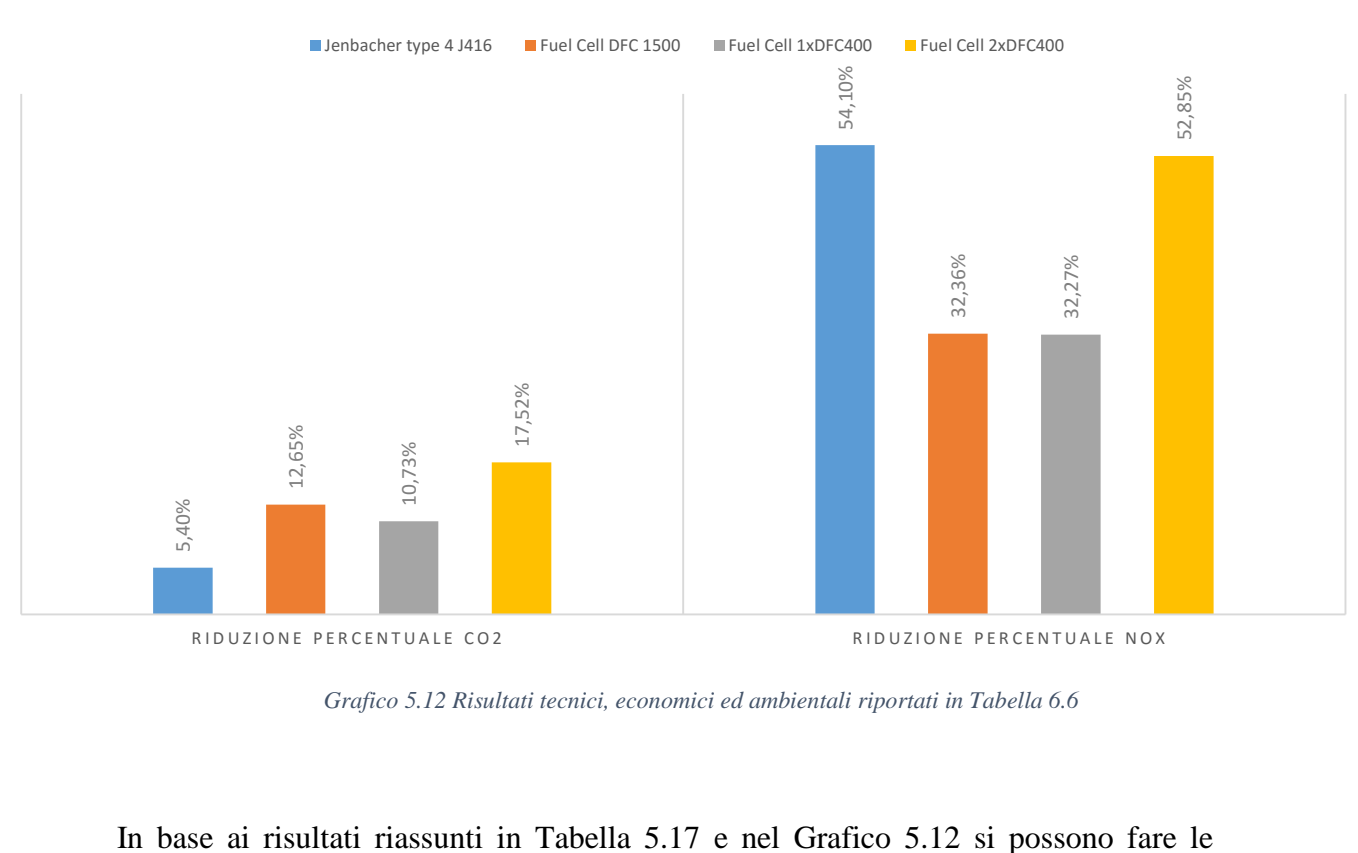

**VALUTAZIONE EMISSIONI**

*Grafico 5.12 Risultati tecnici, economici ed ambientali riportati in Tabella 6.6*

In base ai risultati riassunti in Tabella 5.17 e nel Grafico 5.12 si possono fare le seguenti considerazioni:

- Come era prevedibile, la difficoltà di regolazione delle Fuel Cell sfavorisce il modulo da 1,4 MW, che risulta il peggiore dal punto di vista tecnico, con basse ore di funzionamento annue e minimo valore del PES, ed economico, con elevato costo d' investimento e minori risparmi ottenuti rispetto al caso base, che consentono di ottenere un tempo di ritorno dell'investimento di circa 19 anni. Per quanto riguarda il valore delle emissioni di CO2, questo risulta confrontabile con la configurazione 1xFuelCell400kW, invece, per quanto riguarda gli  $NO<sub>x</sub>$ , il motore diesel, grazie all'utilizzo dell'SCR e alle maggiori ore di funzionamento, consente di ottenere una riduzione maggiore. Questa soluzione risulta la peggiore sotto ogni aspetto valutato;
- Il motore Jenbacher risulta il migliore per quanto riguarda PES e ritorni economici, ed inoltre, grazie al sistema di abbattimento degli  $NO<sub>x</sub>$  (di cui però non si è tenuto conto in questa prima valutazione del costo d'investimento) consente di ottenere la maggiore riduzione di tale inquinante. La riduzione di emissioni di  $CO<sub>2</sub>$  rispetto

al caso base è del 5,40%, e risulta una delle soluzioni più competitive, come era prevedibile data la maturità raggiunta negli anni, e gli elevati rendimenti conseguibili;

 Le due configurazioni che prevedono l'utilizzo della Fuel Cell da 400 kW sono tra loro confrontabili per quanto riguarda il risparmio di energia primaria rispetto al caso base, e ovviamente il modulo da due fuel cell ha un costo d'investimento doppio. Tuttavia date le maggiori quantità di energia elettrica e termica prodotte dal trigeneratore, la configurazione 2xFuelCell400kW consente di ottenere un maggior risparmio annuale con un tempo di ritorno dell'investimento di circa 7 anni e mezzo, soli 2 anni in più rispetto al modulo 1xDFC400 e circa 3 anni in più rispetto al modulo con motore Jenbacher. Inoltre dal punto di vista ambientale risulta la soluzione più competitiva in termini di ridotte emissioni di CO<sub>2</sub> (emissioni ridotte del 17,52% rispetto al caso base) e dal punto di vista degli NOx è paragonabile al motore Jenbacher con SCR.

In conclusione si può affermare che in merito all'impianto di Bovisa Industriale le due configurazioni migliori sono:

- 1│ Motore a combustione interna Jenbacher type 4 modello J416;
- 2│ Fuel Cell 2 x DFC 400 EU.

La prima da punto di vista del PES e del ritorno economico dell'investimento, mentre la seconda dal punto di vista ambientale. La scelta su quale sia la soluzione migliore in assoluto dipende da quale fattore viene considerato prioritario. Va comunque sottolineato che l'analisi economica più approfondita che verrà fatta in seguito terrà conto anche dei costi di manutenzione e del costo dell'SCR (nel caso di utilizzo del motore a combustione interna), qui trascurati.

## **5.7.3 Durando**

I motori primi confrontati per l'impianto di Durando sono i seguenti:

 Motore 2G modello Patruus da 400 kW; per quanto riguarda i dati di costo, sono gli stessi definiti nel modello di simulazione in Excel descritto nel capitolo precedente. I costi di O&M sono stati assunti pari a 0,005 [€/kWh][35]. I dati tecnici sono i seguenti:

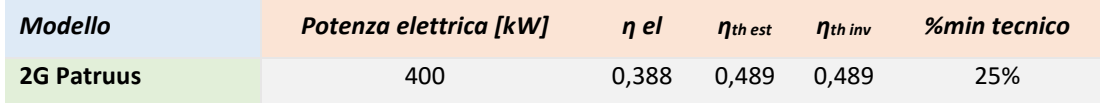

*Tabella 5.18 Dati relativi al modello di MCI 2G Patruus forniti da catalogo.*

 Microturbina a Gas IBT-Capstone modello C200. Per il funzionamento ai carichi parziali, è stata fornita la seguente curva dall'Ingegner Roberto Adami:

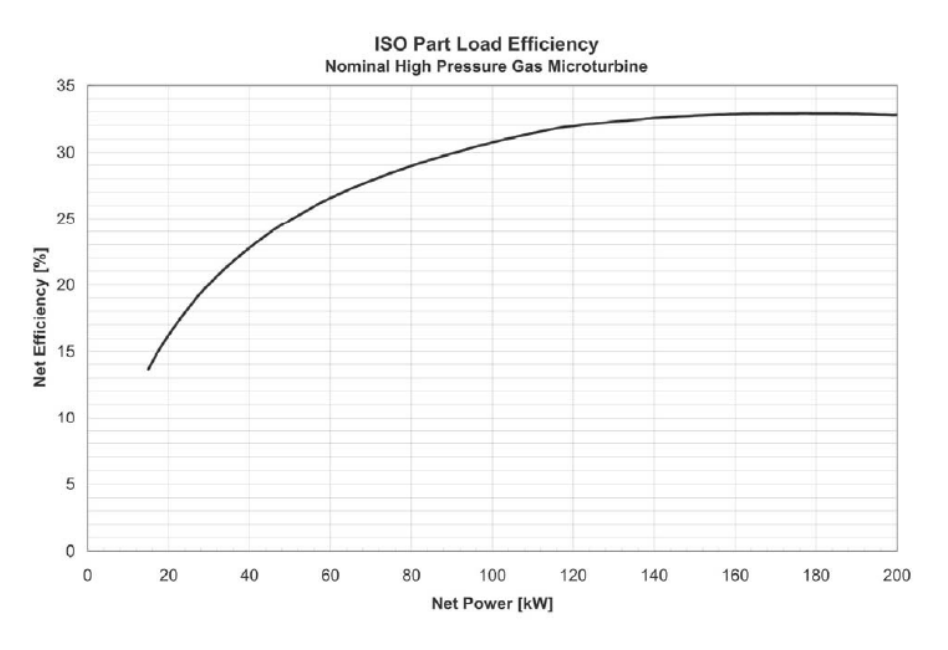

*Grafico 5.13 Variazione del rendimento della turbina al diminuire della potenza netta fornita.*

In base al Grafico 5.13, nel modello di simulazione in Excel si è imposto un "% min tecnico" pari a 30%.

Dal produttore è stata inoltre fornita un'indicazione budgettaria sull'investimento, comprensiva di "BOP"(sistema recupero termico produzione acqua calda, compressore gas metano), accessori, servizi ed installazione on site, pari a 400.000 €, cioè 2.000 [€/kWel]. Data la taglia d'impianto necessaria per soddisfare le richieste del Campus Durando, la configurazione impiantistica prevede l'utilizzo di due microturbine in serie. La manutenzione Full Service del sistema con funzionamento 8.000 ore/anno vale 22,5 k€, che corrisponde a 1,4 c€/kWh elettrico

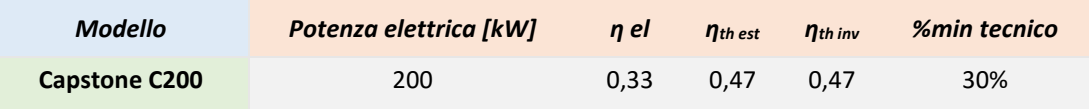

*Tabella 5.19 Dati relativi al modello di MTG Capstone C200 forniti da catalogo.*

 Fuel Cell DFC 400 EU: i dati sono gli stessi descritti nel sotto paragrafo 5.7.2 relativo a Bovisa Industriale. Data la difficoltà di regolazione di questa tecnologia si prevede che tale configurazione non sia realmente applicabile all'impianto.

I risultati ottenuti dalle tre configurazioni vengono descritti in Tabella 5.19 e nel grafico 5.13.

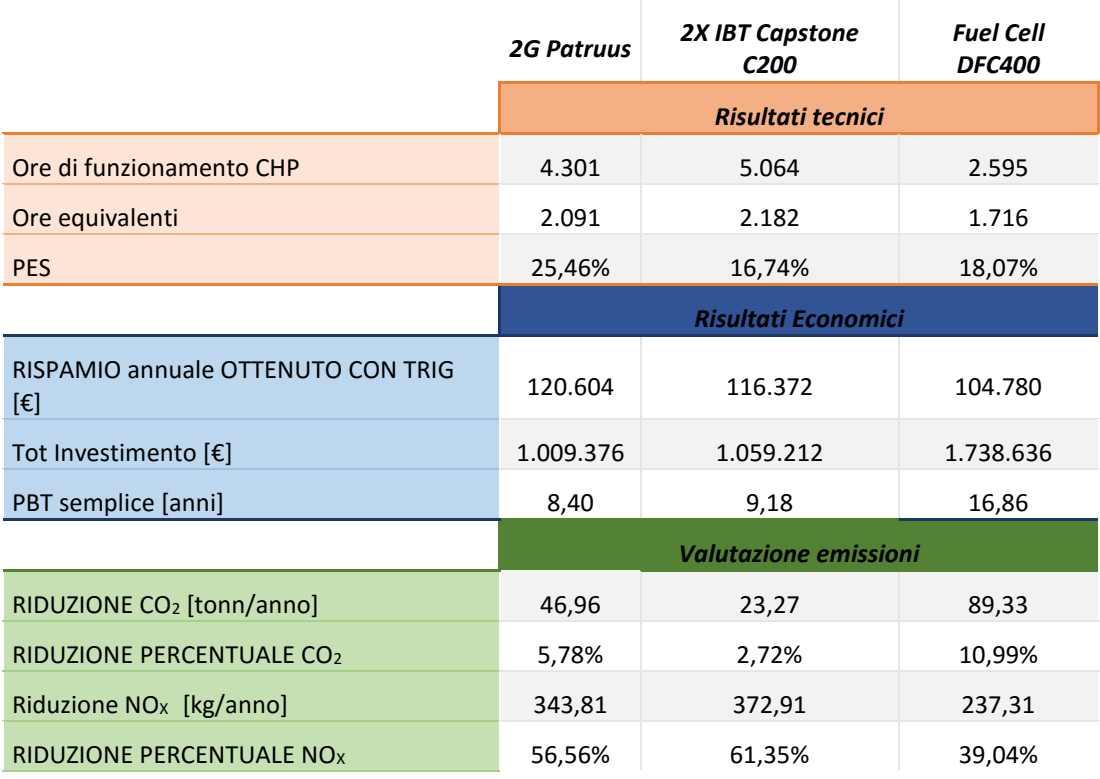

*Tabella 5.20 Risultati tecnici, economici ed ambientali delle tre configurazioni impiantistiche analizzate per l'impianto di Durando*

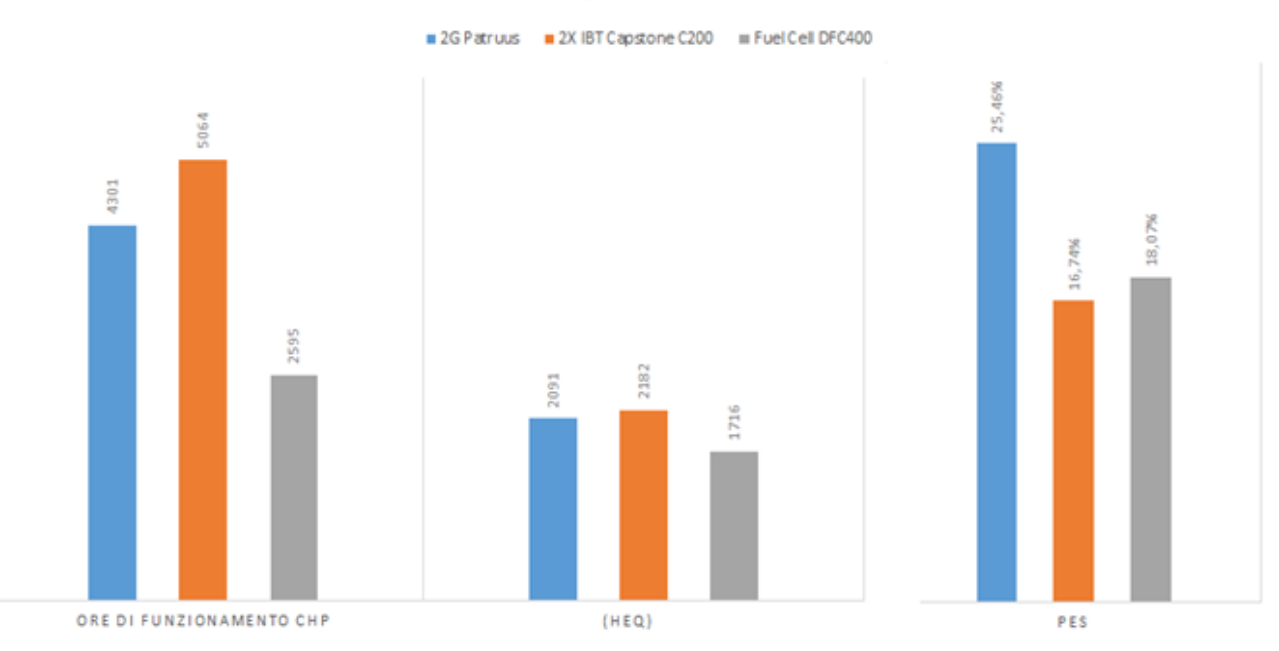

RISULTATI TECNICI

#### **RISULTATI ECONOMICI**

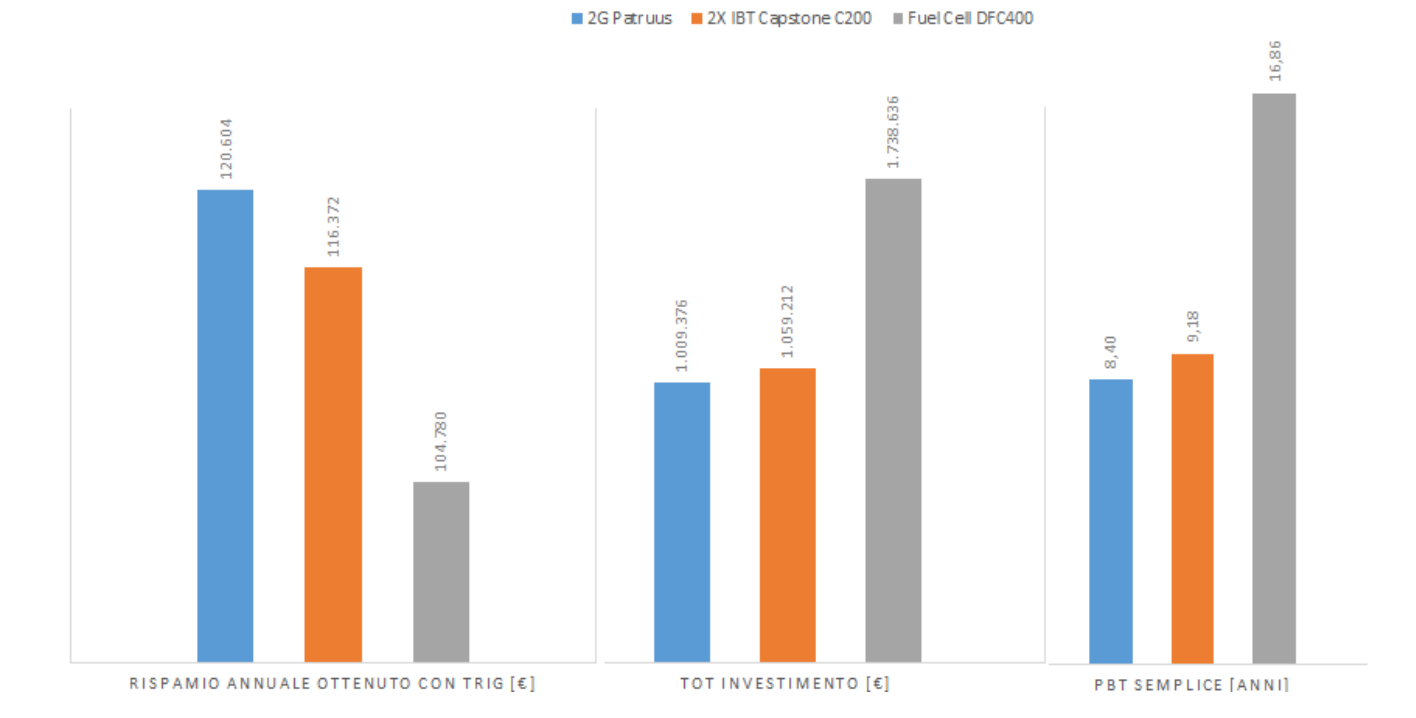

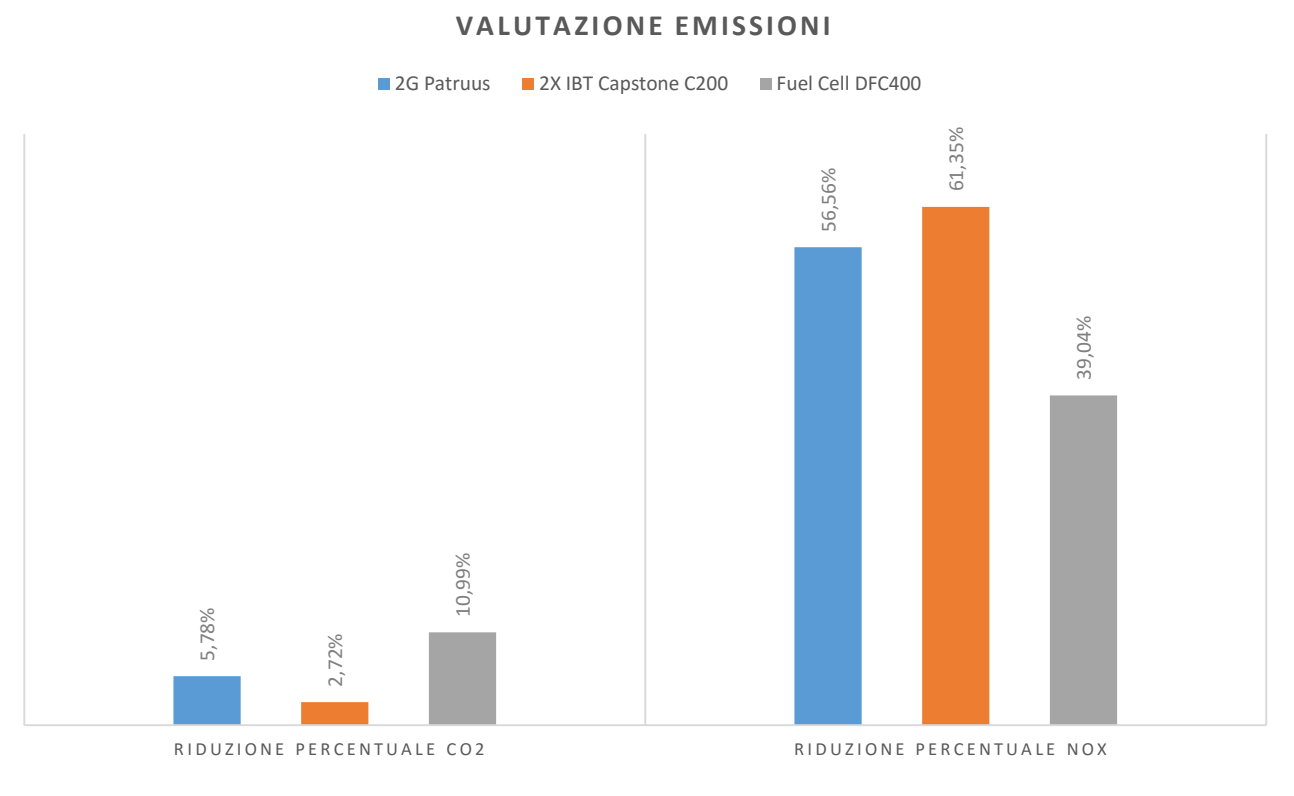

*Grafico 5.14 Risultati tecnici, economici ed ambientali riportati in Tabella 6.9*

Considerazioni relative alle tre configurazioni impiantistiche analizzate:

- Come previsto, l'utilizzo della Fuel Cell come motore primo penalizza l'impianto dal punto di vista delle ore di funzionamento, che influenzano negativamente anche i risparmi ottenuti annualmente rispetto al caso base non CHP, i quali risultano i minori delle tre configurazioni impiantistiche analizzate. Si riscontrano inoltre i più alti costi d'investimento che portano ad ottenere un pay back time di circa 17 anni. Le emissioni di CO2 risultano tuttavia le minori rispetto alle altre due tecnologie considerate, mentre le emissioni complessive di  $NO<sub>x</sub>$  risultano più elevate a causa dei maggiori acquisti di energia termica ed energia elettrica dalla rete. Pur consentendo dei vantaggi in termini di emissioni di anidride carbonica, i forti svantaggi economici, nonché le più elevate emissioni di ossidi di azoto, rendono l'utilizzo dell'impianto Fuel Cell per il Campus di Durando sconsigliato;
- L'impiego della configurazione che prevede due microturbine a gas Capstone in serie permette di ottenere i maggiori vantaggi dal punto di vista delle emissioni di  $NO<sub>x</sub>$ : rispetto al caso base si riesce infatti a conseguire una riduzione del 61,35%.

Tuttavia i più elevati rendimenti elettrici del motore 2G favoriscono quest'ultimo dal punto di vista delle emissioni di CO2. Il tempo di ritorno dell'investimento è di circa 9 anni, di poco superiore al PBT dell'impianto con motore diesel. Questa seconda configurazione risulta quindi una possibile alternativa per la realizzazione dell'impianto, anche se l'unico reale vantaggio che permette è in merito alle emissioni di ossidi di azoto;

 Il motore 2G è quello che consente di avere i maggiori vantaggi dal punto di vista tecnico-economico: si ottiene un risparmio di energia primaria del 25,68% e un PBT di circa 8 anni e mezzo. Inoltre grazie agli elevati rendimenti elettrici e termici permette di ottenere buone riduzioni delle emissioni di  $CO<sub>2</sub>$ e grazie all'utilizzo del sistema di abbattimento degli  $NO<sub>x</sub>$ , emissioni confrontabili con quelle dalla microturbina a gas. Complessivamente quest'ultima soluzione sembra consentire un miglior funzionamento complessivo dell'impianto.

## **5.7.4 Cosenz**

Per quest'impianto sono stati selezionati due motori primi combinati in tre diverse configurazioni:

 Motore 2G modello Patruus da 100 kW; i dati di costo sono quelli definiti nel modello di simulazione in Excel descritto nel capitolo precedente, e i costi di manutenzione sono i medesimi del modello da 400 kW. Dati tecnici:

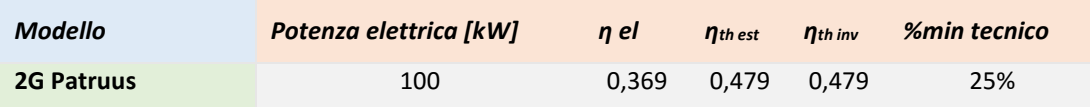

*Tabella 5.21 Dati relativi al modello di MCI 2G Patruus forniti da catalogo.*

 Microturbina a Gas IBT-Capstone modello C65. Curva di funzionamento ai carichi parziali:

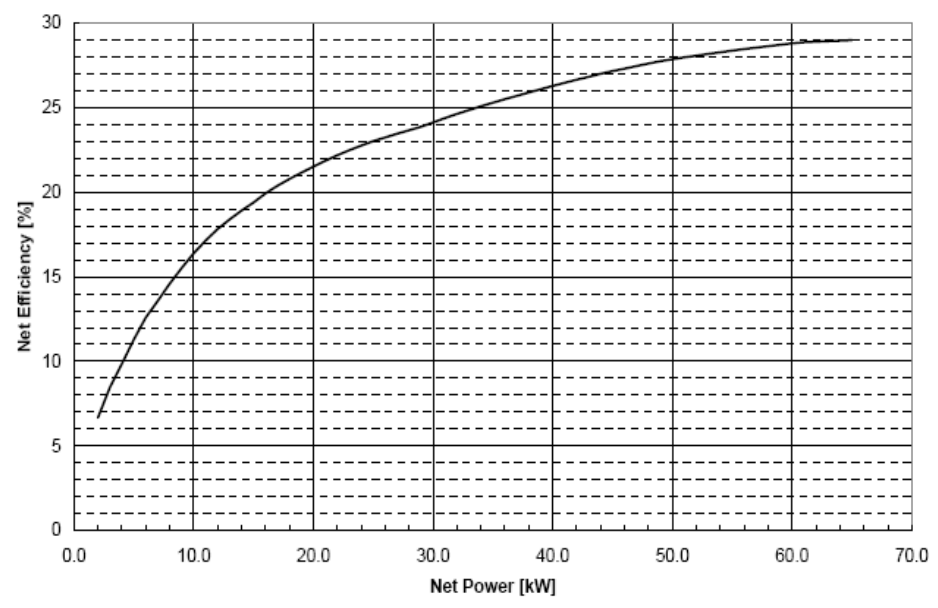

*Grafico 5.15 Variazione del rendimento della turbina al diminuire della potenza netta fornita.*

In base al Grafico 5.15, nel modello di simulazione in Excel si è imposto un "% min tecnico" pari a 35%.

Anche per questo modello è stata fornita dal produttore un'indicazione budgettaria sull'investimento, comprensiva di "BOP"(sistema recupero termico produzione acqua calda, compressore gas metano), accessori, servizi ed installazione on site, pari a 150.000 €, cioè circa 2300 [€/kWel]. La manutenzione Full Service del sistema con funzionamento 8.000 ore/anno per 12 k€ che corrispondono a 2,3 c€/kWh elettrico. Data la taglia d'impianto necessaria per soddisfare le richieste del Campus Cosenz, sono state valutate due possibili configurazioni impiantistiche: (i) 1 x IBT Capstone C65, (ii) 2 x IBT Capstone C65.

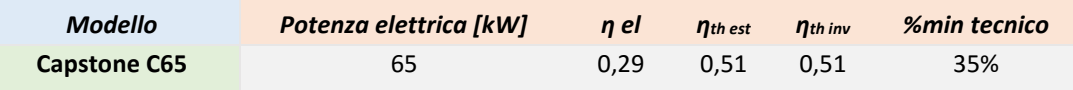

*Tabella 5.22 Dati relativi al modello di MTG Capstone C265 forniti da catalogo*

I risultati ottenuti con il modello di simulazione in Excel, per le tre configurazioni appena descritte, sono i seguenti:

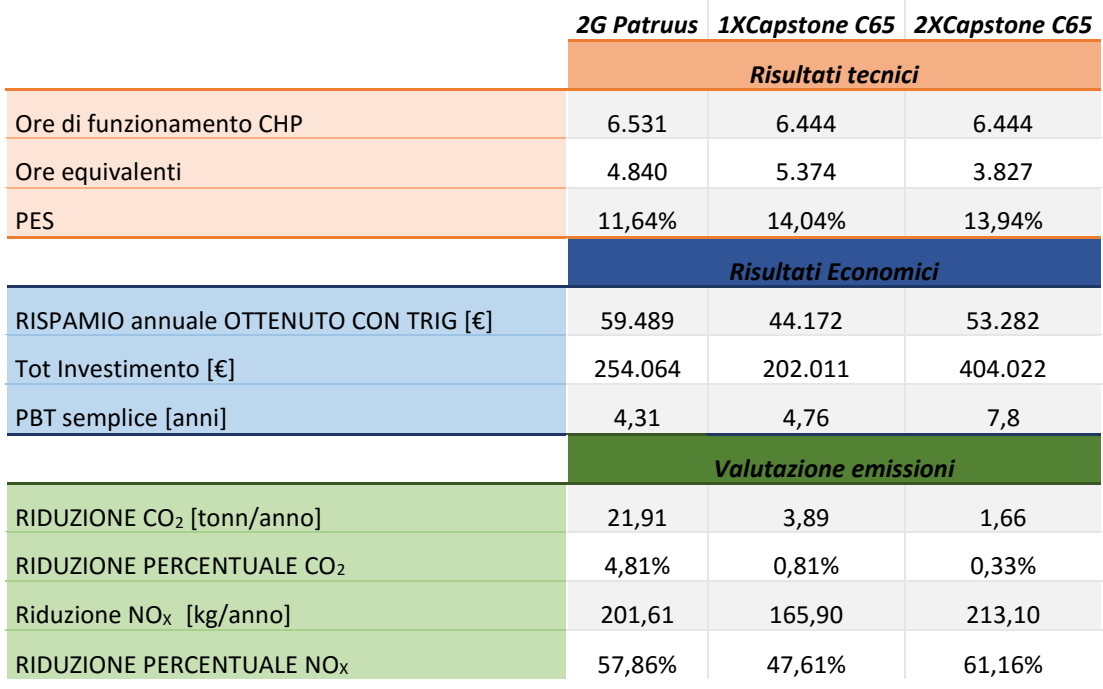

*Tabella 5.23 Risultati tecnici, economici ed ambientali delle tre configurazioni impiantistiche analizzate per l'impianto di Cosenz.*

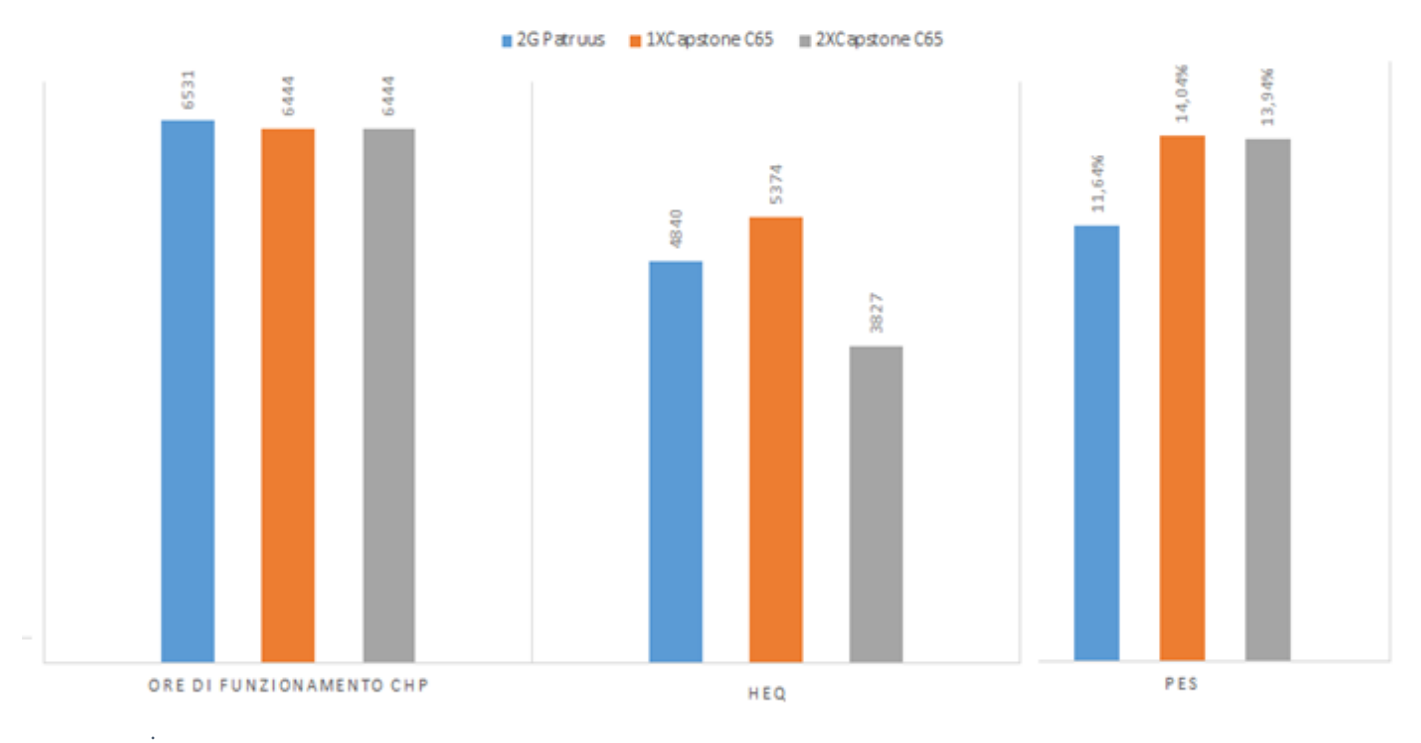

#### **RISULTATI TECNICI**

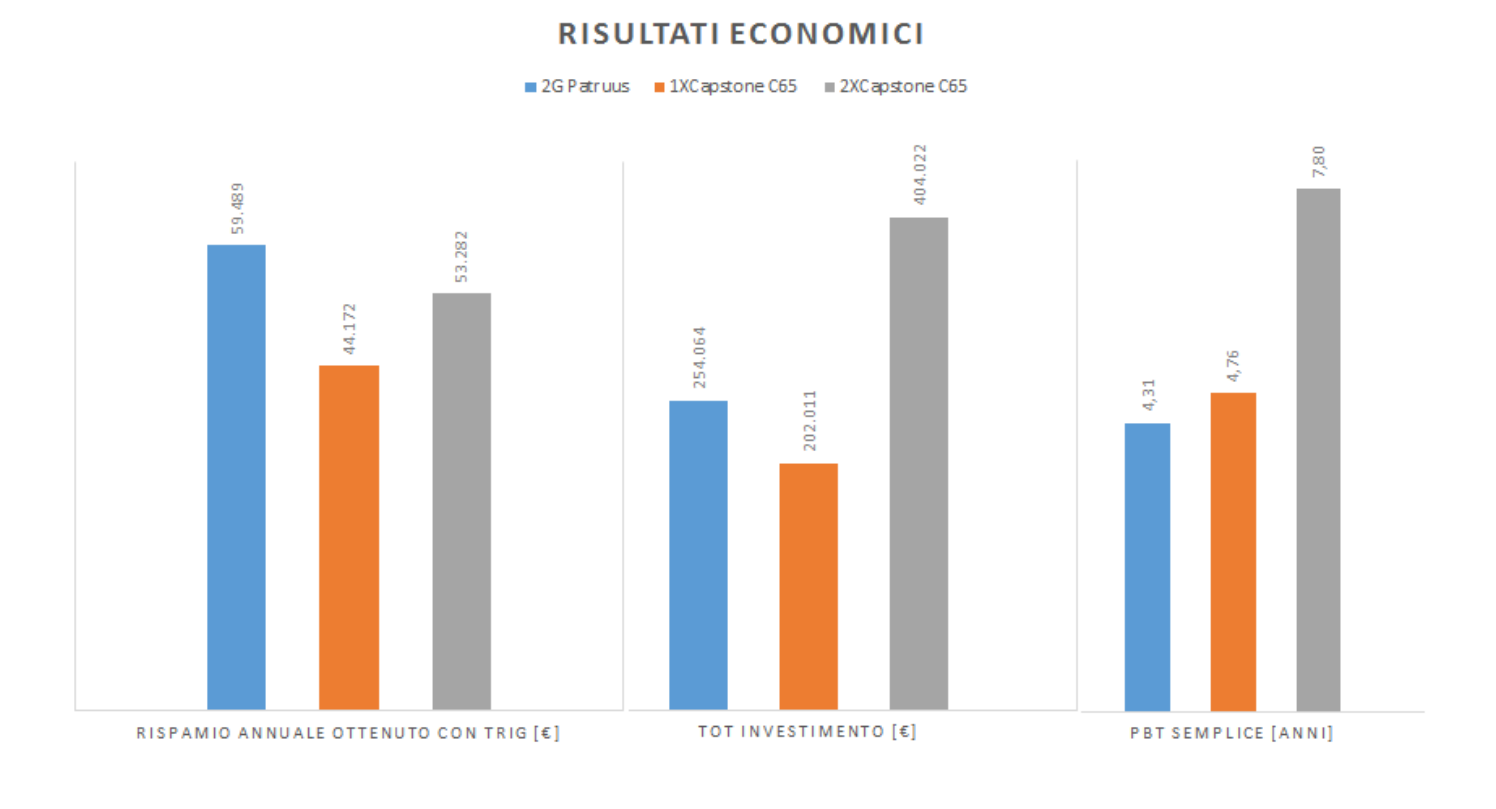

#### **VALUT AZIONE EMISSIONI**

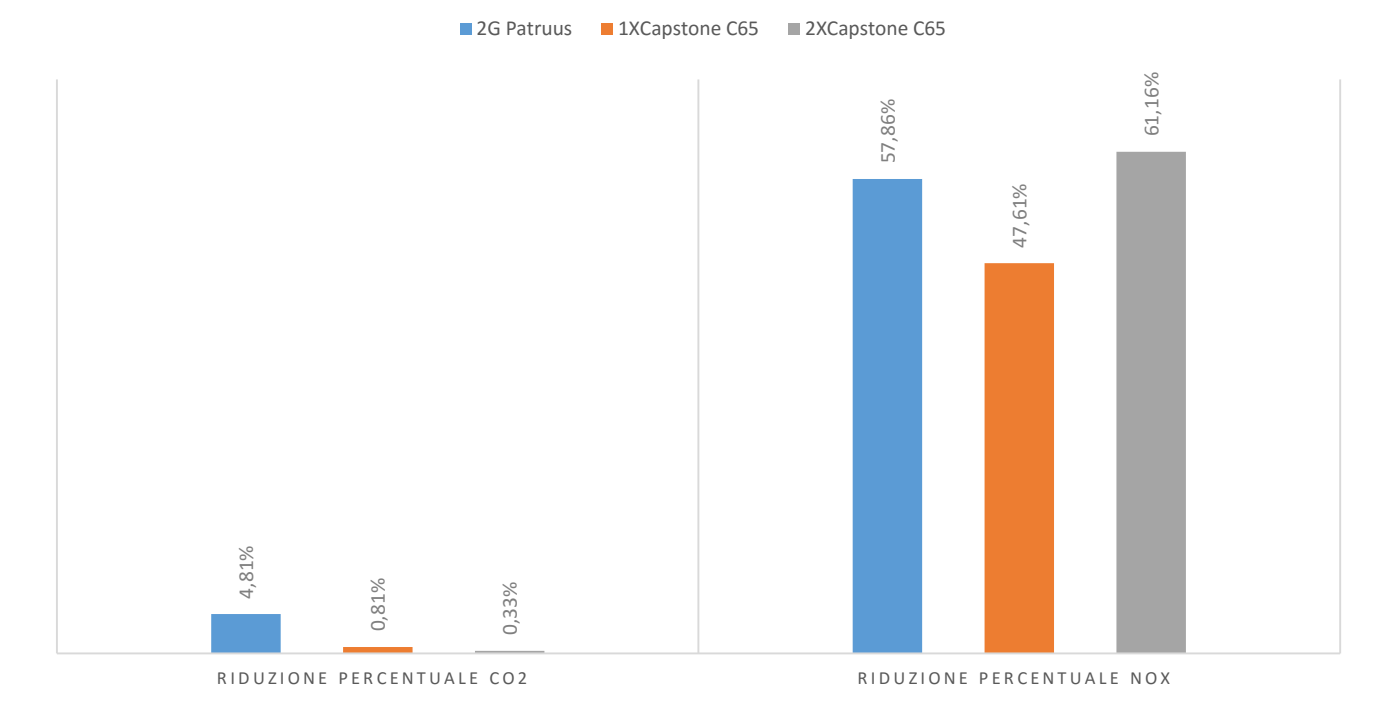

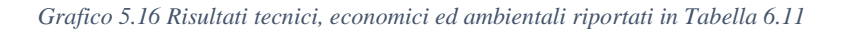

In base ai risultati ottenuti è possibile fare le seguenti considerazioni:

- L'utilizzo del motore diesel permette di ottenere i maggiori vantaggi dal punto di vista economico, essendo caratterizzato dai maggiori risparmi e dai minori costi di investimento, che permettono di ottenere un PBT di circa 4 anni. Dal punto di vista ambientale, grazie al maggior rendimento elettrico rispetto alle microturbine a gas, consente di ottenere la maggiore riduzione di emissioni di CO2 rispetto al caso base non CHP; inoltre, grazie all'utilizzo dell'SCR, consente di conseguire riduzioni delle emissioni di ossidi di azoto confrontabili con quelli di una MCT. L'utilizzo del motore 2G risulta quindi, tra le tre configurazioni proposte, una delle migliori soluzioni;
- L'utilizzo di una microturbina Capstone da 65 kW ha l'indubbio vantaggio di ridurre i costi d'investimento per via della limitata taglia d'impianto, tuttavia il risparmio annuale rispetto al caso base è il minore tra le tre configurazioni e in questo modo il tempo di ritorno dell'investimento è di circa 4 anni e mezzo (più alto della configurazione con MCI). Dal punto di vista ambientale, inoltre, avendo taglia minore, risulta meno performante sia in termini di emissioni di  $CO<sub>2</sub>$  che di risparmio di NOx, pur avendo emissioni specifiche molto basse;
- L'ultima configurazione, costituita da due microturbine in serie, comporta un elevato aumento del costo di investimento che, non compensato da un proporzionale aumento dei risparmi annuali conseguibili, implica un tempo di ritorno dell'investimento di quasi 8 anni (dal punto di vista economico è quindi la soluzione peggiore). Inoltre non consente di ottenere alcun vantaggio in termini di emissioni di CO2: l'unica risultato positivo è relativo al maggiore risparmio in termini di emissioni di  $NO<sub>X</sub>$ ; tuttavia la riduzione degli ossidi di azoto si discosta di poco da quella del caso con motore a combustione interna, non rendendo giustificabile un investimento e un PBT così elevati.

#### **5.7.5 Considerazioni caso Durando**

Si nota che l'impianto di Durando, a prescindere dalla tecnologia utilizzata, risulta il peggiore sia dal punto di vista tecnico (bassa ore equivalenti), che economico (elevati tempi di ritorno dell'investimento): le cause sono presumibilmente riconducibili alle dimensioni dell'impianto. Si decide, pertanto, di valutare due ulteriori configurazioni impiantistiche che prevedono, rispettivamente, l'utilizzo di un MCI e di una MTG, di taglia inferiore rispetto a quelle precedentemente considerate. In particolare, per quanto riguarda la microturbina a gas, si considera un modulo costituito da una turbina Capstone C200 anziché due. Si valutano, perciò, i due seguenti motori primi:

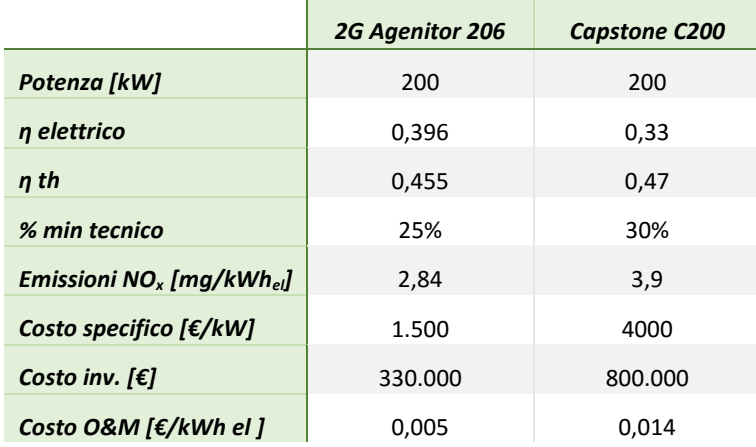

*Tabella 5.24 Informazioni tecniche ed economiche relative agli ulteriori motori primi valutati per Durando*

I risultati ottenuti con il modello di simulazione in Excel sono i seguenti:

|                                        | 2G Agenitor                  | 1XCapstone C200 |
|----------------------------------------|------------------------------|-----------------|
|                                        | <b>Risultati tecnici</b>     |                 |
| Ore di funzionamento CHP               | 5.194                        | 5.264           |
| Ore equivalenti                        | 3.291                        | 3.337           |
| <b>PES</b>                             | 24,30%                       | 16,79%          |
|                                        | <b>Risultati Economici</b>   |                 |
| RISPAMIO annuale OTTENUTO CON TRIG [€] | 108.228                      | 97.310          |
| Tot Investimento [€]                   | 544.014                      | 529.606         |
| PBT semplice [anni]                    | 5,06                         | 5,51            |
|                                        | <b>Valutazione emissioni</b> |                 |
| RIDUZIONE CO2 [tonn/anno]              | 53,78                        | 35,14           |
| <b>RIDUZIONE PERCENTUALE CO2</b>       | 6,62%                        | 4,11%           |
| Riduzione NO <sub>x</sub> [kg/anno]    | 305,73                       | 301,36          |
| RIDUZIONE PERCENTUALE NO <sub>x</sub>  | 50,30%                       | 52,58%          |

*Tabella 5.25 Risultati delle due ulteriori configurazioni impiantistiche valutate per Durando*

Si nota immediatamente che grazie alla riduzione della taglia del motore primo è possibile ottenere, in entrambi i casi, un aumento delle ore equivalenti ed una riduzione del tempo di ritorno dell'investimento. Inoltre, anche dal punto di vista ambientale, si riescono ad ottenere maggiori riduzioni delle emissioni di CO<sub>2</sub> rispetto alla produzione separata.

### **5.7.6 Conclusioni**

Si riassumono schematicamente le soluzioni impiantistiche migliori per i tre impianti trigenerativi del Campus Bovisa:

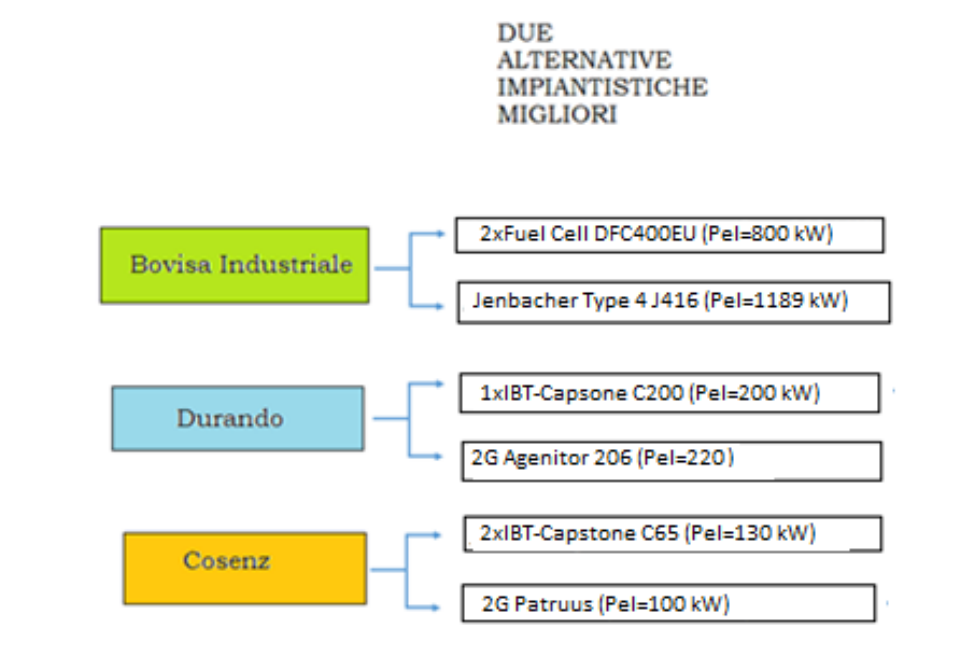

*Figura 5.4 Soluzioni impiantistiche migliori tra quelle analizzate per i tre impianti trigenerativi.*

Nel capitolo 8 verranno valutate più nel dettaglio le due alternative migliori, tenendo conto anche dei costi dei sistemi di abbattimento degli inquinanti, i quali vanno a sfavorire la tecnologia dei MCI. A valle di questa ulteriore analisi è possibile definire con più accuratezza quale delle due alternative impiantistiche elencate in Figura 5.4 per ciascun impianto trigenerativo sia la migliore.

## **5.7.7 Considerazioni relative alle emissioni di CO<sup>2</sup>**

 $\hat{E}$  utile fare una considerazione sulle emissioni di CO<sub>2</sub>: il fattore utilizzato per il calcolo delle emissioni di anidride carbonica da produzione elettrica fa riferimento al parco elettrico medio italiano, comprensivo anche della produzione da fonti rinnovabili, quali ad esempio fotovoltaico ed idroelettrico, le cui emissioni di  $CO<sub>2</sub>$  sono nulle e quindi minori di quelle che si otterrebbero da un impianto cogenerativo a gas. Le emissioni relative all'energia elettrica prelevata dalla rete, valutate con tale fattore, costituiscono pertanto una sottostima rispetto a quelle che sono le reali emissioni: viene infatti fornito da ISPRA un fattore che fa riferimento alla produzione elettrica di origine fossile, pari a 561 g/kWh (contro i 373 g/kWh, utilizzati nell'analisi). Utilizzando quest'ultimo dato si otterrebbe un vantaggio ben maggiore grazie all'utilizzo degli impianti trigenerativi, con riduzioni delle emissioni di CO2 rispetto alla produzione tradizionale intorno al 20%.

Si può perciò sostenere che i risultati ottenuti dall'intera analisi fanno riferimento alla situazione peggiore che si può verificare nella realtà, e sono pertanto cautelative, ma consentono di affermare con assoluta sicurezza la convenienza, oltre che economica, soprattutto ambientale, dell'introduzione di impianti trigenerativi.

# **CAPITOLO 6 INTEGRAZIONE CON SOLARE TERMICO**

È possibile integrare l'impianto trigenerativo con diversi sistemi, come ad esempio il solare termico. Data l'aleatorietà della fonte solare nonché il suo aspetto più problematico, cioè la necessità di molta radiazione solare proprio nella stagione con minore disponibilità (l'inverno), l'impianto deve essere necessariamente integrato con un altro sistema di produzione termica (in questo caso impianto di trigenerazione e caldaie): i collettori pertanto forniscono solo una parte dell'energia necessaria alla copertura del fabbisogno energetico annuo (frazione solare). Ovviamente abbinando i pannelli solari termici ad una macchina frigorifera ad assorbimento è possibile estendere le ore di utilizzo dell'impianto anche nella stagione estiva: la tecnologia del "solar cooling" consente di produrre freddo sotto forma di acqua calda refrigerata o di aria condizionata a partire da una sorgente di calore (così come accade nel passaggio dalla cogenerazione alla trigenerazione). Il vantaggio di coprire parte del fabbisogno termico dell'utenza con dei collettori solari termici è legato alla possibilità di ottenere una minore emissione di inquinanti dovuta alla diminuzione del gas naturale utilizzato sia nelle caldaie che nell'impianto trigenerativo. Il sistema in analisi prevede inoltre l'utilizzo di un accumulo termico in grado di immagazzinare l'energia termica prodotta da solare, da restituire all'utenza in qualunque momento sia necessario.

# **6.1 Dimensionamento accumulo termico**

La logica di funzionamento seguita dal sistema integrato prevede la priorità dei collettori i quali producono tutte le ore in cui la fonte solare è disponibile; l'intera produzione termica giornaliera da solare viene accumulata in un serbatoio e poi prelevata dall'utenza, mentre la restante quota di fabbisogno termico viene fornita dal trigeneratore e dalle caldaie integrative: risulta evidente la necessità di utilizzare nuovamente il modello di simulazione in Excel a causa della rinnovata curva di richiesta termica dell'utenza per determinare la nuova taglia d'impianto. Naturalmente

è indispensabile tenere conto dei vincoli legati alla disponibilità delle superfici utilizzabili per l'installazione dei pannelli solari. A questo scopo si sono stabiliti dei limiti massimi orientativi di superficie che fossero (a) piuttosto elevati in valore assoluto, in modo da potere valutare l'installazione di impianti di potenza significativa rispetto ai fabbisogni; e (b) proporzionati in base alle estensioni effettive delle tre aree considerate ed ai rispettivi fabbisogni energetici.

| Superfici massime disponibili [m <sup>2</sup> ] |     |  |
|-------------------------------------------------|-----|--|
| <b>Bovisa Ind</b>                               | 500 |  |
| Durando                                         | 200 |  |
| Cosenz                                          | 100 |  |

*Tabella 6.1. Massime superfici disponibili nelle tre aree del Campus Bovisa per l'installazione dei collettori solari*

Tenendo conto delle superfici a disposizione elencate in Tabella 6.1 è possibile passare al dimensionamento dell'accumulo: si ipotizza che il serbatoio possa assorbire l'intera potenza termica prodotta nel giorno dell'anno con irraggiamento massimo. Una volta dimensionato l'accumulo si fa l'ulteriore ipotesi di distribuzione uniforme del calore immagazzinato lungo le 24 ore della giornata. Al fine di valutare la taglia dell'accumulo e quindi, successivamente, la nuova energia termica fornita da trigeneratore e caldaie integrative, è necessario seguire i seguenti passi:

- 1│ Calcolo dell'irradianza solare giornaliera disponibile a partire dai collettori solari inclinati secondo l'angolo ottimo dell'area di Milano, pari a  $30^{\circ}$  (H<sub>T</sub>);
- 2 Calcolo del rendimento del collettore solare per un giorno medio di ogni mese ( $\eta_{\text{med}}$  $_{\rm coll}$ );
- 3│ Calcolo dell'energia utile giornaliera fornita dall'installazione (U);
- 4│ Dimensionamento accumulo.

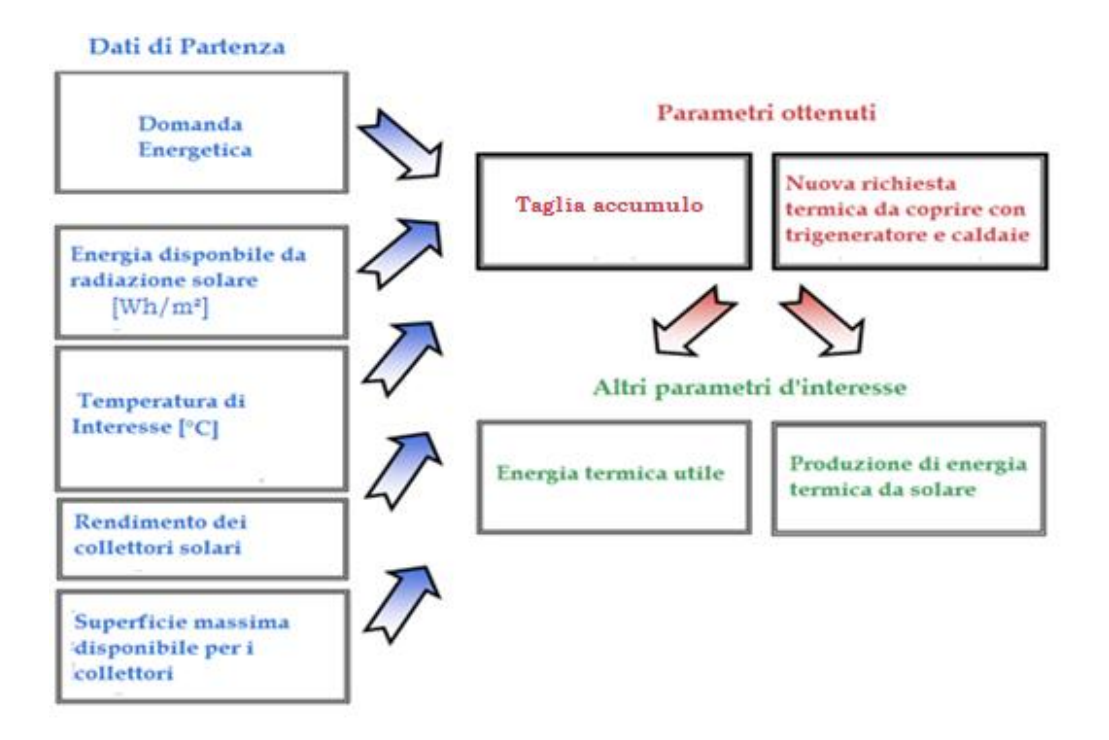

*Figura 6.1. Schema riassuntivo dei dati di partenza e dei parametri ottenuti nel processo di dimensionamento dell'impianto solare termico.*

#### $1$  CALCOLO H<sub>T</sub>

Il valore dell'irradianza giornaliera su una superficie inclinata di 30° è calcolabile a partire dai dati di irradianza diffusa  $(H_d)$  e globale  $(H)$  su un piano orizzontale:

$$
H_T = H_d \cdot \frac{1 + \cos(30^\circ)}{2} + \rho_g \cdot H \cdot \frac{1 - \cos(30^\circ)}{2} + H_b \cdot R_b \tag{6.1}
$$

 $H_T$ ,  $H_d$  e  $H_b$  sono forniti da dei database disponibili online e vengono definiti di seguito insieme agli altri parametri presenti dell'equazione:

- $\angle$  H<sub>T</sub>: irradianza giornaliera su una superficie inclinata di 30° [Wh/m<sup>2</sup>];
- $\angle$  H<sub>d</sub>: irradiazione diffusa [Wh/m<sup>2</sup>];
- $\rangle$   $\rho_g$ : fattore di riflessività del terreno assunto pari a 0,2;
- $\angle$  H: irradianza globale sul piano orizzontale [Wh/m<sup>2</sup>];
- $\angle$  H<sub>b</sub>: irradianza diretta [Wh/m<sup>2</sup>];
- $R_b$ : rapporto tra l'irradianza diretta sulla superficie inclinata e l'irradianza diretta sul piano orizzontale. Per poter determinare questo coefficiente è necessario

ricorrere al procedimento indicato nella norma UNI TR 11328[36] che prevede per prima cosa il calcolo dei seguenti parametri:

$$
T = \sin \delta (\sin \phi \cdot \cos \beta - \cos \phi \cdot \sin \beta \cdot \cos \gamma)
$$
  

$$
U = \cos \delta (\cos \phi \cdot \cos \beta + \sin \phi \cdot \sin \beta \cdot \cos \gamma)
$$
  

$$
V = \cos \delta (\sin \beta \cdot \sin \gamma)
$$

Con δ: declinazione solare; β: inclinazione pannelli; ф: latitudine; γ: azimuth della superficie. Partendo da questi coefficienti è possibile calcolare gli angoli dell'apparire e dello scomparire del sole, ω' e ω'', utilizzando la seguente formula che permette di determinare ω<sub>1.2</sub>:

$$
tg\frac{\omega}{2} = \frac{-V \pm \sqrt{U^2 + V^2 - T^2}}{T - U}
$$
(6.2)

ω' è uguale al minore in modulo tra gli angoli  $ω_1$  e  $ω_5$ , mentre ω'' è pari invece al minore in modulo tra  $\omega_1$  e  $\omega_s$ , in cui  $\omega_s$  è l'angolo del tramonto astronomico. È possibile a questo punto determinare l'irradiazione diretta sulla superficie inclinata servendosi della seguente espressione:  $H_{bT} = G_0 \cdot [T \cdot (\omega'' - \omega') + U \cdot (\sin \omega'' \sin \omega'$ ) – V · (cos  $\omega''$  – cos  $\omega'$ )], in cui G<sub>0</sub> è la costanze solare pari a 1353 W/m<sup>2</sup>, e conseguentemente determinare  $R_b$  dal rapporto tra  $H_{bT}$  e  $H_b$ .

Si riportano di seguito i dati forniti dal database, relativi ad un giorno tipo di ciascun mese[37]:

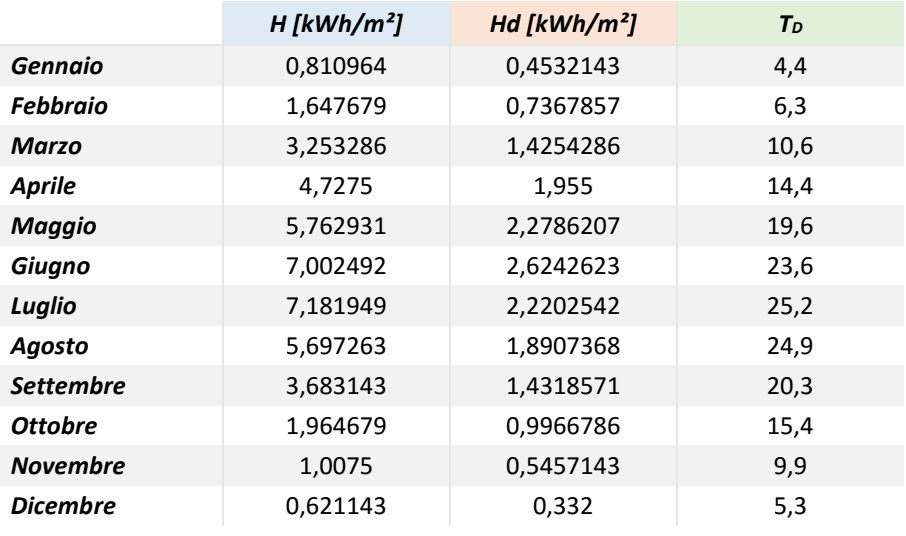

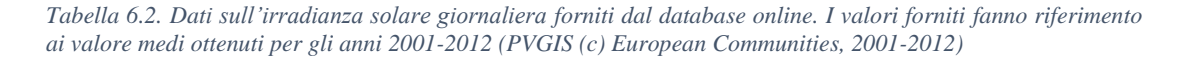

In Tabella 6.2 sono forniti i seguenti parametri:

- $\bullet$  H: Irradianza globale su un piano orizzontale [kWh/m<sub>2</sub>]
- HD: irradianza diffusa sul pianto orizzontale [kWh/m↓3]
- $\bullet$  T<sub>D</sub>: temperatura media mensile [ $\degree$ C]

Noti H e H<sup>D</sup> è perciò possibile determinare i valori medi giornalieri dell'irradianza diretta sul piano orizzontale per differenza da quella globale, e perciò calcolare il valore dell'irradianza mensile su una superficie inclinata di 30°:

| <b>Mese</b>      | Hd [ $kWh/m2$ ] | Hb [ $kWh/m2$ ] | H <sub>T</sub> [kWh/m <sup>2</sup> ] |
|------------------|-----------------|-----------------|--------------------------------------|
| Gennaio          | 0,453214        | 0,35775         | 1,74284                              |
| <b>Febbraio</b>  | 0,736786        | 0,910893        | 2,346754                             |
| Marzo            | 1,425429        | 1,827857        | 3,57297                              |
| <b>Aprile</b>    | 1,955           | 2,7725          | 4,677696                             |
| Maggio           | 2,278621        | 3,48431         | 4,965896                             |
| Giugno           | 2,624262        | 4,37823         | 5,56742                              |
| Luglio           | 2,220254        | 4,961695        | 5,116562                             |
| Agosto           | 1,890737        | 3,806526        | 4,633148                             |
| <b>Settembre</b> | 1,431857        | 2,251286        | 3,706123                             |
| <b>Ottobre</b>   | 0,996679        | 0,968           | 2,836833                             |
| <b>Novembre</b>  | 0,545714        | 0,461786        | 2,027598                             |
| Dicembre         | 0,332           | 0,289143        | 1,415414                             |

*Tabella 6.3. Irradianza diretta, diffusa e globale su una superficie inclinata di 30 °.*

# 2│ CALCOLO RENDIMENTO COLLETTORI

È possibile determinare il rendimento medio dei collettori attraverso l'equazione sperimentale della curva di rendimento, riportata in Figura 6.2.

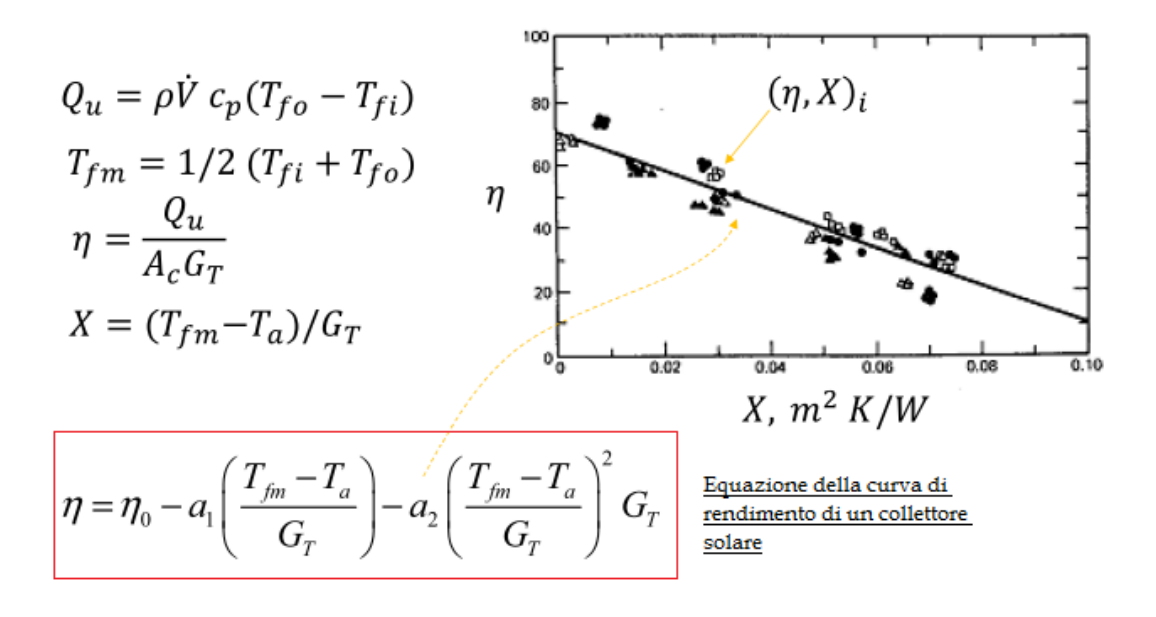

*Figura 6.2. Grafico della curva di rendimento di un collettore solare a tubi evacuati ( heat pipe) e sua espressione analitica* [38]*.*

Nell'espressione del rendimento del collettore si notano i seguenti parametri:

- $\alpha_1$  e a<sub>2</sub> sono due coefficienti adimensionali ricavati sperimentalmente;
- $\sum_{m}$ : temperatura media del fluido che circola nei collettori, assunta pari a 70° in inverno e nella mezza stagione. Nel funzionamento estivo, invece, per alimentare i frigoriferi ad assorbimento si lavora con temperature maggiori: si assume in questa analisi una temperatura media del fluido pari a 90°;
- $\sum_{i=1}^{n}$ : temperatura ambiente, che quindi varia in base al periodo dell'anno;
- $\angle$  G<sub>T</sub>: radiazione solare su una superficie inclinata [W/m<sup>2</sup>], calcolabile dal rapporto tra  $H_T$  e le ore di sole medie mensili.

Sperimentalmente si trova che il termine di secondo grado nell'equazione è trascurabile, ed è dunque possibile ottenere la seguente espressione semplificata della curva di rendimento:

$$
\eta = 0.77 - 6.16 \cdot \left(\frac{T_{fm} - T_a}{G_T}\right) \tag{6.3}
$$

Per determinare il rendimento medio mensile dei collettori è pertanto necessario conoscere la temperatura media ambiente per ogni mese, e le ore di sole medie mensili per individuare il valore di GT.

| Mese      | Tamb media [°C] | h sole medie | $G_T$ [kW/m <sup>2</sup> ] | <i><b>N</b>collettore</i> |
|-----------|-----------------|--------------|----------------------------|---------------------------|
| gennaio   | $\mathcal{P}$   | 9            | 0,1936489                  | 0,7693991                 |
| febbraio  | 4               | 10           | 0,2346754                  | 0,7695188                 |
| marzo     | 8               | 12           | 0,2977475                  | 0,7696437                 |
| aprile    | 13              | 14           | 0,3341211                  | 0,7697081                 |
| maggio    | 17              | 14           | 0,3547069                  | 0,7696478                 |
| giugno    | 21              | 16           | 0,3479637                  | 0,7696607                 |
| luglio    | 23              | 15           | 0,3411041                  | 0,7696639                 |
| agosto    | 23              | 14           | 0,3309392                  | 0,7696536                 |
| settembre | 19              | 12           | 0,3088436                  | 0,7696066                 |
| ottobre   | 13              | 11           | 0,2578941                  | 0,7694891                 |
| novembre  | $\overline{7}$  | 10           | 0,2027598                  | 0,7692996                 |
| dicembre  | $\mathfrak{p}$  | 8            | 0,1769267                  | 0,7691489                 |

*Tabella 6.4. Dati relativi a temperatura ambiente e ore di sole medie mensili con calcolo di radiazione e rendimento medio dei collettori per un giorno tipo di ogni mese dell'anno*[39]*.*

#### 3│ CALCOLO DELL'ENERGIA UTILE GIORNALIERA

È possibile individuare l'energia utile giornaliera prodotta da solare, espressa in [kWh/m<sup>2</sup>], attraverso la seguente espressione:

$$
U = 0.9 \cdot \eta_{med\,coll} \cdot H_{T\,i} \tag{6.4}
$$

In cui:

- $\gamma$   $\eta_{\text{med coll}}$ : rendimento dei collettori, calcolato al punto precedente;
- $H_T$ : irradianza giornaliera riferita al mese i-esimo;
- Poiché sono presenti perdite energetiche nel circuito di distribuzione e nel serbatoio di stoccaggio, si decide di moltiplicare per il fattore 0,9.

Per ogni giorno tipo del mese si ottengono i seguenti valori di energia utile specifica al metro quadro di collettore:

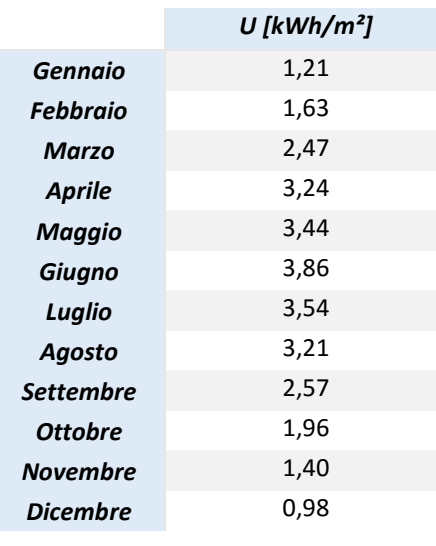

*Tabella 6.5 Energia utile specifica al metro quadro di superficie relativa al giorno tipo di ciascun mese*

## 4│ DIMENSIONAMENTO ACCUMULO

Note l'energia utile prodotta da solare al metro quadro di superficie dei collettori e le massime aree a disposizione dei tre campus per l'installazione dei pannelli è possibile determinare l'energia prodotta giornalmente da ciascun impianto solare. Si dimensiona l'accumulo in modo tale che sia in grado di immagazzinare la massima produzione termica giornaliera: questa si verifica per il mese di giugno.

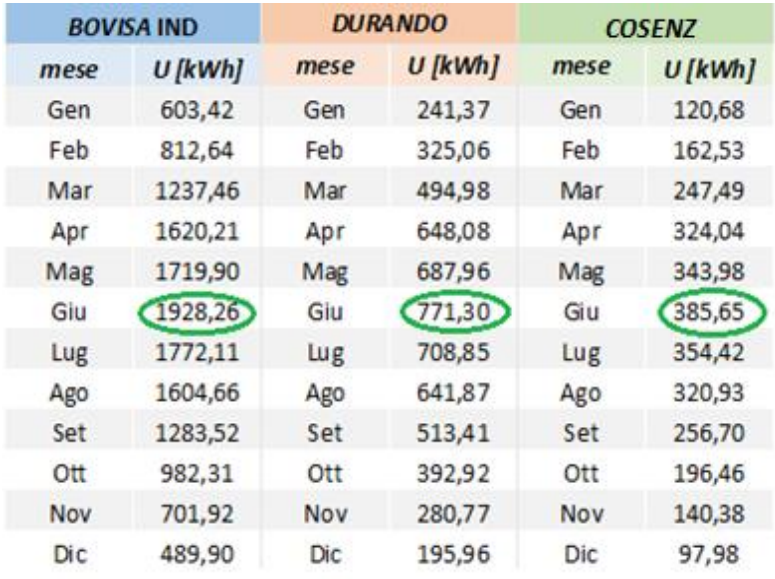

*Tabella 6.6 Produzione utile da solare per ogni area del Campus Bovisa. In verde è cerchiata la massima produzione giornaliera, presa come riferimento per il dimensionamento dei serbatoi d'accumulo*

La massima produzione termica giornaliera dall'anno, cerchiata in verde nella tabella 6.6, corrisponde anche alla taglia dei tre serbatoi, che permette di ottenere i seguenti volumi d'accumulo:

| Volume serbatoio [m <sup>3</sup> ] |        |  |
|------------------------------------|--------|--|
| <b>Bovisa Ind</b>                  | 165,83 |  |
| Durando                            | 66,33  |  |
| Cosenz                             | 33,17  |  |

*Tabella 6.7 Volumi dei tre accumuli in grado di immagazzinare la massima produzione giornaliera annua delle tre aree di Bovisa*

Facendo riferimento ai serbatoi presenti sul mercato è possibile ottenere le capacità elencate in tabella 6.7 arrotondando alle taglie di 170, 70 e 35 m<sup>3</sup>, e adottando le seguenti soluzioni proposte da Selip SPA:

- Bovisa Industriale: un serbatoio da 70 m<sup>3</sup> (S700) + un serbatoio da 100 m<sup>3</sup> (S1000)
- $\angle$  Durando: un serbatoio da 70 m<sup>3</sup> (S700)
- $\angle$  Cosenz: un serbatoio da 35 m<sup>3</sup> (S350)

Tutte e tre i modelli di serbatoi presi in esame sono completi di:

- 1. Termoisolazione SP=30mm con poliuretano espanso (conducibilità termica=0,020 k(W/mK). Fondo superiore non coibentato. Con giunto di compensazione esterno. Rivestimento della coibentazione Sp=3 mm in PRFV;
- 2. Passo d'uomo laterale e superiore DN 500 completo di sfiato libero;
- 3. N. 3 attacchi flangiati per carico, scarico e troppo pieno;
- 4. N. 5 piedi di appoggio in PRFV (Plastico Rinforzato con Fibra di Vetro, comunemente chiamata vetroresina).

I prezzi di riferimento forniti dal produttore sono i seguenti[40]:

| Volume serbatoio [m <sup>3</sup> ] | Costo serbatoio $[\mathbf{\epsilon}]$ |
|------------------------------------|---------------------------------------|
| $100+70$                           | 100.000                               |
| 70                                 | 40.000                                |
| 35                                 | 20.500                                |

*Tabella 6.8 Prezzi di riferimento per l'acquisto dei serbatoi*

A questo punto è necessario determinare la richiesta termica dell'utenza coperta da solare e di conseguenza la restante quota di calore fornita da trigeneratore e caldaie integrative: si ipotizza che il calore prodotto da solare durante una giornata venga raccolto nell'accumulo e successivamente prelevato dall'utenza in modo uniforme lungo le 24 ore: in questo modo si riescono a limitare le dispersioni di calore, ad eccezione delle mezze stagioni in cui non si ha richiesta termica ma è comunque presente la produzione da solare. La U [kWh] precedentemente calcolata viene quindi ripartita su 24 ore per ogni giorni del mese e la nuova richiesta termica per il trigeneratore viene determinata facendo la differenza, ora per ora, tra la precedente curva di calore e il prelievo orario dall'accumulo termico.

# **6.2 Prestazioni degli impianti integrati con solare**

È ora possibile inserire la richiesta termica che deve essere coperta dal sistema trigenerativo e dalle caldaie integrative nel modello di simulazione in Excel ed ottenere le nuove taglie di impianto, affiancate da dati relativi a ore di funzionamento annue, ore equivalenti, analisi economica (per i collettori solari si è ipotizzato un costo pari a  $400^{12}$  [ $\epsilon/m^2$ ], comprensivo di opere ausiliarie ed allacciamenti idraulici) ed analisi delle emissioni di CO2. Nell'analisi economica è inoltre necessario tenere conto degli incentivi previsti dal DM 28 dicembre 2012, "Conto Termico", di cui gli impianti solari termici posso usufruire: per gli interventi di installazione di collettori solari termici, anche abbinati a sistemi di solar cooling, l'incentivo è calcolato secondo la seguente formula:

$$
I_{a\ tot} = C_i \cdot S_l \tag{6.5}
$$

In cui:

- $I_{a \text{ tot}}$  è l'incentivo annuo in [ $\epsilon$ ];
- $\bullet$  C<sub>i</sub> è il coefficiente di valorizzazione dell'energia termica prodotta espresso in  $\lceil \frac{\epsilon}{m^2} \rceil$  di superficie solare lorda, (vedi Tabella 5.16);

<u>.</u>

<sup>12</sup> Il dato è stato reperito da un progetto che prevedeva la realizzazione di un impianto di teleriscaldamento solare a Varese: in questo caso l'area del campo solare era pari a 1000 m² [53].

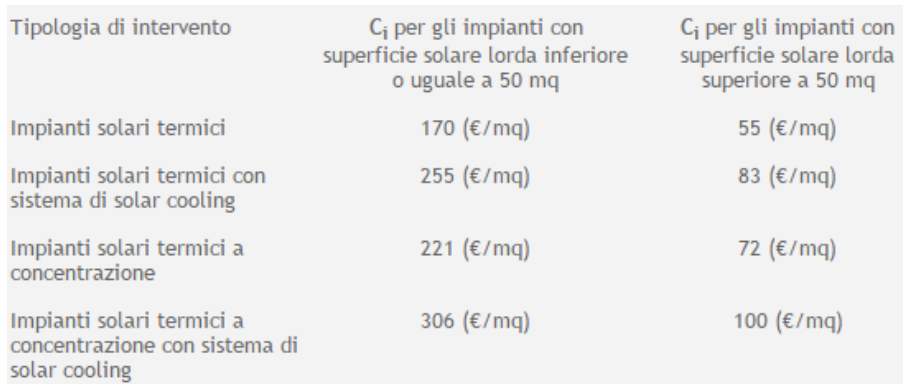

#### $S_1$  è la superficie solare lorda dell'impianto, espressa in metri quadri $[41]$

*Tabella 6.9. Coefficienti di valorizzazione dell'energia termica prodotta da impianti solari termici*[41]*.*

Dai dati presenti in Tabella 6.9 si evince che il valore del coefficiente C<sub>i</sub> per tutti e tre gli impianti in analisi è pari a 83  $\lfloor \frac{\epsilon}{m^2} \rfloor$ . Va inoltre aggiunto che l'incentivo è sostanzialmente un contributo alla spese sostenute per la realizzazione dell'intervento ed è erogato in rate annuali dalla durata variabile (fra 2 e 5 anni) in funzione degli interventi realizzati. Dal testo ufficiale del decreto ministeriale si legge che per interventi di installazione di collettori solari termici, anche abbinati a sistemi di solar cooling, con superficie lorda superiore a 50 m² e inferiore o uguale a 1.000 m² la durata dell'incentivo è pari a 5 anni (valido sia per amministrazioni pubbliche che soggetti privati)[42].

Come già visto nel caso di impianto trigenerativo senza integrazione solare, le taglie di impianto che si ottengono dal modello di simulazione in Excel necessitano di un successivo arrotondamento alla cifra tonda più prossima. I risultati conseguiti sono i seguenti:

- Bovisa Industriale: 1.050,58 kW
- Durando: 361,02 kW
- Cosenz: 123,30 kW

In Tabella 6.10 si riportano diversi parametri tecnici ed economici relativi al confronto fra il caso con solo trigenerazione e il caso trigenerativo integrato con solare, comprensiva di taglie d'impianto arrotondate.

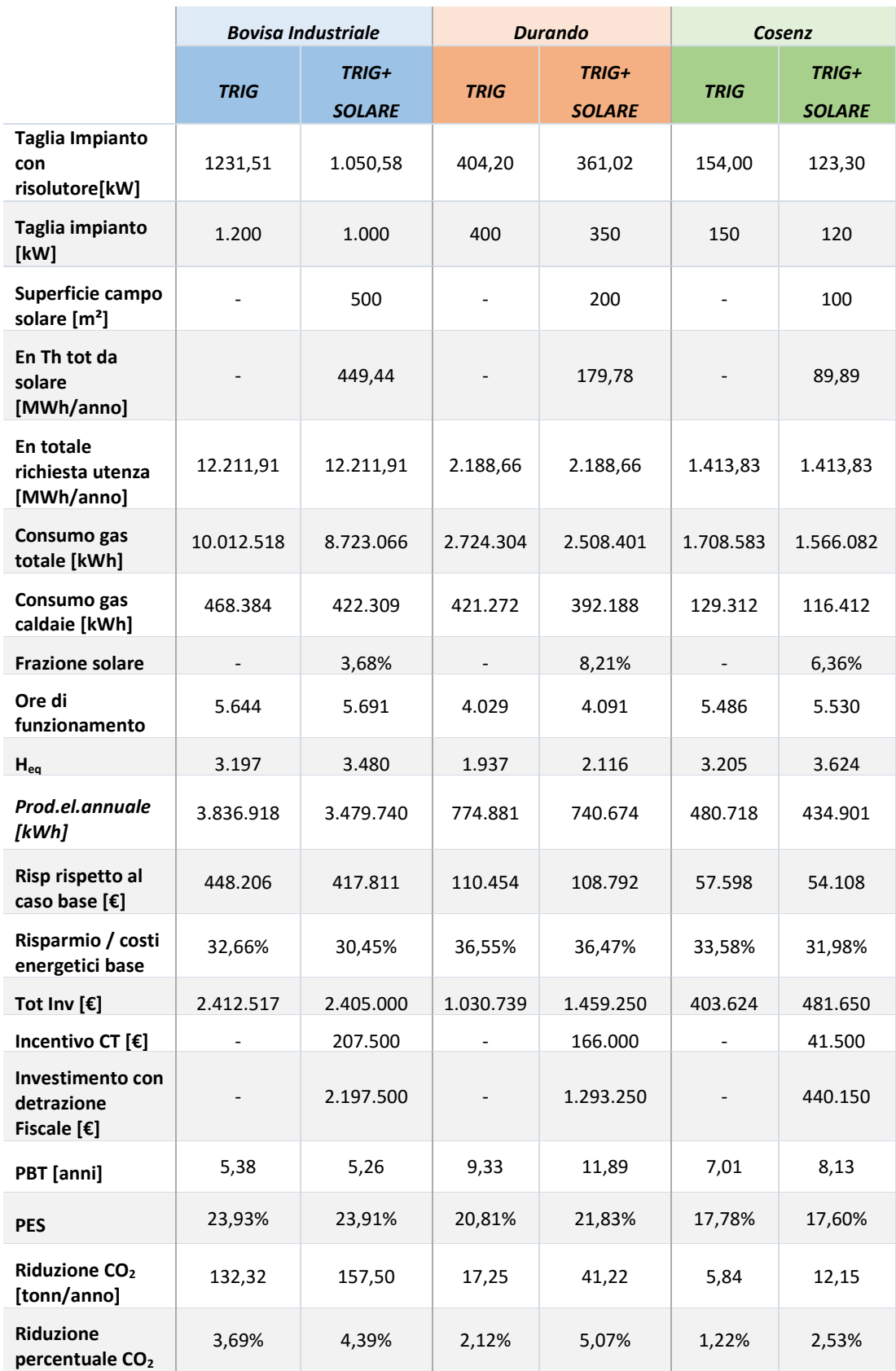

*Tabella 6.10 Confronto fra diversi parametri tecnici ed economici nei due casi analizzati relativi alla sola trigenerazione e alla trigenerazione integrata con solare termico.*
I risultati riportati in Tabella 6.10 necessitano di un approfondimento poiché si riscontrano dei valori non conformi alle aspettative, in particolare per quanto riguarda le ore di funzionamento dei tre impianti: si verifica infatti che questo valore aumenti nel passaggio da trigenerazione ad impianto trigenerativo integrato con solare quando invece ci si aspetterebbe una sua diminuzione in quanto una parte del calore richiesto dall'utenza viene fornito dal solare. Tale risultato, a prima vista anomalo, può essere spiegato notando che per tutti e tre i casi si ha una riduzione della potenza del CHP: la riduzione della taglia d'impianto è in proporzione maggiore rispetto alla diminuzione di fabbisogno termico richiesto ai due impianti trigenerativi e conseguentemente le ore di funzionamento per i due trigeneratori aumentano.

Di seguito si riportano i grafici qualitativi che riassumono i dati raccolti in Tabella 6.10 attraverso i quali è possibile notare con più evidenza le differenze che si riscontrano per i tre impianti nei due casi, solo trigenerazione e trigenerazione integrata con impianto solare termico:

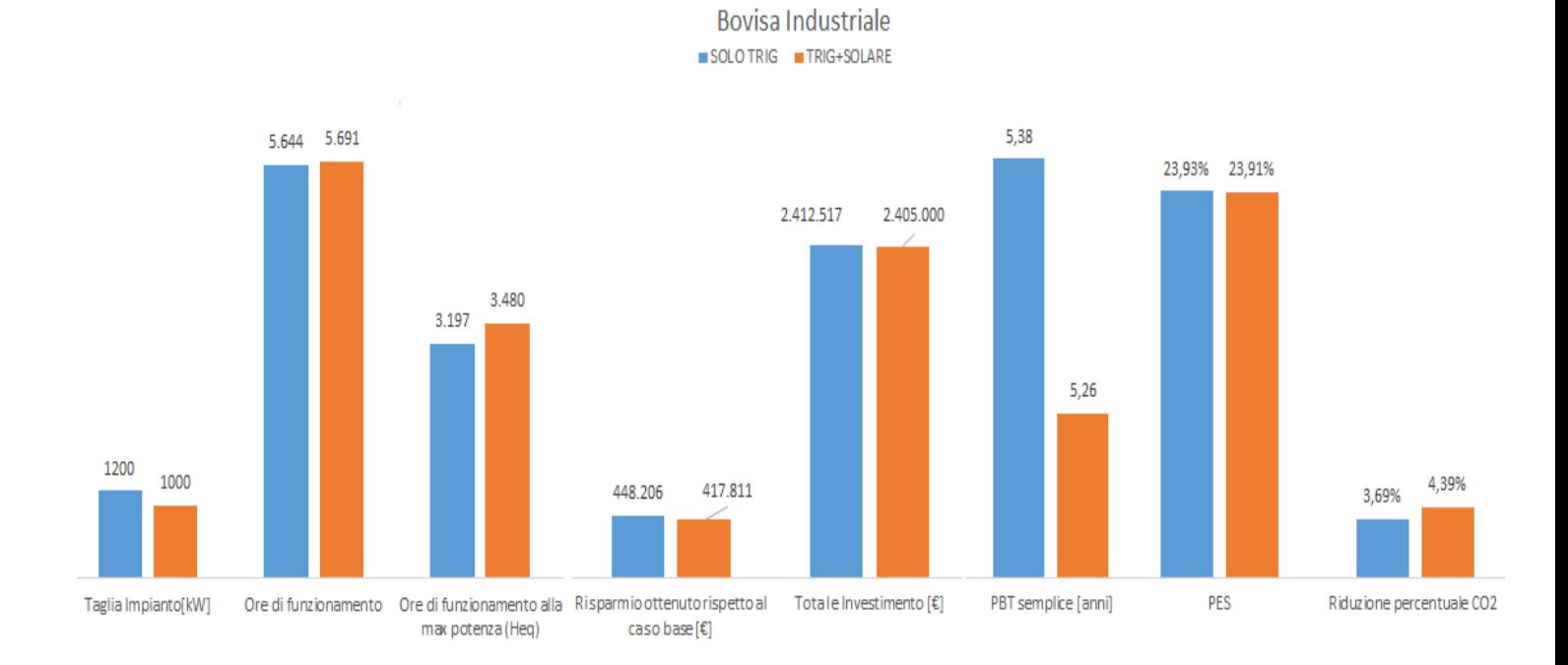

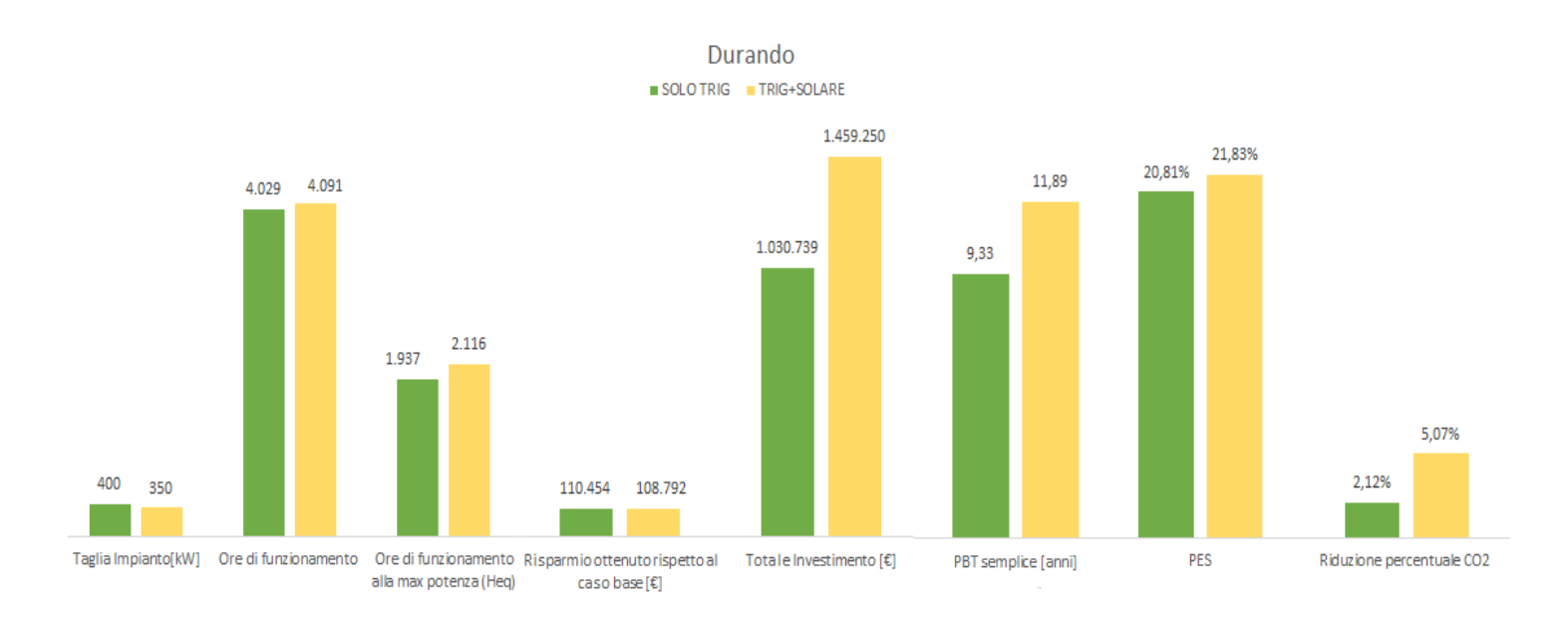

Cosenz SOLOTRIG TRIG+SOLARE

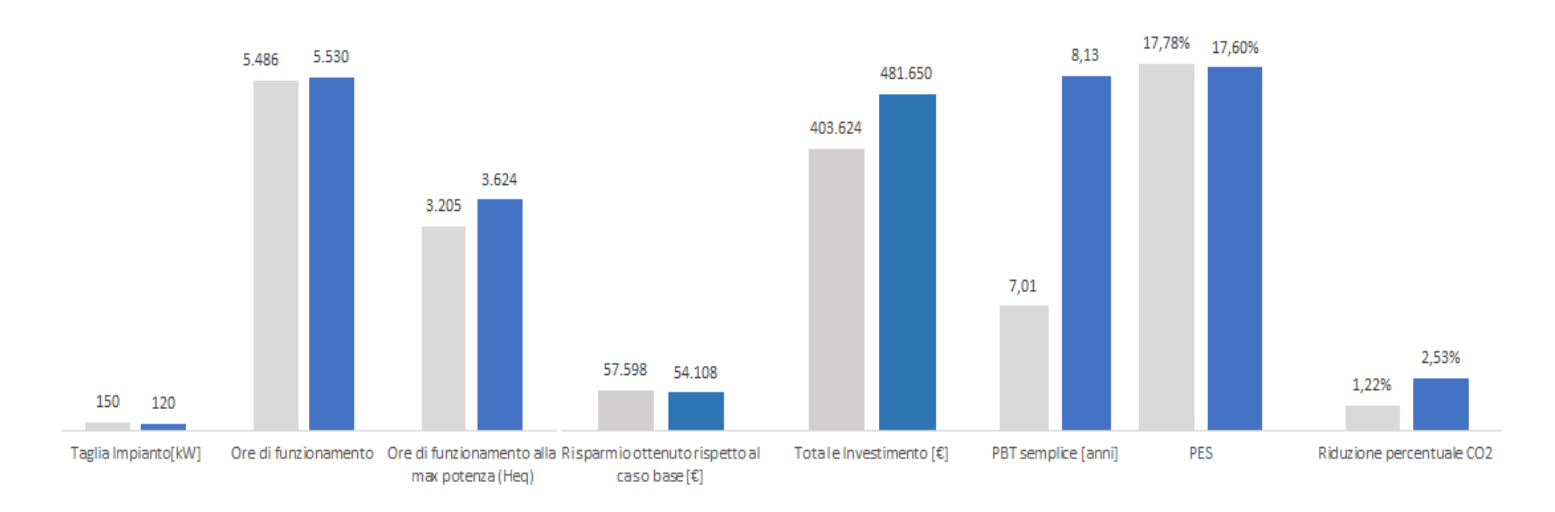

*Grafico 6.1 Confronto tra alcuni dei parametri presenti in Tabella 6.10 relativi al caso con solo impianto trigenerativo e al caso con impianto trigenerativo integrato con collettori solari termici, per le tre aree del Campus Bovisa.*

In base ai risultati ottenuti, riassunti in Tabella 6.10 e nel Grafico 6.1, è possibile fare le seguenti considerazioni:

 BOVISA INDUSTRIALE: nel passaggio da impianto trigenerativo ad impianto trigenerativo con integrazione solare si ottiene una taglia d'impianto inferiore e un aumento delle ore di funzionamento dell'impianto e delle ore equivalenti. Dal punto di vista economico, grazie all'incentivo previsto dal conto termico e alla ridotta taglia d'impianto, si ottiene una riduzione del costo d'investimento; si riscontra inoltre una leggera riduzione dei risparmi ottenibili rispetto al caso base non CHP: complessivamente il pay back time subisce una riduzione di qualche mese e pertanto l'investimento risulta leggermente più vantaggioso. Per quanto riguarda l'impatto ambientale si nota, per il sistema integrato, una maggiore, anche se lieve, riduzione delle emissioni di  $CO<sub>2</sub>$  rispetto al caso base, come auspicato dall'introduzione dei collettori solari. Per via del funzionamento "termico segue" alla diminuzione di energia termica richiesta all'impianto trigenerativo corrisponde una decrescita dell'energia elettrica prodotta: la riduzione in termini di kWh e percentuale per i tre impianti è di 357.180 kWh, pari al 9,31%. Si ottiene, in questo modo, un aumento della quantità di energia elettrica acquistata dalla rete. Nel complesso quindi, in base ai risultati ottenuti, nel caso dell'impianto di Bovisa Industriale, l'idea di integrare il sistema trigenerativo con un impianto solare è conveniente dal punto di vista economico ed ambientale, e quindi auspicabile, in quanto giustifica la maggiore complessità impiantistica.

 DURANDO: anche in questo caso, si ottiene una riduzione della taglia d'impianto rispetto al caso solo trigenerativo ed un aumento delle ore di funzionamento e delle ore equivalenti. Come per Bovisa Industriale, si nota una lieve riduzione del risparmio economico ottenuto rispetto al caso base; inoltre, nonostante l'incentivazione prevista per il solare termico e la riduzione della taglia d'impianto, il costo d'investimento complessivo risulta in ogni caso maggiore rispetto al caso solo trigenerativo: il pay back time passa da circa 9 anni e mezzo a quasi 12 anni. Dal punto di vista dell'impatto ambientale, però, come auspicato con l'introduzione dei collettori solari, meno inquinanti di caldaie e trigeneratore, si riscontra una maggiore riduzione delle emissioni di CO<sub>2</sub>, con un valore percentuale annuo che passa da 2,12% a 5,07%. In questo caso la produzione elettrica si riduce in quantità minore rispetto al caso di Bovisa Industriale, con una diminuzione del 4,41%

Per quanto riguarda il caso di Durando, quindi, l'investimento in un impianto integrato comporta una maggiore spesa e un maggior tempo di ritorno dell'investimento, ma comunque garantisce un minor impatto in termini ambientali;

 COSENZ: anche in questo caso si ottiene una riduzione della taglia d'impianto con aumento delle ore di funzionamento e delle ore equivalenti, come discusso in precedenza. Dal punto di vista economico i ridotti risparmi rispetto al caso base sono poco scostanti dal caso solo trigenerativo, mentre, nonostante le detrazioni fiscali legate all'utilizzo del solare termico, il costo d'investimento complessivo subisce un aumento: si ottiene globalmente una crescita del tempo di ritorno dell'investimento, anche se solo di un anno (si passa da 7 anni a circa 8 anni). Come per Durando, anche in questo caso si verifica una buona riduzione delle emissioni di CO2, con una diminuzione in termini percentuali del 2,53% rispetto al caso base non CHP (mentre nel caso solo trigenerativo la riduzione è dell'1,22%). Anche in questo caso per via del funzionamento termico segue e della ridotta produzione termica da parte del trigeneratore, si ha una diminuzione dell'energia elettrica prodotta dall'impianto: l'energia elettrica diminuisce di 45.820 kWh corrispondenti ad una percentuale di 9,53%.

Nel complesso la possibilità di integrare l'impianto trigenerativo con il solare termico comporta, per Durando e Cosenz, vantaggi dal solo punto di vista ambientale, con un leggero aumento del tempo di ritorno dell'investimento. Per quando riguarda Bovisa Industriale, non solo si riescono ad ottenere i vantaggi ambientali auspicati, ma, grazie agli incentivi previsti dal "Conto termico" e alla minore taglia richiesta per il trigeneratore, si ha una modesta convenienza anche dal punto di vista economico.

## **CAPITOLO 7 IMPIANTO BOVISA INDUSTRALE: LOCALIZZAZIONE E RETE TLR**

Il seguente capitolo è relativo al solo impianto dell'area Bovisa Industriale, poiché questo caso, tra i tre analizzati, risulta il più "complesso" e interessante dal punto di vista della realizzazione di una rete di teleriscaldamento per via del maggior numero di edifici da servire e della loro disposizione.

Per prima cosa è stato identificato il punto ottimo in cui posizionare l'impianto e successivamente è stata dimensionata la rete di teleriscaldamento, tenendo conto di distanza dalla centrale, richiesta termica in termini di portata di acqua da fornire e perdite termiche. Il tracciato globale della rete è stato suddiviso in nodi e rami. La presenza di un nodo è richiesta laddove si verifica una biforcazione delle tubazioni e i rami sono individuati dai due nodi successivi. Per ognuno di essi sono state calcolate distanze, perdite termiche e portate in transito, in modo da dimensionare i diametri dei tubi. I dati necessari per il dimensionamento delle tubazioni, sia di carattere geometrico che economico, sono stati ricavati da cataloghi <sup>13</sup> commerciali sfruttati nella realizzazione di un'altra rete di teleriscaldamento della provincia di Milano. A seguito del dimensionamento della rete è stata determinata la taglia totale dell'accumulo che tiene conto dell'effetto generato dalla rete e dell'accumulo di acqua calda vero e proprio.

## **7.1 Localizzazione Impianto**

 $\overline{a}$ 

Per determinare il punto di ottimo in cui localizzare l'impianto trigenerativo si è immaginato che la rete di TLR avesse una geometria semplice, ramificata, a partire dalla centrale con tubazioni di andata e ritorno verso ciascuna utenza, eventualmente

<sup>13</sup> Valori forniti da Studio Energia per l'anno 2004 aumentati del 20% in base agli andamenti del mercato.

poi modificabile con geometrie ad anello per congiungere in sequenza le utenze dislocate intorno alla centrale. E' stato quindi utilizzato un criterio basato su due semplici considerazioni:

- 1│ La portata circolante nei tubi è direttamente proporzionale alla richiesta termica della singola centrale termica;
- 2│ Le perdite aumentano al crescere della distanza tra punto di consegna del calore (centrale termica) e impianto trigenerativo.

Per questi due motivi il punto in cui localizzare l'impianto viene determinato come fosse un "baricentro di massa" pesato sull'energia termica richiesta dalle singole caldaie. È perciò necessario conoscere le coordinate (x, y) rispetto ad un punto d'origine scelto arbitrariamente e le richieste termiche annuali complessive delle diverse centrali termiche. I dati relativi ai consumi termici delle centrali termiche sono già stati descritti nel Capitolo 4 (in particolare vengono utilizzati i consumi annuali di gas), e di seguito si riportano in Figura 7.1 l'ubicazione del punto scelto come origine degli assi, e in Tabella 7.1 le coordinate delle caldaie determinate mediante l'ausilio di "Google Earth".

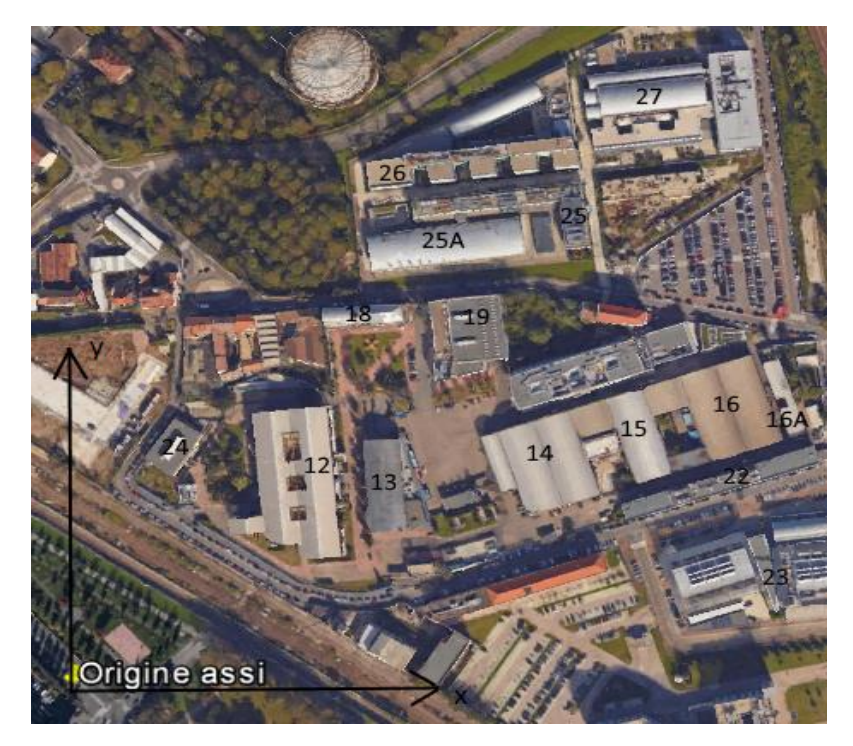

*Figura 7.1. Localizzazione del punto scelto come origine degli assi con relativo piano cartesiano per poter determinare le coordinate delle centrali termiche di Bovisa Industriale.*

| Centrale termica | <b>Coordinate</b> |         |
|------------------|-------------------|---------|
|                  | x[m]              | $y$ [m] |
| CT <sub>7</sub>  | 240               | 95      |
| CT <sub>6</sub>  | 247               | 254     |
| <b>CT B23</b>    | 425               | 90      |
| <b>CT B25</b>    | 313               | 316     |
| CT BL27          | 418               | 435     |
| CT BL26          | 278               | 390     |

*Tabella 7.1. Coordinate (x, y) delle centrali termiche di Bovisa Industriale nel piano cartesiano rappresentano in Figura 7.1.*

Noti i consumi annuali di gas di ciascuna centrale termica, le coordinate del "baricentro" (xCM e yCM) vengono calcolate con le seguenti formule:

$$
x_{CM} = \sum \frac{x_i \cdot \text{consumo gas}_i}{\text{consumo gas}_i} \tag{7.1}
$$

$$
y_{CM} = \sum \frac{y_i \cdot \text{consumo gas}_i}{\text{consumo gas}_i} \tag{7.2}
$$

In cui il pedice i è relativo all'i-esima centrale termica. Si ottengono le seguenti coordinate per l'impianto di trigenerazione:

$$
\rangle \quad x = 247 \text{ [m]}
$$

$$
\rangle \quad y=242~[m]
$$

Chiaramente i risultati ottenuti sono soltanto indicativi, in quanto i dati di partenza delle coordinate non sono esatti bensì determinati con errori nelle misurazioni. Tale procedimento, pur essendo un'approssimazione, non costituisce fonte eccessiva di errore relativamente alle distanze calcolate e permette di avere un punto di partenza per la scelta dell'ubicazione migliore per l'impianto trigenerativo. Il modello dell'area Bovisa Industriale, comprensivo di "baricentro", è stato rappresentato con il programma CAD "Solid Works". È inoltre utile identificare il punto ottimo di localizzazione dell'impianto anche su immagini satellitari, in cui risulta più chiara la reale fattibilità relativa alla realizzazione dell'impianto nella posizione determinata.

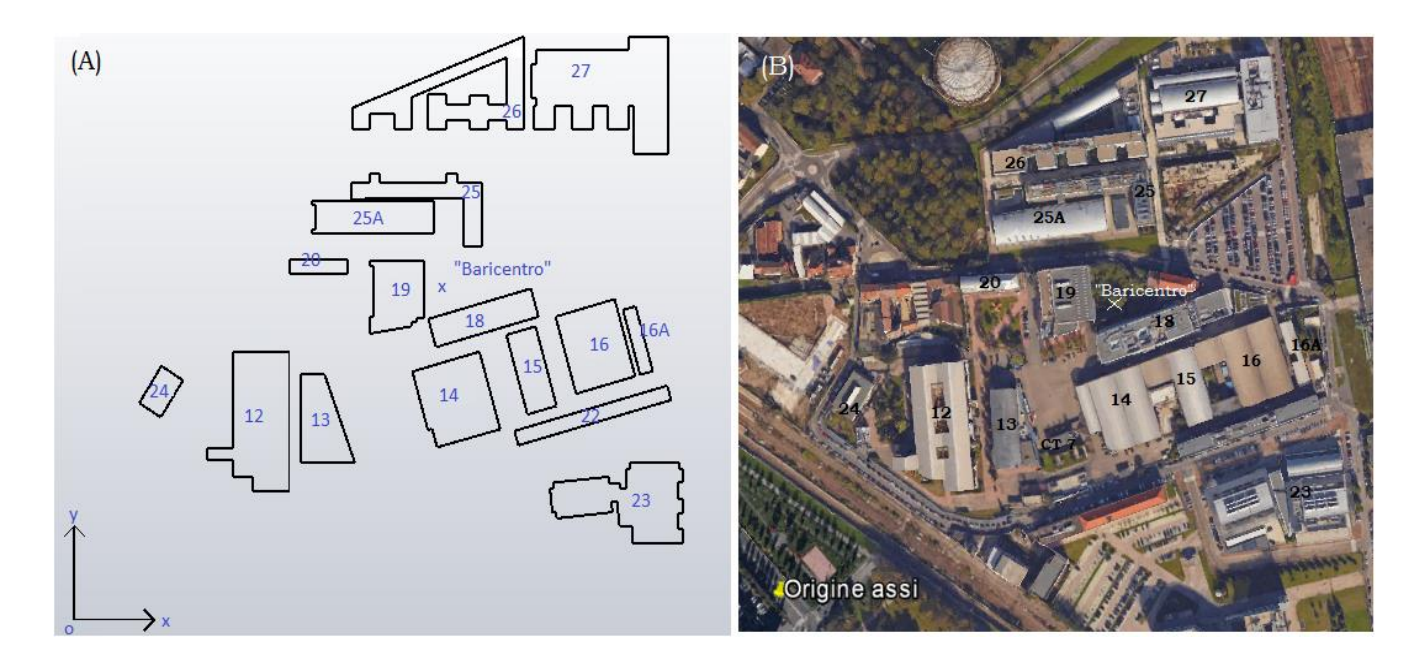

*Figura 7.2. Nella figura A è rappresentato il modello CAD dell'area Bovisa Industriale con localizzazione del baricentro. Nella figura B c'è l'analogo rappresentato con immagini satellitari*

Si nota che il baricentro ricade in una zona non di proprietà dell'Università, per cui è necessario decidere una posizione diversa: la soluzione più prossima logicamente proponibile, visti gli spazi aperti nell'area, è il piazzale appena sotto l'edificio 19 (cioè sotto la CT6).

### **7.2 Dimensionamento della rete TLR**

A partire dalla produzione termica dell'impianto trigenerativo determinata dal modello di simulazione in Excel è possibile calcolare la portata d'acqua che deve fluire nei condotti aumentata delle perdite termiche, e risalire così al valore reale del diametro delle tubazioni.

Per tutta l'area Bovisa Industriale si hanno infatti a disposizione i consumi termici orari e le relative quantità di calore prodotte da trigeneratore e caldaie: partendo dai dati di energia termica prodotta dall'impianto trigenerativo è possibile individuare il picco di produzione termica, che costituisce il parametro in base al quale deve essere effettuato il dimensionamento. Dal modello di simulazione si ottiene che la massima potenza termica producibile è pari a 1486,44 kW: l'impianto produce al massimo per 85 ore anno, tutte nella stagione invernale. Ovviamente questo corrisponde alla massima produzione complessiva per l'intera area Bovisa Industriale; è pertanto ora necessario determinare la quantità di calore destinato alle singole centrali termiche: noti i consumi globali annuali di ciascuna centrale e il consumo complessivo dell'intera area Bovisa Industriale è possibile individuare la percentuale di calore richiesta da ciascuna utenza: si assume poi che tale frazione corrisponda anche alla quota di calore prodotto dall'impianto trigenerativo spettante a ciascuna centrale termica.

| <b>Bovisa Industriale</b> |                          |                                |
|---------------------------|--------------------------|--------------------------------|
| Centrale termica          | Consumi gas totali [Smc] | <b>Frazione sul totale [%]</b> |
| CT C3 (CT 7)              | 65.379                   | 23,31%                         |
| <b>CT B19</b>             | 73.452                   | 26,19%                         |
| <b>CT B23</b>             | 33.732                   | 12,03%                         |
| <b>CT B25</b>             | 35.025                   | 12,49%                         |
| CT BL27                   | 19.196                   | 6,85%                          |
| CT BL26                   | 53.638                   | 19,13%                         |

*Tabella 7.2 Consumi di gas globali annuali per ciascuna centrale termica dell'area Bovisa Industriale, riportati in termini percentuali sul totale del Campus.*

Per ciascuna centrale termica il picco di potenza richiesto è pari alla massima potenza producibile con l'impianto trigenerativo moltiplicato per il valore percentuale riportato in Tabella 7.2.

Per ogni centrale termica si determina, poi, la distanza dall'impianto in modo che si possano calcolare le perdite termiche per ogni utenza: queste dipendono dalla dimensione del diametro e dalla distanza. La distanza tra l'utenza e l'impianto può essere determinata solo a seguito dell'identificazione del percorso seguito dalla rete di teleriscaldamento: le configurazioni realizzabili per una rete TLR <sup>14</sup> sono essenzialmente tre:

- ad albero, o ramificata;
- ad anello;

 $\overline{a}$ 

<sup>14</sup> Il tracciato delle rete è divisibile in: rete primaria (la dorsale, posata in suolo pubblico, sotto la sede stradale); rete secondaria (allacciamenti alle singole utenze e tratti correnti in proprietà private)[54].

#### a maglie.

La prima soluzione prevede che la dorsale principale, in uscita dalla centrale, percorra le zone contigue alle utenza maggiori per poi diramarsi in diversi sottopercorsi destinati al raggiungimento di utenze minori.

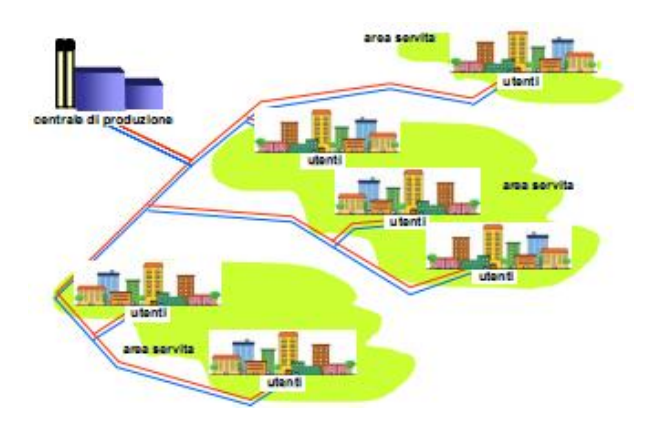

*Figura 7.3 Esempio di configurazione di rete ad albero*

La tipologia ad anello è formata da un unico circuito chiuso che può essere percorso in entrambi i sensi: il circuito di mandata e quello di ritorno sono, perciò, in parallelo e in qualsiasi punto dell'anello possono essere realizzate le diramazioni secondarie. Tale configurazione presenta il vantaggio di una maggior affidabilità e la possibilità di realizzare estensioni future. Inoltre, qualora si verifichi un problema, la fornitura del servizio non è sospesa ma l'acqua viene fatta fluire nel senso opposto, garantendo costantemente la copertura del carico.

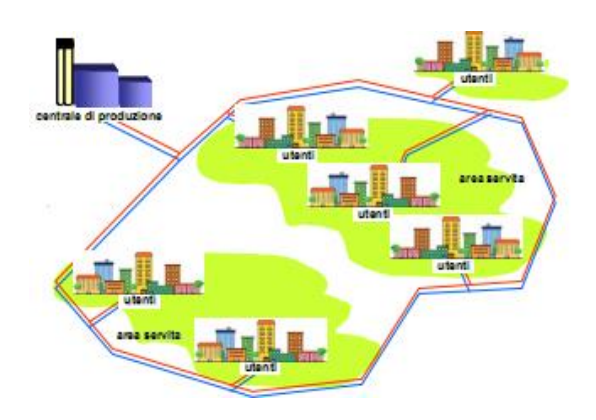

*Figura 7.4 Esempio di configurazione di rete ad anello*

La rete a maglie è costituita da più anelli chiusi in contatto tra loro in punti diversi e alimentata da un minimo di due centrali di produzione, in funzione dell'estensione della rete. Essa presenta un'affidabilità assai maggiore della precedente configurazione e la possibilità di ulteriori ampliamenti. Lo svantaggio principale risiede nei costi maggiori di investimento e pertanto è sfruttata solo nelle situazioni in cui si ha un'elevata densità di utenze. Chiaramente quest'ultima configurazione non rientra tra le possibili soluzioni per il caso in analisi.

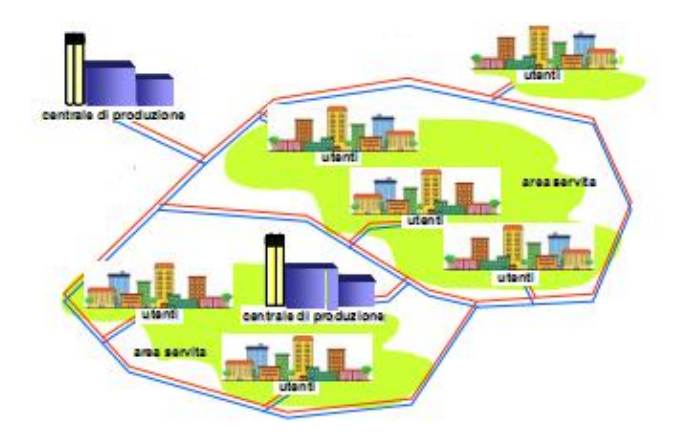

*Figura 7.5. Esempio di configurazione di rete a maglie*

Per Bovisa Industriale, in base alla metodologia utilizzata per determinare il punto ottimo di localizzazione dell'impianto (minimizzazione del percorso medio del calore trasportato mediante il fluido termovettore dalla centrale alle utenze), si utilizza la configurazione ad albero.

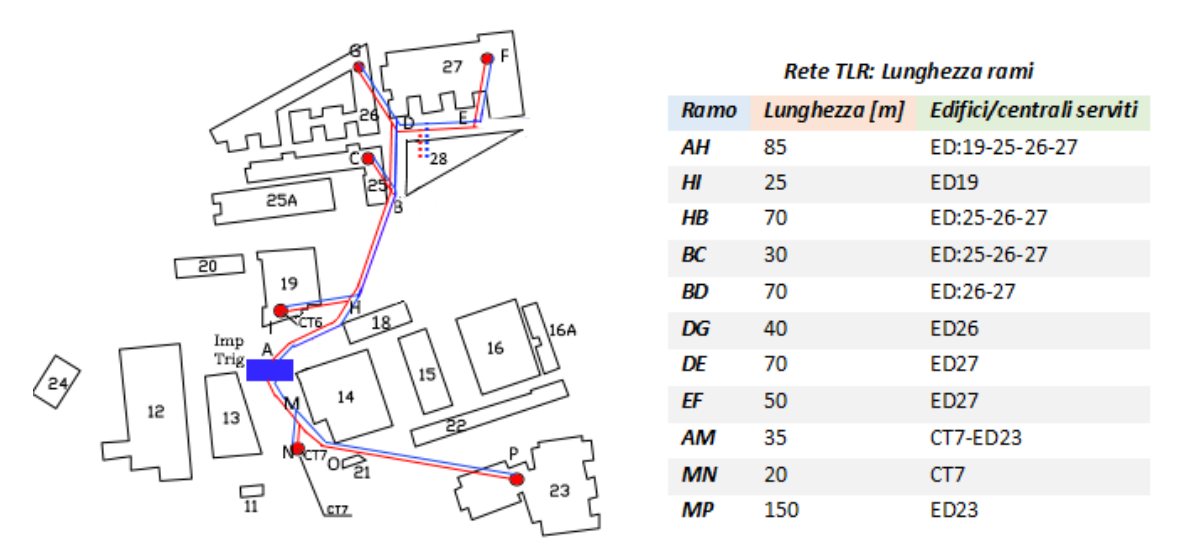

*Figura 7.6 Rappresentazione del percorso della rete di teleriscaldamento con lunghezza dei vari rami che la compongono. Le distanze riportate non sono esatte, ma costituiscono delle buone approssimazioni.*

Note le distanze percorse dal fluido termovettore nei condotti (presenti in Figura 7.6) è possibile determinare le perdite di portata secondo il procedimento descritto di seguito:

$$
\dot{m}_{termiche} = L_{utenza} \cdot \dot{m}_{persa\,metric} \tag{7.3}
$$

La perdita di calore al metro di lunghezza si calcolano per coppia di tubi secondo l'espressione seguente:

$$
P_{persa\,metric} = U^* \cdot [(T_{max} - T_{min})]
$$
\n(7.4)

In cui le temperature T<sub>max</sub> e T<sub>min</sub> corrispondono rispettivamente alla temperatura del fluido termovettore di andata e di ritorno (si considerano pari a 80° e 30°C), e U\* è il coefficiente globale di scambio termico (espresso in [W/mK] e non in [W/m²K], come si è soliti trovarlo in letteratura, e viene perciò indicato con un asterisco) ed è quindi composto dalle diverse resistenze termiche:

$$
U^* = \frac{1}{R^*_{isolante} + R^*_{tubo} + R^*_{terreno} + R^*_{guaina} + R^*_{tubo - tubo}} \begin{bmatrix} W \\ mK \end{bmatrix}
$$
 (7.5)

La configurazione sfruttata per il calcolo è riportata in Figura 7.7

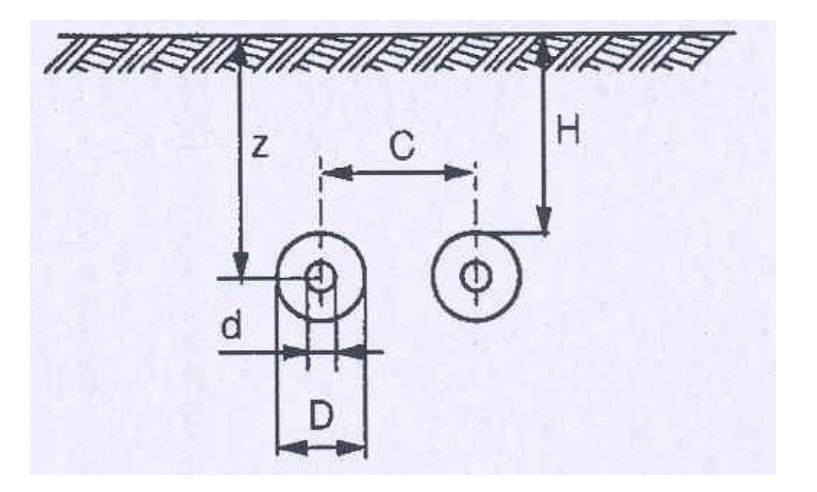

*Figura 7.7 Rappresentazione grafica del tubo di mandata e ritorno della rete*

I coefficienti che compaiono nelle formule seguenti sono gli stessi presenti in Figura 7.3. Si trascura le resistenza termica della guaina in polietilene per lo spessore minimo del rivestimento (R\* guaina0). Ciascuno dei termini presente nella formula 7.5 si determina come segue:

$$
R_{isolante}^* = \frac{1}{2 \cdot \pi \cdot k_{isolante}} \ln \frac{D_{\text{max} isolante}}{D_{\text{min} isolante}} \left[\frac{W}{mK}\right]^{-1}
$$
(7.6)

$$
R_{tubo} = \frac{1}{2 \cdot \pi \cdot k_{tubo}} \ln \frac{D_{\text{max} isolante}}{d_{\text{int tube}}}
$$
(7.7)

$$
R_{terreno}^* = \frac{1}{2 \cdot \pi \cdot k_{terreno}} \ln \frac{4 \cdot (z + 0.0685 \cdot k_{terreno})}{D_{\text{max} isolante}} \left[\frac{W}{mK}\right]^{-1}
$$
(7.8)

$$
R_{tubo-tubo}^{*} = \frac{1}{4 \cdot \pi \cdot k_{terreno}} \ln \left[ 1 + \frac{[2 \cdot (z + 0.0685 \cdot k_{terreno})]^2}{C^2} \right] \left[ \frac{W}{mK} \right]^{-1}
$$
(7.9)

| Conducibilità termica isolante [W/mK] | 0,03               |
|---------------------------------------|--------------------|
| Conducibilità termica tubo [W/mK]     | $\mathcal{P}$      |
| Conducibilità termica terreno [W/mK]  | 0,864              |
| $C$ [m]                               | 0,3                |
| H[m]                                  | 1,5                |
| $z$ [m]                               | 1,5+raggio max iso |

*Tabella 7.3 Parametri di calcolo per le resistenze termiche*[35]*.*

Come si nota le resistenze termiche sono funzione del parametro che si sta cercando (dint tubo): si ipotizza un valore di primo tentativo per il diametro della tubazione ed in infine se ne determina il valore grazie ad un processo iterativo, simulato attraverso il "Risolutore" di Excel. A questo punto è possibile calcolare il valore di potenza persa per metro in funzione delle caratteristiche impiantistiche e quindi determinare la portata di fluido persa per metro, parametro richiesto per determinare la portata complessiva circolante dei tubi (ottenuta sommando le perdite di portata alla portata richiesta per soddisfare la richiesta termica massima dell'utenza):

$$
\dot{m}_{persa\,metric}(\phi) = \frac{P_{persa\,metric}(f(d_{int\,tubo}))}{c_p \cdot \Delta T_{Tmax\_Tmin}}
$$
(7.10)

Si nota sempre come la portata così determinata dipenda dall'ipotesi fatta sul diametro della tubazione. Per il dimensionamento è stato considerato il valore peggiore delle perdite termiche: si assume la temperatura del terreno costante pari a 10°C e quella dell'acqua invariata a 80°C.Tale ipotesi non tiene conto della riduzione di qualche grado che subisce la temperatura del fluido percorrendo le tubazioni: questa approssimazione comporta una perdita effettiva inferiore rispetto a quella calcolata ma in questo modo si lavora in condizioni di sicurezza.

Una volta note le perdite termiche e le lunghezze delle tubazioni è possibile determinare la portata persa complessivamente nelle tubazioni. A questo punto si può calcolare la portata richiesta dall'utenza (note la richiesta termica di picco di ciascuna centrale termica e il salto termico tra mandata e ritorno):  $\dot{m}_{richiesta}$  $Q_{th}$ .

$$
c_p \cdot (T_{mandata} - T_{ritorno})
$$

La portata effettivamente necessaria per il soddisfacimento della richiesta termica dell'utenza è data dalla seguente espressione:

$$
\dot{m}_{totale \text{ }ute nza} = \dot{m}_{richiesta} + \dot{m}_{persa}(f(d_{int \text{ }tubo})) \tag{7.11}
$$

Note le portate complessivamente richieste per ogni ramo (sempre in funzione del diametro interno del tubo), è possibile dimensionare il diametro delle tubazioni in funzione della portata fluente per ogni sezione. Per ricavare le dimensioni delle tubazioni è necessario ipotizzare il valore della velocità <sup>15</sup> massima raggiunta dall'acqua: è stato assunto un valore pari a 2,5 m/s.

$$
D_{calcolato} = \sqrt{\frac{4 \cdot \dot{m}_{totale \text{ }utenza}(f(d_{int \text{ }tubo))}{\pi \cdot \rho \cdot v_{max}}}
$$
(7.12)

<u>.</u>

<sup>&</sup>lt;sup>15</sup> Valore ricavato in letteratura da dimensionamento di reti idriche per avere un trade-off tra perdite di carico e portata circolante.

In cui il Dcalcolato è proprio il diametro interno del tubo, cioè il parametro che si sta cercando, a cui è stato inizialmente attribuito un valore di primo tentativo.

Con il "Risolutore" di Excel si fa variare il valore ipotizzato per il diametro e si pone l'uguaglianza fra le due espressioni, al primo e al secondo termine dell'equazione 7.12, imponendo che la loro differenza sia nulla. I risultati ottenuti si riportano di seguito in Tabella 7.4

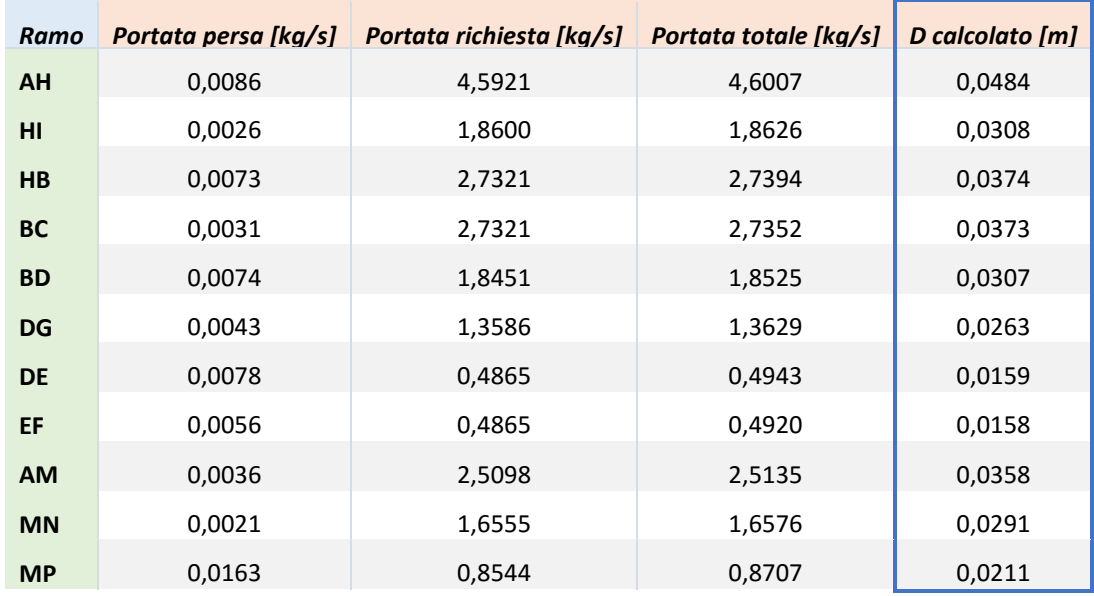

*Tabella 7.4 Valori dei parametri relativi a portata fluente e diametro calcolati per ciascun ramo delle rete TLR.*

Il valore del diametro calcolato viene confrontato con le misure commerciali esistenti, scegliendo quella che più gli si avvicina, arrotondata per eccesso<sup>16</sup>.

 $\overline{a}$ 

<sup>16</sup> Normalmente, nella progettazione delle reti di teleriscaldamento, la scelta del diametro della tubazione tende ad essere quella successiva arrotondata per eccesso, spesso aumentata di un valore pari al 30% di quella reale. Tale decisione è giustificata dal fatto che le reti realizzate possono essere soggette a continue espansioni per cui l'allacciamento di altre utenze deve essere possibile senza modificare la dorsale principale esistente.

| D commerciale [m] | $D_{est}$ [ $mm$ ] | S isolante [m] |
|-------------------|--------------------|----------------|
| 0,02              | 26,9               | 0,029          |
| 0,025             | 33,7               | 0,025          |
| 0,032             | 42,4               | 0,031          |
| 0,04              | 48,3               | 0,028          |
| 0,05              | 60,3               | 0,029          |
| 0,065             | 76,1               | 0,029          |
| 0,08              | 88,9               | 0,032          |
| 0,1               | 114,3              | 0,039          |
| 0,15              | 168,3              | 0,075          |
| 0,2               | 219,1              | 0,0575         |
| 0,25              | 273                | 0,075          |
| 0,3               | 323,9              | 0,15           |
| 0,35              | 355,6              | 0,175          |
| 0,4               | 406,4              | 0,225          |

*Tabella 7.5 Specifiche tecniche delle tubazioni presenti in commercio per il teleriscaldamento*[43][44]*.*

In base ai risultati ottenuti per ciascuna tratta si selezionano i seguenti diametri presenti in commercio:

| Ramo |        | D calcolato [m] D commerciale [m] |
|------|--------|-----------------------------------|
| АН   | 0,0484 | 0,05                              |
| НI   | 0,0308 | 0,032                             |
| HВ   | 0,0374 | 0,04                              |
| BС   | 0,0373 | 0,04                              |
| ВD   | 0,0307 | 0,032                             |
| DG   | 0,0263 | 0,032                             |
| DE   | 0,0159 | 0,02                              |
| ΕF   | 0,0158 | 0,02                              |
| AM   | 0,0358 | 0,04                              |
| ΜN   | 0,0291 | 0,03                              |
| МP   | 0,0211 | 0,025                             |

*Tabella 7.6 Diametri commerciali selezionati per i diversi rami della rete di teleriscaldamento.*

Noti i diametri reali delle tubazioni, facendo riferimento all'equazione 7.13, è possibile determinare la velocità massima reale per ogni ramo del condotto e ottenere i risultati riportati in Tabella 7.7:

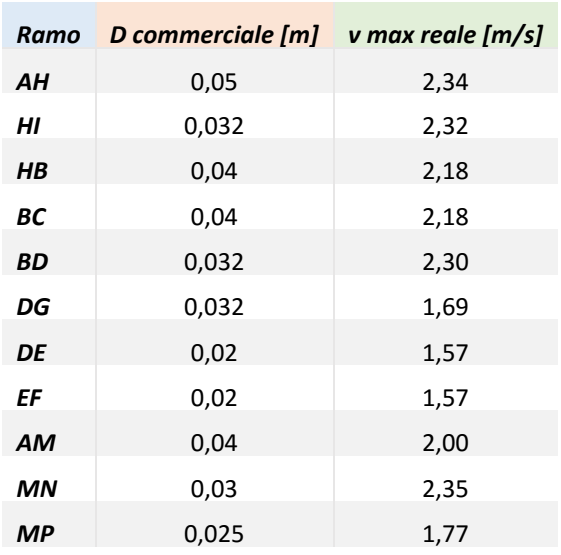

$$
v_{reale} = \frac{4 \cdot \dot{m}_{totale \text{ utenza}}}{\pi \cdot \rho \cdot D_{commerciale}^2}
$$
 (7.13)

*Tabella 7.7 Velocità massima reale raggiunta dalla portata d'acqua circolante nei condotti della rete.*

### **7.4 Accumulo termico**

Al fine di utilizzare un modello euristico di ottimizzazione economica per valutare il funzionamento dell'impianto in presenza di accumulo termico è necessario stimarne la taglia (kWh): questa è data dalla somma tra l'effetto dell'accumulo termico generato dalla rete e l'accumulo d'acqua calda vero e proprio (serbatoio). In prima approssimazione si ipotizza che l'accumulo totale possa assorbire un'ora di potenza termica totale del CHP (considerando un impianto da 1.200 kW con i rendimenti ipotizzati nel modello di simulazione, è pari a 1.500 kWh). Il primo passo è quindi quello di stimare l'effetto di accumulo generato dalla rete: l'impianto CHP può infatti lavorare aumentando la temperatura dell'"accumulo-rete" nelle ore notturne (in cui non si ha richiesta termica da parte dell'utenza) per poi prelevare calore nel momento in cui ricomincia la richiesta durante il giorno. Si ipotizza che durante l'accumulo l'acqua raggiunga un temperatura di 90°C per poi scendere ad una temperatura di 80°C durante il consumo (ΔT=10°C). Note le dimensioni della rete TLR determinate al paragrafo precedente, è possibile valutare il volume complessivo della rete e quindi, nota la densità dell'acqua, la massa d'acqua globalmente circolante nella rete.

$$
V[m^3] = \sum \frac{\pi \cdot D_i^2}{4} \cdot L_i \tag{7.14}
$$

$$
m[kg] = \rho \cdot V \tag{7.15}
$$

L'energia complessivamente cumulabile dalla rete è perciò data da:

$$
Accumulo rete [kWh] = \frac{m \cdot c_p \cdot \Delta T}{3600}
$$
\n
$$
(7.16)
$$

In Tabella 7.8 si riportano i risultati ottenuti in base alle ipotesi effettuate:

| Accumulo rete                  |        |  |
|--------------------------------|--------|--|
| Volume rete $[m^3]$            | 96,88  |  |
| $p$ acqua [kg/m <sup>3</sup> ] | 1000   |  |
| m acqua rete [kg]              | 96.883 |  |
| cp acqua [kJ/kg]               | 4,186  |  |
| ΔΤ                             | 10     |  |
| Accumulo rete [kWh]            | 1.127  |  |

*Tabella 7.8 Stima dell'energia complessivamente cumulabile dall'"accumulo-rete"*

In base all'ipotesi di accumulo totale massimo pari a 1.500 kWh, si ottiene per differenza una taglia del serbatoio pari a 373,471 kWh, che corrisponde a ad un volume di 32,118 m³. È possibile ottenere questa capacità con un unico serbatoio verticale termoisolato, per esempio arrotondando la taglia a 35 m<sup>3</sup> (che corrisponde a 407 kWh). Un esempio reale può essere dato da serbatoi del tipo prodotto da Selip SPA, realizzato in vetroresina PRFV, di cui alla figura seguente. La coibentazione è realizzata mediante l'utilizzo di poliuretano espanso avente k termico pari a 0,023 kW/C°, con uno spessore di 30 mm[45].

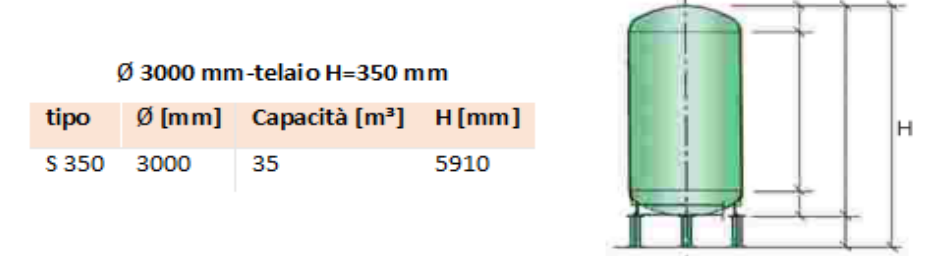

*Tabella 7.9 Specifiche tecniche serbatoio selezionato per accumulo*[40]

## **7.5 Esborsi economici relativi alla realizzazione della rete TLR di Bovisa Industriale**

Per determinare il costo relativo alla realizzazione della rete di teleriscaldamento del Campus Bovisa Industriale è necessario tenere conto delle seguenti voci di costo:

- 1│ Tubazioni e scavo;
- 2│ Sottostazioni d'utenza e scambiatori;
- 3 Oneri relativi a componenti aggiuntivi (Balance of Plant).

Si riportano di seguito, più nel dettaglio, i prezzi riferiti a ciascuna voce elencata.

#### 1│ TUBAZIONI E SCAVO

Relativamente ai costi di scavo e ricoprimento si fa riferimento ai prezzi in commercio dell'anno 2004 aumentati del 20%, per tenere conto di un aggiornamento di questi valori nel corso degli anni[35]. Il costo è relativo alla realizzazione di un doppio tubo, mandata e ritorno.

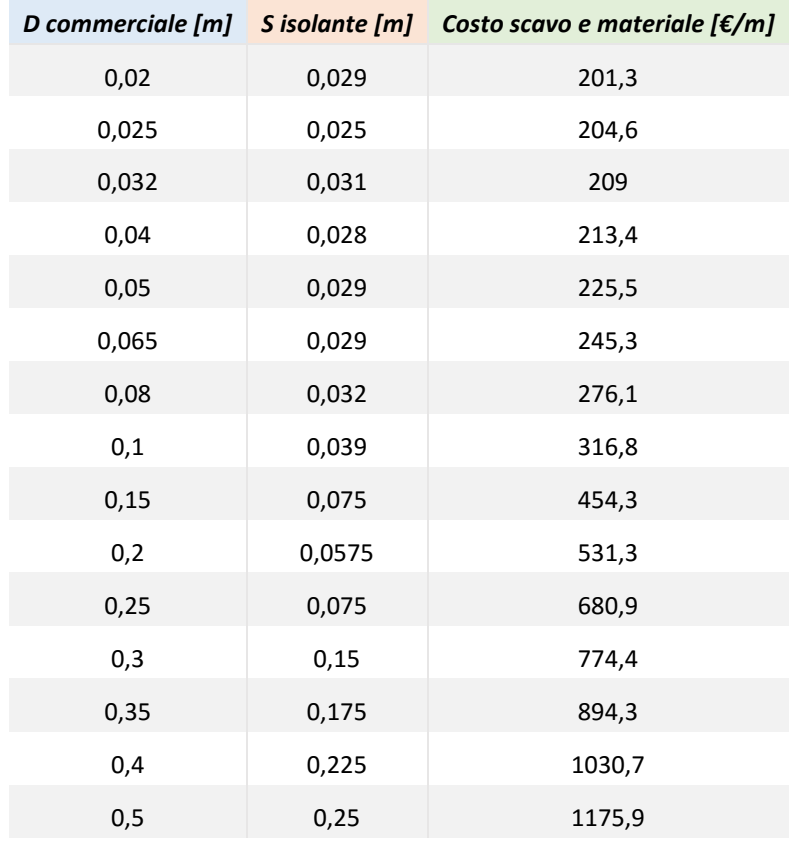

*Tabella 7.10 Costi relativi al materiale e allo scavo per un doppio tubo.*

Si può notare che la differenza tra i prezzi di due diametri successivi non è sensibilmente rilevante rispetto al beneficio che ne deriva in termini di energia termica trasportabile. L'andamento dei costi ha infatti crescita lineare mentre il trend del potenziale termico trasportato è di tipo esponenziale.

Alla luce di ciò è consigliabile eccedere, di un valore ragionevole, nella scelta di un condotto di dimensioni maggiori alla richiesta delle utenze, anche incorrendo in un esborso lievemente superiore: in caso di futuri allacciamenti saranno possibili introiti elevati con esborsi minimi (nuovi allacciamenti saranno sicuramente necessari alla luce del nuovo edificio 28 e dei possibili e desiderati allacciamenti di bar, ristoranti, ecc.)[35].

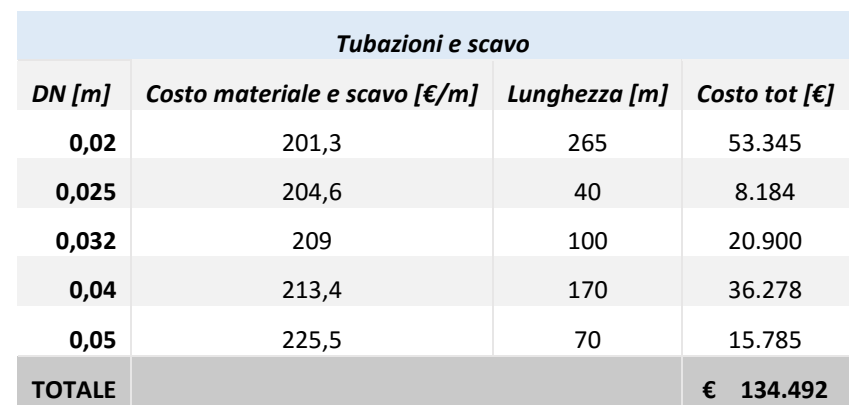

Nel caso in analisi della rete di teleriscaldamento per il Campus Bovisa Industriale i costi relativi all'acquisto della tubazioni e allo scavo sono riportati in Tabella 7.11

*Tabella 7.11 Costi relativi al materiale utilizzato e ai costi di scavo e ricoprimento.*

### 2│ SOTTOSTAZIONI D'UTENZA E SCAMBIATORI

Ogni utente (centrale termica) è dotato di una sottostazione, che sostituisce l'impianto di produzione individuale. Le sottostazioni sono costituite da uno scambiatore di calore allacciato al circuito idraulico di riscaldamento dell'edificio, un sistema di regolazione della temperatura e un contatore dell'energia che indica il calore fornito[46].

I costi degli scambiatori riportati di seguito variano proporzionalmente alla taglia della sottostazione e fanno riferimento esclusivamente alla tipologia a piastre[35].

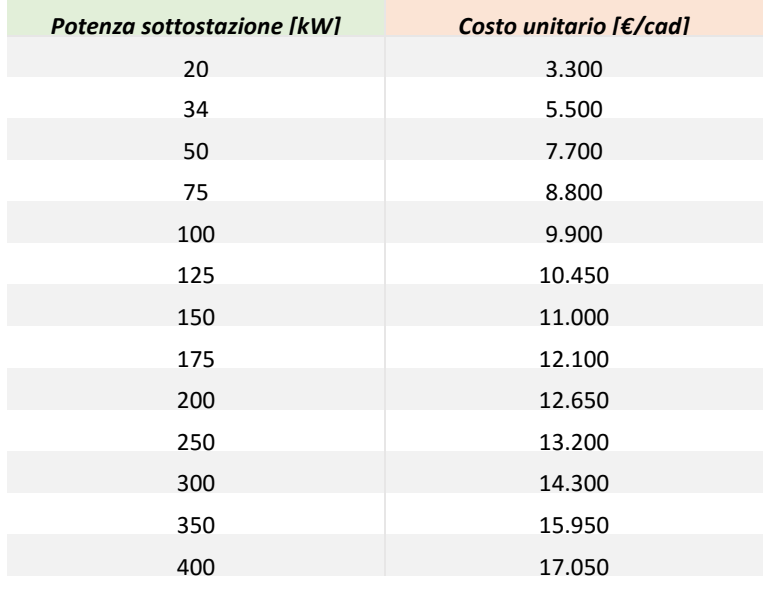

*Tabella 7.12 Costo unitario degli scambiatori a piastre in funzione della potenza della sottostazione.*

Facendo riferimento alle centrali termiche di Bovisa Industriale servite dalla rete di teleriscaldamento e alla potenza di ciascuna sottostazione i costi complessivi sono i seguenti:

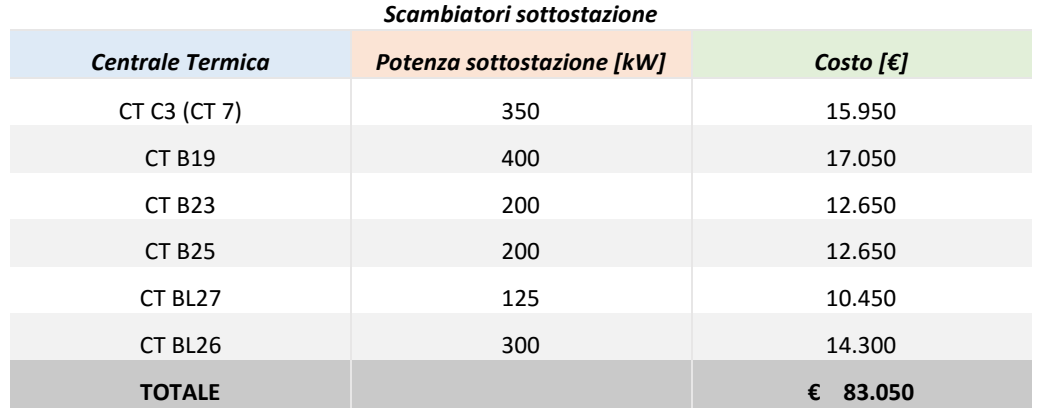

*Tabella 7.13 Costo delle sottostazioni d'utenza*

#### 3│ BALANCE OF PLANT

Ai costi per la realizzazione del sistema di teleriscaldamento, esborsi per scavo e ricoprimento e sottostazioni d'utenza, vanno sommati degli oneri aggiuntivi, per opere edili, piping e valvole, strumentazioni, sistema di controllo e varie, stimati con il 20%

del totale: si ottiene quindi un costo di BOP pari a 43.508 €. I costi complessivi relativi alla realizzazione e messa in funzione della rete TLR sono riassunti in Tabella 7.14

| Costo materiale e scavo[ $\epsilon$ ] | € 134.492 |
|---------------------------------------|-----------|
| Costo scambiatori $\lceil \xi \rceil$ | € 83.050  |
| Totale costi $\lceil \epsilon \rceil$ | € 217.452 |
| Totale con oneri aggiuntivi [€]       | € 261.050 |

*Tabella 7.14 Costi riassuntivi relativi alla rete di teleriscaldamento per Bovisa Industriale.*

I costi così ottenuti non costituiscono un'analisi esatta, bensì un punto di partenza per poter poi valutare il costo d'investimento complessivo legato alla realizzazione dell'impianto trigenerativo con rete di teleriscaldamento.

# **CAPITOLO 8 VALUTAZIONE ECONOMICA DELL' INVESTIMENTO**

Come già accennato nei precedenti capitoli, i risultati di carattere economico ottenuti tramite il modello di simulazione in Excel sono frutto di una serie di semplificazioni e costituiscono un buon punto di partenza per analisi più approfondite: non comprendono infatti gli eventuali costi d'investimento legati alla realizzazione della rete di teleriscaldamento e all'impianto di trattamento fumi, oltre che l'attualizzazione del costo durante la vita utile dell'impianto.

Nel Capitolo 5 sono state confrontate diverse tecnologie di motori primi per la realizzazione dei tre impianti trigenerativi e sono state selezionate per ognuno le due configurazioni che comportavano i maggiori vantaggi tecnici, economici ed ambientali. In particolare, dall'analisi preliminare effettuata, è risultato che i MCI generavano complessivamente i maggiori vantaggi sotto molteplici aspetti, in particolare economici: quello che si vuole valutare in questo capitolo è se introducendo i costi dell'SCR (presente solo nel caso di MCI) e dell'urea (utilizzata nel sistema di abbattimento degli  $NO<sub>x</sub>$ ), il divario economico tra le due migliori configurazioni impiantistiche analizzate va ad affievolirsi, rendendo complessivamente vantaggioso l'utilizzo di soluzioni impiantistiche alternative.

Poiché per Bovisa Industriale è stata dimensionata la rete di teleriscaldamento (Capitolo 7) è possibile tenerne conto nella valutazione economica dell'investimento relativa a questo impianto.

## **8.1 Analisi Economica**

Lo scopo di questo paragrafo consiste nella valutazione del grado di profittabilità delle due diverse configurazioni proposte per ciascuno dei tre impianti trigenerativi.

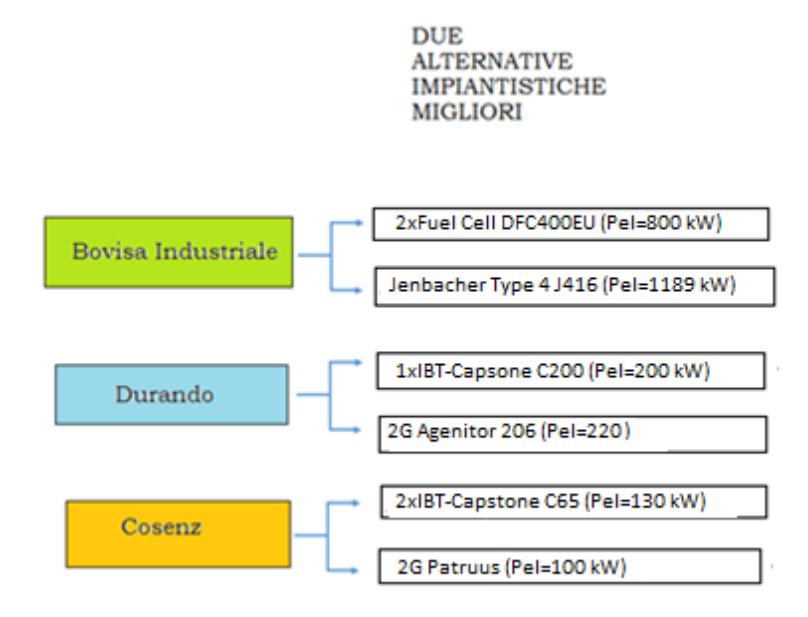

*Figura 8.1 Configurazioni impiantistiche analizzate*

Nella valutazione economica dell'impianto sono stati considerati i classici indici dell'ingegneria economica, capaci di valutare la bontà o meno della soluzione impiantistica considerata. Gli indici considerati fanno parte della "metodologia dei flussi di cassa scontati"[47] (DFC o "Discounted Cash Flow"), e sono: il VAN (valore attuale netto), il TIR (tasso di rendimento interno) e il PBT (Pay back time, tempo di ritorno dell'investimento), secondo flussi di cassa attualizzati. Nella metodologia impiegata, il flusso di cassa relativo all'anno zero risulta pari all'esborso relativo all'investimento complessivo, mentre i flussi di cassa relativi agli anni seguenti sono pari al risparmio ottenuto grazie alla soluzione trigenerativa rispetto alla soluzione impiantistica tradizionale (comprensivo dei costi relativi all'acquisto di urea)[47].

II VAN è definito come:  

$$
VAN = \sum_{k=0}^{n} \frac{NCF_k}{(1+i)^k}
$$
(8.1)

Dove NCF<sup>k</sup> indica i flussi di cassa relativi al k-esimo anno, i rappresenta il tasso di attualizzazione (assunto pari al 6%), ed n rappresenta la vita utile dell'impianto (assunta pari a 30 anni). Affinché l'indice sancisca la convenienza della scelta impiantistica occorre che risulti maggiore di zero e, in particolar modo, più grande possibile.

Il TIR è definito come quel valore del tasso di attualizzazione (IRR) che rende nullo il VAN alla fine della vita utile dell'impianto. In termini matematici si traduce in:

$$
VAN = \sum_{k=0}^{n} \frac{NCF_k}{(1 + IRR)^k} = 0
$$
\n(8.2)

Affinché l'indice risulti favorevole per la scelta occorre che il valore di IRR sia maggiore del tasso di attualizzazione i.

Il PBT indica, invece, il tempo in cui i flussi di cassa attualizzati provenienti dai risparmi ottenuti eguagliano l'investimento iniziale. Ovviamente, più il PBT risulta piccolo più la scelta risulta conveniente. La relazione matematica è la seguente:

$$
VAN = \sum_{k=0}^{PBT} \frac{NCF_k}{(1+i)^k} = 0
$$
\n(8.3)

I flussi di cassa sono dati, per l'anno zero, dal costo di acquisto del sistema mentre, negli anni successivi, dal risparmio ottenuto per ciascun anno grazie alla nuova soluzione impiantistica trigenerativa rispetto ad una soluzione tradizionale: a partire dall'anno di entrata in funzione dell'impianto (anno 1) bisogna tener conto oltre che dei risparmi già valutati con il modello in Excel (i flussi di cassa per il sistema tradizionale tengono conto, delle spese sostenute per l'acquisto di energia elettrica e gas mentre, per il sistema trigenerativo, comprendono l' elettrica venduta, acquistata il gas acquistato per le caldaie integrative) anche dei costi di manutenzione dell'impianto e dei costi di acquisto dell'urea. Si riporta di seguito la formula per il calcolo dei flussi di cassa a partire dall'anno 1 fino al termine della vita utile dell'impianto:

$$
NCF_k \left[ \frac{\epsilon}{anno} \right] = Risparmi ottenuti con trig_k - costi 0& M_k - costo urea_k
$$
 (8.4)

In Tabella 8.1 si riportano i dati di costo assunti per ciascuna configurazione impiantistica analizzata:

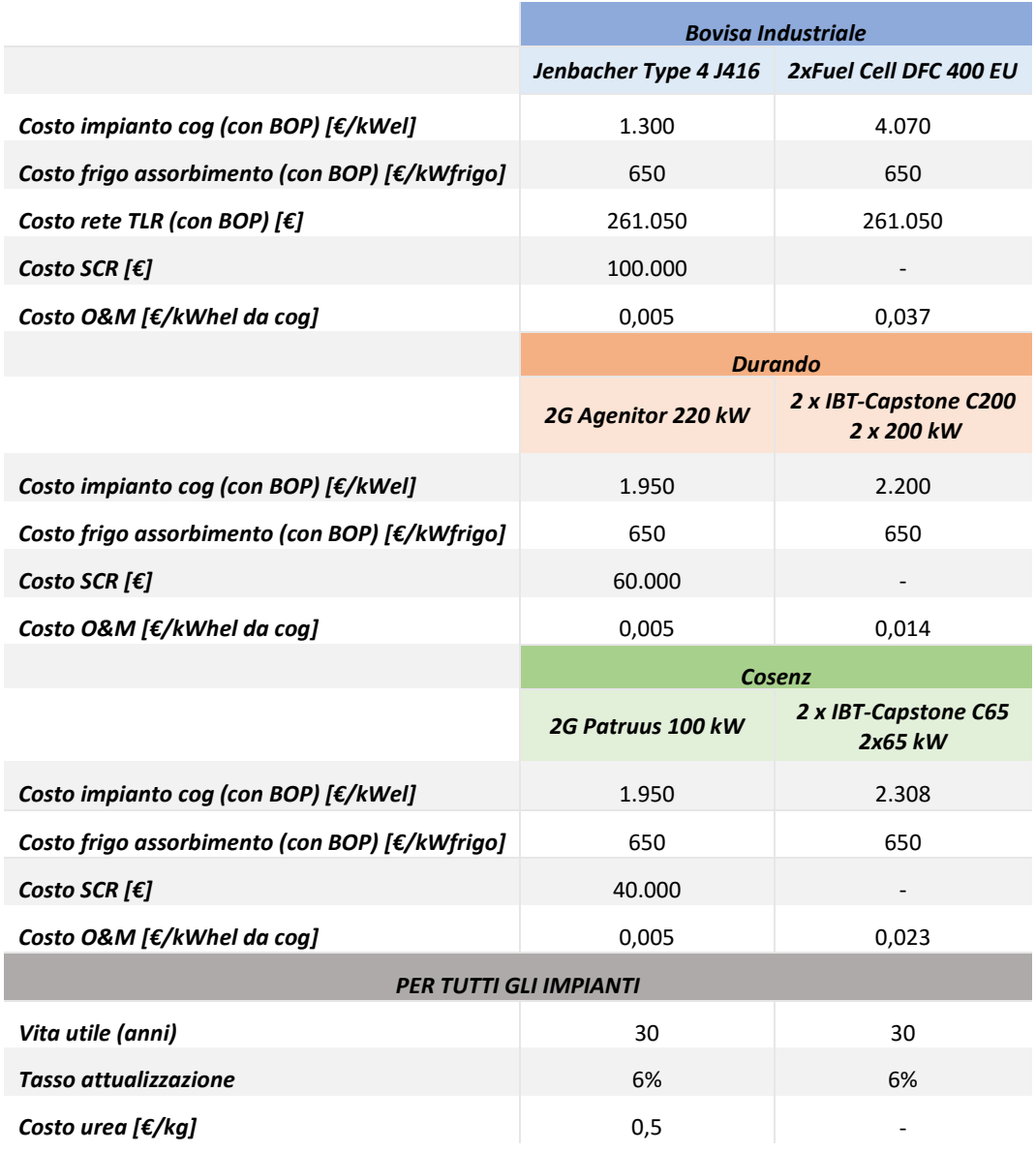

*Tabella 8.1 Dati di costo per le diverse configurazioni impiantistiche analizzate per i tre impianti trigenerativi* 

I costi di manutenzione delle microturbine Capstone e della Fuel Cell sono stati forniti dai produttori:

- La manutenzione Full Service del sistema con funzionamento 8000 ore/anno per le due MTG Capstone vale 22,5 k€ per il modello C200, 12 k€ per il modello C65, che corrispondono rispettivamente a 1,4 e 2,3 c€/kWh elettrico;
- Per la Fuel Cell si prevede un contratto manutenzione decennale, con un corrispettivo annuo che copre tutti gli aspetti legati a monitoraggio impianto,

manutenzione programmata e non programmata e cambio stack ogni 5 anni. Il costo che ne risulta, valutato su 8000 h di funzionamento è assumibile 3,7 c€/kWh elettrico.

Per i MCI sono stati assunti dei costi O&M pari a 0,005 [€/kWh][35].

Per quanto riguarda invece i costi degli impianti SCR si fa riferimento al seguente diagramma, assumendo un rapporto 1:1 tra US\$ e €:

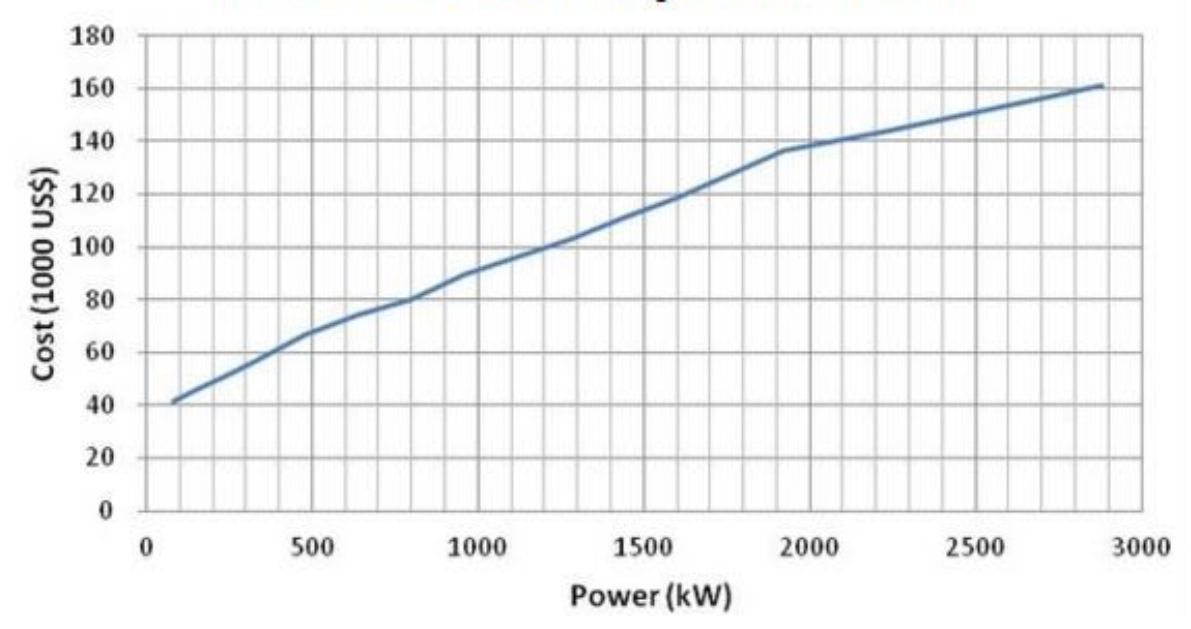

Costo SCR al variare della potenza del motore

*Grafico 8.1 Costo SCR al variare della potenza del motore*[48]*.*

I costi dell'urea sono stati assunti pari a 0,5 [€/kg][49]. Per determinare il consumo di urea annuo si è fatto riferimento alla riduzione di  $NO<sub>x</sub>$  ottenuto grazie al sistema SCR: in assenza del sistema di abbattimento, le emissioni di  $NO<sub>x</sub>$  sarebbero state pari a 250  $[mg/Nm^3_{\text{fumi}}]_{5\% \text{O2}}^{17}$ .

Si riportano in Tabella 8.2 le riduzioni di NO<sub>x</sub> al kWh elettrico ottenute grazie all'SCR, i consumi annuali di urea e i relativi costi:

 $\overline{a}$ 

<sup>17</sup> Fonte Jenbacher

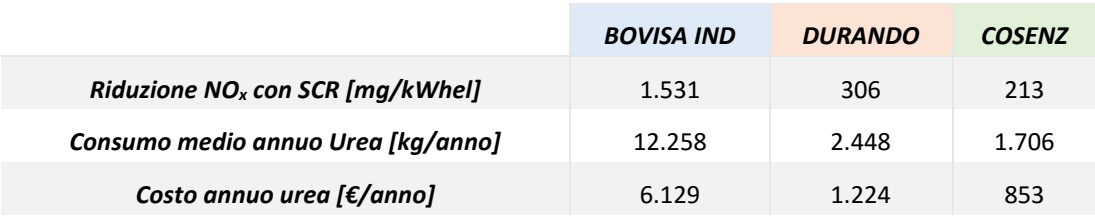

#### Capitolo 8-Valutazione economica dell'investimento

*Tabella 8.2 Dati riferiti al consumo annuo di urea necessario per ottenere la riduzione di NOX desiderata e relativi costi. Il costo annuo dell'urea è necessario per la determinazione dei flussi di cassa.*

Complessivamente si hanno le seguenti voci di costo attraverso cui è poi possibile determinare i flussi di cassa netti:

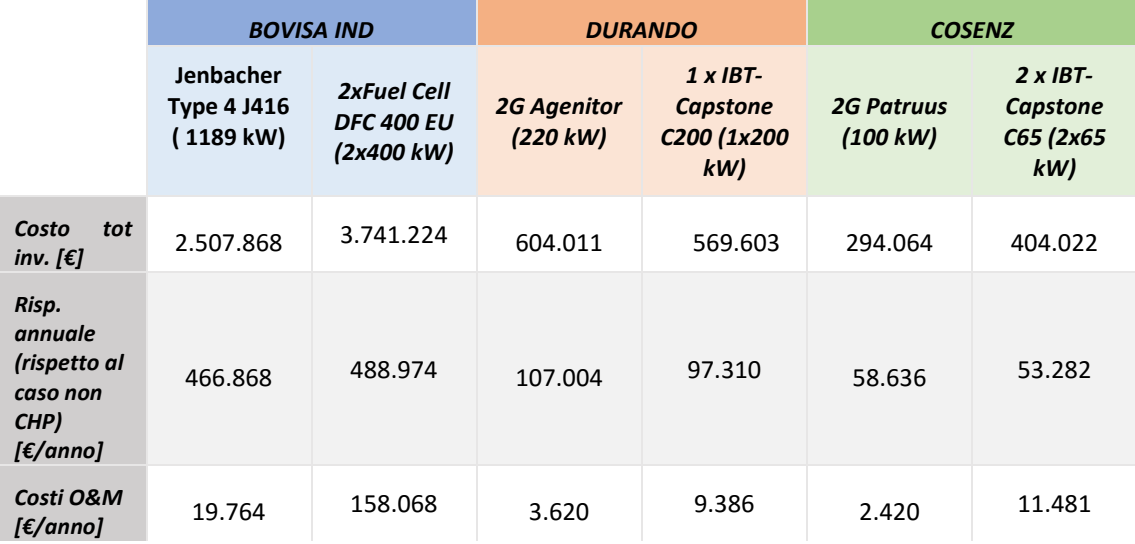

*Tabella 8.3 Costi complessivi relativi ad investimento, O&M e risparmi annuali rispetto al caso base (comprensivi di spesa relativa all'acquisto di urea).*

Come anticipato il costo totale d'investimento costituisce il flusso di cassa (negativo) all'anno zero, mentre la differenza tra le altre due voci di costo (positiva) è il valore del flusso di cassa annuale che è uguale per tutti i 30 anni di vita utile dell'impianto, e, come detto, deve essere poi attualizzato al fine di poter analizzare la convenienza economica dell'impianto secondo la "metodologia dei flussi di cassa scontati". A questo punto è possibile calcolare i principali indici di redditività dell'investimento e riportare un diagrammi i risultati ottenuti.

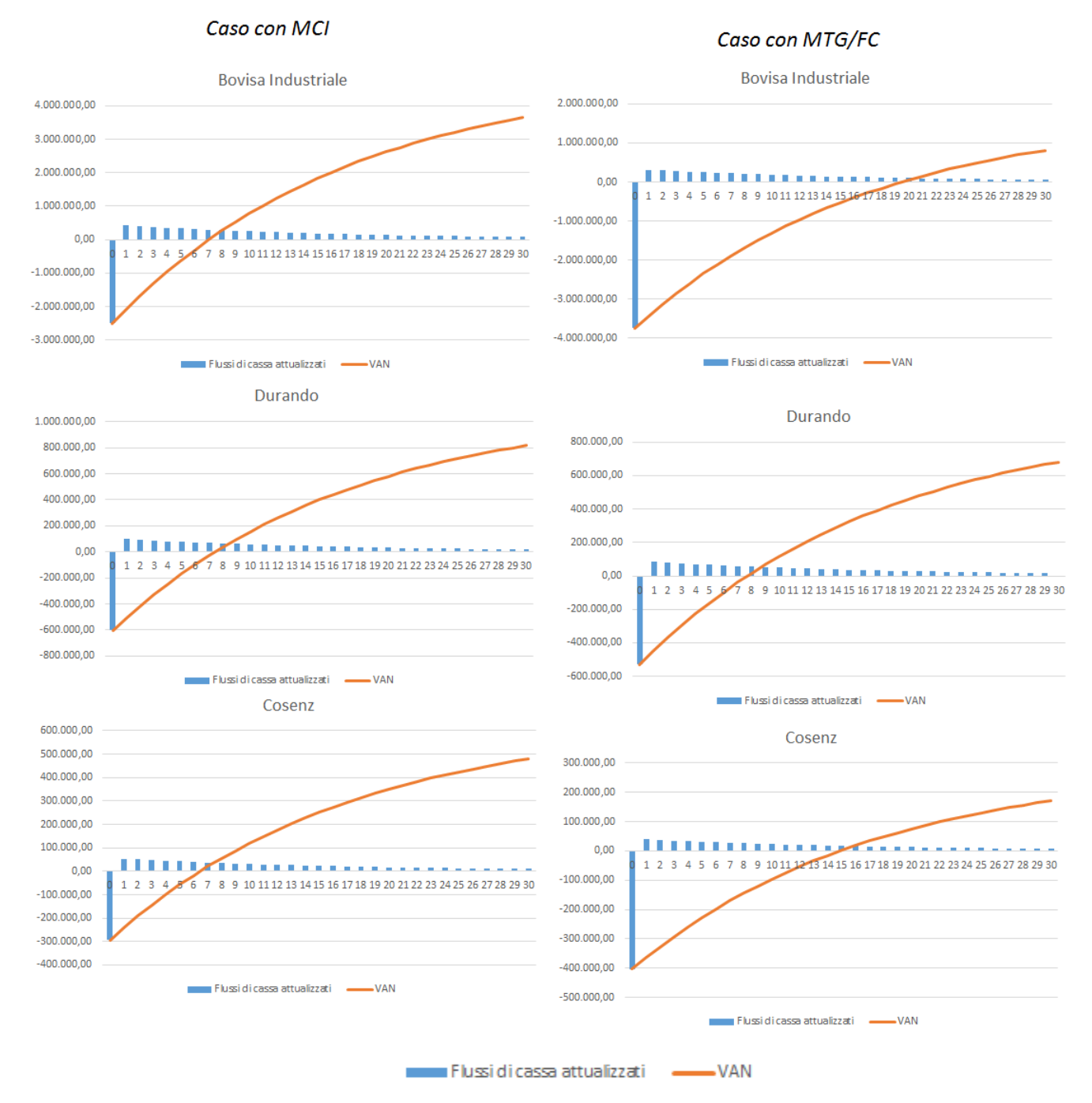

*Grafico 8.2 Diagrammi rappresentativi dei flussi di cassa attualizzati e della loro sommatoria (VAN) per ciascuna configurazione analizzata.*

Nei grafici 8.2 si nota che per tutte le configurazioni analizzate si ottiene un valore attuale netto positivo, a dimostrazione della convenienza economica dell'investimento. Inoltre nei diagrammi è possibile individuare graficamente il punto in cui il VAN si annulla: tale punto corrisponde al tempo di ritorno dell'investimento

(PBT). Si fa presente che, per rendere migliore la visualizzazione grafica, in ascissa sono stati riportati gli anni, mentre in ordinata gli euro. La Tabella 9.10 riassume i risultati degli indici economici:

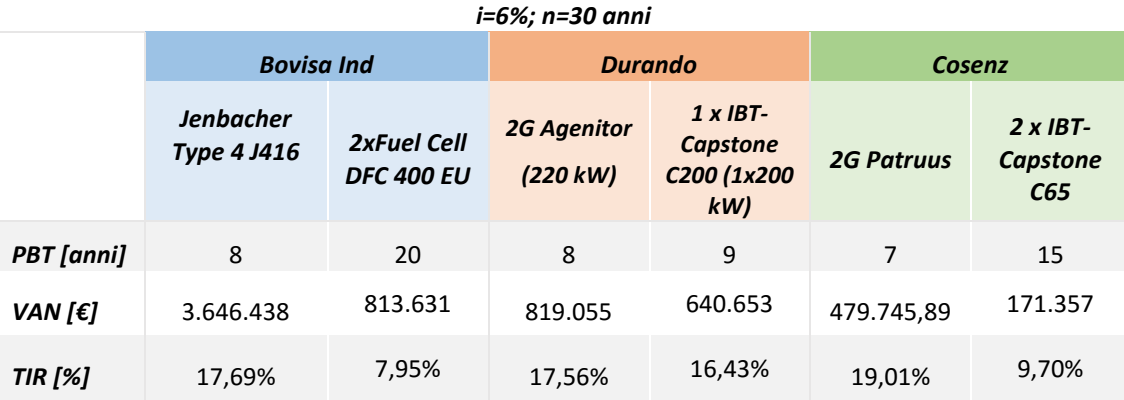

*Tabella 8.4 Indici economici per gli impianti proposti.*

Si nota come, dal punto di vista economico, le configurazioni impiantistiche che prevedono l'utilizzo di un MCI come motore primo permettono di ottenere i maggiori rientri economici e il minor tempo di ritorno dell'investimento. La configurazione a Fuel Cell, risente in modo determinante degli elevati costi di manutenzione (principalmente per ricambio stack) che sono stati comunicati dal costruttore. Trattandosi di una tecnologia emergente che risente ancora di costi di R&S elevati, il suo utilizzo richiederebbe probabilmente la disponibilità di incentivi specifici (es. contributi in conto capitale su bandi di ricerca o rivolti al risparmio energetico ed alla compatibilità ambientale; o contributi erogati sulla base dei kWh prodotti, similmente a quanto accaduto per gli impianti fotovoltaici). Il TIR, che rappresenta l'indice più significativo dal momento che definisce un tasso di rendimento intrinseco del sistema, è per tutte e tre le configurazioni con MCI pari a circa volte il tasso di attualizzazione, e fornisce quindi un'indicazione di favore circa la convenienza economica dei sistemi trigenerativi proposti. Riprendendo la figura di chiusura del Capitolo 5 si può affermare quanto segue in merito al migliore motore primo impiegabile nei trigeneratori, tra quelli analizzati:

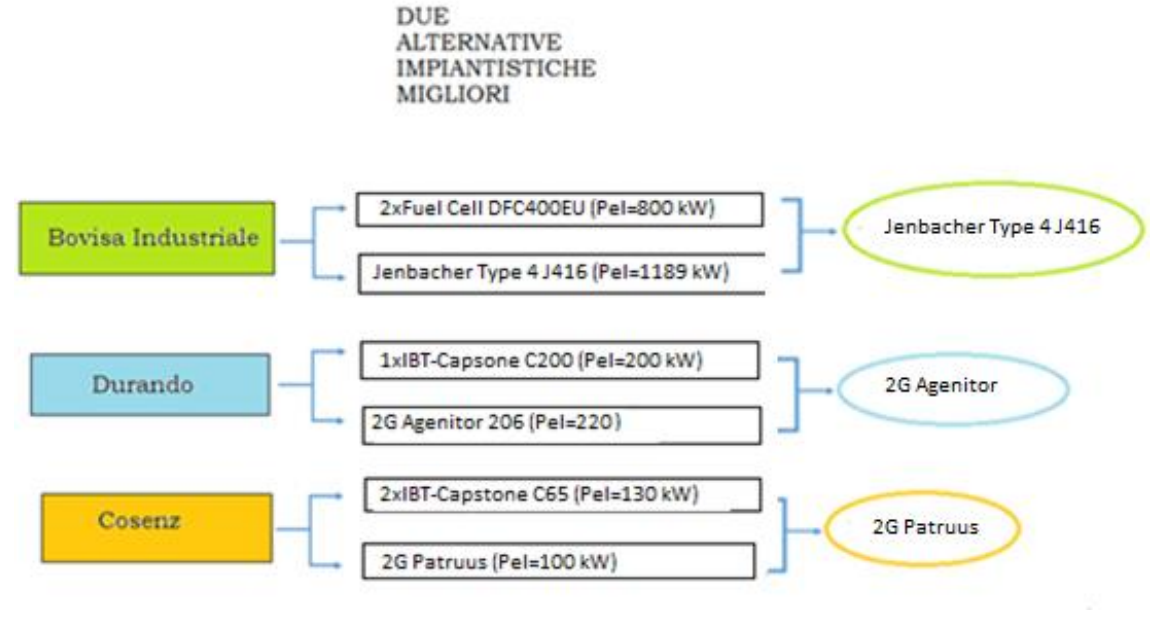

*Figura 8.2 Configurazione impiantistica migliore per i tre impianti trigenerativi analizzati.*

# **CAPITOLO 9 BOVISA INDUSTRIALE: ANALISI AGGIUNTIVE CON MODELLO EURISTICO**

Per il solo caso dell'impianto di Bovisa Industriale, di cui, nel capitolo 7, sono stati dimensionati la rete di teleriscaldamento e l'accumulo termico, è stato possibile valutare ulteriori possibili configurazioni impiantistiche attraverso un software euristico per l'ottimizzazione economica della gestione annuale dell'impianto. Si tratta del programma "DCOGEN": è uno strumento di simulazione sviluppato negli ultimi anni per la previsioni dei bilanci annuali, energetici, economici ed ambientali, di impianti di co/trigenerazione complessi. In particolare è in grado di ottimizzare su base economica le condizioni operative dell'impianto di generazione così da determinare la migliore modalità di funzionamento per ciascuna delle 8760 ore dell'anno. Grazie a questo programma è stato analizzato il caso di un impianto che prevede l'utilizzo di un accumulo termico, e, successivamente, è stata valutata anche la possibilità di integrazione con pompa di calore. È necessario, per prima cosa, inserire i dati di input relativi ai componenti dell'impianto, alle parzializzazioni da vagliare e al profilo annuale orario, termico, elettrico e frigorifero.

## **9.1 Descrizione workbook**

Il modello di input prevede l'introduzione di diversi dati in tre diversi fogli Excel:

- Foglio "Components": richiede l'inserimento dei dati relativi alle curve di carico dei componenti dell'impianto: motore primo, frigorifero a compressione, frigorifero ad assorbimento, pompa di calore (che può essere presente o meno) e caldaie. Per la simulazione dell'impianto di Bovisa Industriale i valori fanno riferimento a quelli descritti nel Capitolo 5;
- Foglio "Settings": è in questo foglio che vanno definite la parzializzazioni da vagliare e la soglia minima di carico del motore primo dell'impianto trigenerativo.

Inoltre è necessario inserire il dato relativo alla capacità dell'accumulo in kWh, il cui valore è stato precedentemente determinato nel capitolo 7;

 Foglio "Demand": prevede l'inserimento del profilo annuale orario dei carichi (termico, frigorifero ed elettrico) il quale, per il caso di Bovisa Industriale, è stato determinato e descritto nel Capitolo 3 "Consumi Utenza", e già utilizzato nel precedente modello di simulazione. È inoltre necessario inserire i prezzi dell'energia elettrica venduta ed acquistata, divisi per fascia di consumo, e del gas naturale, differenziato tra caso trigenerativo e non. Questi dati fanno riferimento a quelli definiti nel capitolo relativo alle condizioni economiche.

Sono inoltre presenti diversi fogli di output: quelli relativi al caso di riferimento e al termico segue consentono di ottenere i risultati precedentemente analizzati; i restanti sono gli output della simulazione euristica di ottimizzazione economica, e vengono descritti di seguito:

- Foglio "final demand": contiene la domanda finale comprensiva degli eventuali surplus di energia elettrica e calore corrispondenti ai consumi della PDC (se presente), del frigorifero a compressione e di quello ad assorbimento;
- Foglio "output 0": contiene i dati restituiti dalla prima parte della simulazione, ossia lo scheduling orario di ottimo economico, ottenuto tramite il procedimento euristico che contraddistingue il software;
- Foglio "output 1": contiene i dati in uscita dalla seconda parte della simulazione in cui è stata effettuata una regolazione delle caldaie e della pompa di calore, volta ad azzerare l'eventuale calore dissipato, ed effettuare un primo utilizzo dell'accumulo;
- Foglio "output 2": è l'output definitivo della simulazione; contiene i dati in uscita dalla terza ed ultima parte del codice, in cui viene effettuata una revisione dell'utilizzo del motore primo e dell'accumulo, atta ad ottenere uno scheduling ancor più conveniente economicamente.

È inoltre presente il foglio relativo a "risultati eco" in cui sono è possibile visualizzare risultati e bilanci annuali della simulazione euristica di ottimizzazione economica; consente poi di effettuare una breve e semplificata analisi economica che restituisce l'NPV ed il Pay Back Time dell'investimento: è sufficiente inserire il costo dei vari componenti costituenti l'impianto, il tasso d'inflazione e il numero di anni su cui spalmare l'investimento (vita utile dell'impianto).

## **9.2 Risultati delle simulazioni**

È utile per prima cosa effettuare due diverse simulazioni con il software euristico che prevedono l'utilizzo del motore Jenbacher da 1189 kW elettrici (soluzione migliore individuata nel capitolo precedente) in presenza e in assenza di accumulo termico. È interessante, inoltre, confrontare i risultati ottenuti dalle due analisi, con la soluzione ottenuta nel caso di funzionamento secondo la logica "termico segue". Si assumono i dati economici precedentemente descritti, relativi a costi dell'energia elettrica e del gas, a costi d'investimento e di O&M. Il volume dell'accumulo è pari a 129 m<sup>3</sup> (che corrisponde alla somma della rete TLR con accumulo aggiuntivo).

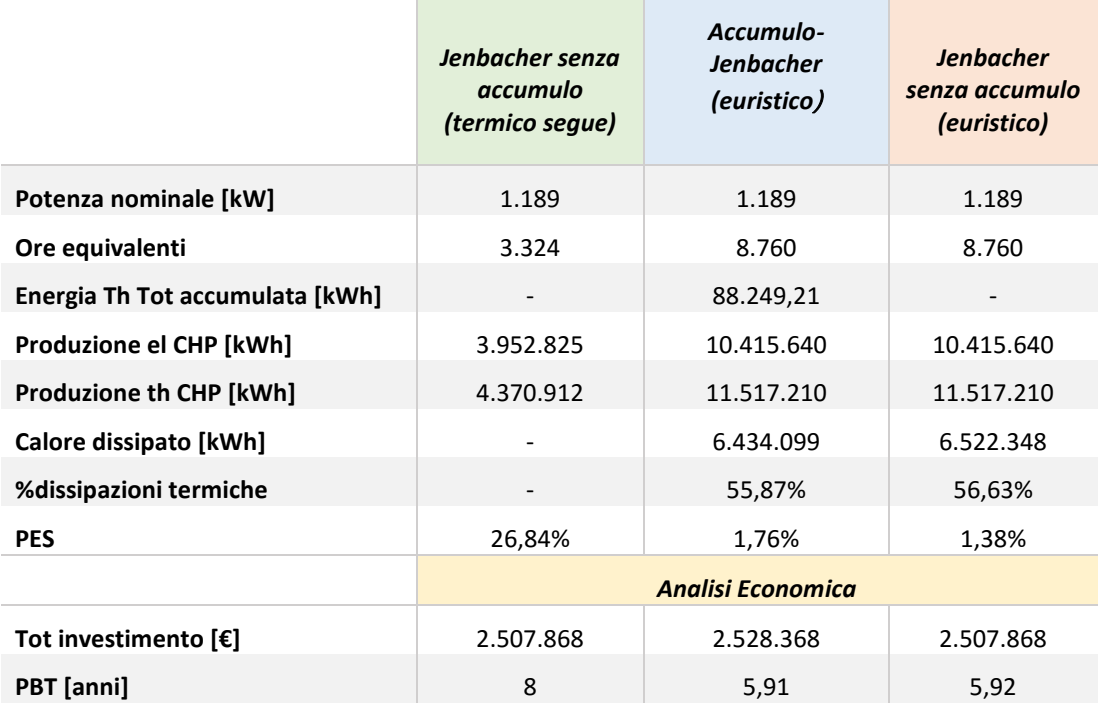

*Tabella 9.1 Risultati tecnici ed economici ottenuti dalle simulazioni relative alle diverse simulazioni, euristiche e in termico segue.*

Dai risultati riportati in Tabella 9.1 si nota immediatamente la peculiarità delle due soluzioni ottenute con il modello euristico: in entrambi i casi si ha un funzionamento dell'impianto alla massima potenza per 8760 ore anno (naturalmente in un eventuale funzionamento reale di questo tipo è necessario tenere conto di almeno 1-2 settimane di fermo per manutenzione).

A differenza del termico segue, infatti, l'ottimizzazione economica, prevede la massimizzazione della produzione elettrica così da aumentare notevolmente gli introiti legati alla vendita di energia elettrica. Tale valutazione non tiene però conto delle prestazioni energetiche dell'impianto: infatti facendo lavorare costantemente l'impianto alla massima potenza, anche in assenza di richiesta termica da parte dell'utenza, si aumentano notevolmente le dispersioni termiche, comportando un crollo delle performance (dispersioni termiche pari a circa il 55% dell'energia termica complessivamente prodotta dall'impianto). Le due configurazioni ottenute con il software euristico, pertanto, pur consentendo di ridurre il tempo di ritorno dell'investimento di circa 2 anni rispetto alla configurazione in termico segue, non consentono di ottenere i risparmi di energia primaria desiderati rispetto alla produzione separata: in entrambi i casi si ottengono infatti PES poco superiori a zero, che non permettono di far riconoscere l'impianto come CAR: 1,76% per la configurazione con accumulo e 1,38 % per quella priva di accumulo termico. Questo fattore ha un riscontro negativo anche in termini di emissioni di CO2: non solo queste risultano di gran lunga maggiori rispetto a quelle ottenute nella configurazione con logica di funzionamento in termico segue, ma addirittura superano anche le emissioni che si otterrebbero con impianti tradizionali separati:

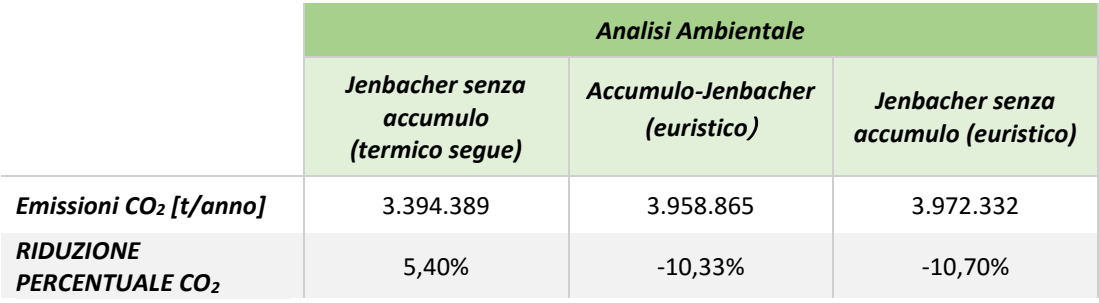

*Tabella 9.2 Confronto in termini di emissioni tra le tre diverse configurazioni*
In Tabella 9.2 la riduzione delle emissioni è valutata rispetto alla produzione con impianti separati: si nota che il funzionamento previsto dal modello euristico comporta un notevole aumento delle emissioni di CO2.

È perciò evidente che la logica di funzionamento in termico segue sia la migliore per l'impianto trigenerativo di Bovisa Industriale: l'impatto ambientale è sicuramente prioritario rispetto ai maggiori vantaggi economici (che risultano comunque non così rilevanti).

#### **9.3 Introduzione soglia PES**

Dati i risultati ottenuti con il software euristico, in cui il motore tende sempre a funzionare in elettrico segue massimizzando i ritorni economici e non tenendo conto delle dissipazioni termiche, si decide di effettuare delle simulazioni aggiuntive in cui si prevede l'introduzione di un valore soglia per il PES. In particolare si impone che il programma, per ogni ora, consideri solo soluzioni con PES maggiore di una limite minimo deciso arbitrariamente: date le assunzioni economiche effettuate nell'analisi, si vuole che l'impianto possa essere riconosciuto come CAR e che pertanto il PES annuale sia maggiore del 10%. A tale scopo è necessario procedere per tentativi al fine di determinare quale sia il valore soglia del PES orario da imporre.

Si procede con il confronto di tre diverse configurazioni impiantistiche:

- 1│ Motore Jenbacher da 1.189 kW senza accumulo (termico segue, valutato in precedenza);
- 2 Motore Jenbacher da 1.189 kW senza accumulo (euristico);
- 3 Motore Jenbacher da 1.189 kW + accumulo da 129 m<sup>3</sup> (euristico).

Nei casi (2) e (3), per il PES orario, vengono imposti dei valori soglia rispettivamente pari a: (2) -4%, (3) -5%.

I risultati ottenuti dalle simulazioni vengono riassunti in tabella 9.3.

|                                            | <b>SOGLIA PES</b>                      |                                         |                                     |  |
|--------------------------------------------|----------------------------------------|-----------------------------------------|-------------------------------------|--|
|                                            | Jenbacher senza<br>accumulo (th segue) | Jenbacher senza<br>accumulo (euristico) | Jenbacher +<br>accumulo (euristico) |  |
| Potenza nominale<br>[kW]                   | 1.189                                  | 1.189                                   | 1.189                               |  |
| Ore equivalenti                            | 3.324                                  | 5.919                                   | 6.153                               |  |
| <b>Potenza Th Tot</b><br>accumulata [kWh]  |                                        |                                         | 113.275                             |  |
| <b>Produzione el CHP</b><br>[kWh]          | 3.952.824,89                           | 7.038.256                               | 7.316.053                           |  |
| <b>Produzione th CHP</b><br>[kWh]          | 4.370.912                              | 7.724.471                               | 8.033.462                           |  |
| Calore dissipato<br>[kWh]                  |                                        | 2.789.339                               | 2.977.488                           |  |
| % dissipazioni<br>termiche                 |                                        | 36,11%                                  | 37,06%                              |  |
| <b>PES</b>                                 | 26,84%                                 | 10,43%                                  | 10,06%                              |  |
|                                            | Analisi economica                      |                                         |                                     |  |
| Tot investimento $[\mathbf{\epsilon}]$     | 2.507.868                              | 2.507.868                               | 2.528.368                           |  |
| <b>PBT</b> [anni]                          | 8                                      | 7<br>7                                  |                                     |  |
|                                            | Analisi ambientale                     |                                         |                                     |  |
| emissioni CO <sub>2</sub><br>[kg/anno]     | 3.394.389                              | 3.402.768                               | 3.399.802                           |  |
| <b>RIDUZIONE</b><br><b>PERCENTUALE CO2</b> | 5,40%                                  | 5,17%                                   | 5,25%                               |  |

*Tabella 9.3 Risultati ottenuti dalle tre simulazioni con vincolo sul valore del PES*

<span id="page-181-0"></span>Si nota immediatamente la diminuzione delle ore equivalenti rispetto al caso senza vincolo sul PES, che risultano in ogni caso maggiori rispetto all'impianto con funzionamento in termico segue. Dal confronto dei due casi conseguiti con il software euristico, per via della soglia imposta, si ottiene un valore annuo del PES>10%: in particolare, da questo punto di vista, la soluzione migliore è quella senza accumulo, per via delle dispersioni termiche leggermente inferiori. Va sottolineato, però, che per entrambe le configurazioni, la quota di calore dissipato, pur essendosi ridotta drasticamente, è sempre piuttosto elevata, con un valore percentuale che si aggira attorno al 35% della totale prodotta. Dal punto di vista economico, ovviamente, si riscontra una crescita dei costi annuali rispetto alle soluzioni ottenute con modello euristico privo di vincolo sul PES, e conseguentemente si ottiene un aumento del tempo di ritorno dell'investimento (in tutti e due i casi pari a 7 anni), che è comunque di un anno inferiore rispetto a quello della configurazione con motore Jenbacher in termico segue.

In termini di emissioni di CO2, si riscontra una riduzione rispetto ai risultati ottenuti nelle precedenti simulazioni euristiche, oltre che un'effettiva diminuzione rispetto alla produzione separata. Si riportano, nel dettaglio, i singoli termini considerati nel calcolo delle emissioni, anche per la configurazione termico segue senza accumulo, così da poter evidenziare alcuni fattori rilevanti:

|                                            | <b>DETTAGLIO EMISSIONI CO<sub>2</sub></b> |                                                                                |           |  |  |
|--------------------------------------------|-------------------------------------------|--------------------------------------------------------------------------------|-----------|--|--|
|                                            | Jenbacher senza<br>accumulo (th segue)    | Jenbacher +<br>Jenbacher senza<br>accumulo (euristico)<br>accumulo (euristico) |           |  |  |
| CO <sub>2</sub> EE da rete [kg]            | 1.469.042                                 | 1.707.582                                                                      | 1.677.843 |  |  |
| CO <sub>2</sub> EE venduta [kg]            | $-66.419$                                 | $-654.445$                                                                     | -728.324  |  |  |
| $CO2$ EE input pompa<br>di calore [kg]     |                                           |                                                                                |           |  |  |
| CO <sub>2</sub> Eth da caldaie<br>[kg]     | 110.373                                   | 25.851                                                                         | 6.303     |  |  |
| CO <sub>2</sub> GN al motore<br>primo [kq] | 1.881.393                                 | 2.323.780                                                                      | 2.443.981 |  |  |
| Totale [kg/anno]                           | 3.394.389                                 | 3.402.768                                                                      | 3.399.802 |  |  |

<span id="page-182-0"></span>*Tabella 9.4 Dettaglio sulle emissioni di CO<sup>2</sup> delle configurazioni impiantistiche analizzate*

La soluzione migliore dal punto di vista ambientale risulta ancora quella con logica di funzionamento "termico segue", nonostante le altre due configurazioni le si avvicinino molto. Per tutti i casi analizzati, il fattore determinante, che influenza l'aumento delle emissioni rispetto al termico segue, è legato alla produzione elettrica: l'impianto, nelle soluzioni ottenute con modello euristico, non segue le richieste dell'utenza bensì rispetta il solo vincolo sul PES. Dunque, per molte ore dell'anno, produce al massimo della potenza in momenti in cui il carico elettrico richiesto è nullo o basso. Questo genera un aumento dell'energia elettrica venduta (fattore positivo), ma al contempo comporta anche una crescita dell'energia elettrica che deve essere prelevata dalla rete e un aumento del gas naturale indirizzato al cogeneratore (fattore negativo), poiché non si ha contemporaneità tra richiesta e produzione elettrica. Complessivamente le minori emissioni dovute alla vendita non sono in grado di compensare le maggiori emissioni generate.

#### **9.3.1 Integrazione con Pompa di Calore**

Con il software euristico si decide di valutare la possibilità di integrazione dell'impianto con pompa di calore (oltre che accumulo), per verificare se, grazie all'introduzione di questo ulteriore componente impiantistico, è possibile ottenere dei risultati migliori dal punto di vista ambientale. Le simulazioni effettuate prevedono la presenza del valore limite sul PES.

Le pompe di calore (PdC) sono apparecchiature che prelevano calore dall'ambiente e, innalzandone la temperatura, lo rendono disponibile ad un ambiente più caldo; facendo uso di sistemi particolarmente efficienti, consentono di ottenere un minore consumo di energia primaria rispetto a quella impiegata da sistemi di riscaldamento tradizionali. Secondo la normativa europea in tema di energia, se il calore (energia termica) catturato da una pompa di calore eccede in maniera significativa la quantità di energia necessaria al sul funzionamento, esso è considerato rinnovabile[50].

Nell'analisi dell'impianto di Bovisa Industriale si impiegano pompe di calore ad aria (non si prevede di utilizzare acqua di falda, per problemi di possibile inquinamento del sottosuolo della zona Bovisa, sede di insediamenti chimici ed industriali pesanti prima dell'insediamento dell'università): queste prelevano il calore dall'aria esterna e lo trasferiscono all'interno degli ambienti che si desidera riscaldare.

Le PdC, come il solare termico, possono usufruire degli incentivi legati agli interventi di risparmio ed efficienza energetica previsti dal "Conto termico". Per gli interventi di sostituzione di climatizzazione invernale esistenti con impianti di climatizzazione dotati di pompe di calore elettriche l'incentivo è calcolato secondo la seguente formula:

$$
I_{a\ tot} = E_i \cdot C_i \tag{9.1}
$$

In cui:

 $\sum I_{a}$  tot è l'incentivo annuo in euro;

- Ci è il coefficiente di valorizzazione dell'energia termica prodotta espresso in  $E/KW$ ht e distinto per potenza della macchina e tecnologia installata;
- $\sum_{i}$  E<sub>i</sub> è l'energia termica incentiva prodotta in un anno ed è calcolata come segue:

$$
E_i = Q_u \cdot \left[1 - \frac{1}{COP}\right] \tag{9.2}
$$

Dove:

- COP è il coefficiente di prestazione della pompa di calore installata, come dedotto dai dati forniti dal produttore;
- $\bullet$  Q<sub>u</sub> è il calore totale prodotto dall'impianto espresso in kWht ed è calcolato come segue:

$$
Q_u = P_n \cdot Q_{uf} \tag{9.3}
$$

Con:

- $\triangleright$  P<sub>n</sub> è la potenza termica nominale della pompa di calore installata;
- $\triangleright$  Q<sub>uf</sub> è un coefficiente di utilizzo dipendente dalla zona climatica.

| Zona climatica | $Q_{uf}$ |
|----------------|----------|
| A              | 600      |
| В              | 850      |
| C              | 1.100    |
| D              | 1.400    |
| E              | 1.700    |
| F              | 1.800    |

*Tabella 9.5 Valore del coefficiente di utilizzo al variare della zona climatica*

<span id="page-184-0"></span>Poiché Milano appartiene alla zona climatica E il valore di Quf è pari a 1.700.

I valori dei coefficienti di valorizzazione dell'energia termica prodotta da pompe di calore sono riportati in Tabella 9.6.

| Tipologia di<br>intervento                      | $C_i$ per gli impianti<br>con potenza termica<br>utile nominale<br>inferiore o uguale a<br>35 kWt | C <sub>i</sub> per gli impianti con<br>potenza termica utile<br>nominale maggiore di 35<br>kWt e inferiore o uguale a<br>500 kWt | C <sub>i</sub> per gli impianti<br>con potenza<br>termica utile<br>nominale maggiore<br>di 500 kWt |
|-------------------------------------------------|---------------------------------------------------------------------------------------------------|----------------------------------------------------------------------------------------------------|----------------------------------------------------------------------------------------------------|
| Pompe di<br>calore<br>elettriche                | $0,055$ (€/kWht)                                                                                  | 0,018 (€/kWht)                                                                                                    | 0,016 (€/kWht)                                                                                     |
| Pompe di<br>calore a gas                        | $0,055$ (€/kWht)                                                                                  | $0,018$ (€/kWht)                                                                                                    | $0,016$ (€/kWht)                                                                                   |
| Pompe di<br>calore<br>geotermiche<br>elettriche | $0,072$ (€/kWht)                                                                                  | $0,024$ (€/kWht)                                                                                                    | $0,021$ (€/kWht)                                                                                   |
| Pompe di<br>calore<br>geotermiche<br>a gas      | 0,072 (€/kWht)                                                                                    | 0,024 (€/kWht)                                                                                                    | 0,021 (€/kWht)                                                                                     |

*Tabella 9.6 Valori dei coefficienti di valorizzazione dell'energia termica distinti per potenza della macchina e tipologia installata.*

Nel caso in esame, per determinare la dimensione "ottimale" della pompa di calore, si fanno diverse simulazioni con il software DCOGEN provando taglie che variano tra il 10% e 60% della potenza termica del motore. Poiché la potenza termica del MCI Jenbacher è pari a 1314,16 kWt, il range di taglie delle PdC varia tra circa 130 a 800 kWth. Risulta pertanto evidente che il valore di C<sub>i</sub> è pari a 0,018  $\epsilon$ /kWth o 0,016  $E/kW$ th, a seconda del caso in esame.

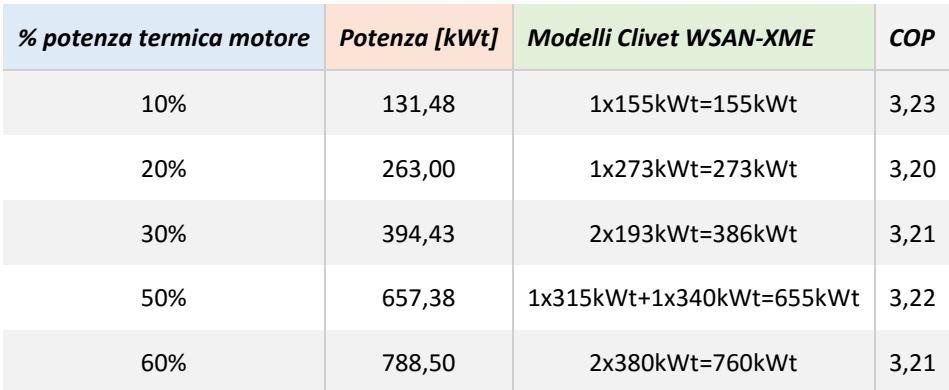

Si fa riferimento ai prodotti Clivet, modello WSAN-XME di diverse taglie[51]:

<span id="page-185-0"></span>*Tabella 9.7 Parametri di riferimento delle diverse pompe di calore prese in esame*

Si assume un prezzo di riferimento pari a 150 €/kWth per pompe di calore di taglia superiore a 200 kWt e 200 €/kWth per PdC di taglia compresa tra 100 e 200 kWt; il costo di BOP è assunto pari al 30% del costo d'investimento.

I parametri economici relativi al costo d'investimento dei ciascuna pompa di calore, oltra al valore dell'incentivo previsto dal "Conto Termico", vengono riportati nella seguente tabella:

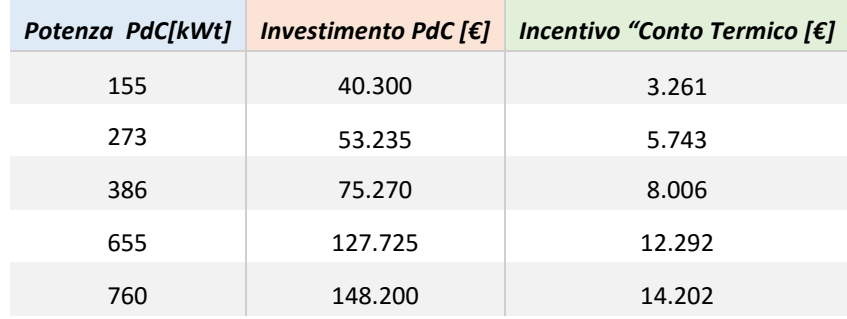

<span id="page-186-0"></span>*Tabella 9.8 Costo delle diverse pompe di calore e relativo valore della detrazione fiscale*

In base a quanto detto fino ad ora, i risultati ottenuti dalle cinque simulazioni effettuate variando la taglia della pompa di calore sono i seguenti:

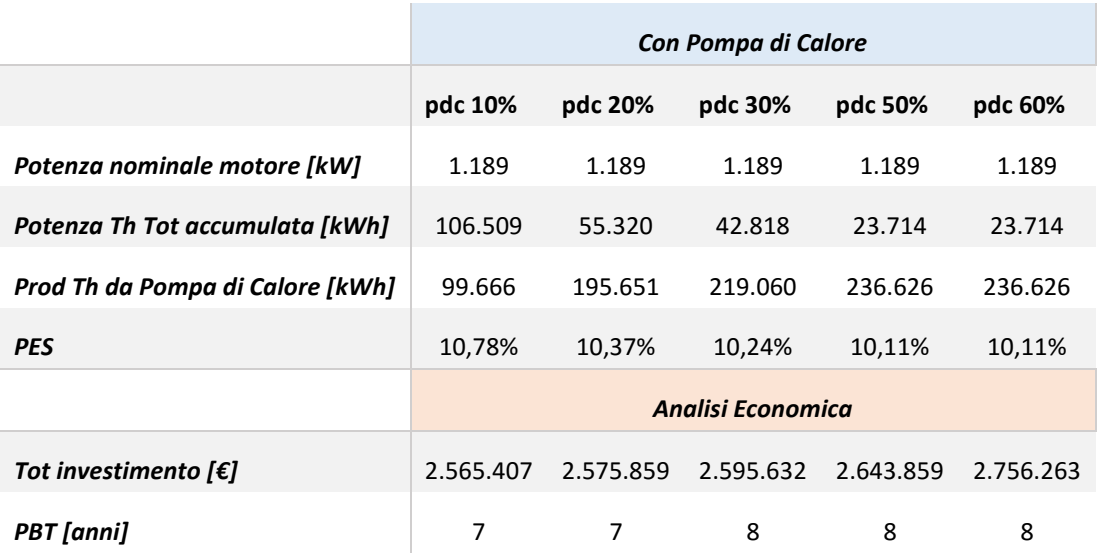

<span id="page-186-1"></span>*Tabella 9.9 Risultati ottenuti dal confronto del funzionamento dei sistemi con pompe di calore delle diverse taglie*

Lo scopo delle cinque simulazioni è l'individuazione della taglia della pompa di calore migliore per l'impianto; si può affermare che dal punto di vista energetico la migliore sia quella con una taglia pari al 10% della potenza termica del motore, e del punto di vista economico quelle con taglia pari a 10% e al 20%. Al crescere della taglia delle PdC si perde la convenienza economica rispetto all'impianto con funzionamento in termico segue. Le ultime due configurazioni con pompe di calore di taglia maggiore riescono a coprire l'intero fabbisogno termico senza necessità di utilizzo delle caldaie integrative.

Tuttavia l'introduzione delle pompe di calore non comporta i vantaggi prestazionali auspicati. Si può evidenziare nel dettaglio il funzionamento delle Pdc:

|                                   | Pompe di calore |         |         |         |         |
|-----------------------------------|-----------------|---------|---------|---------|---------|
|                                   | pdc 10%         | pdc 20% | pdc 30% | pdc 50% | pdc 60% |
| <b>Produzione termica [kWh]</b>   | 99.666          | 195.651 | 219.060 | 236.626 | 236.626 |
| Energia elettrica assorbita [kWh] | 32.659          | 63.099  | 70.337  | 74.139  | 74.485  |
| COP medio                         | 3               | 3,10    | 3       | 3       | 3       |
| Potenza nominale [kW]             | 155             | 273     | 380     | 655     | 760     |
| ore equivalenti                   | 643             | 717     | 576     | 361     | 311     |

<span id="page-187-0"></span>*Tabella 9.10 Parametri tecnici relativi al funzionamento della pompa di calore nei casi analizzati*

Si rileva un aumento della produzione termica dalla parte della pompa di calore al crescere della taglia, fino al raggiungimento del valore massimo di 236.626 kWth, che costituisce la quota di richiesta termica non coperta da trigeneratore, e che quindi, in assenza di PdC, viene coperta dalle caldaie integrative. Risulta perciò che per le ultime due configurazioni con taglie maggiori, non vi è utilizzo di boiler. Le ore equivalenti di funzionamento della pompa di calore sono tuttavia piuttosto limitate per tutte le configurazioni analizzate.

Si possono evidenziare le emissioni di CO<sup>2</sup> ottenute dalle cinque configurazioni analizzate, e la riduzione percentuale rispetto alla produzione separata:

|                                  | <b>Analisi Ambientale</b> |                                         |         |         |           |
|----------------------------------|---------------------------|-----------------------------------------|---------|---------|-----------|
|                                  | pdc 10%                   | pdc 20%                                 | pdc 30% | pdc 50% | pdc 60%   |
| emissioni CO2 [kg/anno]          |                           | 3.428.761 3.435.578 3.438.311 3.438.803 |         |         | 3.439.060 |
| <b>RIDUZIONE PERCENTUALE CO2</b> | 4.44%                     | 4.25%                                   | 4.18%   | 4,17%   | 4.16%     |

<span id="page-188-0"></span>*Tabella 9.11 Emissioni di CO<sup>2</sup> delle cinque configurazioni analizzate, integrate con pompa di calore*

La soluzione migliore dal punto di vista ambientale è quella con taglia della pompa di calore minore. Si nota una riduzione delle emissioni rispetto al caso base, ma non tale da raggiungere il risultato desiderato: le emissioni di anidride carbonica sono leggermente maggiori rispetto a quelle ottenute dal software euristico in assenza di pompa di calore, e quindi anche superiori a quelle del sistema con logica di funzionamento in termico segue.

Dando priorità al fattore ambientale rispetto a quello economico, risulta evidente che la migliore configurazione è quella che prevede la logica di funzionamento in termico segue, poiché pur comportando delle maggiori spese, permette di ottenere i maggiori vantaggi energetici ed ambientali.

### **CONCLUSIONI**

In questo lavoro sono state mostrate le implicazioni energetiche, economiche ed ambientali legate alla realizzazione di tre impianti trigenerativi per il Campus Bovisa del Politecnico di Milano (uno per ogni area del Campus: Bovisa Industriale, Durando e Cosenz).

Si prevede un funzionamento dell'impianto secondo la logica "termico segue", e l'investimento risulta vantaggioso sotto ogni aspetto affrontato nell'analisi: introdurre tre impianti, rispettivamente da 1200, 400 e 150 kW, comporta elevati risparmi di energia primaria, nonché rapidi tempi di recupero dell'investimento. La configurazione impiantistica migliore prevede, in tutti e tre i casi, l'utilizzo di un motore a combustione interna come motore primo: in questo modo si ottengono PBT da 7 ad 8 anni, assolutamente in linea con le statistiche fornite da numerosi casi di studio sull'argomento, se si pensa che il periodo di recupero dell'investimento è comprensivo anche dei tempi di rientro della macchina frigorifera ad assorbimento e del sistema di abbattimento degli inquinanti.

Dal punto di vista ambientale, inoltre, la conversione in assetto trigenerativo consente di ottenere, rispetto alla produzione tradizionale, riduzioni di emissioni di CO<sup>2</sup> maggiori del 5%, e un dimezzamento degli ossidi di azoto prodotti.

La possibilità di integrare i tre impianti con un sistema solare termico risulta interessante sotto diversi aspetti: per Durando e Cosenz, si riscontra un vantaggio dal punto di vista ambientale, in quanto consente di ottenere una maggiore riduzione delle emissioni di CO2, senza incorrere in eccessivi incrementi del costo d'investimento, grazie agli incentivi previsti dal "Conto Termico"; per quanto riguarda Bovisa Industriale, oltre ai vantaggi ambientali auspicati, si ottiene anche una convenienza economica grazie alla detrazione fiscale e alla minore taglia richiesta per il trigeneratore

Per il solo impianto di Bovisa Industriale sono stati dimensionati la rete di teleriscaldamento e l'accumulo termico che ne deriva: prendendo in considerazione i risultati ottenuti è stata valutata la possibilità di integrazione dell'impianto con accumulo attraverso il software DCOGEN, in grado di effettuare simulazioni euristiche di ottimizzazione economica. I risultati conseguiti, tuttavia, pur essendo vantaggiosi dal punto di vista economico, non permettono di ottenere soluzioni convenienti dal punto di vista ambientale, poiché comportano un costante funzionamento dell'impianto alla massima potenza: si massimizzano gli introiti legati alla vendita di energia elettrica, ma si generano delle ingenti dispersioni di calore (pari a circa il 55% della produzione termica complessiva). Anche imponendo che il software consideri soltanto soluzioni con PES al di sopra di una certa soglia, i risvolti ambientali risultano migliori con il funzionamento in termico segue. Si è inoltre valutata la possibilità di integrazione con pompa di calore: le emissioni sono poco superiori rispetto a quelle ottenute con ottimizzazione euristica senza pompa di calore. Poiché l'obiettivo primario del lavoro svolto è la riduzione delle emissioni di CO<sub>2</sub>, il miglior funzionamento per l'impianto di Bovisa Industriale è secondo la logica "termico segue", nonostante i minori ritorni economici e i PBT più elevati.

## **INDICE DELLE FIGURE**

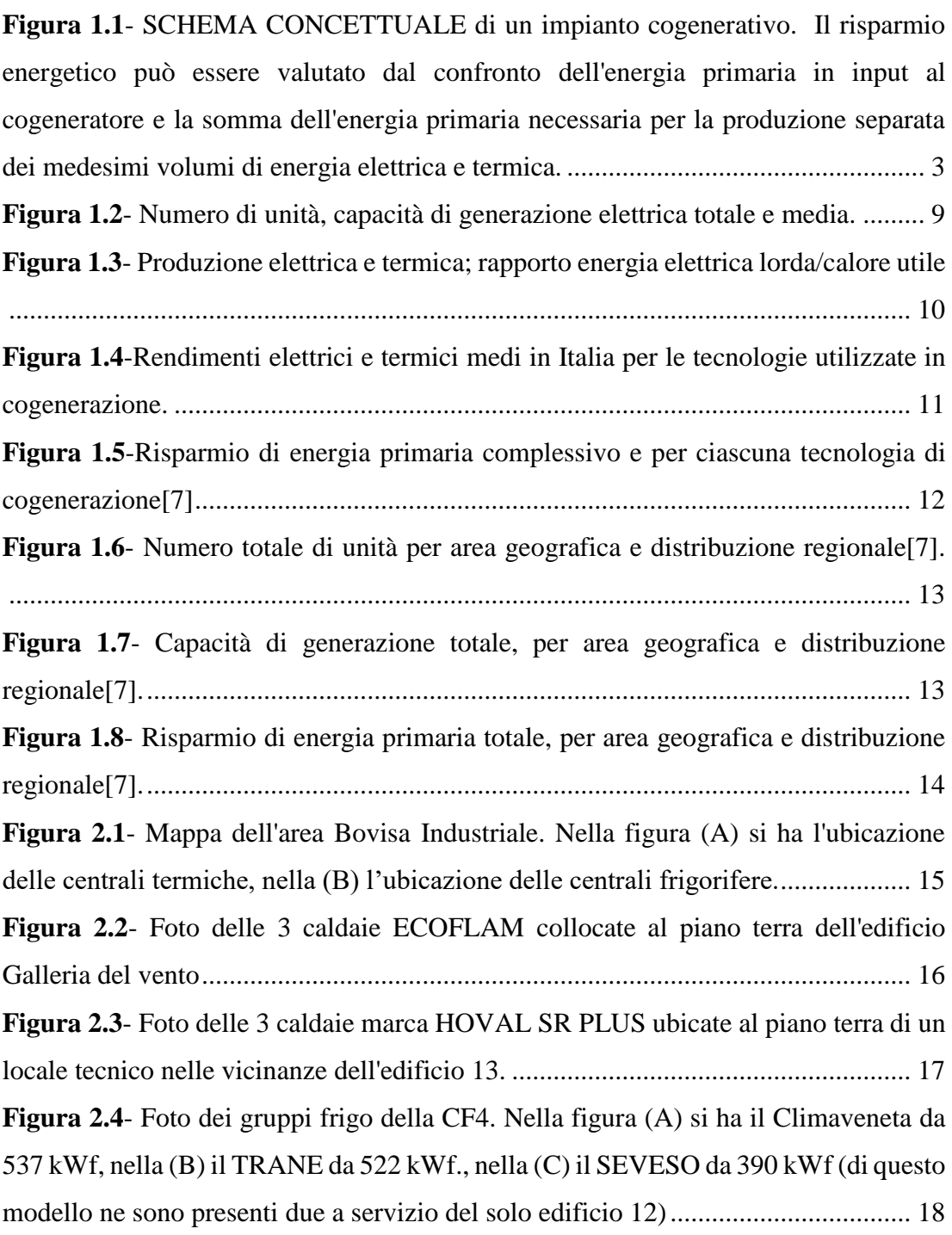

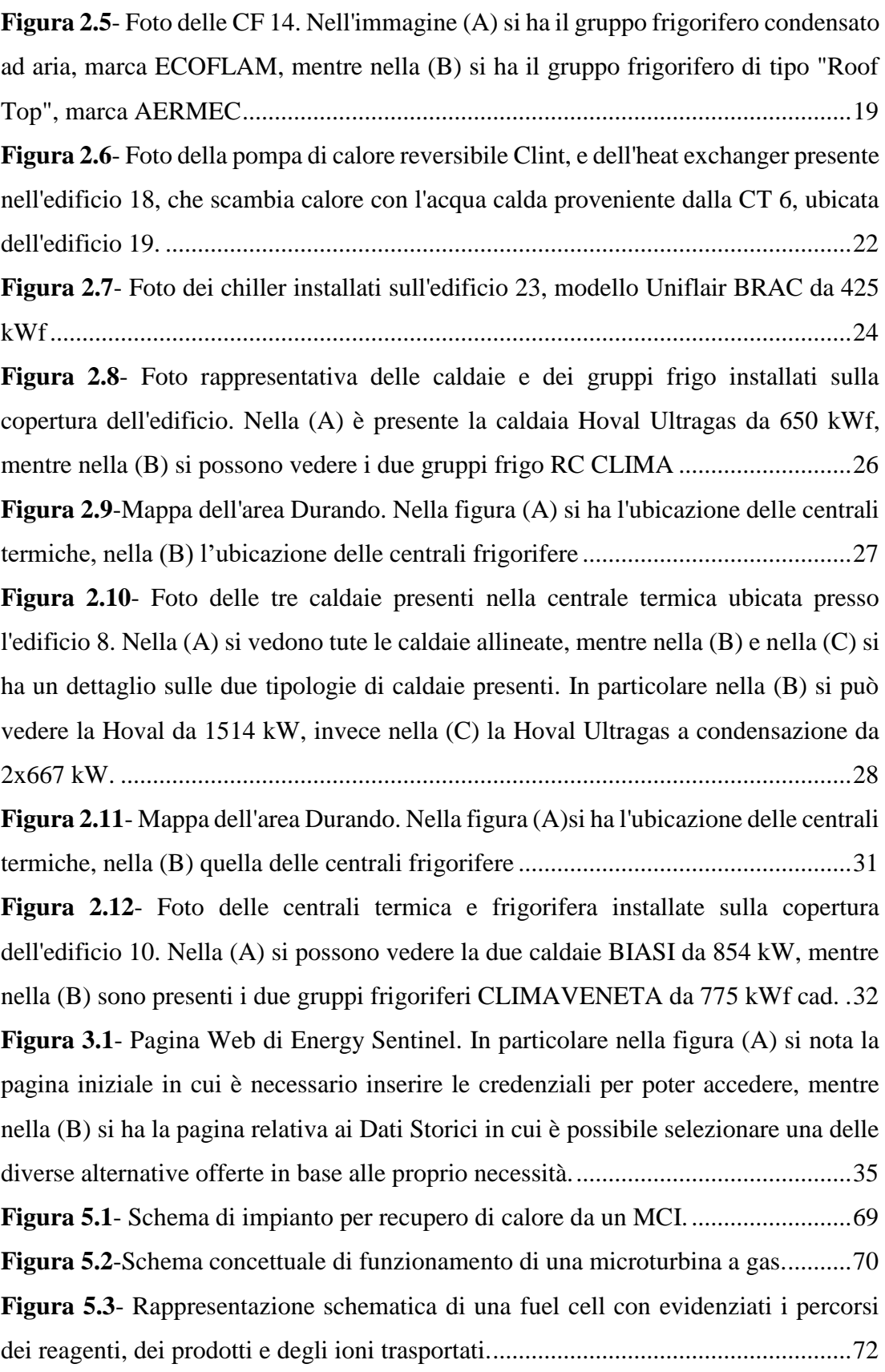

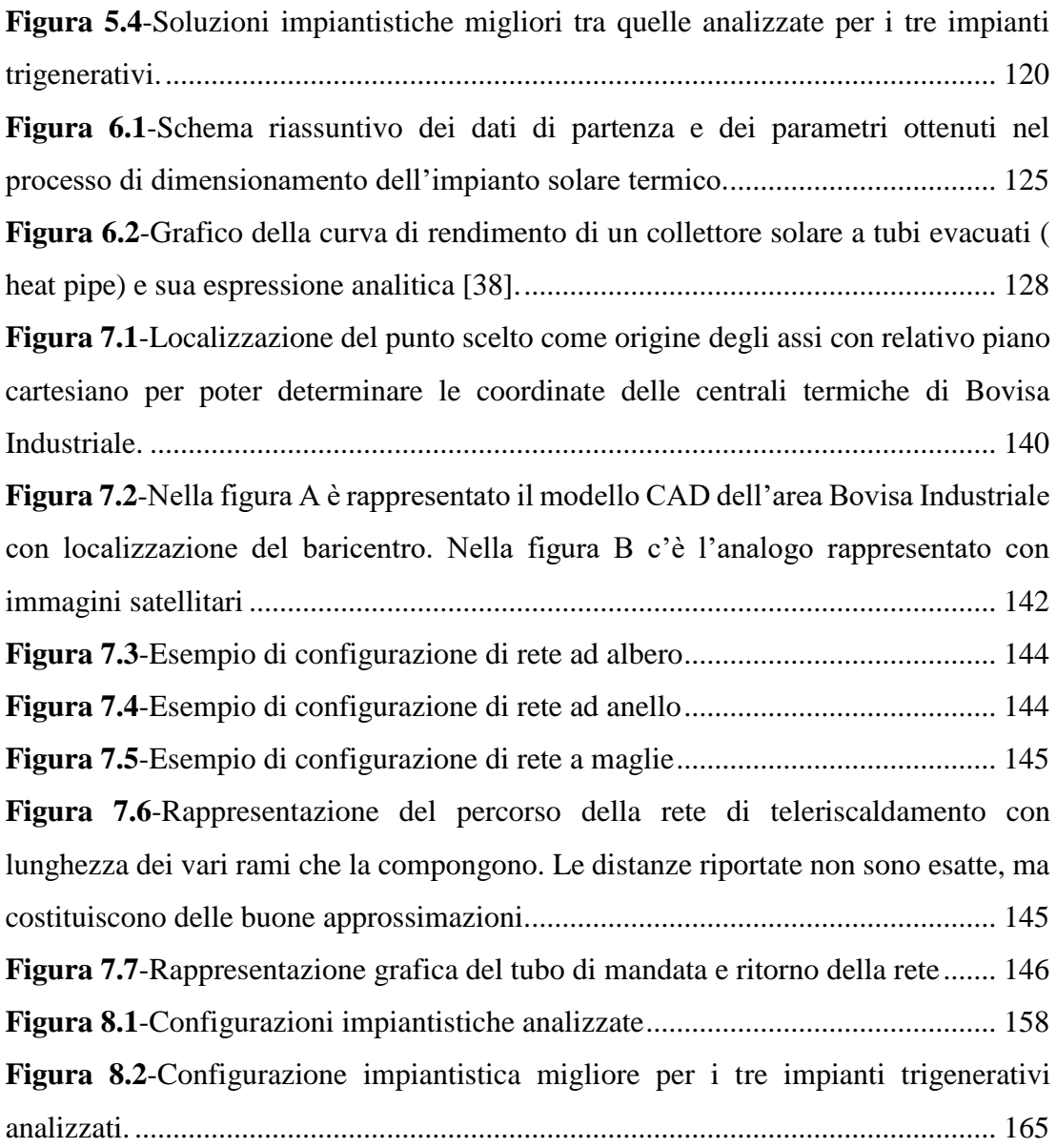

## **INDICE DELLE TABELLE**

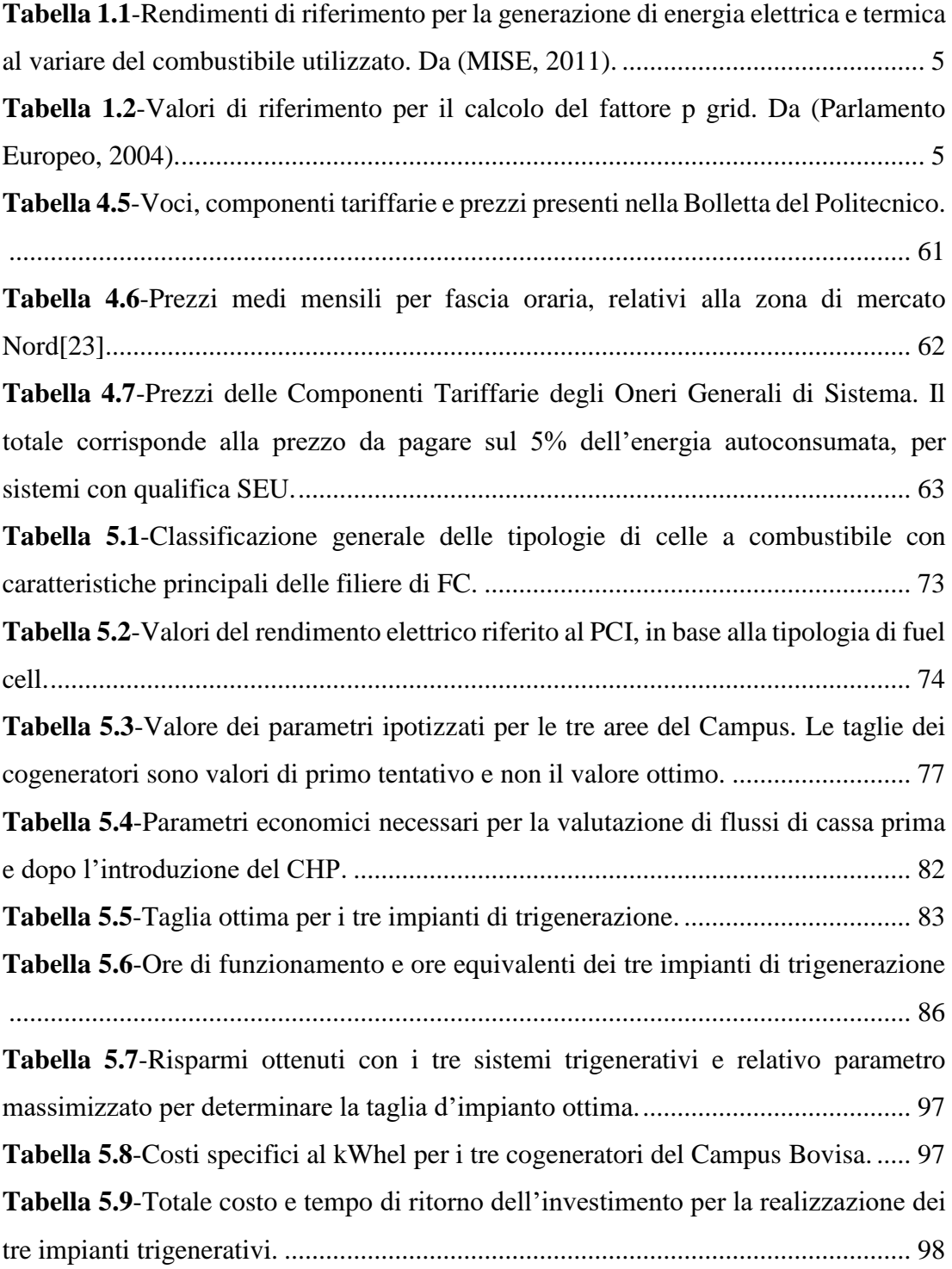

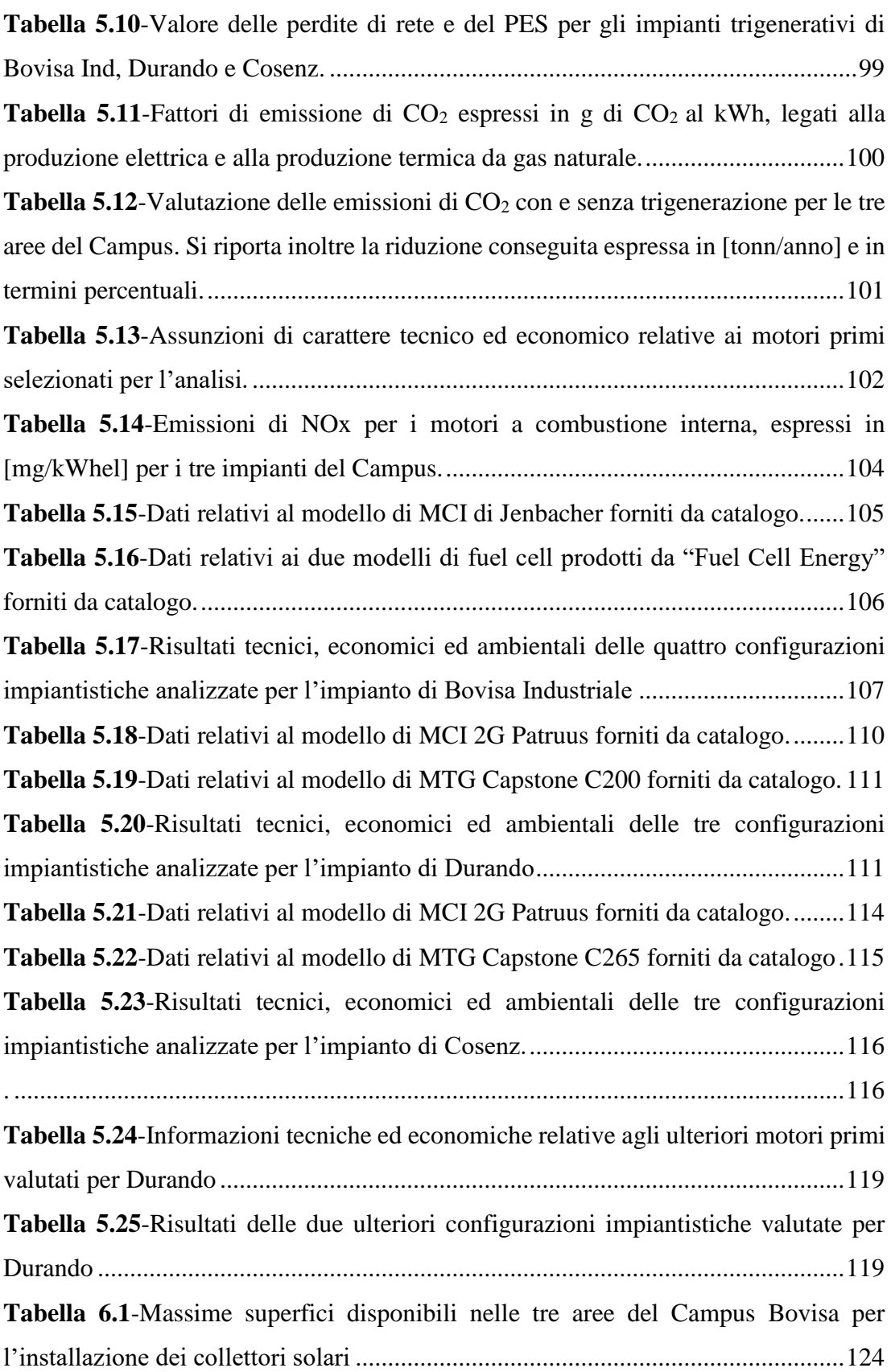

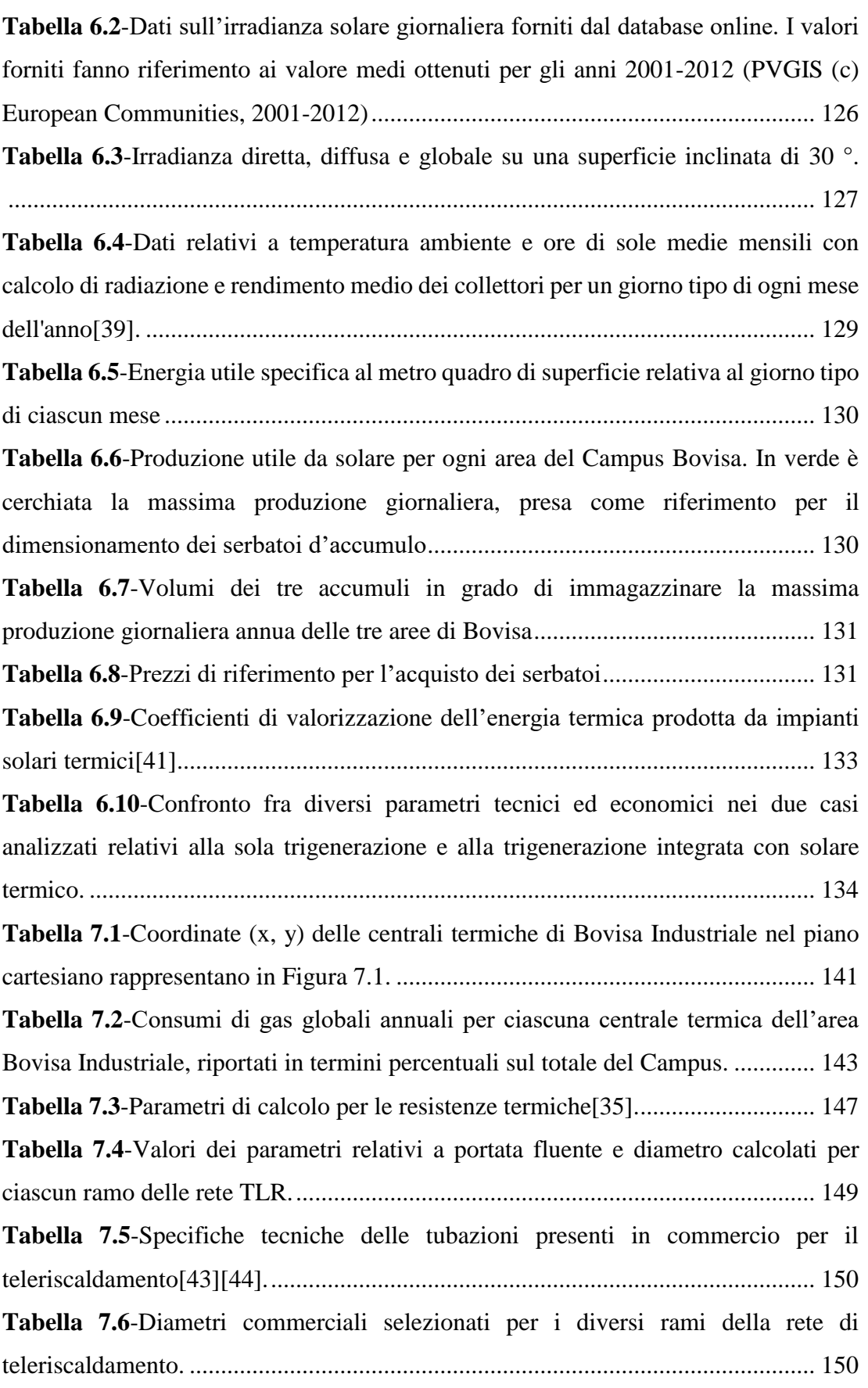

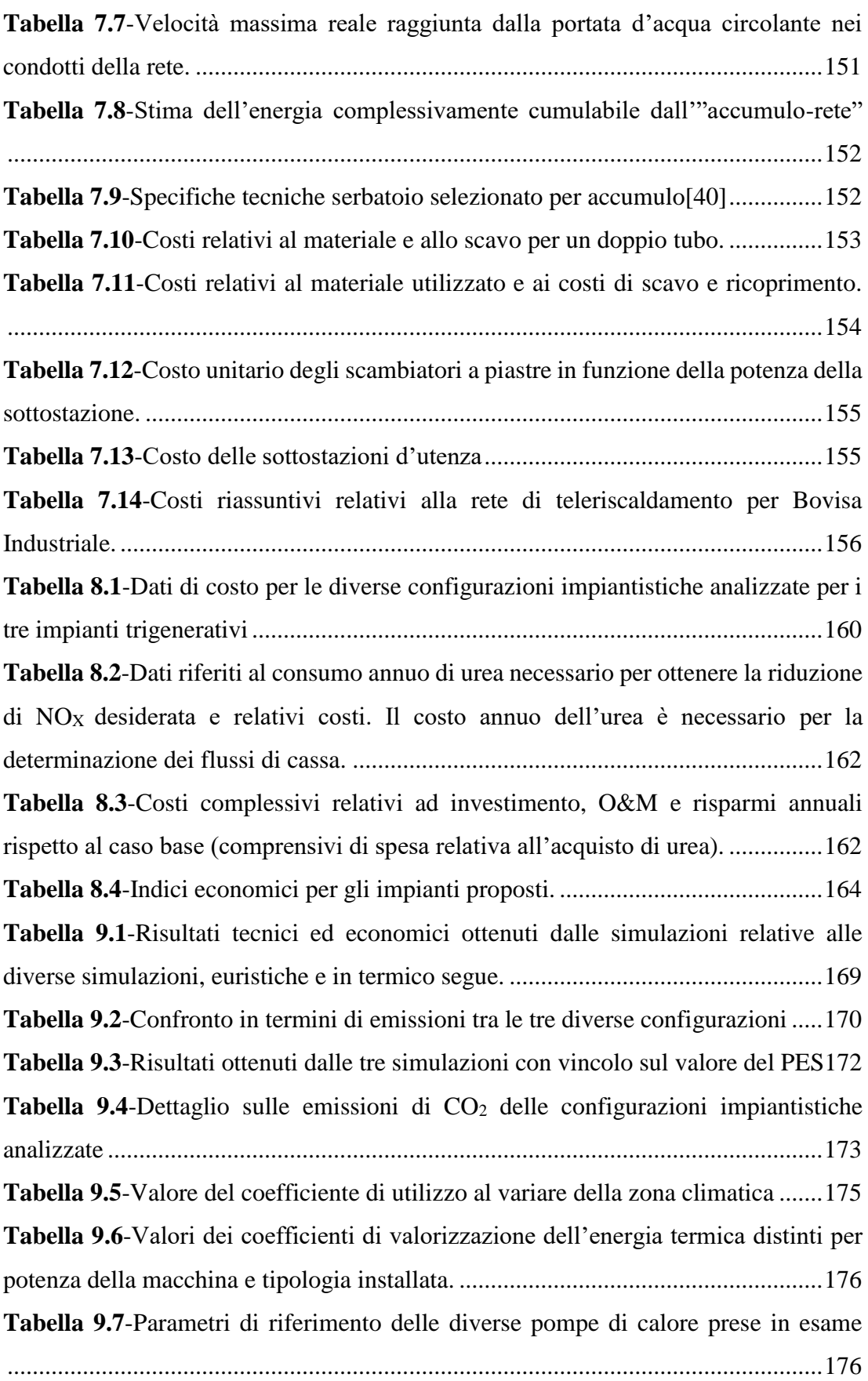

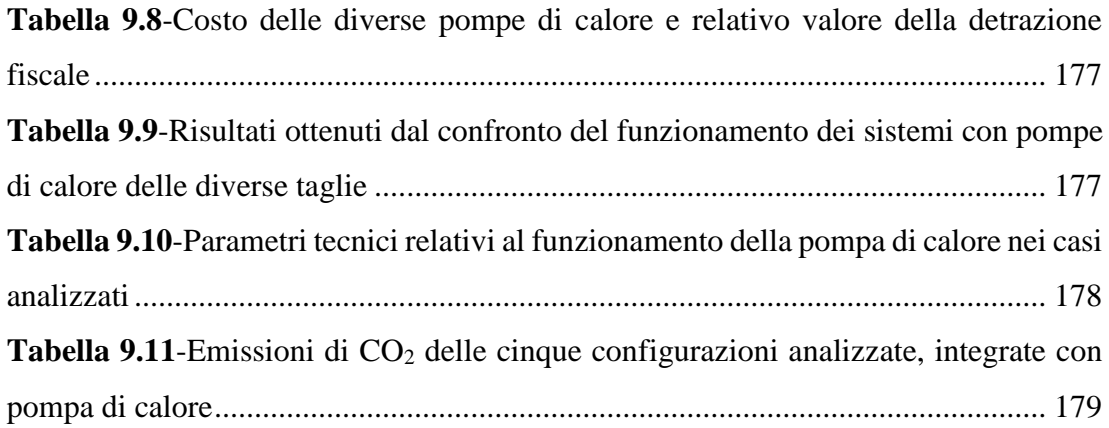

# **ACRONIMI E SIGLE**

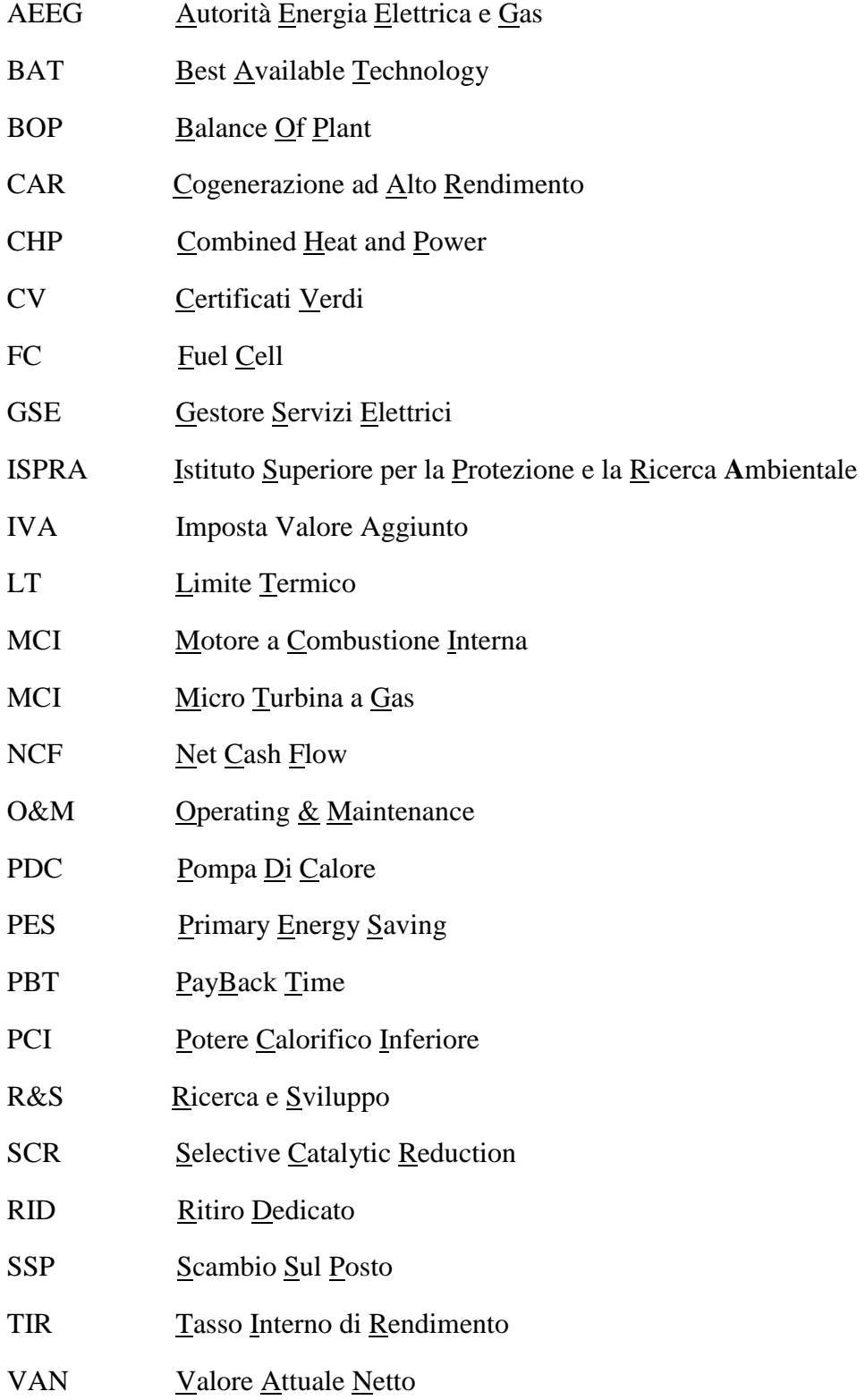

#### **BIBLIOGRAFIA**

- [1] "www.campus-sostenibile.polimi.it." [Online]. Available: http://www.campussostenibile.polimi.it/opportunita-.
- [2] Parlamento Europeo, "Direttiva 2012/27/EU sull'efficienza energetica," p. L 315/1–56, 2012.
- [3] G. Lozza, *Turbine a Gas e Cicli Combinati*. 2007.
- [4] N. Fergnani, A. G. Castiglioni, P. Silva, and A. Bischi, "Scambio Sul Posto e del Ritiro dedicato per i piccoli impianti cogenerativi," 2015.
- [5] "www.Gse.It." [Online]. Available: http://www.gse.it/it/Conto Energia/Fotovoltaico/Evoluzione del Conto Energia/Pages/default.aspx.
- [6] Gse, "Guida alla Cogenerazione ad Alto Rendimento CAR," 2012.
- [7] Ministero dello Sviluppo Economico, "Relazione Annuale sulla Cogenerazione in Italia," 2014.
- [8] S. Ferrari, "Analisi critica dei dati sui consumi energetici del terziario : gli edifici del Politecnico di Milano," 2013.
- [9] PrimaVera, "RELAZIONE DI DIAGNOSI ENERGETICA EDIFICIO 12 'Grande Capannone.'"
- [10] PrimaVera, "RELAZIONE DI DIAGNOSI ENERGETICA EDIFICIO 13 ' Laboratori Didattici Marzio Falco .'"
- [11] PrimaVera, "RELAZIONE DI DIAGNOSI ENERGETICA EDIFICIO 14 ' Ermenegildo Preti .'"
- [12] PrimaVera, "RELAZIONE DI DIAGNOSI ENERGETICA EDIFICIO 15 'aule."
- [13] PrimaVera, "RELAZIONE DI DIAGNOSI ENERGETICA EDIFICIO 16."
- [14] PrimaVera, "RELAZIONE DI DIAGNOSI ENERGETICA EDIFICIO 16 A ' Dipartimento di Energia - Laboratori .'"
- [15] GALA, "Fattura Energia Elettrica Libero Mercato." .
- [16] "www.ilmeteo.it." [Online]. Available: http://www.ilmeteo.it/portale/archiviometeo/Milano.
- [17] E. Macchi, S. Campanari, and P. Silva, *La Climatizzazione a gas e ad azionamento termico*. 2012.
- [18] AEEGSI, "www.autorita.energia.it." [Online]. Available: http://www.autorita.energia.it/it/schede/C/faq-fascenondom.htm.
- [19] Consip, "Ee11Corrispettivi Edison." .
- [20] "index  $\qquad \qquad (\partial)$  www.clal.it." [Online]. Available: http://www.clal.it/?section=petrolio.
- [21] GSE, "garanzia d'origine@www.Gse.It." [Online]. Available: http://www.gse.it/it/Conto Energia/Fotovoltaico/Evoluzione del Conto Energia/Pages/default.aspx.
- [22] GSE, "ritiro dedicato@www.Gse.It." [Online]. Available: http://www.gse.it/it/Conto Energia/Fotovoltaico/Evoluzione del Conto Energia/Pages/default.aspx.
- [23] GSE, "Prezzi medi mensili per fascia oraria e zona di mercato," 2015.
- [24] GSE, "SEU@www.Gse.It.".
- [25] G. Bartolo, "La cogenerazione."
- [26] G. Groppi, "Fuel cell."
- [27] G. Groppi, "Tipi di Fuel Cell."
- [28] "Fuel Cell Energy @ www.fces.de." [Online]. Available: http://www.fces.de/tecnologia/come-funzionano-le-celle-acombustione/?lang=it.
- [29] "Formule-Definizioni @ www.tenstep.it." [Online]. Available: http://www.tenstep.it/PMP-Prep/Formule-Definizioni.html.
- [30] D. di energia e ambiente (DEA), "Trigenerazione."
- [31] "produzione-termoelettrica-ed-emissioni-di-co2 @ www.isprambiente.gov.it." [Online]. Available: http://www.isprambiente.gov.it/it/pubblicazioni/rapporti/produzionetermoelettrica-ed-emissioni-di-co2.
- [32] *Emissioni NOx*. .
- [33] Fuel Cell Energy, "DFC 1500 EU-DFC 400 EU."
- [34] F. Crescenzi, "Gestione di olio e gas ad alto contenuto di zolfo," in *Enciclopedia degli idrocarburi*, vol. III, .
- [35] V. Cavagnari and O. Verderio, "Studio di fattibilità della conversione in funzionamento cogenerativo del termovalorizzatore Silea di Valmadrera (LC) con realizzazione di una rete di teleriscaldamento."
- [36] "Norme UNI @ www.biblio.polimi.it." [Online]. Available: http://www.biblio.polimi.it/risorse/norme/.
- [37] "Pvest @ Re.Jrc.Ec.Europa.Eu." [Online]. Available: http://re.jrc.ec.europa.eu/pvgis/apps4/pvest.php.
- [38] M. Aprile, "Ingegneria dei Processi Solari Termici ( IPST )."
- [39] "clima-lombardia @ www.centrometeo.com." [Online]. Available:

http://www.centrometeo.com/articoli-reportageapprofondimenti/climatologia/5420-clima-lombardia.

- [40] Selip Spa, "Serbatoi in PRFV."
- [41] GSE, "Solare termico @ www.Gse.It." [Online]. Available: http://www.gse.it/it/Conto Energia/Fotovoltaico/Evoluzione del Conto Energia/Pages/default.aspx.
- [42] Conto Termico, *DM 28 dicembre 2012*. 2013.
- [43] "teleriscaldamento @ www.oppo.it." [Online]. Available: http://www.oppo.it/materiali/tubi\_raccordi/teleriscaldamento.htm.
- [44] AIRU, "Linee guida per la progettazione , la realizzazione ed il collaudo delle reti di teleriscaldamento," pp. 19–32, 2011.
- [45] Selip Spa, "Serbatoi-termoisolati-ST-CTT @ it.selip.biz." [Online]. Available: http://it.selip.biz/prodotti/serbatoi-fuori-terra/Serbatoi-termoisolati-ST-CTT.aspx#.
- [46] Infrawatt, "Teleriscaldamento : un sistema di approvvigionamento energetico ottimale per i Comun," 2012.
- [47] P. Congedo, C. De Luca, and M. G. De Giorgi, *Analisi tecnico – economica di un impianto di trigenerazione a Servizio di un agglomerato residenziale*. 2010.
- [48] "SCR prices @ www.efee.com." [Online]. Available: http://www.efee.com/products/compact-scr/.
- [49] M. D. Jackson, S. Fable, and S. Venkatesh, "VIABILITY OF UREA INFRASTRUCTURE FOR SCR SYSTEMS."
- [50] GSE, "pompe di calore @ Www.Gse.It." [Online]. Available: http://www.gse.it/it/Conto Energia/Fotovoltaico/Evoluzione del Conto Energia/Pages/default.aspx.
- [51] Clivet, "WSAT-XEM WSAN-XEM ELFOEnergy Magnum Remote control.".
- [52] "Commissione Energia @ www.polimi.it." [Online]. Available: http://www.polimi.it/ateneo/progetti-di-ateneo/progetto-energy-commissioneenergia/.
- [53] F. Fidanza, "Il primo impianto di teleriscaldamento solare italiano a Varese," 2014.
- [54] "teleriscaldamento @ ambiente.comune.forli.fc.it." [Online]. Available: http://ambiente.comune.forli.fc.it/p/energia/fonti-di-energiarinnovabile/teleriscaldamento/2-come-si-progetta-e-come-si-realizza-una-retedi-teleriscaldame/.